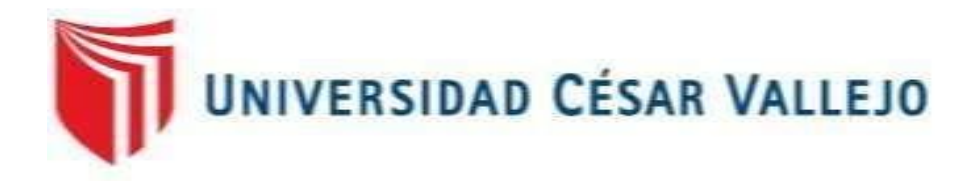

# **FACULTAD DE INGENIERÍA Y ARQUITECTURA**

# **ESCUELA PROFESIONAL DE INGENIERÍA CIVIL**

# "**Vulnerabilidad Estructural De Los Reservorios Apoyados RIIA y RIIB, Chimbote - 2018"**

TESIS PARA OBTENER EL TÍTULO PROFESIONAL DE:

Ingeniera civil

# **AUTORA:**

Bueno Espinoza, Evelyn Paola (ORCID: 0000-0002-9463-8720)

# **ASESOR:**

Dr. Rigoberto Cerna Chavez (ORCID: 0000-0003-4245-5938)

# **LÍNEA DE INVESTIGACIÓN:**

Diseño Sísmico y Estructural

# **LÍNEA DE RESPONSABILIDAD SOCIAL UNIVERSITARIA:**

Adaptación al Cambio Climático y Fomento de Ciudades Sostenibles y Resilientes

CHIMBOTE - PERÚ 2018

#### **Dedicatoria**

Le doy gracias a Dios, porque estoy cumpliendo mi meta propuesta, que a pesar de los problemas que se presentaron me dio fuerzas para seguir y por darme a unos padres tan comprensivos que no dudan en darme su apoyo incondicional.

A mis padres, por su apoyo incondicional, su perseverancia y paciencia que me tuvieron durante todo mi desarrollo académico, que siempre estuvieron ahí para darme fuerzas para seguir y a tomar buenas decisiones.

A mis abuelos, quienes estuvieron y nunca me negaron alguna ayuda para mi desarrollo formación, quienes estuvieron pendientes siempre, y me motivaron día a día a seguir y a no tropezar.

# **Agradecimiento**

A mis docentes, quienes me guiaron en todo el proceso de mi formación, me brindaron un buen aprendizaje, y ayudaron en el desenvolvimiento ante la sociedad, formándome en un gran profesional.

Y a todos mis familiares y amigos, que estuvieron apoyándome y dándome ánimos para continuar.

# Índice de Contenidos

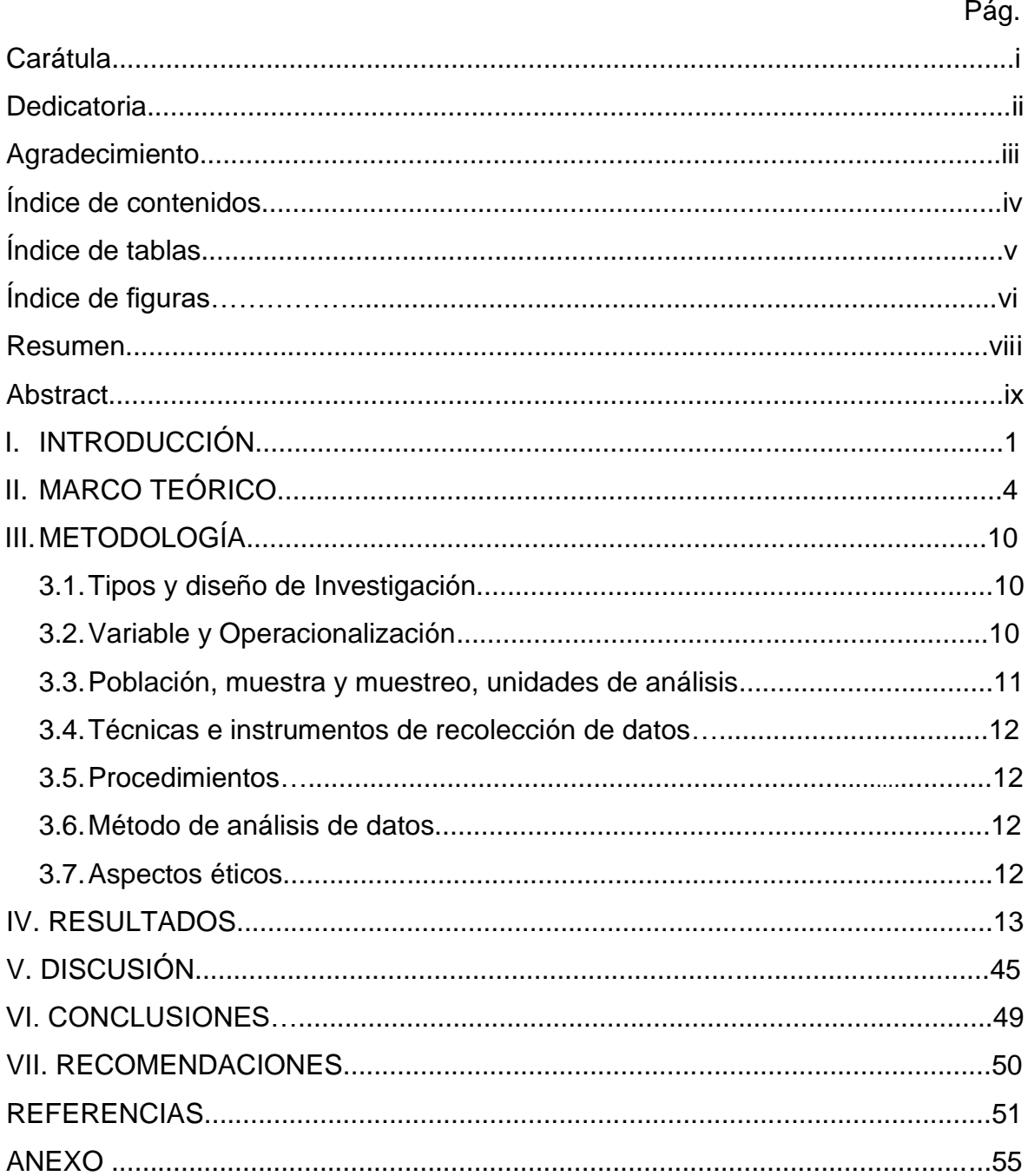

# **Índice de Tablas**

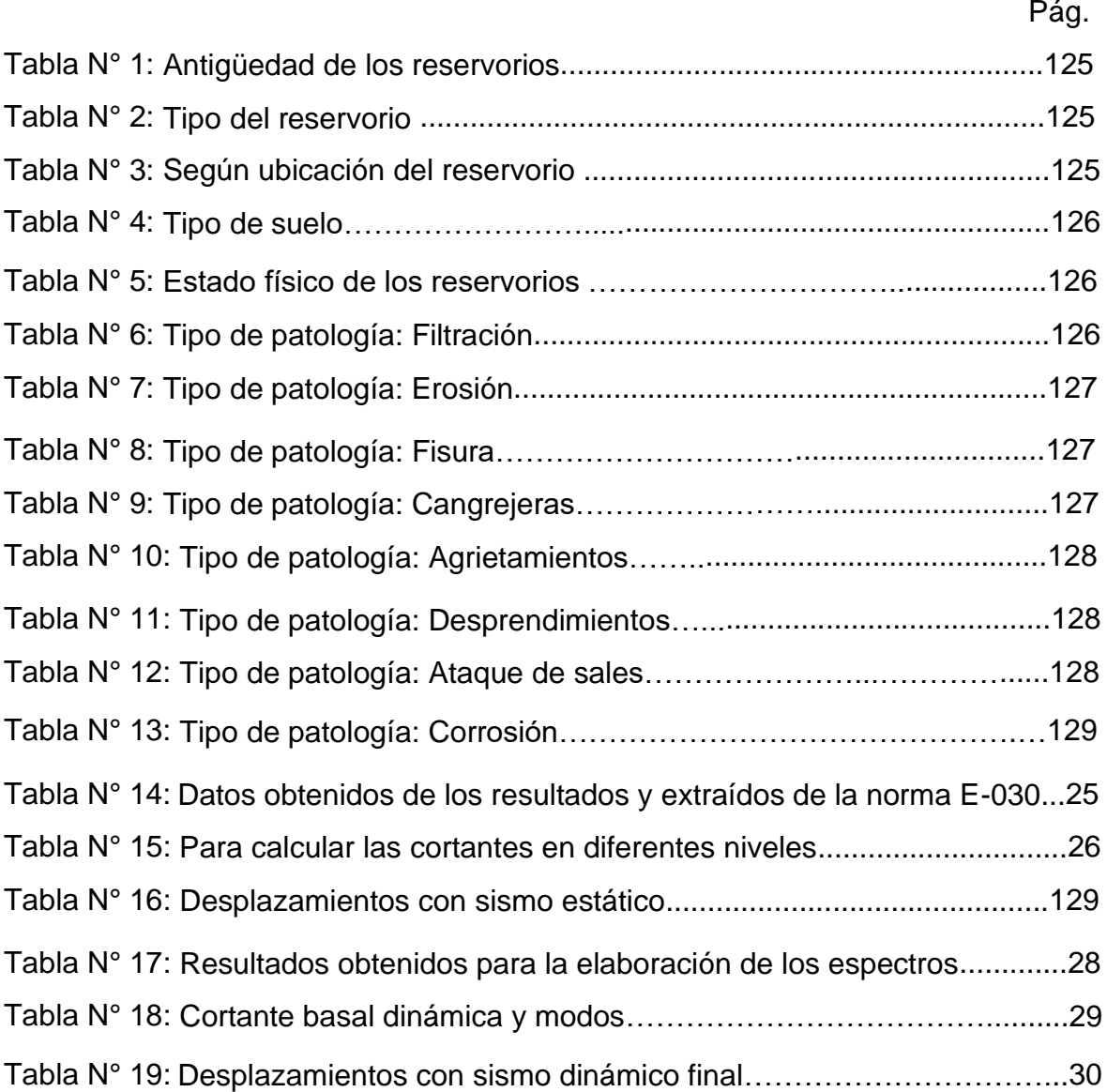

# **Índice de Figuras**

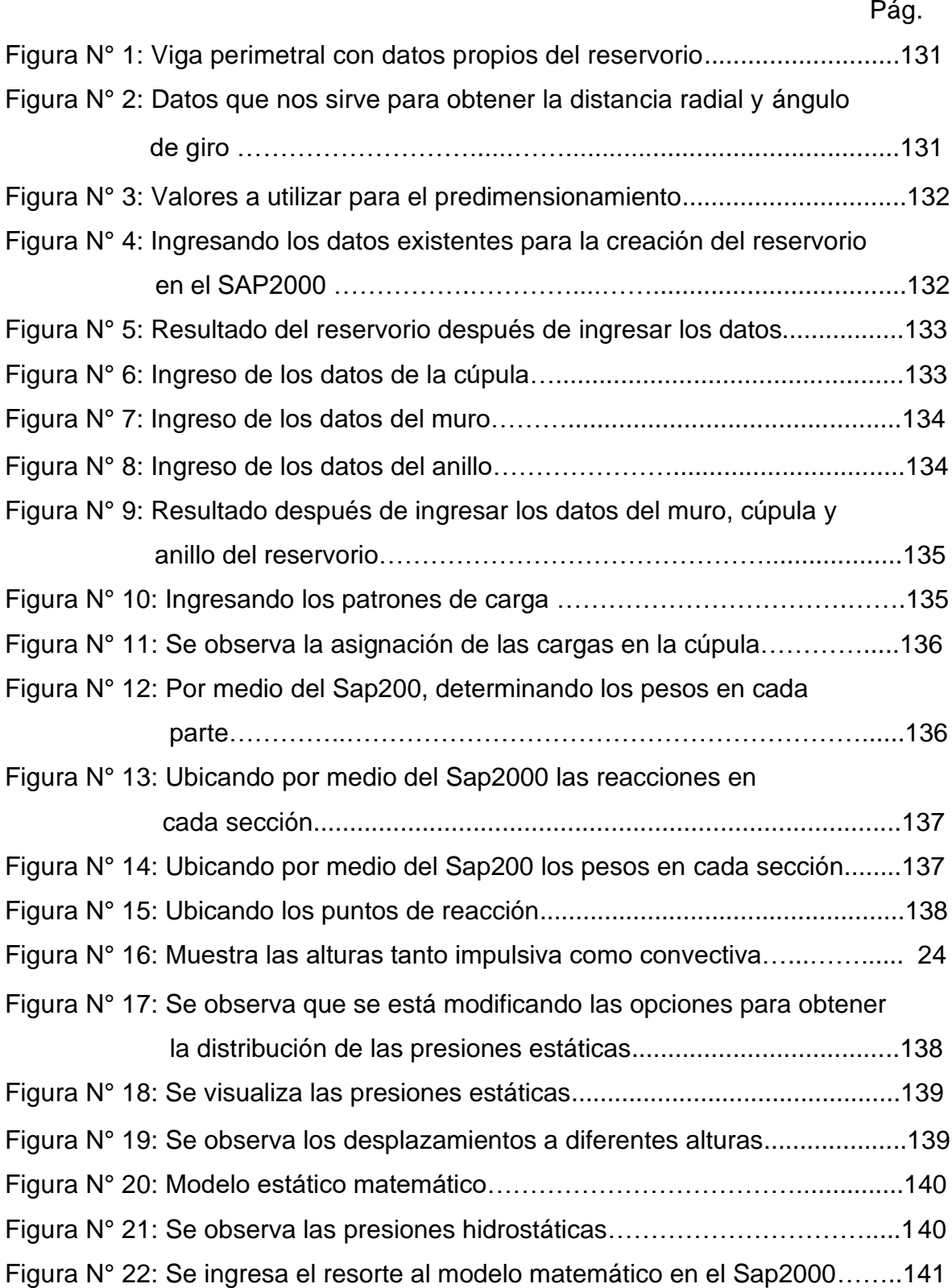

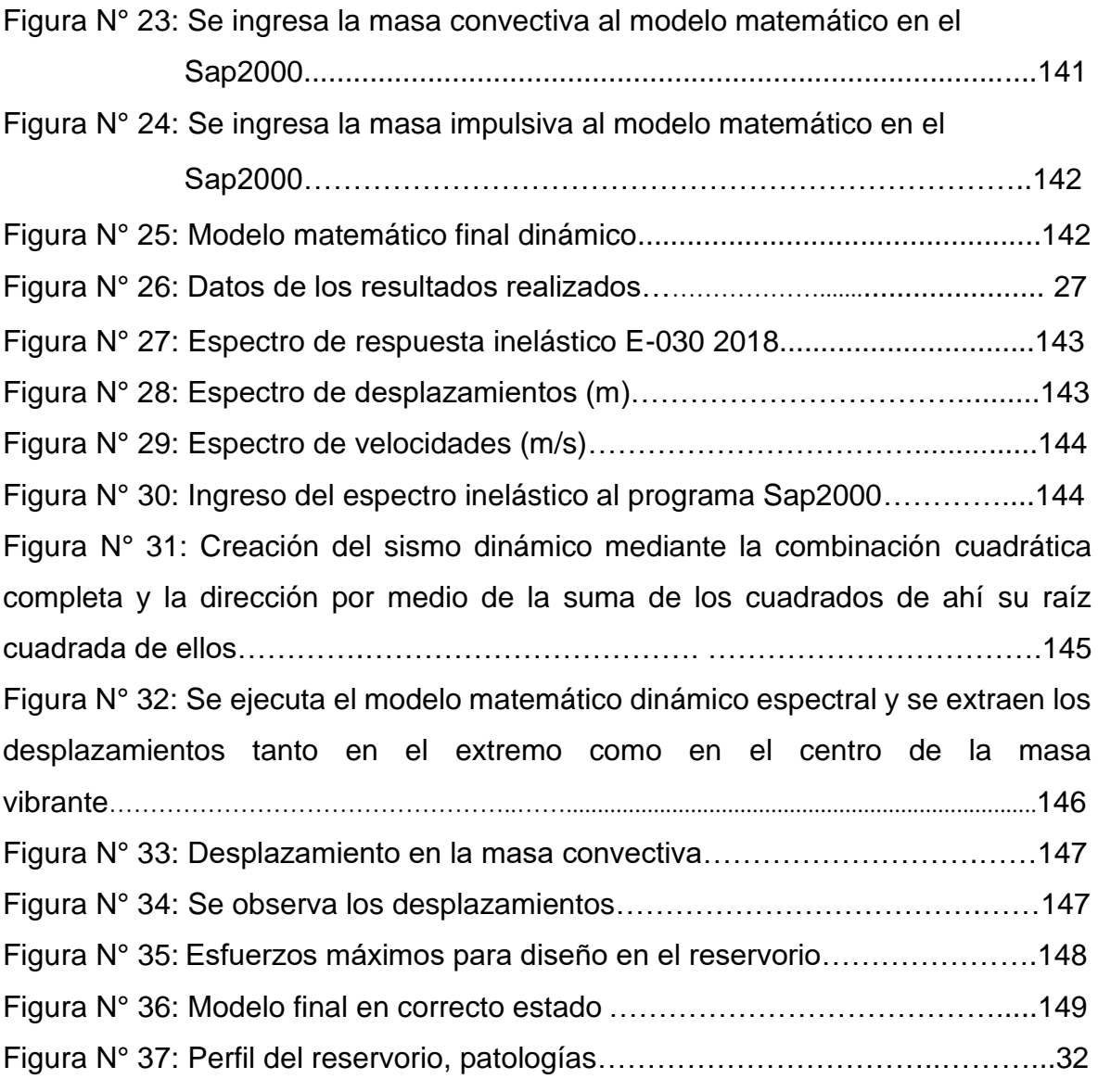

#### **Resumen**

Esta investigación se llevó a cabo en el Complejo de Reservorios R2 ubicado en la ciudad de Chimbote, en esta investigación se evaluó los reservorios RIIA y RIIB, para después dar una propuesta de mejora a los mismos mencionados, teniendo como tipo de investigación según el fin que persigue, aplicada; y de acuerdo a su técnica de contrastación, descriptiva; puesto que fue necesaria describir la realidad enfocándose en el problema de alargar la vida útil de los reservorios para que así seguir satisfaciendo a la población que es beneficiada de los mismos a mención.

Se tuvo como objetivo general determinar la vulnerabilidad estructural de los reservorios RIIA y RIIB, ubicados en Chimbote. Se realizó una investigación no experimental – cuantitativa, ya que se describirá la vulnerabilidad estructural de los reservorios apoyados RIIA y RIIB, mediante guía de observación y un modelamiento estructural en el programa especializado SAP2000; ya que no será necesaria la manipulación de la variable.

La presente investigación es de importancia, ya que se evaluará el estado actual de los reservorios, para así proponer mejoras a su estructura y prevenir riesgos a futuros, y así se siga en su funcionamiento abasteciendo a las zonas beneficiadas del mismo.

**Palabras clave:** Vulnerabilidad, reservorio, patología

#### **Abstract**

This investigation was carried out in the Reservoir Complex R2 located in the city of Chimbote, in this investigation the RIIA and RIIB reservoirs were evaluated, to then give a proposal of improvement to the aforementioned, having as a type of research according to the purpose that pursues, applied; and according to his technique of contrast, descriptive; since it was necessary to describe the reality focusing on the problem of extending the useful life of the reservoirs so that they can continue to satisfy the population that benefits from them.

The general objective was to determine the structural vulnerability of the RIIA and RIIB reservoirs, located in Chimbote. A non - experimental - quantitative research was carried out, since the structural vulnerability of the RIIA and RIIB supported reservoirs will be described, through an observation guide and a structural modeling in the SAP2000 specialized program; since the manipulation of the variable will not be necessary.

The present investigation is of importance, since the current state of the reservoirs will be evaluated, in order to propose improvements to its structure and prevent future risks, and thus continue to function in supplying the beneficiary areas thereof. **Keywords:** Vulnerability, reservoir, pathology

# **I. INTRODUCCIÓN**

Desde que la Tierra se formó existieron catástrofes ocasionadas por la alta densidad de energía, debido a la fuerte actividad en las placas litosféricas que se presentan por medio de movimientos telúricos, ya que según su intensidad generan enormes deterioros infraestructurales, principalmente en reservorios acuáticos, aumentando la cantidad de pérdidas humanas a causa de la escasez de los recursos necesarios teniendo como consecuencia una plaga; por tal motivo, surge el interés de diversas investigaciones para analizar el comportamiento hidrodinámico de los líquidos (Silva, 2014, p. 14).

Asimismo Díaz y Menis (2021) manifiestan que en nuestro contexto es observable un enorme número de almacenamientos apoyados con un aspecto de edificaciones que fueron construidas en un periodo de tiempo muy lejano, lo cual conlleva a un cuestionamiento acerca del estado actual en el que se ubican; y si con las variaciones de reglamentos realizadas con el paso del tiempo dichos almacenamientos permanecen con un diseño estructural correcto, así como refieren los reglamentos actualizados; debido a que es de suma importancia si aquellos fueron reforzados; si se realizó una verificación y/o sostenimiento adecuado en aquellos almacenamientos, además por ello se les brindó cierta relevancia a dichas estructuras primordiales en el abastecimiento del acuático de Lima (p.1).

Por consiguiente, en la actualidad, las reservas de RIIA y RIIB localizados en un campo de Reservas de Seda Chimbote R2 en la cuesta de Laderas del Norte y el Pueblo Joven 16 de diciembre teniendo en la actualidad 62 años, donde no muestra un análisis o información guardada cuando determina el aspecto en base a su estructura, ya que en el sector de Chimbote, sin embargo en la continuación del año hubieron dichos temblores y lluvias, los cuales son problemas debido a que estarían arruinando la estructura de los reservorios. Por ello, aplicar un análisis de la condición de los reservorios es primordial donde tenga que continuar recubriendo cada necesidad de las personas y hogares con beneficio, hallando una mejora en la calidad de líquido y un gran control sanitario.

Y es así que "en nuestras zonas, por motivos financieros, atractivo y el poco tiempo construcción se utiliza normalmente reservas que son de concretos con cilindros estructurados de refuerzo" (Rivera, 1984, p. 7).

Por otro lado, nuestro sector, existe un modelo activo telúrico de esta clase estructural de depósitos acuáticos es inusual, debido a que los consejeros mayormente se conforman con brindar una evaluación frente a requerimientos de presión hidráulica, lo cual conlleva a un futuro riesgoso ante un movimiento sísmico de gran magnitud presentándose en bajos niveles de infraestructuras a una corta distancia (hogares) y de existencia humana (Silva, 2014, p. 14).

De igual modo, podemos decir que "la selección del sector es principal para la finalización del reservorio; la cual se consideró como el modelo de superficie, para distribuir el líquido y fuentes de agua" (Morales, 2010, p.7).

Debido a lo mencionado con anterioridad, es posible señalar que la estructura integrada es principal para observar el problema y hallar el presente desperfecto estructural, por medio de esto se brindara a la población una servicio óptimo; se tiene como caso de estudio a raíz de estos hechos reales: ¿Cuál es la vulnerabilidad estructural en los reservorios RIIA Y RIIB, Chimbote - 2018?

Por ende, el presente estudio brindó diferentes aportes: a nivel práctico, se accedió a conocer el estado actual del reservorio de tal forma que se analice, estructure y se dé solución a las dificultades estructurales que existen en los reservorios para la continuación del bienestar de cada persona. A nivel de relevancia social conviene a las personas del sector beneficiado para una mayor duración del bienestar de vida y buen funcionamiento. A nivel metodológico, se emplearán datos legibles y reales hallados los cuales presentaran evidencias donde apoyaran al mostrar medios preventivos y/o correctivos para los reservorios estructurales. A nivel de conveniencia, permitió obtener el grado de licenciada en ingeniera civil.

Debido a ello, en respuesta al problema de investigación se propuso como objetivo general: Diagnosticar la estructura vulnerable de los reservorios RIIA y RIIB, Chimbote. Asimismo, como objetivos específicos se delimitó: Establecer el diagnóstico por medio de muestras de supervisión del actual estado de los reservorios, establecer en el programa especializado SAP 2000 un modelamiento estructural y Establecer una propuesta de mejora de las instalaciones en los reservorios.

# **II. MARCO TEÓRICO**

En el estudio se referenció a múltiples autores internacionales, nacional y regional, dónde aportaron un mayor entendimiento del proyecto planificado.

A nivel internacional según Hernández (2007) en su proyecto de análisis adquirió un rango para ingeniería profesional en una especialidad de civil de la Universidad Católica de la Santísima Concepción en Chile, muestra el estudio denominado "Comparación de la muestra sísmica de contenedores de aceros basado en reglas norteamericana, neozelandesa y en chile sumamente recomendadas", cabe resaltar que se quiere apoyar a la implementación en el reglamento de su país que acepte especificaciones que se encuentren alineadas con la realidad de nuestro país y por consiguiente de algunos de Latinoamérica, de esta forma expandir el campo de estudio y también poder hallar distintas variables reglamentarias que refuerzan la protección estructural, ciudadanos, medio ambiente y todo tipo de líquidos que se almacenen en los tanques. De esta forma se puede concluir que, "conforme a los estudios e información que recolectan los reglamentos extranjeros para análisis y modelamiento de este tipo de estructuras, cabe mencionar que el reglamento API650, es mayormente puntual y entendible a su par neozelandés al proporcionar los datos del proyecto sísmico, debido a que API es un reglamento exclusivo para contenedores de material metálico, pero que reservan primordialmente componentes inflamables, a diferencia de la ley neozelandés en donde se reúnen los distintos tipos y herramientas que se utilizan para edificar contenedores de reserva (p. 26).

A nivel nacional, según Román (2007) en el estudio obtuvo un rango de profesión de ingeniería en la Universidad Nacional de Ingenieros en Lima, el proyecto es denominado "Estudio sísmico de un reservorio apoyado", con la intención de hallar cada parte del proceso de investigaciones estructurales ya sea inmóvil y en movimiento de una especie de estructura distinta, como un reservorio de cemento; donde se tuvo un resultado que " al ejercer impacto y/o

fuerza el agua con las paredes de cada tanque, es decir, presiones impulsivas, estas también se llaman Interacción Hidrodinámica Liquido – Estructura, dicho sea de paso, tales efectos hidrodinámicos son considerados de forma adicional en conjunto a los esfuerzos que provienen de la interacción hidrostática que es generada por el agua en reposo" (p. 16).

Quezada y Salinas (2014) en su proyecto por adquirir el título de ingeniero civil en la Universidad Privada Antenor Orrego, presentó el proyecto de análisis "Diseños y estudio basado en reservorios de clase fuste de 300 m3 localizado en Trujillo" que, muestra como finalidad establecer los parámetros y modelos del diseño y estudio de un contenedor clase fuste de 300 m3, donde se tuvo resultados, donde nos dicen lo importante una complementación de un reglamento y/o normativa para el estudio telúrico estructural para el almacenamiento de fluidos ya sean siendo incorporados en la norma E.030 o de forma independiente de diseño sismo resistente que vienen siendo realizados en el Perú, ya que la norma que se usa en el país, la ACI, no se adecua a la realidad del país (p. 23).

Lazo (2015) en el estudio donde un rango de ingeniero civil en la Universidad Nacional de Huancavelica, propone el "Modelos y estudios de sísmos de contenedores circulares de 250 m3 para el almacenamiento de liquido H2O purificado y filtrado en el distrito de Paucara, provincia de Acobamba, región de Huancavelica", cuya finalidad es ejecutar los diseños así como también el estudio telúrico en un almacenamiento cilíndrico de 250 m3 para suministrar el agua potable de la zona que presenta la tesis, que este dentro de los parámetros establecidos en el Código ACI350.3-06, teniendo como conclusión " en el reservorio, el comportamiento de su estructura, en diferentes casos, como de servicio y de sismo, utilizando el software SAP2000 se llegan a conclusiones que admiten la evaluación de impulsos a los que fueron propuestos, a esto se le añade el diseño según consideraciones del código ACI, el cual es de ayuda con sus estándares señalados en la investigación que se presenta, ya sea cuantías mínimas de refuerzo, mínimos recubrimientos, juntas y restricciones de fluencia del acero" (p. 19).

Por último a nivel Regional, según Pinedo (2018) en la investigación para alcanzar el rango de ingeniero civil de la Universidad Católica los Ángeles de Chimbote, expone su estudio "Determinación y evaluaciones de las patologías del cemento del contenedor apoyado R1 de la ciudad de Coishco, provincia de Santa, Departamento de Ancash" tienen el propósito de diagnosticar y medir aquellas enfermedades representadas en los reservorios sostenido R1 en el sector de Coishco, teniendo como conclusión que "ya que pasa los 28 años de edificación, presentándose diversas clases de enfermedades en su zona lateral y en el caso de no tratarse a tiempo estas irregularidades podrían destruir intensamente su completa edificación, complicando su utilidad y dificultando el poder dotar de agua a toda la ciudad, debido a que solamente posee 12 horas mensuales de agua" (p. 34).

De igual modo, el constructo de reservorio de almacenamiento y regulación radica en la construcción cuyo propósito es el de regular el volumen que almacena agua, su función es de almacenar agua por horas y que cubra la demanda en horas máximas y mínimas de gasto" La consecuencia del reservorio confirma que se asegurara lo hidráulico y mantener un trabajo eficaz, en actividades de la necesidad de agua proyectada, el intervalo de su establecimiento (Agüero, 1997, p.77)

Por consiguiente, Dumler (2016) acorde con la Ley E.030 los almacenamientos son edificaciones primordiales, que continúan otorgando sus servicios luego de un sismo. Aquellos contenedores de acopio tienen los roles simples para los planteamientos del medio de reparticiones acuático, a partir de los ángulos económicos, ya que el valor en su actuar hidráulico y proyección legible.

Cabe mencionar que existen diferentes clases de reservorios, estos son, sostenidos, enterrados y levantados, se definen de la siguiente forma. En cuando a los elevados, pueden ser de distintas formas, cilíndricas, esféricas y paralilepido, sobre columnas, torres, pilotes, etc., los rectangulares generalmente sumergidos bajo la superficie del suelo (cisternas) y por último

los apoyados que por lo general son de forma rectangular y circular. Para poblaciones rurales, es decir, pequeñas capacidades resulta favorable y también económico construir un reservorio apoyado, ya sea circular o cuadrada (Agüero, 2004, p. 08).

Es por ello que la ubicación del reservorio se determina de acuerdo a la conveniencia y necesidad de mantener la presión mínima necesaria suficiente dentro de la red y límites de servicio, para poder así garantizar las presiones de las viviendas desde las altas a las más bajas, aunque, se prioriza la ubicación tomando en cuenta algún evento fortuito como desastres naturales; estos reservorios son de cabecera o insumergibles, según su ubicación. De cabecera se nutren de la retención directa, ya sea por la gravitación, succión, levantados o sostenidos, sustentan de manera directa el agua a los residentes. Los flotantes, son por lo general reguladores de presión, elevador mayormente y es caracterizado porque la entrada y salida comparten la misma tubería, debido al relieve del territorio y las ubicaciones de fuentes acuáticas, en las zonas rurales los reservorios suelen ser de cabecera y por la gravitación. Deben ser ubicados a una distancia corta y a una altura superior al lugar de población (Agüero, 2004, p. 09).

En cuanto al constructo de vulnerabilidad estructural, Cardona (1999) manifiesta que La vulnerabilidad estructural es vinculada a la delicadeza de cada componente debido al deterioro que sufre a causa de un movimiento, lo cual se denominada como destrucción sísmica de la estructura. Lo cual implica una avería física en los integrantes del organismo compacto o en la conformación de la construcción, por lo que desde hace algunos años ha requerido de gran interés y participación de la población (p. 03).

Debido a lo mencionado se debe tomar en cuenta el análisis de la vulnerabilidad que viene a ser un proceso donde se obtiene el grado de exhibición e interés en el descuido de una determinada agrupación frente a una situación de riesgo puntual, de esta forma contribuye al conocimiento del riesgo,

7

con interacciones de los elementos del grupo y el ambiente peligroso (Cardona, 1999, p.03)

Además el daño estructural se clasifica de acuerdo a niveles, que sufre depende tanto de la parte puntual y global de la estructura. Relacionado directamente con el tipo y calidad de material que se emplea, características de los elementos, configuración, las cargas que intervienen y su esquema. También la naturaleza y el nivel y/o categoría del perjuicio en las estructuras son explicados en palabras cuantitativas o cualitativas, lo cual establece una perspectiva principal con el propósito de obtener y certificar la categoría del daño en una determinada construcción, y el acontecimiento en relación al derrumbe de su estructura, lo cual simboliza el límite de una escena donde se implica directamente la consistencia del sistema". (Cardona, 1999, p. 03)

Por ende, se debe tener en cuenta lo referido por Crisafulli y Villafañe, (2002) quien propuso inicialmente los espectros de respuesta fue Biot, 1932, más adelante siendo tomados y desarrollados por Newmark, Housner entre otros muchos otros investigadores. En la actualidad, este concepto es una de las principales herramientas de dinámica estructural, por su gran aporte y utilidad en el diseño sismo resistente. De forma global, el espectro se define como un diseño de la solución superior (vocablos como aceleración, agilidad y de desplazamiento, o según los factores de implicancia) lo cual genera una fuerte actividad establecida en un oscilador o esquema estructural de un grado de independencia. En el gráfico, tanto abscisas y ordenadas se colocan como periodo propio de la estructura y en la conclusión principal prevista para factores diversos de moderación, respectivamente.

Por otra parte, el riesgo sísmico es de suma consideración ya que acorde con Torres (2016), se le dice así a cuan probable es que ocurra dentro de un tiempo determinado, un sismo que se ocasione en un sitio, que efectúe deterioro o rupturas determinadas. Influye peligrosamente a un grado elevado de riesgo catastrófico, como afecta de forma local la directividad, amplificación, etc.,

vulnerabilidad en las edificaciones, también perdidas de bienes y vidas en general. En estructuras que contienen agua, el riesgo sísmico se determina por la cantidad de personas en los alrededores del mismo, también el tipo de material utilizado para la estructura, capacidad de almacenamiento, lugar donde se instala la estructura, etc. (p.1).

Complementando lo anterior, Colegio Federado de Ingenieros y de Arquitectos de Costa Rica (2010) manifiesta que el diseño sísmico consiste en procedimientos en serie cuyo objetivo es brindar una conducta adecuada a los esquemas estructurales ante las exigentes demandas, en otras palabras, le da al esquema estructural una considerable solidez y una menor deformación frente a los valores laterales externos e internos. El modelo sísmico reside en brindar a las edificaciones una mejor práctica por el trabajo de método para que la planificación vaya con las formas geométricas y las integraciones en sus estatutos físicos de cada herramienta estructural donde permita un soporte para los movimientos producidos en el transcurso de un desplazamiento tectónico. En la región el diseño sísmico tiene mucha significancia ya que nos encontremos encima de una inestable placa tectónica que se moviliza y acumula grandes cantidades de energía, por lo que en momentos inesperados se disipará en modo de movimientos sísmicos. En nuestra nación pese que existen los movimientos sísmicos de notable proporción aunque no se considera con seriedad el diseño sísmico, incluso en la ocurrencia de que los depósitos que continúan diseñándose con valores de tensión acuáticos y sin apreciación telúrica.

En cuanto al diseño se estima un conjunto de elementos que conciben una edificación aceptable; por lo cual la construcción debe brindar protección al esquema infraestructural cercano; la conciliación del valor estimado para el plan, debido a que una edificación sismorresistente es mucho más demandante en presupuesto; debe ir de acuerdo con los contextos satisfactorios para las perspectivas de las personas." (p. 12).

#### **III. METODOLOGÍA**

#### **3.1.Tipos y diseño de Investigación**

El diseño para este análisis referido a la estructura vulnerable de los reservorios apoyados RIIA y RIIB, fue no experimental, el cual, no se pudo modificar los índices; por ello lo investigado fue descriptivo, sin embargo, autor solo nos dio una herramienta, utilizando las técnicas de muestra, recolectando en campo la información sin alteración, así como se presentan en la actualidad, se evaluaron las estructuras de reservas.

> $Mi \rightarrow Xi \rightarrow Qi$ Donde:

Mi = Estructura de los reservorios apoyados

Xi = Nivel de vulnerabilidad

Qi = Resultados de análisis

Respecto al tipo de investigación Rojas (2015), menciona que para la presente investigación se empleó el tipo observacional, junto a los reglamentos para la argumentación y predicción, debido a ello se pretendió conseguir información que brinde un sustento teórico, en donde se verificó, entendió, aplicó o corrigió el conocimiento (p. 6).

### **3.2. Variables y operacionalización**

**Variable Independiente:** Vulnerabilidad.

**Definición Conceptual:** La vulnerabilidad de un contenedor llega a incrementar o bajar ya que depende del contexto, la estructura y su estado, por ello sus diagnósticos no solo se evidencian por la naturaleza y sus fenómenos existentes, por otro lado, los riesgos implícitos de duración de vida en el que se hallen en la actualidad.

**Definición Operacional:** Se ejecutará por medio de una inspección de fichas y estructura modelada, para así obtener mediciones de las muestras vulnerables existentes en los reservorios y hacer unas propuestas de mejoras.

**Dimensiones:** Diagnóstico, Estructural.

**Indicadores:** Patologías, Modelamiento estructural.

### **Sub Indicadores:**

- Filtración.
- Erosión.
- Fisuras.
- Cangrejeras.
- Agrietamientos.
- Desprendimientos.
- Ataque de sales.
- Corrosión.
- Consideraciones en general para el diseño.
- Modelos para el análisis.
- Consideración del peso.
- Método de análisis sísmico.
- Procesamiento estático.
- Evaluación dinámica modal espectral.
- Análisis dinámico tiempo historia.

#### **Escala de medición:** Nominal.

### **3.3.Población, muestra y muestreo, unidades de análisis**

Según el análisis estudiado que realizó, se evaluó las reservas RIIA y RIIB, por tal motivo, estuvo constituida por los dos contenedores.

#### **3.4.Técnicas e instrumentos de recolección de datos**

La forma de recopilación de información dónde se empleó una guía con muchas observaciones que fueron ejecutadas por el investigador, se llenaron con los datos que se recolectó para la investigación de manera observacional. Para su aprobación de la guía de observación, se recurrió al juicio de expertos que conllevó a entregar el instrumento a profesionales para su respectiva validación.

#### **3.5.Procedimientos**

El procedimiento para el análisis de la investigación, fue descriptivo, ya que ayudó a detallar la conducta de una única herramienta que fue vulnerabilidad de reservorio, ya que se sigue las normas del ACI 350-03 y el parámetro técnico E-030.

#### **3.6.Método de análisis de datos**

Para llegar a las conclusiones fue necesario unas guías de observaciones, los cuales no fueron validados porque se extrajo de una fuente de internet elaborado por Seda Chimbote; con el apoyo de algunas prácticas realizadas en los reservorios, ya sea principalmente en los mismos o en el contexto, se aplicó los ítems. Se evaluó también actualmente su estado en base a los reservorios, se aplicó un modelo de estructura en el sistema especializado SAP 2000.

#### **3.7.Aspectos éticos**

En este estudio es primordial para el análisis, porque existen un valor grande por la población, la naturaleza, por la seguridad política, morales y religiosas; no buscan diferenciar partes en mención. Es mejor responsabilizarse evitando reflejarlos en el estudio, a la vez, obtener buenos resultados del análisis.

#### **IV. RESULTADOS**

#### **4.1. Descripción**

Posteriormente, se presentó el producto que permitió al proyecto desarrollarse en base a la estructura vulnerable de los reservorios apoyados RIIA y RIIB, localizados en el Complejo de Reservorios de Chimbote. Para tener las conclusiones fue necesario unas guías de observaciones adecuadas, las cuales no fueron validadas, ya que se extrajeron de fuentes de información gestionada por Seda Chimbote; con el apoyo de ensayos ejecutados en los contenedores, debido a que sea en aquellos o en sus extremos, se hicieron llenados de dichos ítems. A la vez se evaluó su actual estado de algunos reservorios donde se aplicó una estructura modelo en el sistema SAP 2000.

#### **4.2. Diagnóstico de los reservorios**

# **4.2.1. Diagnóstico mediante guía de observación el estado actual de los reservorios**

Con el propósito de establecer la vulnerabilidad estructural de aquellos reservorios sostenidos RIIA y RIIB, se vio la necesidad de realizar de un registro que permita la observación, cada uno de los cuestionamientos fueron llenados por el propio analista con el apoyo de los experimentos y de forma visual. Por lo cual, se pone en evidencia que la antigüedad de los reservorios es de 62 años actualmente, ya que fueron edificados en año 1956, cabe señalar que de acuerdo a la normatividad general para el bosquejo infraestructural de líquidos y sanidad para los lugares habitados es recomendable un tiempo de diseño de 100 años (Anexo 7 Tabla N°01). Es así que de acuerdo a los observado dichos reservorios son de tipo apoyados (Anexo 7 Tabla N°02).

Por otro lado, podemos decir que el destino de dichos reservorios es de cabecera, debido a que de manera directa son sustentados de la captación, la cual se da por bombeo o gravedad, brindando apoyo a los pobladores de forma inmediata a través de líquidos (Anexo 7 Tabla

N°03). Es importante describir que el suelo en el que se hayan los contenedores viene a ser de arena limosa, proveniente de los vientos por lo cual son conocidos como terrenos eólicos, con existencia de finos no plásticos (Anexo 7 Tabla N°04), asimismo, el estado físico de los reservorios es de criterio moderado, ya que presenta daños en muchos elementos que se requieren reparación (Anexo 7 Tabla N°05).

Es así que se pudo observar que la filtración es una patología de criterio moderado con una longitud de 9.0 m x 6.0 m, ya que se presenta en sus muros del RIIA, por lo que requiere reparación (Anexo 7 Tabla N°06). Por otra parte, se pudo denotar que la erosión es una patología de criterio leve, ya que a pesar del agua almacenada o los cambios de temperatura solo se aprecia en una pequeña parte de uno de los reservorios, por lo que no requiere siempre reparación (Anexo 7 Tabla N°07).

Con respecto a las fisuras es una patología de criterio fuerte con medida sumatoria de las partes dañadas de 20 m x 13.5 m, ya que se observa en diferentes partes de los muros de los reservorios, que requieren reparaciones mayores por su daño extensivo (Anexo 7 Tabla N°08). En cuanto las cangrejeras es una patología de criterio moderado con medidas de 0.40 m x 0.35 m, ya que presenta espacios vacíos (Anexo 7 Tabla N°09).

En relación a los agrietamientos es una patología de criterio leve con una medida de 1.0 m x 5.0 m, ya que solo se observa una grieta en un reservorio pero que no es de tanta profundidad (Anexo 7 Tabla N°10). Además, se puede observar que los desprendimientos es una patología de criterio leve, ya que no requiere siempre reparación y solo se observa en una parte del reservorio (Anexo 7 Tabla N°11).

Es de suma importancia remarcar que el ataque de sales es una patología de criterio leve, por lo que no requiere siempre reparación, y se puede apreciar en las veredas que están a sus alrededores de los reservorios (Anexo 7 Tabla N°12). Además, que la corrosión viene a ser una patología de criterio leve con medida de 0.86 m x 1.0 m, que solo requiere reparación en uno de los reservorios y no es de mayor intensidad ni profundidad (Anexo 7 Tabla N°13).

# **4.3.Realizar un modelamiento estructural con el programa especializado SAP2000**

#### **4.3.1. Criterios de diseño**

- **-** La clase de contenedor a esquematizar será apoyada exteriormente.
- **-** Los muros del contenedor serán sometidos al trabajo generado por la potencia del líquido.
- **-** La cubierta serán unas plataformas de cimiento armado, su perfil será una cúpula, la será apoyada en una viga perimetral, esta viga ocupará el lugar de un zuncho y estará afirmada.
- **-** Losa de fondo, estará apoyada en una capa repleta de material simple, en los diseños está indicado.
- **-** Se esquematizará una zapata corrida que soporte el peso de las paredes y alusivo al peso de la cubierta y el soporte perimetral.
- **-** Se tomará los datos siguientes para el modelo:

$$
F'_{c} = 280 \, kg /_{cm^2} \, (Paredes)
$$
\n
$$
F'_{c} = 210 \, kg /_{cm^2} \, (Cupula)
$$
\n
$$
F'_{y} = 4200 \, kg /_{cm^2}
$$
\n
$$
q_{adm} = 1.00 \, kg /_{cm^2}
$$

Para el siguiente estudio de investigación, no se realizará un predimensionamiento, debido a que las herramientas son otorgadas en el análisis que se ejecutó, sin embargo, las dimensiones se extrajeron de medidas in situ y cada una será usada para observar tanto el modelo en concreto armado y el estudio sísmico de los contenedores.

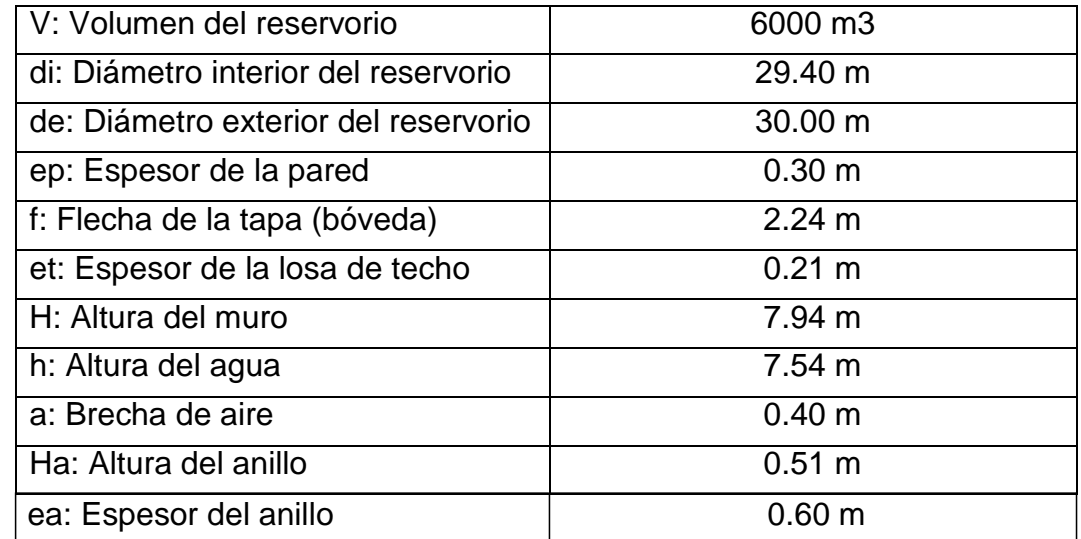

La altura total considerada en un espesor de losa menor a 0.50 m viene a ser:

 $HT = H + e_{losa}$  $HT = 7.94 + 0.50$  $HT = 8.44 m$ 

# **4.3.1.1. Espesor de muro**

Evaluando para un  $D_h = 1.00 \ m$  y sustituyendo en la fórmula de la tracción se obtiene de la siguiente manera:

$$
T = \frac{1000 \times 7.54 \times 1 \times 29.40}{2}
$$

$$
T = 110838 \text{ kg} \approx 110.84 \text{ th}
$$

La tracción máxima se brindará cuando el agua alcance a  $H =$ 7.94  $m$ , sustituyendo de nuevo en la formula se obtiene que:

$$
T = \frac{1000 \times 7.94 \times 1 \times 29.40}{2}
$$

$$
T = 116718 \text{ kg} \approx 116.72 \text{ tn}
$$

Con dicha variante se procede a hallar los espesores que tienen en el muro en caso el estudio no este realizado, pero como se sabe, en el análisis, la información ya está dada, por ello, se continúa el proceso de investigación.

 $e_{pared} = 0.30$  m

#### **4.3.1.2. Losa de techo (Bóveda)**

Como señalaba con anterioridad, este contenedor tendrá el volumen de una bóveda, y se recostara ante los muros por medio de una viga de apoyo y unas juntas de cartones asfaltico, evitando empotrados que marcarían grietas en los muros por flexión. Además, la viga perimetral se hallará como zuncho y contrarrestará el empuje a causa de su manera de recubierta. El empuje horizontal totalmente en dicha cúpula de revoluciones (Anexo 8, Figura 1, 2 y 3)

$$
Tg \frac{a}{2} = \left[\frac{d_i}{2}\right] / (R - f)
$$

$$
a = 34.657^{\circ}
$$

$$
\frac{a}{2} = 17.33^{\circ}
$$

#### **Metrado de cargas:**

Peso Propio =  $1440 \text{ kg/m}^2$ 

Sobre carga =  $150 \text{ kg/m}^2$ 

Acabados =  $100 \text{ kg/m}^2$ 

Otros =  $50 \text{ kg/m}^2$ 

 $TOTAL = 1740 kg/m<sup>2</sup>$ 

Área de la cúpula:

$$
A = 2\pi \times r \times f
$$

$$
A = 2\pi \times 14.70 \times 2.24
$$

$$
A = 206.89 \text{ m2}
$$

El peso de la cúpula viene a ser:

$$
P = TOTAL \times \text{Área}
$$

$$
P = 359.99 \text{ } tn
$$

Reemplazando en las fórmulas se observa que:

$$
F_t = \frac{P}{2\pi x \tan \frac{\pi x}{180}}
$$

$$
F_t = \frac{359.99}{2\pi x \tan \frac{\pi x}{180}}
$$

$$
F_t = 183.63 \text{ } t_n
$$

$$
F_c = \frac{P}{\sin \frac{a_{2} x \pi}{180}}
$$

$$
F_c = 1208.66 \text{ trf } \text{tr}
$$

#### **4.3.2. Análisis sísmico del reservorio**

Entendiendo hasta ese instante las diversas magnitudes del reservorio, se da paso a la realización del análisis sísmico como estático y dinámico con el propósito de establecer si su comportamiento en relación a las magnitudes establecidas son los adecuadas. Se empleará la premisa simplificada de Housner, que en un principio fue lado por Graham y Rodríguez.

Para proseguir con el desarrollo se utilizó el apoyo de un software de nombre Sap2000 con el objeto de brindar una mayor exactitud del análisis.

El modelo asistido por el programa se evidencia en las imágenes posteriores, es importante señalar que se ingresó aquellas características propias de los materiales y de la geometría.

# **4.3.2.1. Creación del material en el Sap2000:**

Revisar Anexo 8 Figura 4 y 5.

# **4.3.2.2. Creación de las secciones estructurales en el SAP2000**

Revisar Anexo 8 Figura 6, 7, 8 y 9.

# **4.3.2.3. Creación de los patrones de carga:**

Revisar Anexo 8 Figura 10.

# **4.3.2.4. Asignación de la carga sobre la cúpula del reservorio**

Revisar Anexo 8 Figura 11.

# **4.3.2.5. Análisis sísmico estático – fuerzas equivalentes:**

Para iniciar, se procuró establecer con precisión por intermedio del programa Sap2000 los pesos de la cúpula, el anillo y muros del reservorio (Revisar Anexo 8 Figura 12).

# **4.3.2.5.1. Cálculo de las reacciones en cada sección**

Revisar Anexo 8 Figura 13, 14 y 15

Peso del muro  $=$  530.592 Tnf Peso del anillo perimetral = 68.16 Tnf Peso de la cúpula = 348.416

Tnf

Se tomará superior a la cúpula la carga viva como el 20% del peso de la misma, considerado así:

L = 0.20% 348.416 L = 69.683 Tnf

Por tal motivo, el peso real sin corregir total de la estructura viene a ser de:

# $P = 1016.851$  Tnf

El peso del agua se establece mediante la presente ecuación:

$$
W_L = \pi \left[ \left( \frac{D}{2} \right)^2 \right] h x \gamma_{agua}
$$

$$
W_L = \pi \left[ \left( \frac{30}{2} \right)^2 \right] 7.54 x 1
$$

$$
W_L = 5329.71 T n f
$$

$$
m_L=\frac{W_a}{g}
$$

 $m_L = 543.294$  Tnf.s2/m

Para lograr conseguir el peso real de las paredes con el efecto de los líquidos, se requiere tener conocimiento de las dimensiones hidráulicas, aquellas que ya se recaudaron y posteriormente conseguir el coeficiente de reducción o corrección brindado por la fórmula que está a continuación:

$$
\varepsilon = \left[0.0151 \left(\frac{D}{H_L}\right)^2 - 0.1908 \left(\frac{D}{H_L}\right) + 1.021\right] \le 1.0
$$

Dónde:

D = Diámetro del reservorio

HL = Altura máxima de agua almacenada en el reservorio

$$
\varepsilon = \left[0.0151\left(\frac{30}{7.54}\right)^2 - 0.1908\left(\frac{30}{7.54}\right) + 1.021\right] \le 1.0
$$

$$
\varepsilon=0.50\,\leq 1.0\ \ \mathbf{0}K\, \mathbf{.}
$$

Por ende, el peso corregido real del reservorio viene a ser:

$$
P_{corregido} = P_{muro}.\varepsilon + P_{cúpula} + P_{anillo} + P_{viva\ cupula}x0.50
$$
\n
$$
P_{corregido} = (530.592)(0.50) + (348.416) + (68.16) + (69.683 \times 0.50)
$$
\n
$$
P_{corregido} = 716.714 \text{ Trf}
$$

# **4.3.2.5.2. Cálculo de los pesos efectivos:**

# **4.3.2.5.2.1. Peso Impulsivo**

Acorde con el ACI 350, reglamento que es empleado en reservorios líquidos, el peso impulsivo es obtenido de la siguiente forma:

$$
\frac{D}{h}
$$

$$
\frac{30}{7.54} = 3.979
$$

$$
\frac{W_i}{W_L} = \frac{\tanh\left[0.866\left(\frac{D}{H_L}\right)\right]}{0.866\left(\frac{D}{H_L}\right)}
$$

$$
\frac{W_i}{5329.71} = \frac{\tanh\left[0.866\left(\frac{30}{7.54}\right)\right]}{0.866\left(\frac{30}{7.54}\right)}
$$

$$
W_i = 1543.663 \text{ Trf}
$$

$$
m_i = \frac{W_i}{g}
$$

$$
m_i = \frac{1543.663}{9.81}
$$

$$
m_i = 157.36 \text{ Tr } f \cdot s^2 / m
$$

En este momento se procede a calcular la altura impulsiva en la cual se puede hallar la masa impulsiva calculada con anterioridad, del ACI 350 se obtiene: Si:

$$
\frac{D}{H_L}<1.333
$$

$$
\frac{h_i}{H_L} = 0.5 - 0.09375 \left(\frac{D}{H_L}\right)
$$

Si:

$$
\frac{D}{H_L} > 1.333
$$

$$
\frac{h_i}{H_L} = 0.375
$$

Para esta investigación se posee:

$$
\frac{D}{H_L} > 1.333
$$

$$
\frac{30}{7.54} > 1.333
$$

3.979 > 1.333

Por ende, la altura impulsiva viene a ser:

$$
\frac{h_i}{H_L} = 0.375
$$

$$
h_i = 0.375 \times 7.54
$$

$$
h_i = 2.83 \, m
$$

# **4.3.2.5.2.2. Peso Convectivo**

En relación al ACI 350, reglamento que es empleado en reservorios líquidos, el peso convectivo se consigue de la siguiente forma:

$$
\frac{D}{h}
$$
  

$$
\frac{30}{7.54} = 3.979
$$
  

$$
\frac{W_c}{W_L} = 0.230 (D_{H_L}) \tanh [3.68 (H_L_{D})]
$$
  

$$
\frac{W_c}{5329.71} = 0.230 (30_{7.54}) \tanh [3.68 (7.54_{30})]
$$

$$
W_c=3551.72\;Tnf
$$

$$
m_c = \frac{W_i}{g}
$$

$$
m_c = \frac{3551.72}{9.81}
$$

$$
m_c = 362.05
$$

$$
T = 362.05
$$

$$
T = 362.05
$$

Luego se genera la altura convectiva en la que está presente la masa convectiva calculada con anterioridad, del ACI 350 se observa para la totalidad de los tanques circulares:

$$
\frac{h_c}{H_L} = 1 - \frac{\cosh\left[3.68\left(\frac{H_L}{D}\right)\right] - 1}{3.68\left(\frac{H_L}{D}\right)x\sinh\left[3.68\left(\frac{H_L}{D}\right)\right]}
$$

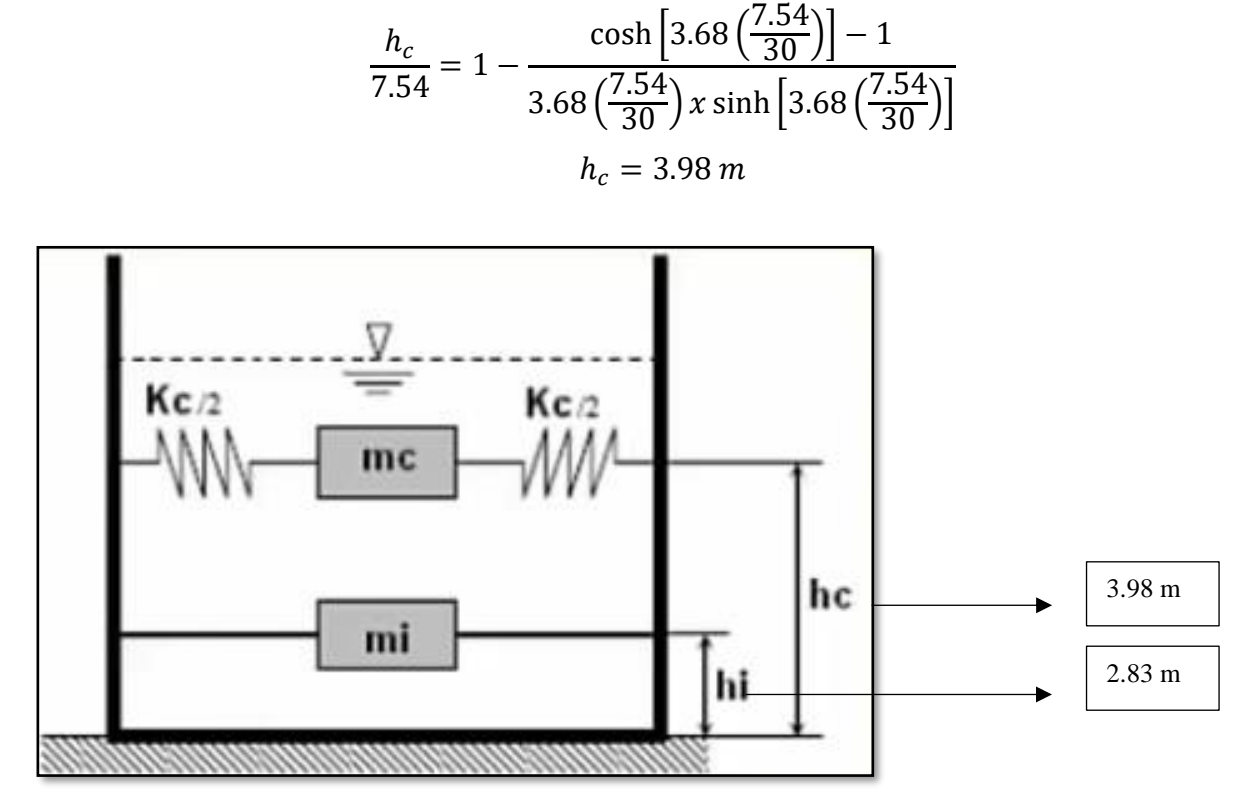

Figura N° 16: Muestra las alturas tanto impulsiva como convectiva.

### **4.3.2.5.2.3. Cálculo de la rigidez del resorte**

El valor del resorte a incorporar al modelo matemático es obtenido mediante esta ecuación:

$$
k = 45 x W_L x \frac{\left(\frac{W_c x H_L}{W_L x D}\right)^2}{2H_L}
$$
  

$$
k = 45 x 5329.71 x \frac{\left(\frac{3551.72 x 7.54}{5329.71 x 30}\right)^2}{2 X 7.54}
$$
  

$$
k = 446.15 Tnf
$$

Para ser consecuente, se emplearán datos de Z, C y S del reglamento peruano Sismorresistente E.030, complementados con los datos del ACI 350 en cuanto al valor de R e I=U. Con estos detalles se puede evaluar sus diferentes estados, sísmico estático y sísmico dinámico.

# **TABLA N° 14: Datos obtenidos de los resultados y extraídos de la norma E-030**

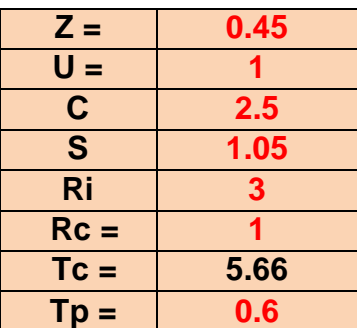

**Interpretación:** De acuerdo la Tabla N° 14, se observa los registros adquiridos de los resultados de las operaciones, y otros extraídos de la norma técnica E-030

### **4.3.2.5.2.4. Cortante debido al peso corregido del reservorio**

La cortante ya que el peso corregido del reservorio es calculado con la presente ecuación:

$$
V_W = \frac{ZUCS}{R_i} \times P_{corregido}
$$

$$
V_W = \frac{0.45 \times 1 \times 2.5 \times 1.05}{3} \times 716.714
$$

$$
V_W = 282.21 \text{ Tr } f
$$

### **4.3.2.5.2.5. Cortante debido al peso corregido del agua**

La cortante ya que el peso impulsivo del agua es obtenido con la siguiente ecuación:

$$
V_i = \frac{ZUCS}{R_i} \times W_i
$$

$$
V_i = \frac{0.45 \times 1 \times 2.5 \times 1.05}{3} \times 1543.66
$$

$$
V_i = 607.82 \; Tnf
$$

# **4.3.2.5.2.6. Cortante debido al peso convectivo del agua**

La cortante ya que el peso convectivo del agua se obtiene según la presente ecuación:

$$
V_c = \frac{ZUCx\frac{T_p}{T_c}S}{R_c} \times W_c
$$

$$
V_c = \frac{0.45 \times 1 \times 2.5 \left(\frac{0.6}{5.66}\right) \times 1.05}{1} \times 3551.72
$$

$$
V_c = 444.75 \text{ Trf}
$$

**4.3.2.5.2.7. Cortante basal estático**

$$
V = \sqrt{(V_W + V_i)^2 + V_c^2}
$$

$$
V = \sqrt{(282.21 + 607.82)^2 + 444.75^2}
$$

$$
V = 994.97 \text{ Tr } f
$$

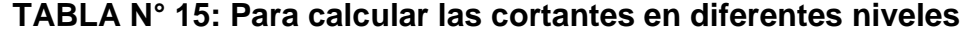

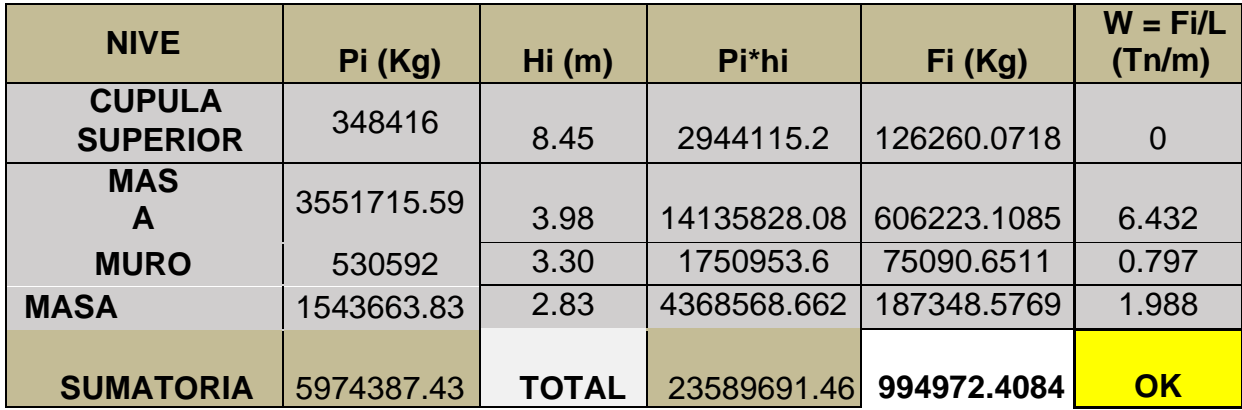

**Interpretación:** Según la Tabla N° 15, podemos visualizar que se está asignando la información para así calcular las cortantes en diversos niveles y agregar los coeficientes de corte estático al modelo matemático.
### **4.3.2.5.3. Creación de un elemento frame para distribuir las presiones estáticas**

Revisar Anexo 8 Figura 17 y 18

### **4.3.2.5.4. Desplazamientos a diferentes alturas del reservorio en análisis**

Revisar Anexo 8 Figura 19.

Los desplazamientos y derivas estáticas se visualizan que estos registros serán útiles para el análisis dinámico espectral considerando con mucho mayor realismo la influencia de la interrelación fluido- estructura (Anexo 7 Tabla N° 16).

El desplazamiento máximo estático sucede en la masa convectiva y este lógico de deducir, siendo así, la forma y deforma transversalmente con derivación máxima en el muro a 3.98 m de alto, registrado desde lo profundo del reservorio (Revisar Anexo 8 Figura 20).

### **4.3.2.5.5 Análisis sísmico dinámico**

En cuanto al análisis dinámico se comienza delimitando las presiones hidrostáticas (Revisar Anexo 8 Figura 21).

A través de la ecuación lineal de la presión hidrostática y operando linealmente se obtiene:

$$
C(Z_1) + D = P_a
$$

$$
C(Z_2) + D = P_b
$$

$$
C = 1.00
$$

$$
D = 7.54
$$

Revisar Anexo 8 Figura 22, 23, 24 y 25.

Esto conlleva a desarrollar el espectro con R=3 como manda la ACI 350.

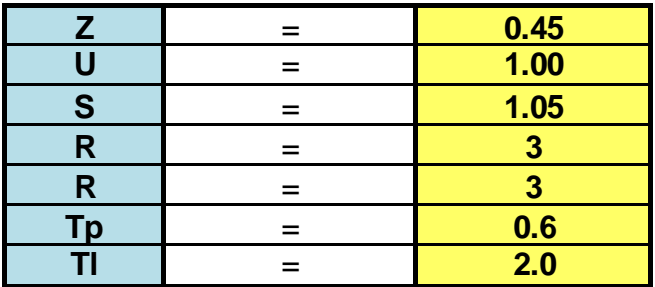

Figura N° 26: Datos de los resultados realizados

| T            | C           | (ZUCS/R)    |  |  |  |
|--------------|-------------|-------------|--|--|--|
| 0            | 1.0         | 0.1575      |  |  |  |
| 0.02         | 1.3         | 0.196875    |  |  |  |
| 0.04         | 1.5         | 0.23625     |  |  |  |
| 0.06         | 1.8         | 0.275625    |  |  |  |
| 0.08         | 2.0         | 0.315       |  |  |  |
| 0.1          | 2.3         | 0.354375    |  |  |  |
| 0.12         | 2.5         | 0.39375     |  |  |  |
| 0.14         | 2.5         | 0.39375     |  |  |  |
| 0.16         | 2.5         | 0.39375     |  |  |  |
| 0.18         | 2.5         | 0.39375     |  |  |  |
| 0.2          | 2.5         | 0.39375     |  |  |  |
| 0.25         | 2.5         | 0.39375     |  |  |  |
| 0.3          | 2.5         | 0.39375     |  |  |  |
| 0.35         | 2.5         | 0.39375     |  |  |  |
| 0.4          | 2.5         | 0.39375     |  |  |  |
| 0.45         | 2.5         | 0.39375     |  |  |  |
| 0.5          | 2.5         | 0.39375     |  |  |  |
| 0.55         | 2.5         | 0.39375     |  |  |  |
| 0.6          | 2.500000000 | 0.39375     |  |  |  |
| 0.65         | 2.307692308 | 0.363461538 |  |  |  |
| 0.7          | 2.142857143 | 0.3375      |  |  |  |
| 0.75         | 2.000000000 | 0.315       |  |  |  |
| 0.8          | 1.875000000 | 0.2953125   |  |  |  |
| 0.85         | 1.764705882 | 0.277941176 |  |  |  |
| 0.9          | 1.666666667 | 0.2625      |  |  |  |
| 0.95         | 1.578947368 | 0.248684211 |  |  |  |
| 1            | 1.500000000 | 0.23625     |  |  |  |
| 1.1          | 1.363636364 | 0.214772727 |  |  |  |
| 1.2          | 1.250000000 | 0.196875    |  |  |  |
| 1.3          | 1.153846154 | 0.181730769 |  |  |  |
| 1.4          | 1.071428571 | 0.16875     |  |  |  |
| 1.5          | 1.000000000 | 0.1575      |  |  |  |
| 1.6          | 0.937500000 | 0.14765625  |  |  |  |
| 1.7          | 0.882352941 | 0.138970588 |  |  |  |
| 1.8          | 0.833333333 | 0.13125     |  |  |  |
| 1.9          | 0.789473684 | 0.124342105 |  |  |  |
| $\mathbf{2}$ | 0.750000000 | 0.118125    |  |  |  |
| 2.1          | 0.680272109 | 0.107142857 |  |  |  |
| 2.2          | 0.619834711 | 0.097623967 |  |  |  |
| 2.3          | 0.567107750 | 0.089319471 |  |  |  |
| 2.4          | 0.520833333 | 0.08203125  |  |  |  |

**TABLA N° 17: Resultados obtenidos para la elaboración de los espectros**

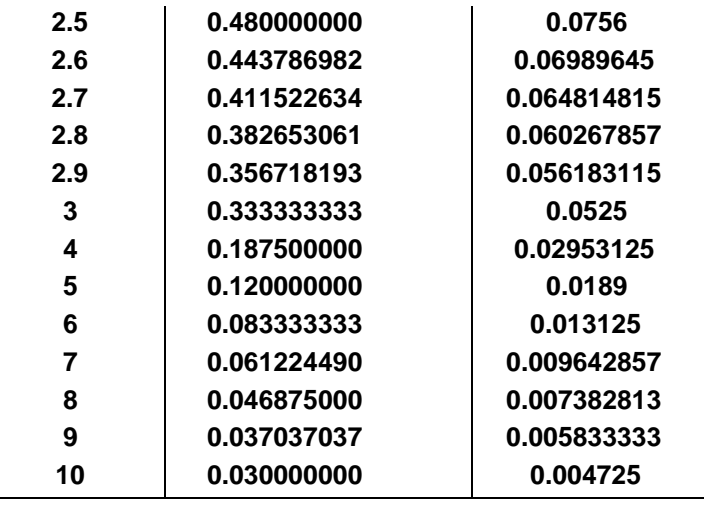

Fuente: Resultados del Programa Sap2000

**Interpretación:** De acuerdo a la Tabla N° 17, se observa los registros conseguidos del software Sap2000 para la ejecución de los espectros Revisar anexo 8 Figuras 27,28,29, 30, 31, 32 y 33

 **TABLA N° 18: Cortante basal dinámica y modos**

| OutputCase | CaseType<br>Text | StepType<br>Text | StepNum<br>Unitless | GlobalFX<br>Tonf | GlobalFY<br>Tonf | GlobalFZ<br>Tonf | GlobalMX<br>Tonf-mm | GlobalMY<br>Tonf-mm | GlobalMZ<br>Tonf-mm | GlobalX<br>mm |
|------------|------------------|------------------|---------------------|------------------|------------------|------------------|---------------------|---------------------|---------------------|---------------|
| MODAL      | LinModal         | Mode             | 140                 | 53028.8206       | 42423.7405       | 4175.4403        | -230885012          | 142333699.8         | 669658660           |               |
| MODAL      | LinModal         | Mode             | 141                 | $-16354.5356$    | 66504.3044       | $-6736.5071$     | -355745819          | 355568396           | 214410836.7         |               |
| MODAL      | LinModal         | Mode             | 142                 | -19652.5291      | 111684.7066      | 1675.4613        | -637518317          | -235094579          | -334111119          | $\mathbf{0}$  |
| MODAL      | LinModal         | Mode             | 143                 | 17113.9608       | $-17252.6393$    | -3259.8262       | 100911668.7         | -182620238          | -104860368          | 0             |
| MODAL      | LinModal         | Mode             | 144                 | $-1992.976$      | $-52394.1505$    | 3166.8135        | 285922752.8         | 9922960.33          | -401418162          | 0             |
| MODAL      | LinModal         | Mode             | 145                 | 52784.0859       | $-709.837$       | $-1194.9321$     | 12159668.49         | 217726177.7         | 35166072.51         | $\Omega$      |
| MODAL      | LinModal         | Mode             | 146                 | $-4076.4338$     | $-6257.1385$     | $-3002.2286$     | 39939685.73         | 38245796.16         | 11300607.42         | 0             |
| MODAL      | LinModal         | Mode             | 147                 | 175851.7445      | 12849.6783       | $-554.3445$      | -118186196          | 596189032           | $-34381719$         | 0             |
| MODAL      | LinModal         | Mode             | 148                 | -243983.884      | 825.2575         | $-3120.3415$     | -38328200           | -687292880          | -112899492          | 0             |
| MODAL      | LinModal         | Mode             | 149                 | 74816.4464       | -30361.5972      | $-3068.6953$     | 137054178.1         | 231425623.4         | $-88548318$         |               |
| MODAL      | LinModal         | Mode             | 150                 | $-139346.986$    | $-9872.5242$     | 1572.9117        | 51880294.94         | -358444744          | -632675408          | $\Omega$      |
| PRESS AGUA | LinStatic        |                  |                     | 0                | $\theta$         | 0                | 0                   | 0                   | 0                   | 0             |
| S DINXX    | LinRespSpec      | Max              |                     | 272.9734         | 1.6623           | 1.1134           | 9189.07             | 1464006.16          | 204759.71           | 0             |
| SISMO      | LinStatic        |                  |                     | n                | 0                |                  | 0                   | $\Omega$            | $\Omega$            | 0             |

Fuente: Resultados del programa Sap2000

**Interpretación:** De acuerdo a la Tabla N° 18, se denotan los registros de la cortante basal dinámica y modos, conseguidos mediante el programa Sap2000

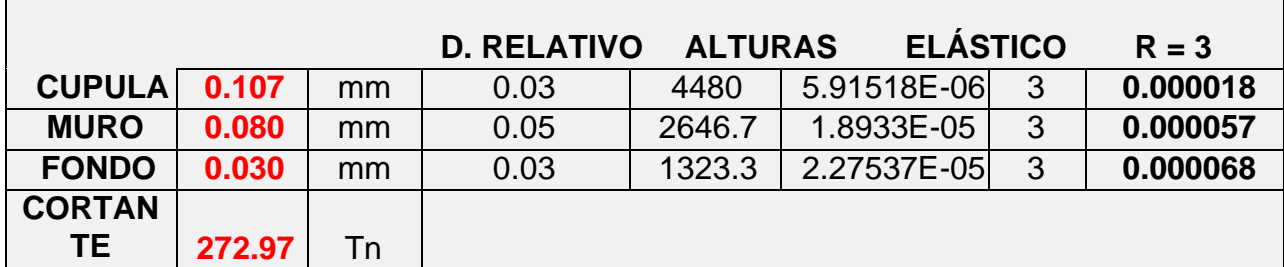

### **TABLA N° 19: Desplazamientos con sismo dinámico final**

**Interpretación:** De acuerdo a la Tabla N° 19, se establecen los registros de los desplazamientos con sismo dinámico final, en el que se indica que nuestros reservorios se encuentran en buen estado.

### Revisar anexo 8 Figuras 34, 35 y 36.

Como último resultado del modelamiento estructural de los reservorios en el programa especializado Sap2000, se evidencia que la edificación está en un estado adecuado.

### **4.4.Propuesta de mejora en las instalaciones de los reservorios**

Es de suma importancia señalar que en diversos esquemas que se realicen un estudio minucioso en relación a las diferentes situaciones que estas puedan expresarse durante el pasar de los años o inclusive cuando se manifiesta un diseño inadecuado y/o proceso constructivo. Es de relevancia remarcar que diferencias de tener un esquema en funcionamiento y en eficiencia. Se hace referencia a contenedores en labor cuando cumplen el rol por el cual fueron creados y operativos, indicamos en caso de que dichos contenedores están acatando las normativas del diseño.

En diversos casos se han presenciado muchas circunstancias donde algunos contenedores se encuentran inoperativos por mantenimientos que se realizan o fallas que presentan.

Por consecuente, luego de haber evaluado por intermedio de la guía de forma observacional y de realizar un adecuado llenado, donde ciertos ítems fueron respondidos con la colaboración de los ensayos ejecutados, y frecuentemente, con información real conseguidos del campo para así realizar el modelamiento de las estructuras de los reservorios en el Sap2000, obteniendo como resultado final que su estructura está en buen estado.

Por lo tanto, se obtendrá una alternativa de mejora para lograr cambiar las partes y/o zonas que se encuentran perjudicadas en la estructura de los reservorios:

Para dar una solución a las patologías existentes, se recurrió a información de Sika, para establecer una conexión con productos que puedan brindar una opción de reparación.

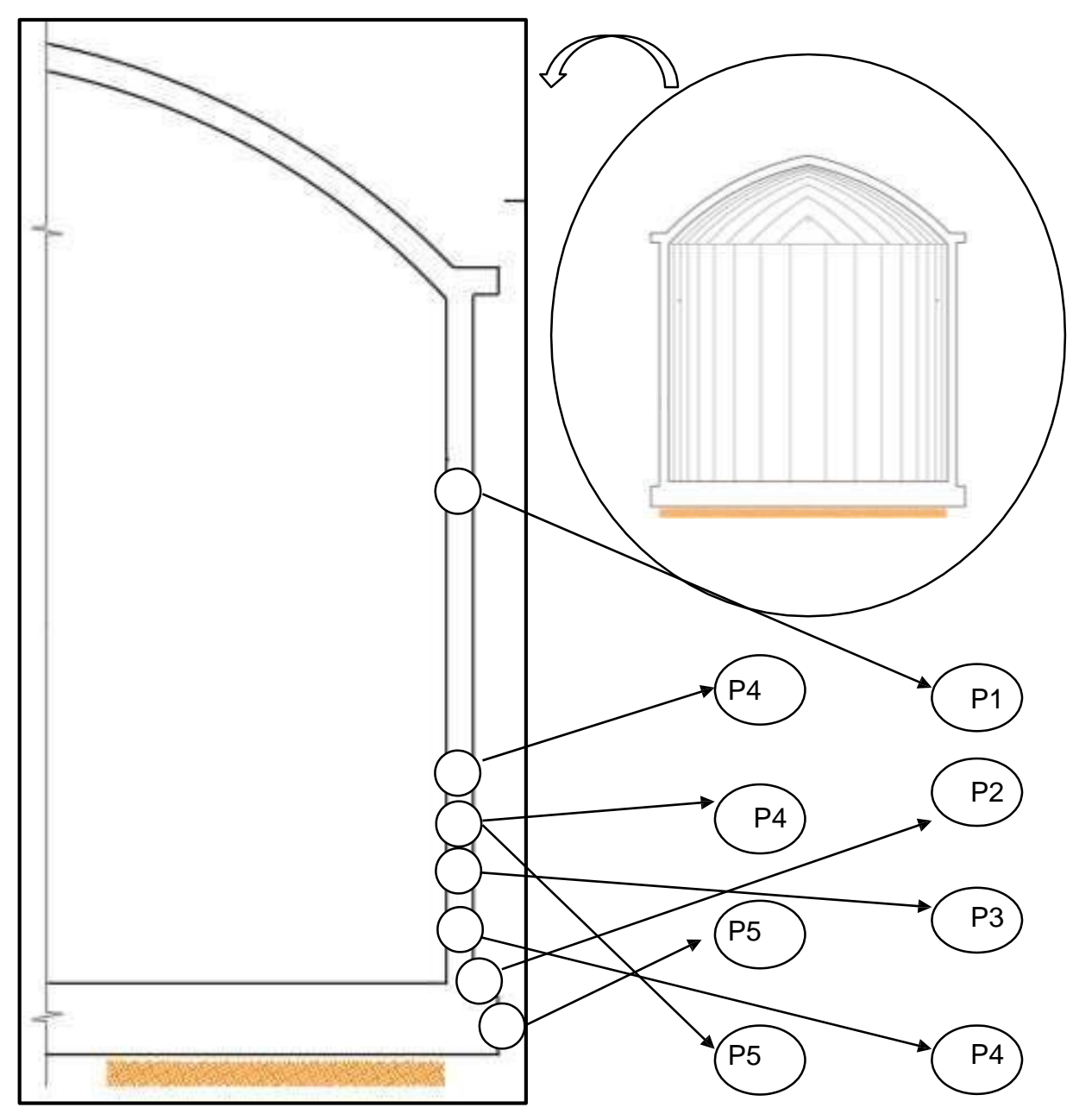

Figura N° 37: Perfil del reservorio, patologías

### **Descripción:**

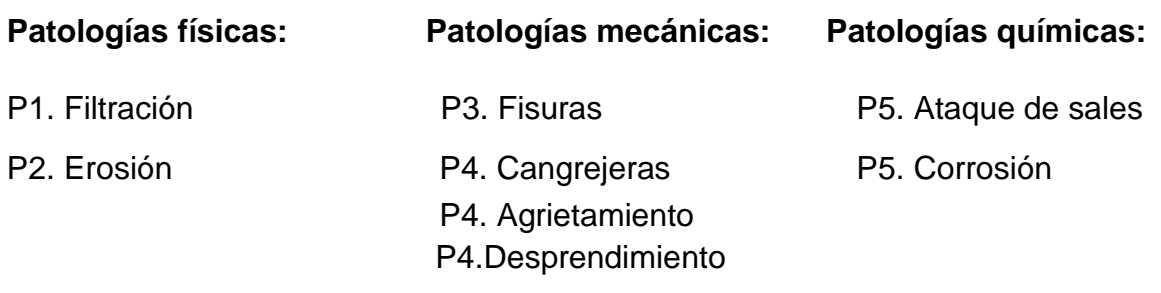

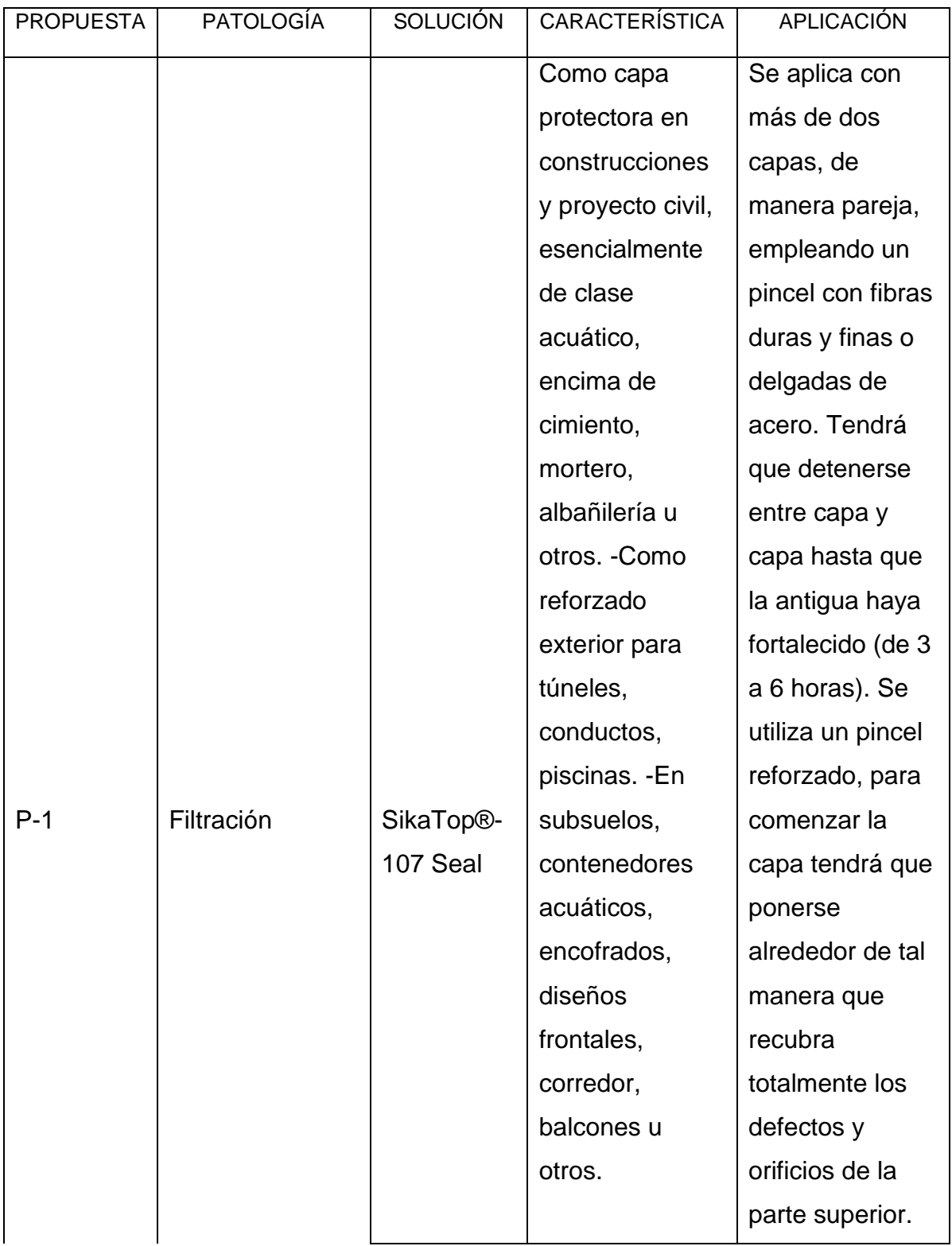

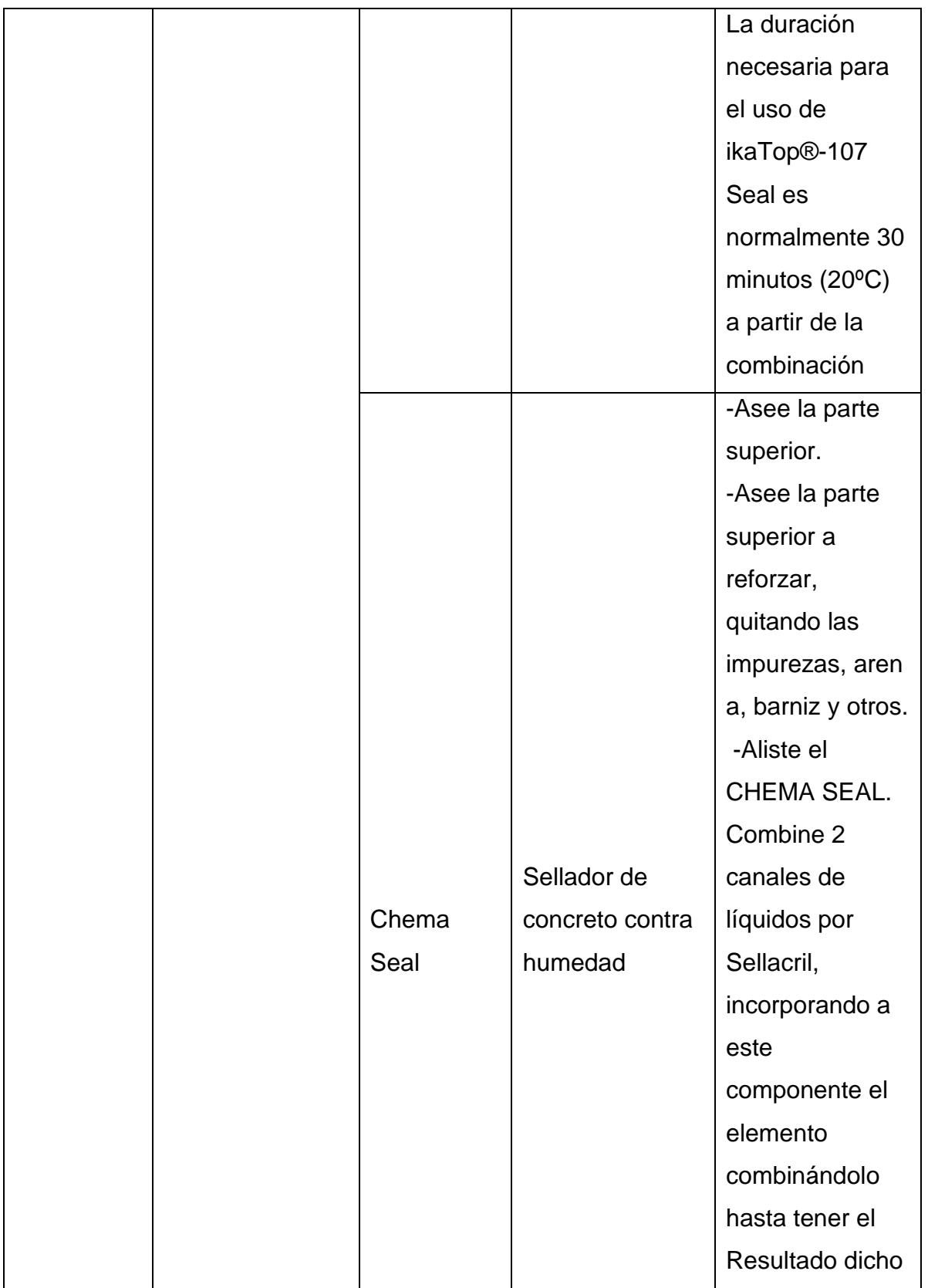

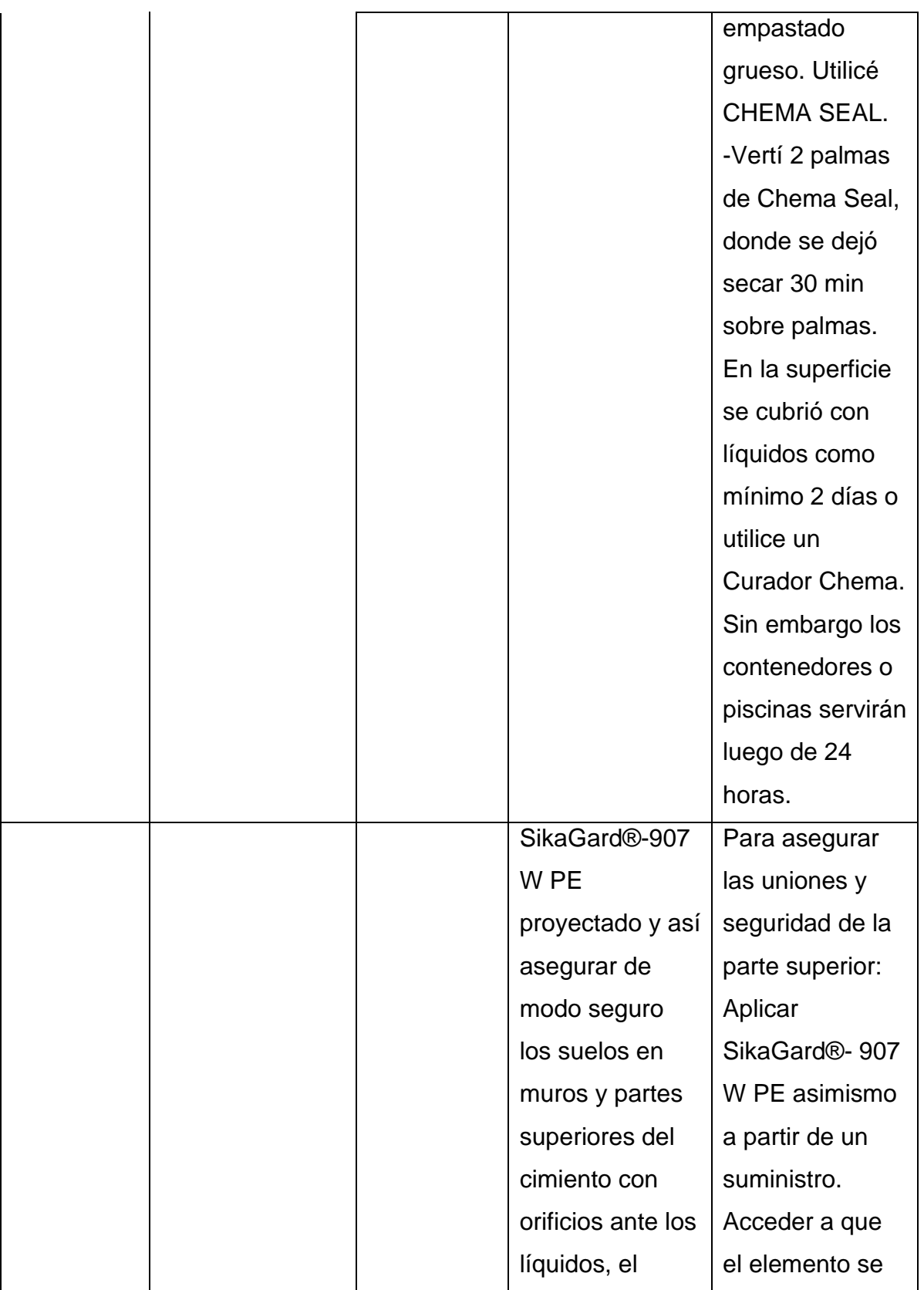

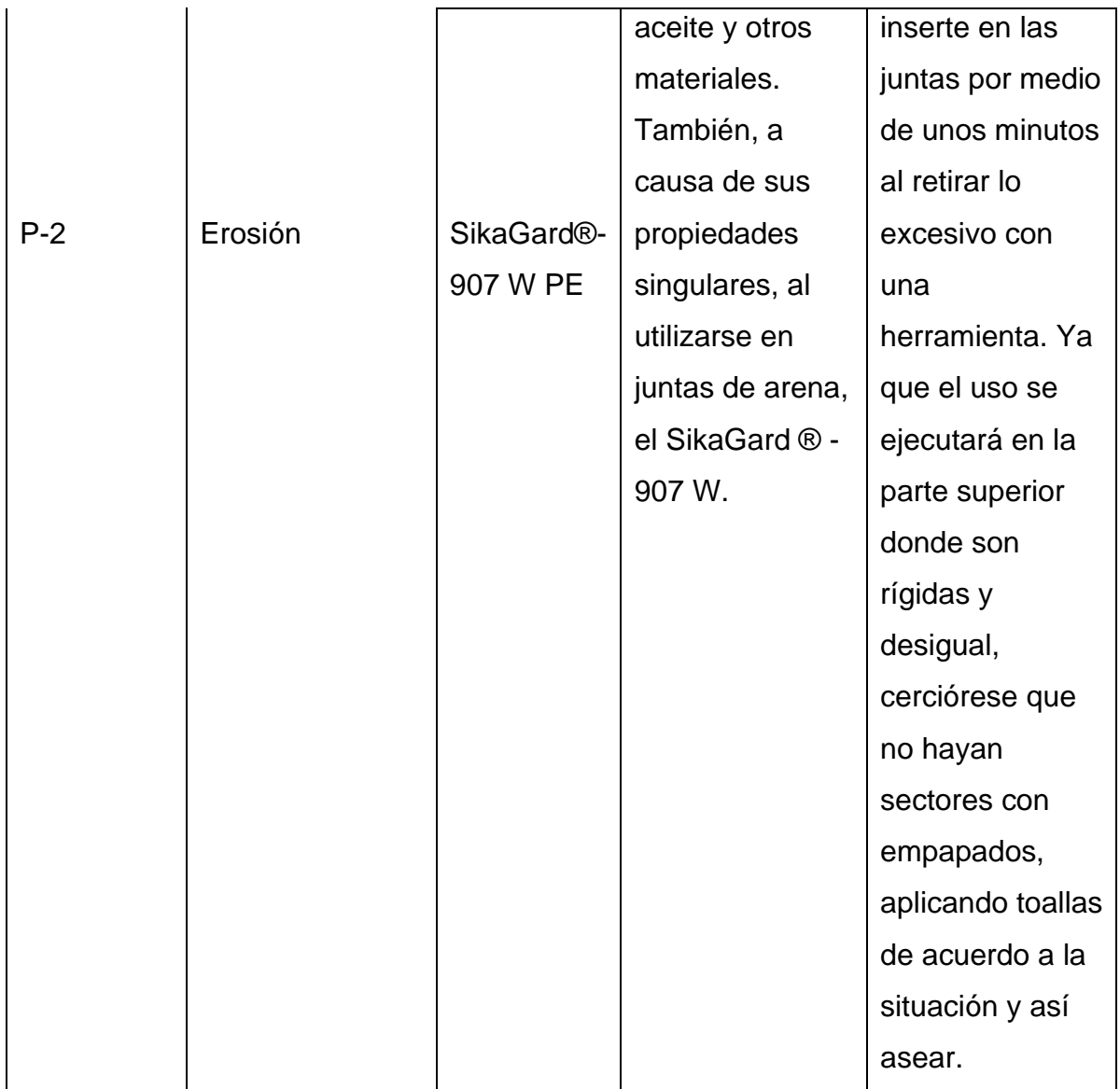

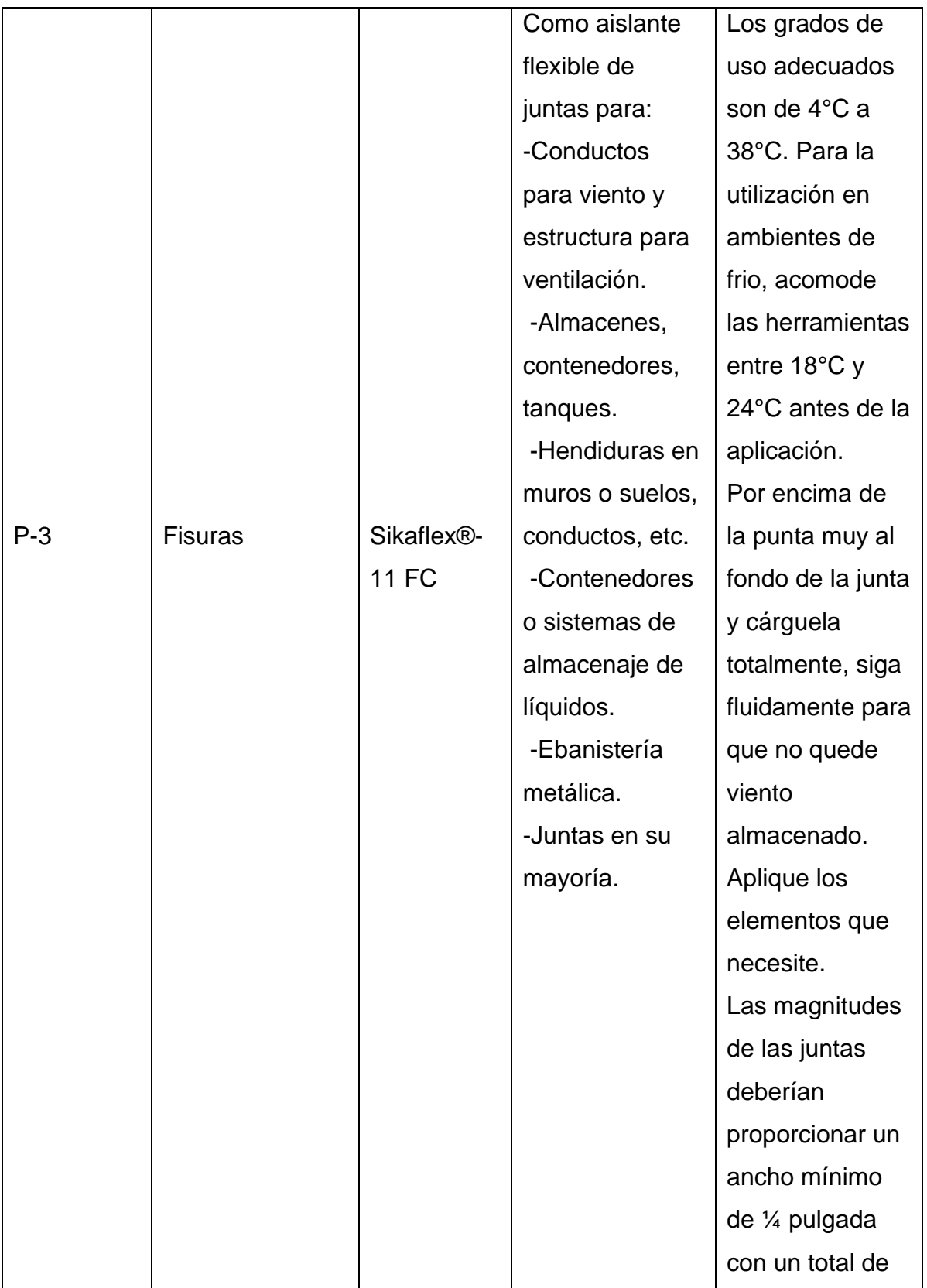

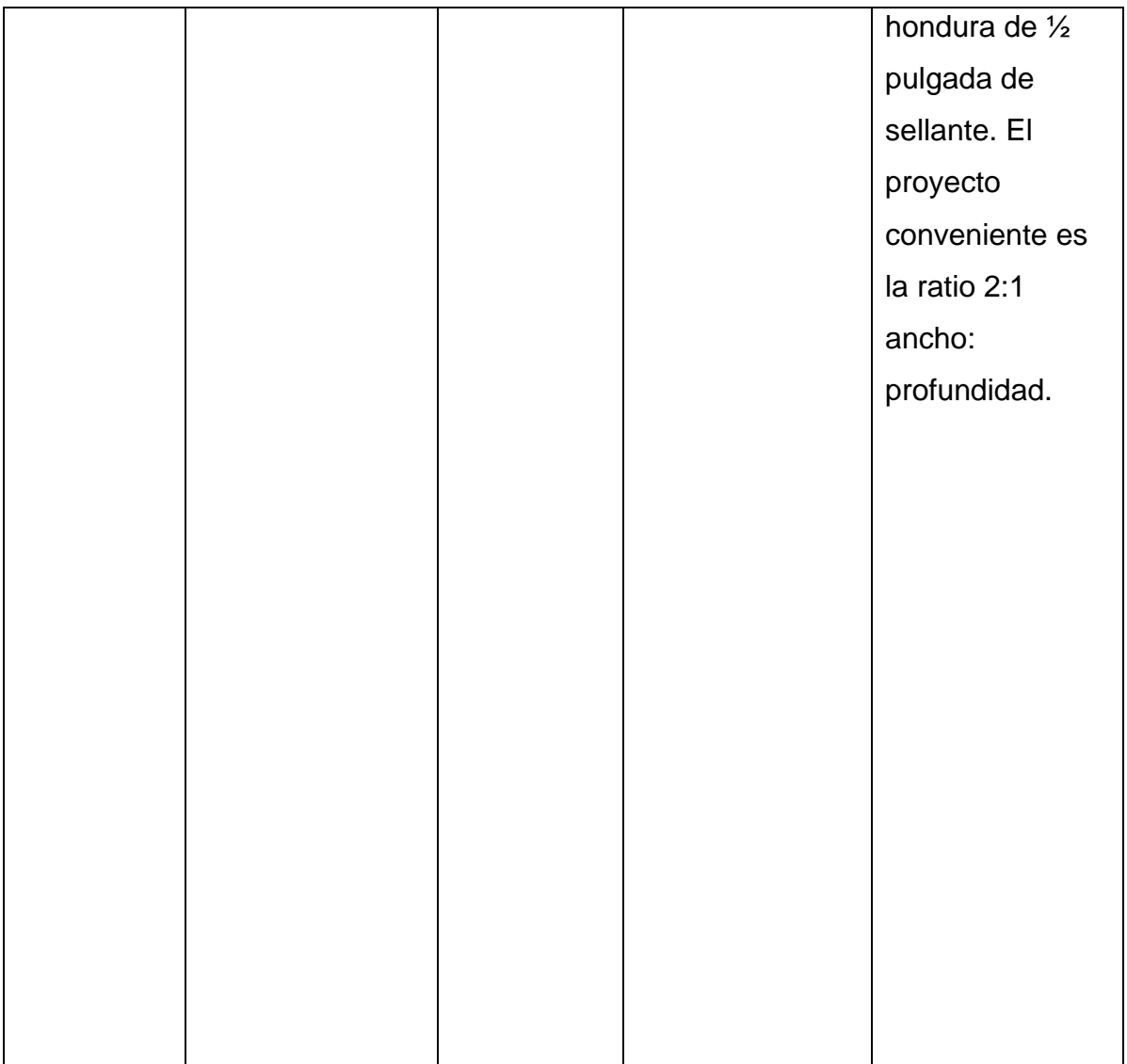

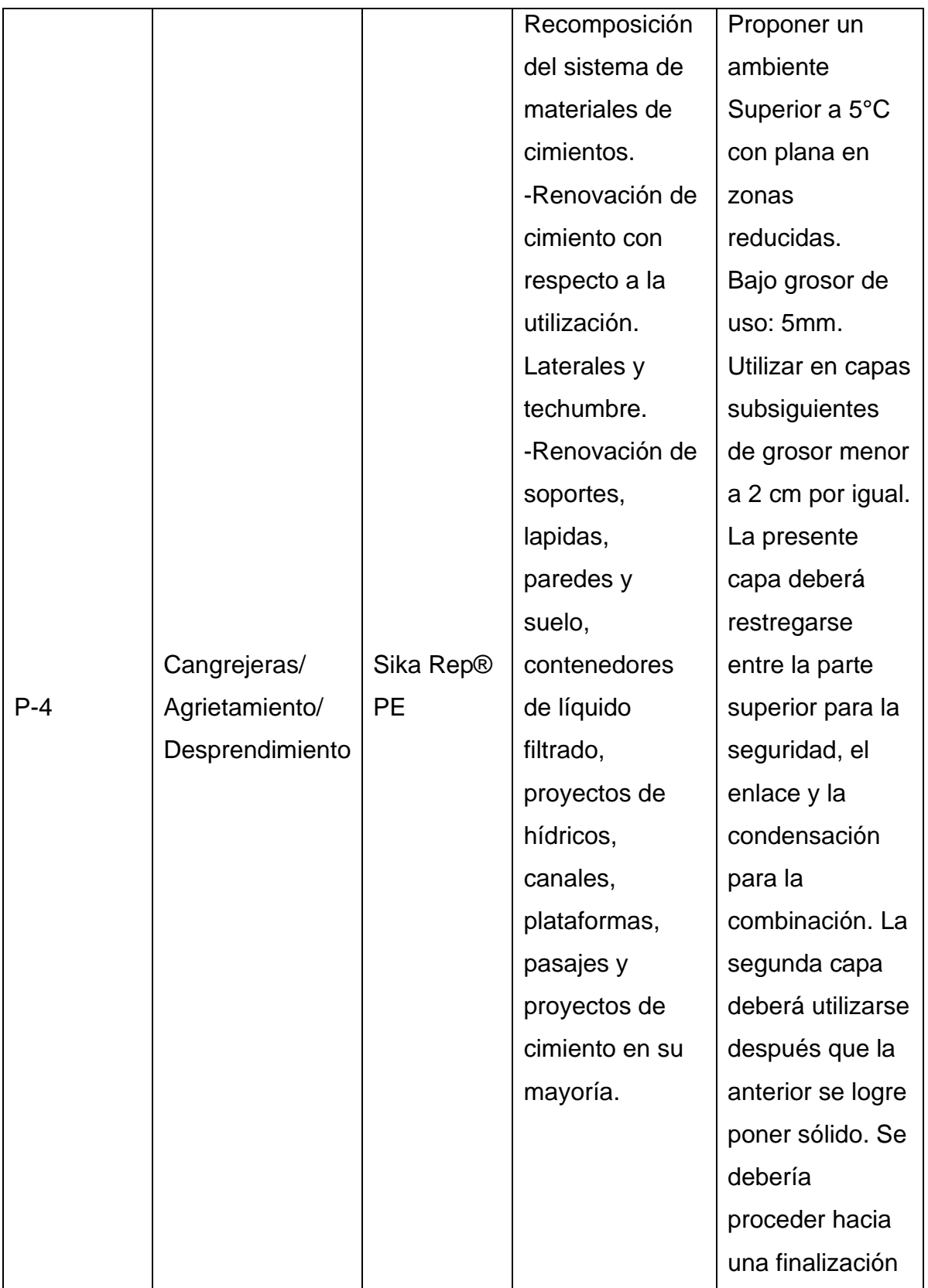

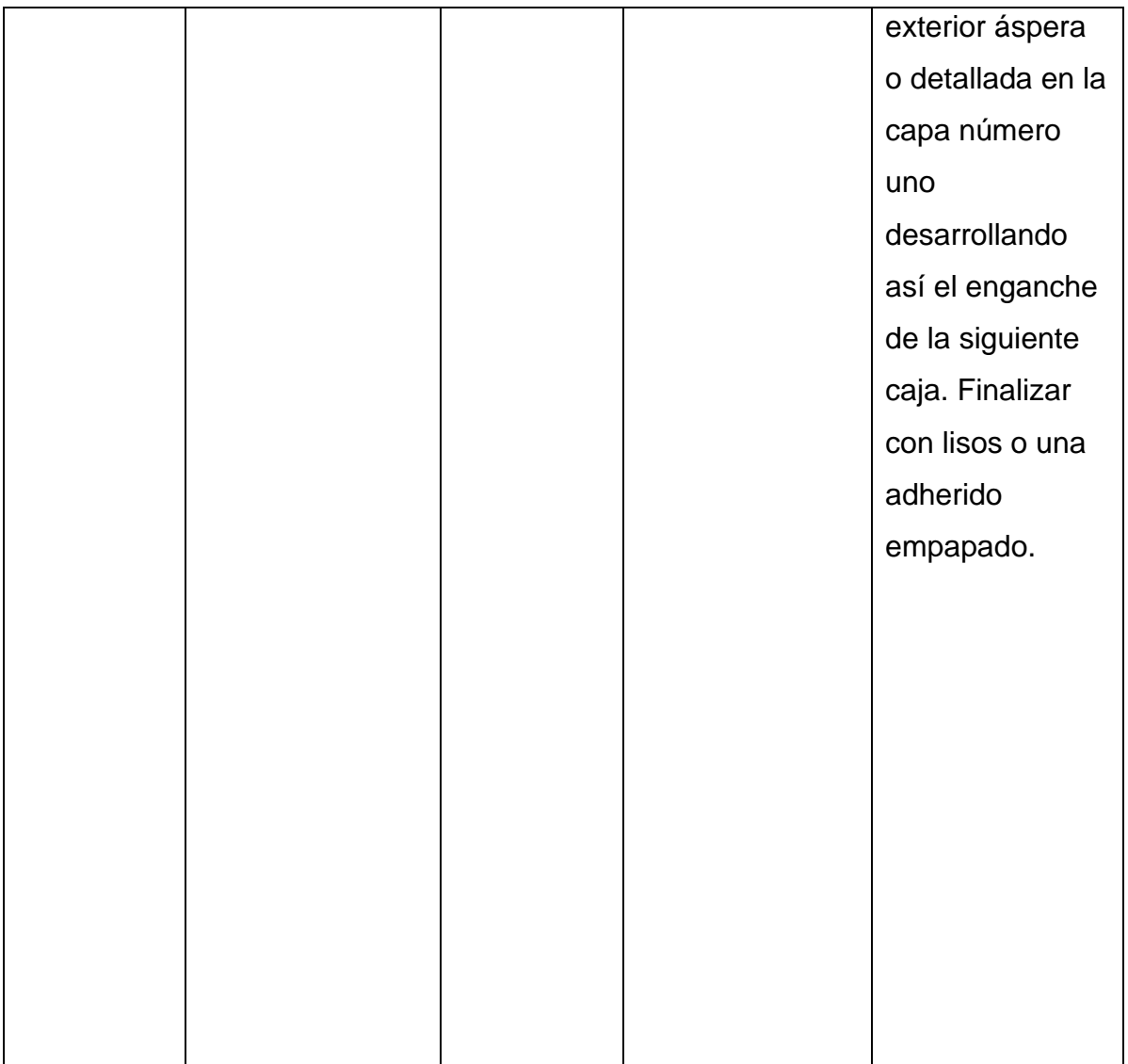

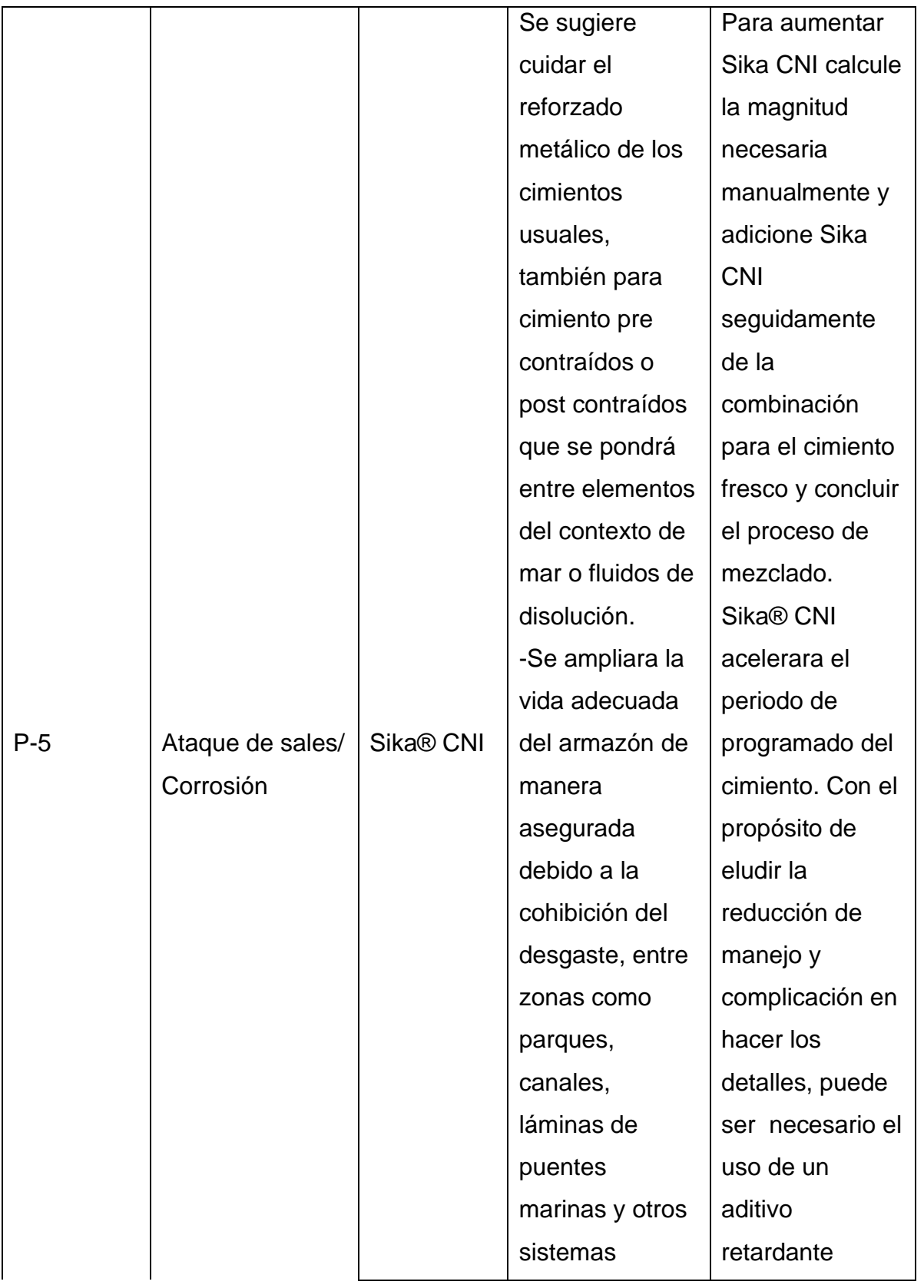

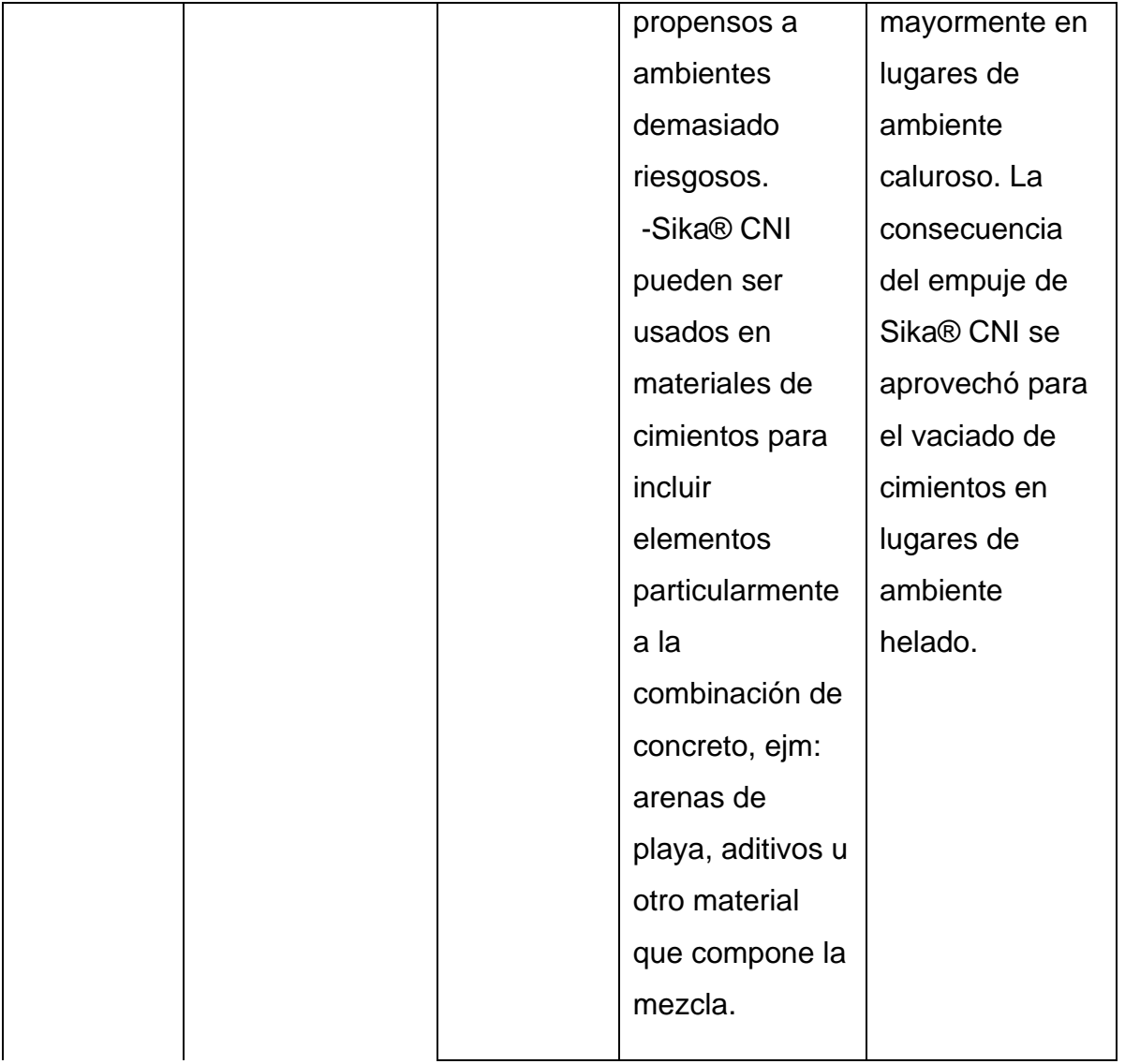

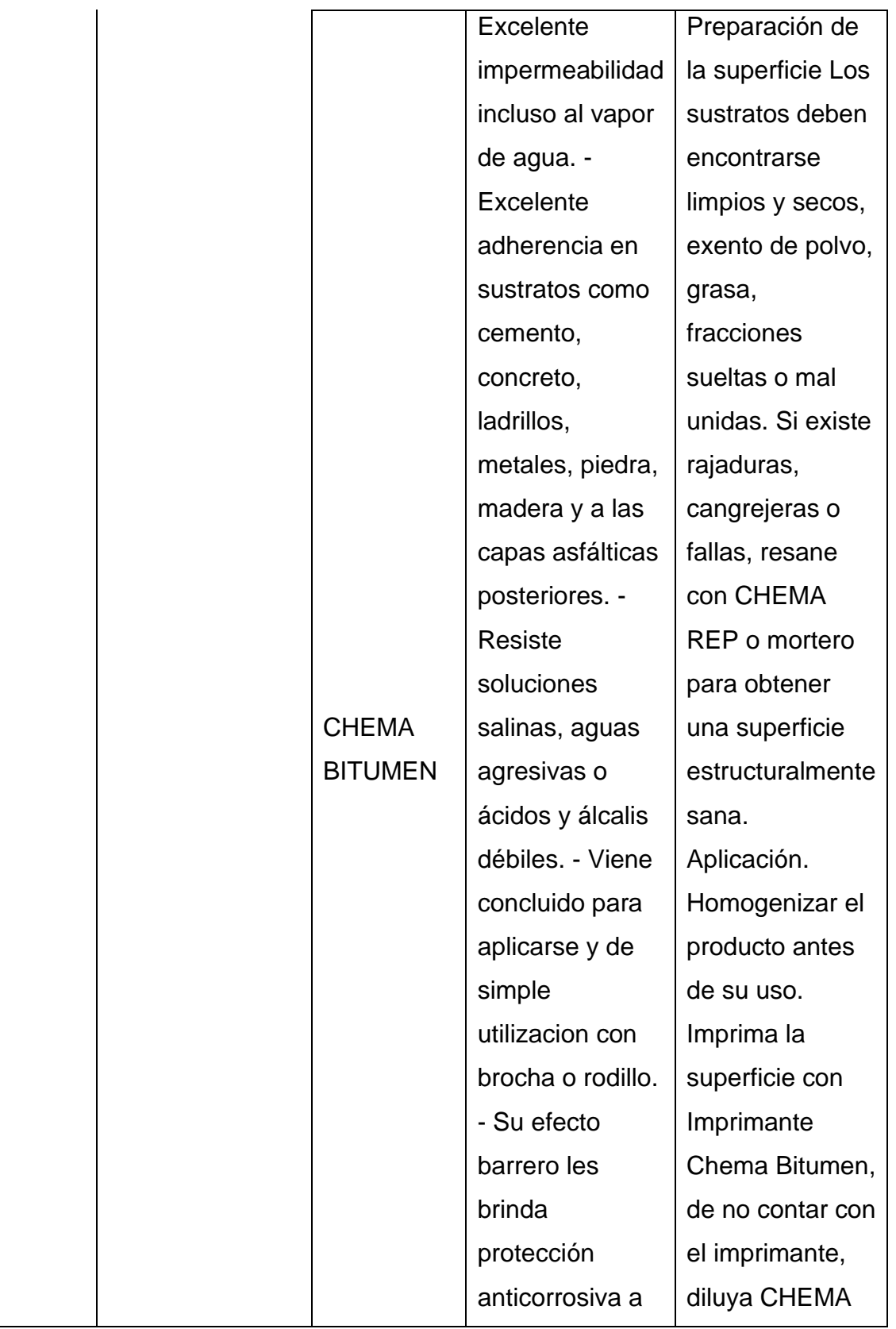

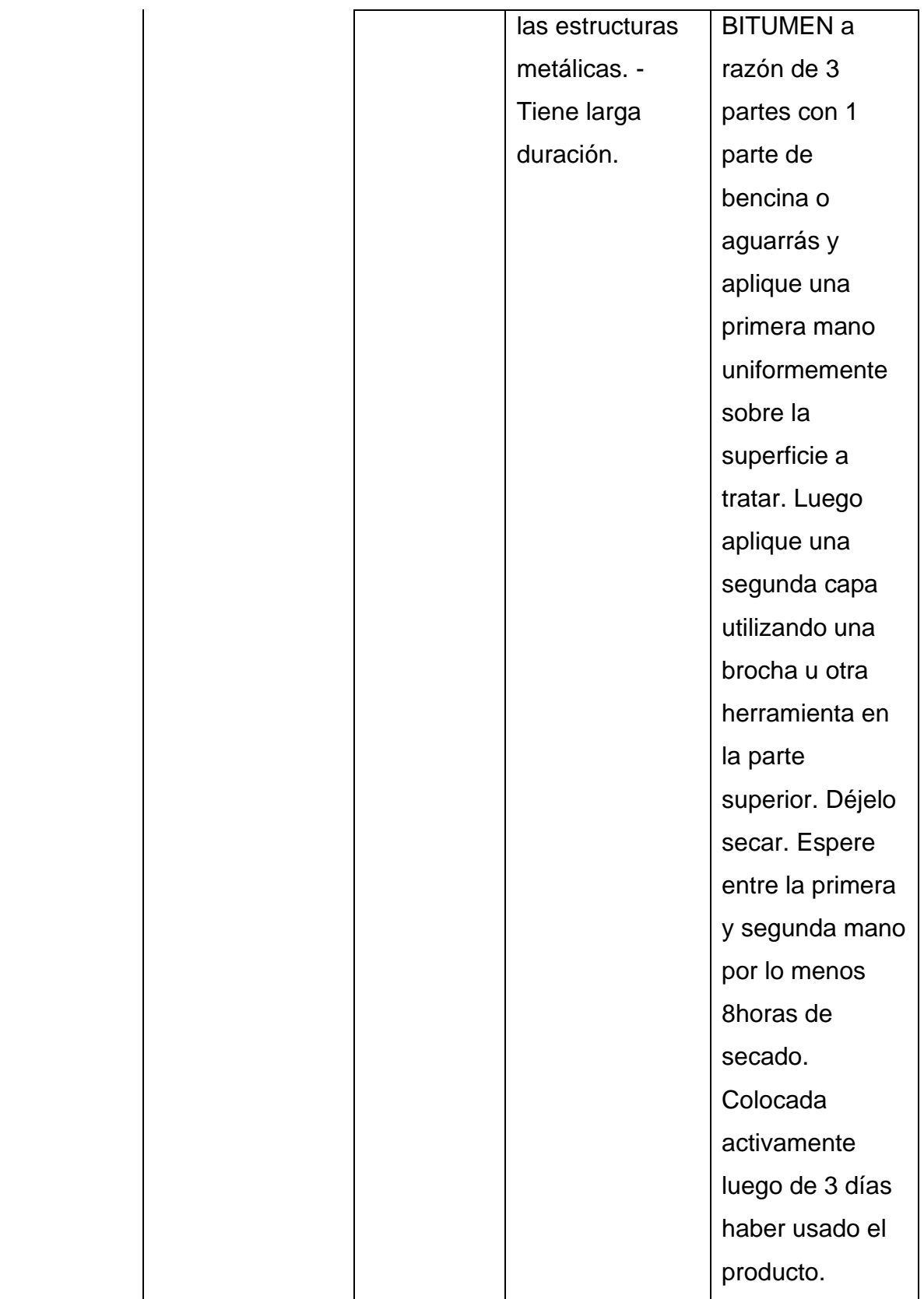

### **V. DISCUSIÓN**

En el reciente estudio se analizó la vulnerabilidad estructural en los reservorios apoyados RIIA y RIIB de la ciudad de Chimbote, por lo cual, se presenta en el capítulo actual el verificar, contrastar y discutir los datos obtenidos en la evaluación ejecutada.

### **5.1. Diagnóstico**

Acorde con la guía de observación; y los datos obtenidos de la Tabla N°01, la antigüedad de los reservorios en la ciudad de Chimbote, son de 62 años, ya que superaron la etapa de diseño de vida útil, que según la normativa su período es de 100 años; de la misma manera en la Tabla N°02 se analiza el tipo de los reservorios, por lo cual se visualiza que los reservorios son de tipo apoyados; en la Tabla N°03 se denota la ubicación de los reservorios, ya que según en donde se encuentran establecidos los contenedores indican que son de cabecera, nutriéndose fijamente de la asimilación, llegando a ser por la gravitación o por la absorción, y nutren normalmente con líquidos a la contexto; en la Tabla N°04 se detalla el tipo de suelo en el que están ubicados los reservorios, el cual es de arena limosa, debido a que con el apoyo del ensayo de granulometría se logró establecer que la arena puede provenir del viento por tal motivo se le conoce como terrenos eólicos con aspecto delgado no moldeable, calidad en el lugar descargado y en condición semicompactado; en la Tabla N°05 se evalúa el estado físico de los reservorios, donde es posible observar que con respecto al estado físico de los reservorios son de criterio moderado, ya que evidencia daños en diversos elementos que se requieren reparación; en la Tabla N°06 analiza la patología de la filtración, la cual es de criterio moderado, ya que se presenta en sus muros del RIIA, por lo que requiere reparación.

En la Tabla N°07 se detalla la patología de la erosión, por lo que podemos decir que la erosión es una patología de criterio leve, ya que a pesar del agua almacenada y los cambios de temperatura solo se observa en una pequeña parte de uno de los reservorios, por lo que no es necesaria una reparación por el momento; en la Tabla N°08 se especifica la patología de las fisuras, se encuentra que la fisura viene a ser una patología de criterio fuerte, por lo que se observa en diferentes partes de las paredes de los reservorios, que necesitan con urgencia de reparaciones mayores por su extensivo daño; en la Tabla N° 09 que evidencia la patología de las cangrejeras, se puede visualizar que las cangrejeras es una patología de criterio moderado, debido a que muestra espacios vacíos que se pueden observar a simple vista sin embargo no son de mucha profundidad; en la Tabla N°10 que analiza la patología de los agrietamientos, siendo considerada una patología de criterio leve, ya que solo se visualiza una grieta en un reservorio pero que no es de mucha profundidad; en la Tabla N° 11, delimita la patología de los desprendimientos, en la cual se puede denotar que estos son de criterio leve, ya que por el momento no necesita de reparación y solo se presencia en una parte del reservorio; en la Tabla N° 12, que analiza la patología del ataque de sales, viene a ser de criterio leve, por ello no necesita de reparación instantánea, y podemos observar en las veredas que están a sus alrededores de los reservorios; en la Tabla N° 13, se visualiza la patología de la corrosión, la cual se muestra con un criterio leve, que solo necesita de reparación en uno de los reservorios y no es de tanta intensidad ni tanta profundidad; como en los resultados obtenidos por Pinedo en el año 2018 donde en su tesis de investigación denominada "Resolución y estudio sobre nosologías del cimiento armado de la reserva sostenida R1 del sector de Coishco, provincia de Santa, departamento de Ancash", la cual tenía como finalidad establecer y analizar las patologías que existentes en el reservorio, tras más de 28 años de construcción, se han manifestado diversos tipos de patologías, de los cuales pueden destruir de un modo adecuado la edificación, así como también, este abastecimiento de agua al distrito.

Por tal motivo, en comparación de los datos conseguidos en este estudio, no se hizo un profundo estudio a cada patología, para así establecer con mayor precisión o con mayor probabilidad la severidad de cada patología, por lo que solo su estudio fue superficial, por medio de una visualización a criterios de daños.

### **5.2. Modelamiento estructural**

Al realizarse el modelamiento estructural en el programa especializado SAP200 con información real sobre los reservorios en consecuencia a la norma técnica E-030, se dio con los resultados que se buscaba llegar al análisis estructural del reservorio, como su análisis sísmico estático, para dar con sus reacciones en cada sección; muro, anillo y cúpula, dando con su altura convectiva y altura impulsiva, tomando la influencia de la interacción fluido – estructura, para así dar con las cortantes en diferentes niveles, donde nos muestra que la estructura está OK debido a que en el resultado de la cortante basal estático brinda un resultado similar con la sumatoria de las cortantes en diversos niveles con 994.97 Tnf expresados en la Tabla N°15; así como, su análisis sísmico dinámico, que nos permite llegar a los resultados de los desplazamientos, que nos muestra que la estructura está en buen estado ya que su resultado en la cúpula con 0.000018, en el muro con 0.000057 y en el fondo con 0.000068, está dentro del parámetro de 1 pulgada = 0.02, como nos muestra en la tabla N° 19; en comparación con sus resultados obtenidos según Román en el año 2007 nos dice en su tesis de investigación titulada "Análisis sísmico de un reservorio apoyado", de la ciudad de Lima, que su investigación tenía como objetivo entender los procedimientos de análisis estructural tanto estático como dinámico de una estructura especial, en este caso de un reservorio de concreto armado, donde quiso llegar a la interacción hidrodinámica líquido– estructura. Por lo tanto, en contraste con los datos conseguidos en este estudio se pueden relacionar con la investigación mencionada al comienzo, es decir, los antecedentes.

Para el modelamiento estructural en el programa SAP2000 de los reservorios apoyados RIIA y RIIB, se realizó según la Norma E.030, como explica en el Capítulo 4 Estudio Estructural, siguiendo paso a paso, para poder obtener el resultado al que se quiere llegar; en comparación, con sus datos conseguidos según Quezada y Salinas en el año 2014 manifiesta en su investigación titulada "Proyecto y evaluación de una reserva clase elemento de 300 m3 en la ciudad de Trujillo", donde explica en su investigación que tenía una finalidad, la cual era proponer ciertos factores e ideas para el proyecto, y estudio de una reserva; por lo que, en contraste de los datos obtenidos en éste estudio verificándolos, se relacionan con la mención del estudio.

En el modelamiento de los reservorios apoyados en el SAP2000, como ya se hizo a mención se realizó con la ayuda de la Norma E.030; en comparación, con sus resultados obtenidos según Lazo en el año 2015 nos dice en su tesis titulada "Proyecto y evaluación telúrica de reserva cilíndrica de 250 m3 para el soporte de líquidos filtrados en el distrito de Paucara, Huancavelica", donde explica en elaborar la estructura y su análisis sísmico, cumpliendo todos factores del proyecto del Código ACI350.3-06; del cual, comparándolo con las conclusiones hallados en la mencionada análisis, no se relacionan, sin embargo este análisis en el programa SAP2000, se realizó con la Norma E.030.

### **VI. CONCLUSIONES**

- La guía de observación se llevó con el propósito de analizar el estado en el que se encuentran los reservorios, ayudando a establecer los perjuicios que afectan a los reservorios, para que así se pueda obtener una mayor perspectiva del estado actual de los reservorios apoyados RIIA y RIIB, ubicados en el Complejo de Reservorios R2.
- El modelamiento estructural en el programa SAP2000, colaboró con el análisis de las estructuras de los reservorios, para tener un óptimo resultado de su estado actual, debido a que, con el apoyo de los ensayos realizados y las observaciones obtenidas, su resultado del modelamiento de los resultados es OK.
- La propuesta de mejora se llevó a cabo sobre los reservorios, dando una propuesta de solución a las patologías existentes observadas superficialmente, con información de aditivos Sika en comparación con aditivos Chema.

### **VII. RECOMENDACIONES**

- Es recomendable que los habitantes de aquellas zonas aledañas al complejo de los reservorios adecuar estrategias preventivas ante cualquier falla que con posterioridad se pueda presentar en los reservorios.
- Es recomendable adecuar técnicas que permitan controlar las patologías que hay en los reservorios en el instante de llevar a cabo la subsanación de estos.
- Se recomienda priorizar las estructuras, debido a que, si se deteriora por cualquier motivo, los reservorios pueden dejar sin abastecimiento a todos los habitantes de Chimbote que se benefician de los mismos.
- A la empresa Seda Chimbote, se le podría solicitar que a los reservorios apoyados RIIA y RIIB, se les brinde una mayor atención, debido a que por el hecho de ser almacenes de líquidos que colaboran en la distribución de la zona de Chimbote, por lo cual podrían estarse afectando.

### **REFERENCIAS**

• AGÜERO, Roger. Agua Potable Para Poblaciones Rurales: sistemas de abastecimiento por gravedad sin tratamiento [en línea]. Lima: Asociación Servicios Educativos Rurales, 1997 [fecha de consulta: 11 de Agosto de 2021].

Disponible en: https://www.ircwash.org/sites/default/files/221-16989.pdf

• AGÜERO, Roger. Guía para el diseño y construcción de reservorios apoyados [en línea]. Lima: Agencia Suiza para el Desarrollo y la Cooperación, 2004 [fecha de consulta: 08 de Agosto de 2021]. Disponible en:

[https://sswm.info/sites/default/files/reference\\_attachments/AG%C3%9CER](http://www.bvsde.paho.org/bvsacg/guialcalde/2sas/d23/038_dise%C3%B1o_y_construccion_reservorios_apoyados/dise%C3%B1o_y_construccion_reservorios_apoyados.pdf) [O%202004.%20Dise%C3%B1o%20y%20construccion%20reservorios%20](http://www.bvsde.paho.org/bvsacg/guialcalde/2sas/d23/038_dise%C3%B1o_y_construccion_reservorios_apoyados/dise%C3%B1o_y_construccion_reservorios_apoyados.pdf) [apoyados.pdf](http://www.bvsde.paho.org/bvsacg/guialcalde/2sas/d23/038_dise%C3%B1o_y_construccion_reservorios_apoyados/dise%C3%B1o_y_construccion_reservorios_apoyados.pdf)

- Análisis Sísmico de Reservorios. Recursos internet [en línea]. Moquegua: Oscar Llasa Funes. [fecha de consulta: 28 de julio de 2021]. Disponible en: [http://documents.mx/documents/analisis-sismico-de](http://documents.mx/documents/analisis-sismico-de-reservorios-llasa.html)[reservorios-llasa.html](http://documents.mx/documents/analisis-sismico-de-reservorios-llasa.html)
- BARRAZA, Gerardo. Reglamento Nacional de Edificaciones [en línea]. El Peruano. Perú. 8 de junio de 2006. [fecha de consulta: 03 de agosto de 2021]

Disponible en: <https://es.scribd.com/doc/310508871/RNE-2009>

• CARDONA, Omar. Los desastres no son naturales [en línea]. República de Panamá: La Red, 1999 [fecha de consulta: 04 de agosto del 2021]. Capítulo 3. Evaluación de la amenaza, la vulnerabilidad y el riesgo. Disponible en:

http://www.desenredando.org/public/libros/1993/ldnsn/html/cap3.htm

- CASSANO, Arturo. Análisis de estructuras bajo acciones dinámicas [en línea]. Argentina Editorial de la Universidad Tecnológica Nacional, 2009 [fecha de consulta: 01 de agosto 2021]. Disponible en: [http://www.edutecne.utn.edu.ar/guias\\_de\\_estudio/estruc\\_dinam.pdf](http://www.edutecne.utn.edu.ar/guias_de_estudio/estruc_dinam.pdf) ISBN: 9789872536091
- COLEGIO Federado de Ingenieros y de Arquitectos de Costa Rica. Código Sísmico de Costa Rica [en línea] 4.ª ed. Costa Rica: Editorial Tecnológica

de Costa Rica, 2010 [fecha de consulta: 30 de julio de 2021]. Disponible en: <https://issuu.com/williamgamboa/docs/cscr-10>

- DÍAZ, Álvaro y MENIS, Brigitte. Evaluación estructural de reservorios apoyados de concreto armado en Lima Metropolitana considerando la norma ACI 350-06 y las normativas peruanas. Tesis (Título de Ingeniero Civil). Lima: Universidad Peruana de Ciencias Aplicadas, Facultad de Ingeniería, 2019. Disponible en: [https://repositorioacademico.upc.edu.pe/bitstream/handle/10757/626005/Di](https://repositorioacademico.upc.edu.pe/bitstream/handle/10757/626005/DiazC_A.pdf?sequence=3&isAllowed=y) [azC\\_A.pdf?sequence=3&isAllowed=y](https://repositorioacademico.upc.edu.pe/bitstream/handle/10757/626005/DiazC_A.pdf?sequence=3&isAllowed=y)
- DUMLER, Francisco. Decreto Supremo que modifica la Norma Técnica E.030 "Diseño Sismorresistente" del Reglamento Nacional de Edificaciones, aprobada por Decreto Supremo N° 011-2006-vivienda, modificada con Decreto Supremo N° 002-2014-vivienda [en línea]. Perú: Ministerio de Vivienda, Construcción y Saneamiento, 24 de enero de 2016 [fecha de consulta: 30 de julio de 2021]. Disponible en: [http://www3.vivienda.gob.pe/dnc/archivos/Estudios\\_Normalizacion/Normali](http://www3.vivienda.gob.pe/dnc/archivos/Estudios_Normalizacion/Normalizacion/normas/DS-003-2016-VIVIENDA.pdf) [zacion/normas/DS-003-2016-VIVIENDA.pdf](http://www3.vivienda.gob.pe/dnc/archivos/Estudios_Normalizacion/Normalizacion/normas/DS-003-2016-VIVIENDA.pdf)
- HERNÁNDEZ, Sergio. Comparación del diseño sísmico de estanques de acero según normas norteamericana, neozelandesa y las recomendaciones chilenas. Tesis (Título de Ingeniería). Chile: Universidad Católica de la Santísima Concepción, Facultad de Ingeniería, 2007. 26pp.
	- Disponible en:

<http://www.civil.ucsc.cl/investigacion/memorias/shernandez.pdf>

- LAZO, Gloria. Diseño y análisis sísmico de reservorio circular de 250 m3 para el abastecimiento de agua potable en el distrito de Paucara, provincia de Acobamba, región de Huancavelica. Tesis (Título de Ingeniería Civil). Huancavelica: Universidad Nacional de Huancavelica, Facultad de Ingeniería de Minas - Civil - Ambiental, 2015. 19pp.
- MINISTERIO de Vivienda, Construcción y Saneamiento. Norma Técnica de Edificaciones: Norma E.060 [en línea]. Perú: Ministerio de Vivienda, Construcción y Saneamiento, 2009 [fecha de consulta: 28 de julio de 2021]. Disponible en:

[http://www3.vivienda.gob.pe/dnc/archivos/Estudios\\_Normalizacion/Normali](http://www3.vivienda.gob.pe/dnc/archivos/Estudios_Normalizacion/Normalizacion/normas/E060_CONCRETO_ARMADO.pdf) [zacion/normas/E060\\_CONCRETO\\_ARMADO.pdf](http://www3.vivienda.gob.pe/dnc/archivos/Estudios_Normalizacion/Normalizacion/normas/E060_CONCRETO_ARMADO.pdf)

• PAVÓN, Víctor. Guía para el análisis y diseño de las estructuras de concreto reforzado para contener líquidos [en línea]. México: Instituto Mexicano del Cemento y del Concreto A.C., 2015 [fecha de consulta: 01 de agosto de 2021]. Disponible en: [https://www.udocz.com/pe/read/28982/guia-para-el](https://www.udocz.com/pe/read/28982/guia-para-el-analisis-y-diseno-sismico-de-las-estructuras-de-concreto-reforzado-para-contener-liquidos)[analisis-y-diseno-sismico-de-las-estructuras-de-concreto-reforzado-para](https://www.udocz.com/pe/read/28982/guia-para-el-analisis-y-diseno-sismico-de-las-estructuras-de-concreto-reforzado-para-contener-liquidos)[contener-liquidos](https://www.udocz.com/pe/read/28982/guia-para-el-analisis-y-diseno-sismico-de-las-estructuras-de-concreto-reforzado-para-contener-liquidos)

ISBN: 9684641754

- PINEDO, Moisés. Determinación y evaluación de las patologías del concreto armado del reservorio apoyado R1, del Distrito de Coishco, provincia de Santa, departamento de Ancash. Tesis (Título de Ingeniería Civil). Chimbote: Universidad Católica Los Ángeles de Chimbote, Facultad de Ingeniería, 2018. Disponible en: http://repositorio.uladech.edu.pe/handle/123456789/6270
- QUEZADA, Wilder y SALINAS, Ángela. Diseño y análisis de un reservorio tipo fuste de 300 m3 en la ciudad de Trujillo. Tesis (Título de Ingeniero Civil). Trujillo: Universidad Privada Antenor Orrego, Facultad de Ingeniería, 2014. Disponible en:

https://repositorio.upao.edu.pe/bitstream/20.500.12759/687/1/REP\_ING.CI VIL\_WILDER.QUEZADA\_ANGELA.SALINAS\_DISE%c3%91O.ANALISIS. RESERVORIO.TIPO.FUSTE.300.M3.TRUJILLO.pdf

• RIVERA, Julio. Análisis Sísmico de Reservorios Elevados con Estructura cilíndrica de Soporte. Tesis (Maestría en Ciencias con Mención en Estructuras). Lima: Universidad Nacional de Ingeniería, Programa académico Escuela de Posgrados, 1984.

Disponible en: [https://docplayer.es/83593785-Analisis-sismico-de](https://docplayer.es/83593785-Analisis-sismico-de-reservorios-elevados-con-estructura-cilindrica-de-soporte.html)[reservorios-elevados-con-estructura-cilindrica-de-soporte.html](https://docplayer.es/83593785-Analisis-sismico-de-reservorios-elevados-con-estructura-cilindrica-de-soporte.html)

- ROJAS, Marcelo. Tipos de Investigación científica: Una simplificación de la complicada incoherente nomenclatura y clasificación. REDVET. Revista Electrónica de Veterinaria [en línea]. 2015, 16 (1), 1-14 [fecha de consulta 04 de agosto de 2021]. Disponible en: <https://www.redalyc.org/articulo.oa?id=63638739004> ISSN: 1695-7504
- ROMÁN, Brahian. Análisis sísmico de un reservorio apoyado. Tesis (Título de Ingeniero Civil). Lima: Universidad Nacional de Ingeniería, Facultad de

Ingeniería Civil, 2007. Disponible en: [https://pdfcookie.com/documents/analisis-sismico-de-un-reservorio](https://pdfcookie.com/documents/analisis-sismico-de-un-reservorio-apoyado-g27o4qg094v0)[apoyado-g27o4qg094v0](https://pdfcookie.com/documents/analisis-sismico-de-un-reservorio-apoyado-g27o4qg094v0)

- SILVA, Miguel. Evaluación de Reservorios. Tesis (Título de Ingeniería Civil). Cajamarca: Universidad Nacional de Cajamarca, Facultad de Ingeniería, 2014. Disponible en: [https://es.scribd.com/document/242446746/TESIS-](https://es.scribd.com/document/242446746/TESIS-EVALUACION-DE-RESERVORIOS-pdf)[EVALUACION-DE-RESERVORIOS-pdf](https://es.scribd.com/document/242446746/TESIS-EVALUACION-DE-RESERVORIOS-pdf)
- TORRES, Ricardo. Riesgo Sísmico. Tesis (Título de Ingeniería Civil). Lima: Universidad Privada del Norte, 2016. Disponible en:<https://es.scribd.com/document/239994916/Riesgo-Sismico>

# **ANEXOS**

## **ANEXO 1 Matriz de Operacionalización**

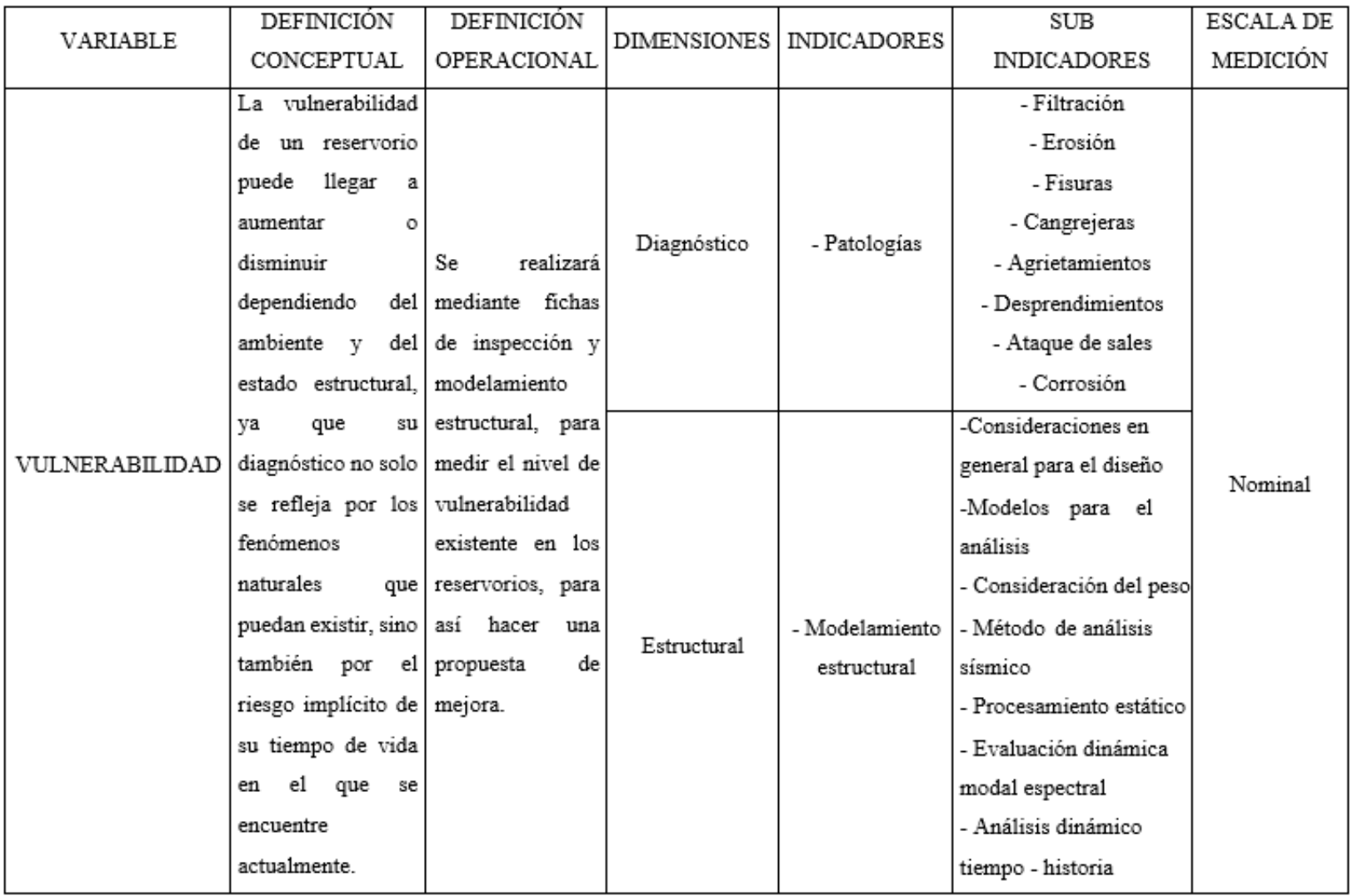

## **ANEXO 2**

### **Instrumento de recolección de datos**

#### JUICIO DE EXPERTO SOBRE LA PERTINENCIA DEL INSTRUMENTO

### **INSTRUCCIONES**

Coloque en cada casilla la letra correspondiente al aspecto cualitativo que le parece que cumple cada ítem y alternativa de respuesta, según los criterios que a continuación se detallan.

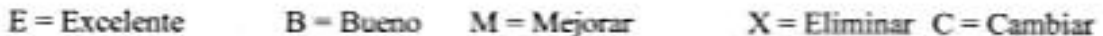

Las categorías a evaluar son: Redacción, contenido, congruencia y pertinencia. En la casilla de observaciones puede sugerir el cambio o correspondencia.

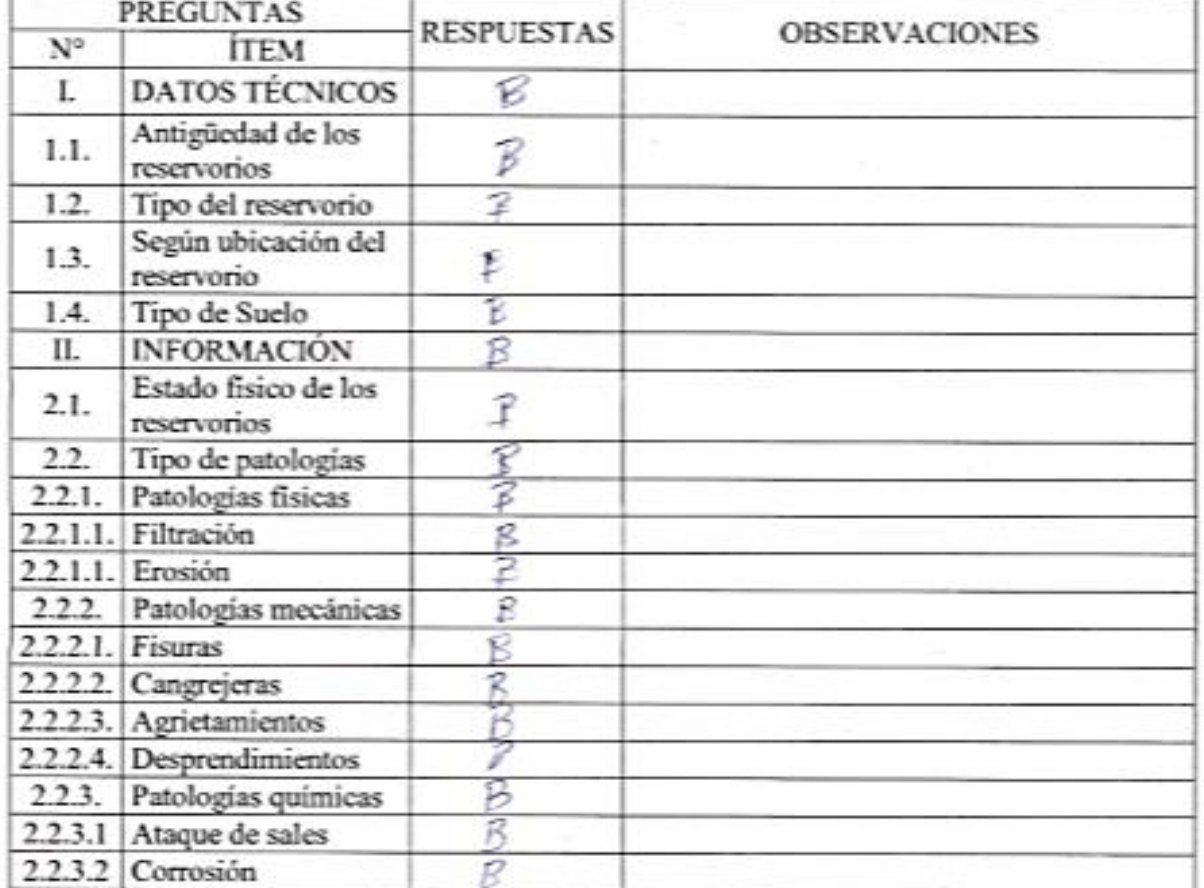

Evaluado por: <u>Cose Hoes</u> Douilo Nombre y Apellido: Firma: DNI:

### JUICIO DE EXPERTO SOBRE LA PERTINENCIA DEL INSTRUMENTO

### **INSTRUCCIONES**

Coloque en cada casilla la letra correspondiente al aspecto cualitativo que le parece que cumple cada ítem y alternativa de respuesta, según los criterios que a continuación se detallan.

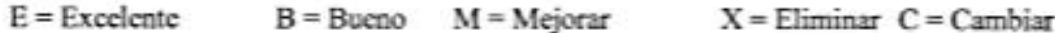

Las categorías a evaluar son: Redacción, contenido, congruencia y pertinencia. En la casilla de observaciones puede sugerir el cambio o correspondencia.

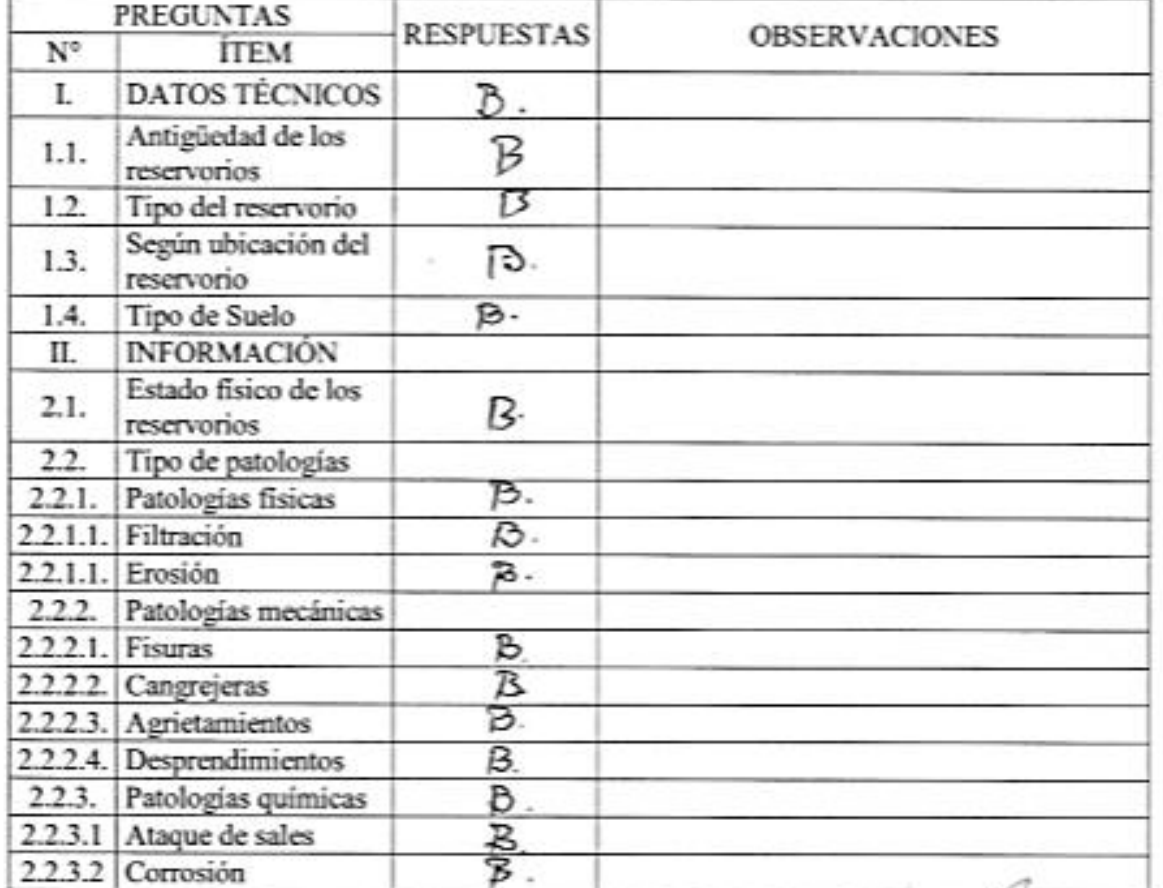

Evaluado por: Nombre y Apellido: Jup. ANIBAL CASTILLO B. DNI: 25489021 Firma:

### JUICIO DE EXPERTO SOBRE LA PERTINENCIA DEL INSTRUMENTO

### **INSTRUCCIONES**

Coloque en cada casilla la letra correspondiente al aspecto cualitativo que le parece que cumple cada ítem y alternativa de respuesta, según los criterios que a continuación se detallan.

 $E = Excelente$  $B = B$ ueno  $M = Mej$ orar  $X = Eliminar$   $C = Cambridge$ 

Las categorías a evaluar son: Redacción, contenido, congruencia y pertinencia. En la casilla de observaciones puede sugerir el cambio o correspondencia.

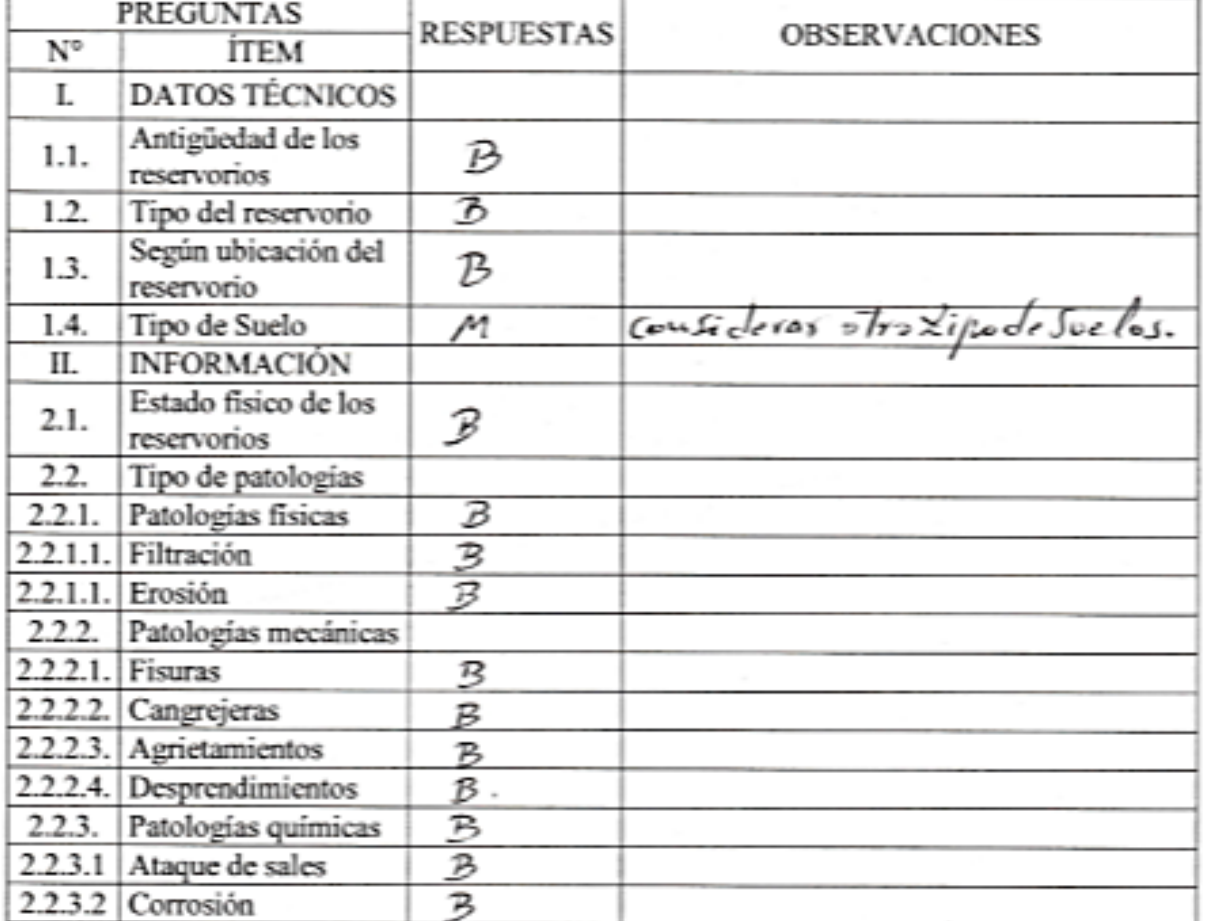

Evaluado por: Nombre y Apellido:  $A$ le Savono Huaccha Suito2 DNI:  $32740650$ d B D Thum Firma: **JEFATURA** DE INGENIERIA

## **ANEXO 3**

## **Constancia de validación**
#### CONSTACIA DE VALIDACION

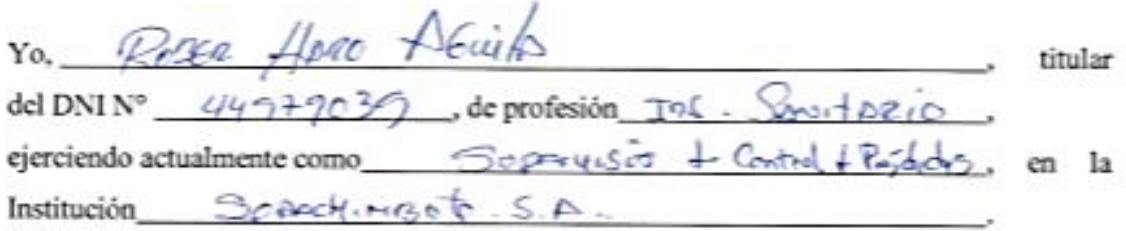

Por medio de la presente hago constar que he revisado con fines de Validación del Instrumento (Guía de observación), a los efectos de su aplicación al TESISTA de la UCV: EVELYN PAOLA BUENO ESPINOZA

Luego de hacer las observaciones pertinentes, puedo formular las siguientes apreciaciones.

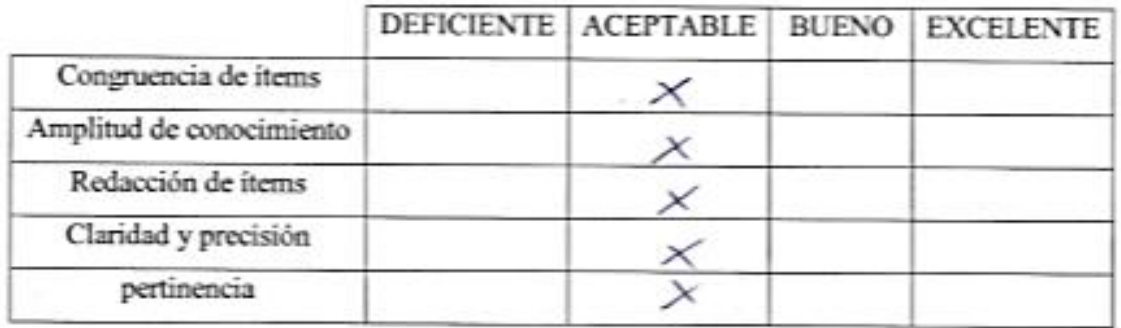

En Nuevo Chimbote, a los \_ días del mes de \_\_\_\_\_\_\_\_ del 2018

Aguila

Firma

#### CONSTACIA DE VALIDACION

Ŧ

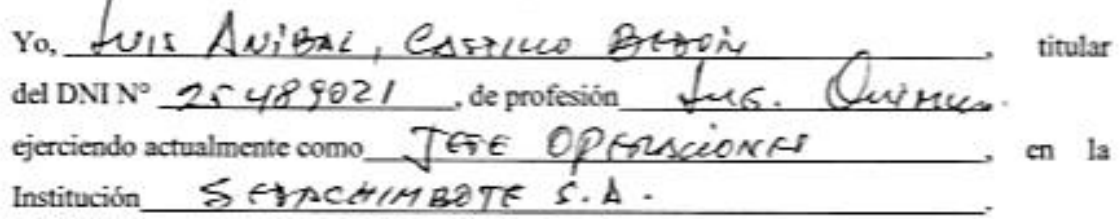

Por medio de la presente hago constar que he revisado con fines de Validación del Instrumento (Guía de observación), a los efectos de su aplicación al TESISTA de la UCV: EVELYN PAOLA BUENO ESPINOZA

Luego de hacer las observaciones pertinentes, puedo formular las siguientes apreciaciones.

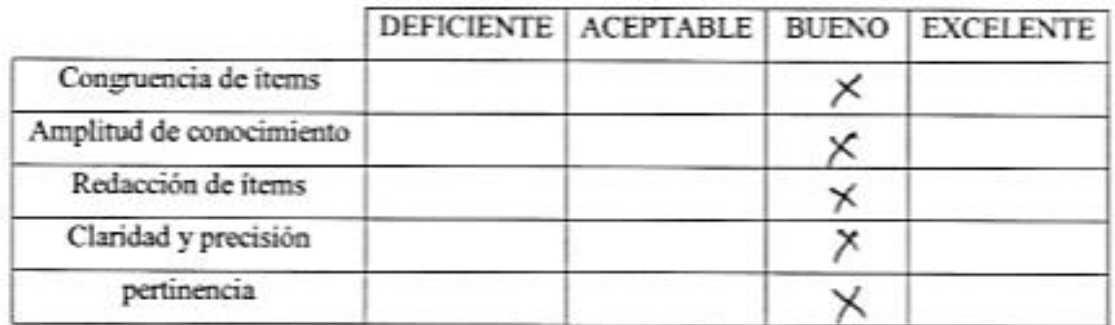

En Nuevo Chimbote, a los 27 analdel mes de Novie-aggr del 2018 **SEATU** υ£ PERADE Firma

#### CONSTACIA DE VALIDACION

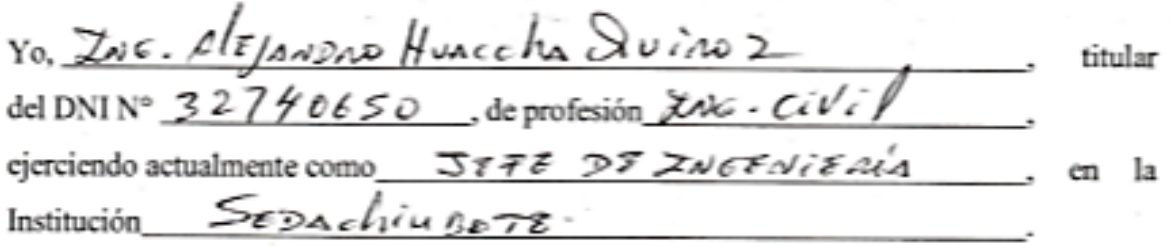

Por medio de la presente hago constar que he revisado con fines de Validación del Instrumento (Guía de observación), a los efectos de su aplicación al TESISTA de la UCV: EVELYN PAOLA BUENO ESPINOZA

Luego de hacer las observaciones pertinentes, puedo formular las siguientes apreciaciones.

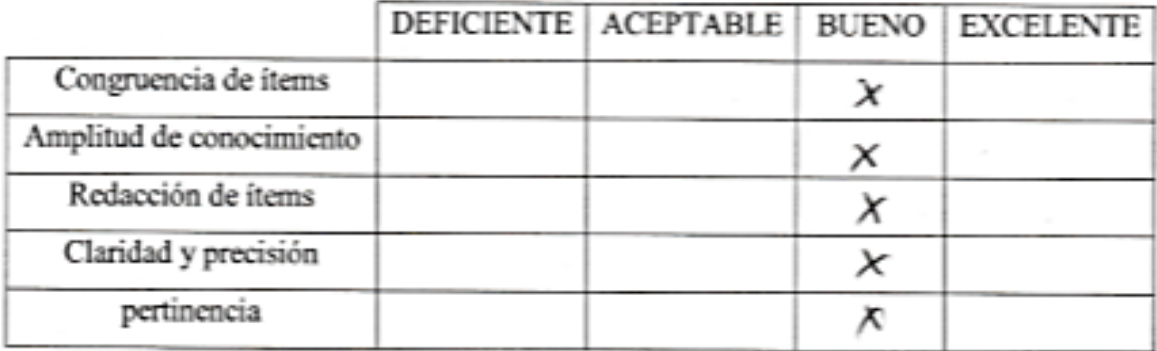

En Nuevo Chimbote, a los  $\overline{2}$  días del mes de  $\overline{\mathcal{N} \cdot \mathcal{N} \cdot \mathcal{N}}$  del 2018

lium Firma

# **ANEXO 4**

## **Estudio de mecánica de suelo**

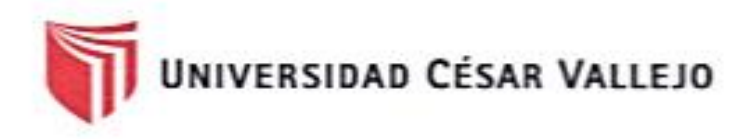

### FACULTAD DE INGENIERÍA

### ESCUELA PROFESIONAL DE INGENIERÍA CIVIL.

### INFORME TÉCNICO DE ESTUDIO DE MECÁNICA DE SUELOS

### PROYECTO DE INVESTIGACIÓN

"Vulnerabilidad Estructural de los Reservorios Apoyados RIIA y RIIB, Chimbote-2018<sup>-</sup>

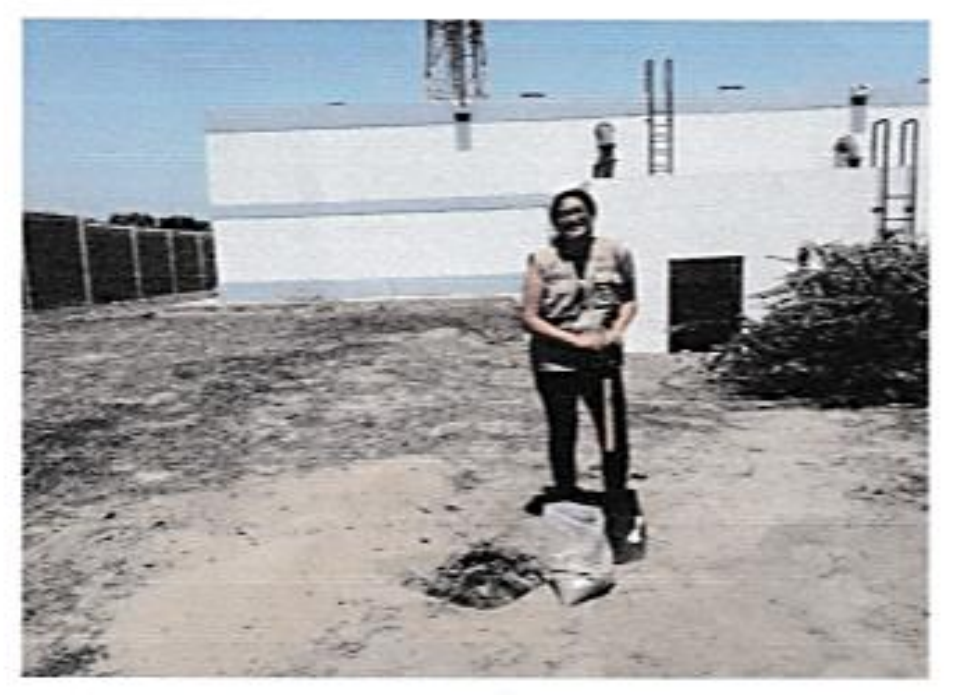

Solicitante: Evelyn Paola Bueno Espinoza Apoyo técnico: Lener H. Villanueva Vásquez

NUEVO CHIMBOTE, SETIEMBRE DE 2018

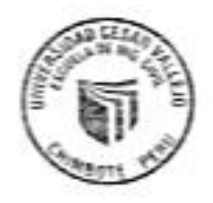

**CAMPUS CHIMBOTE** c Central Mz. H Lt. 1

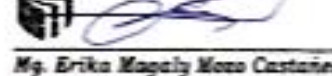

Urb. Buenos Aires - Nuevo C

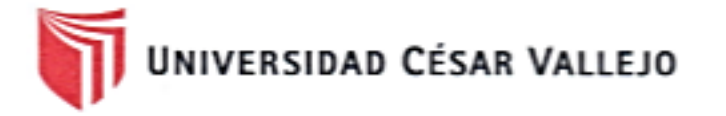

#### **INDICE**

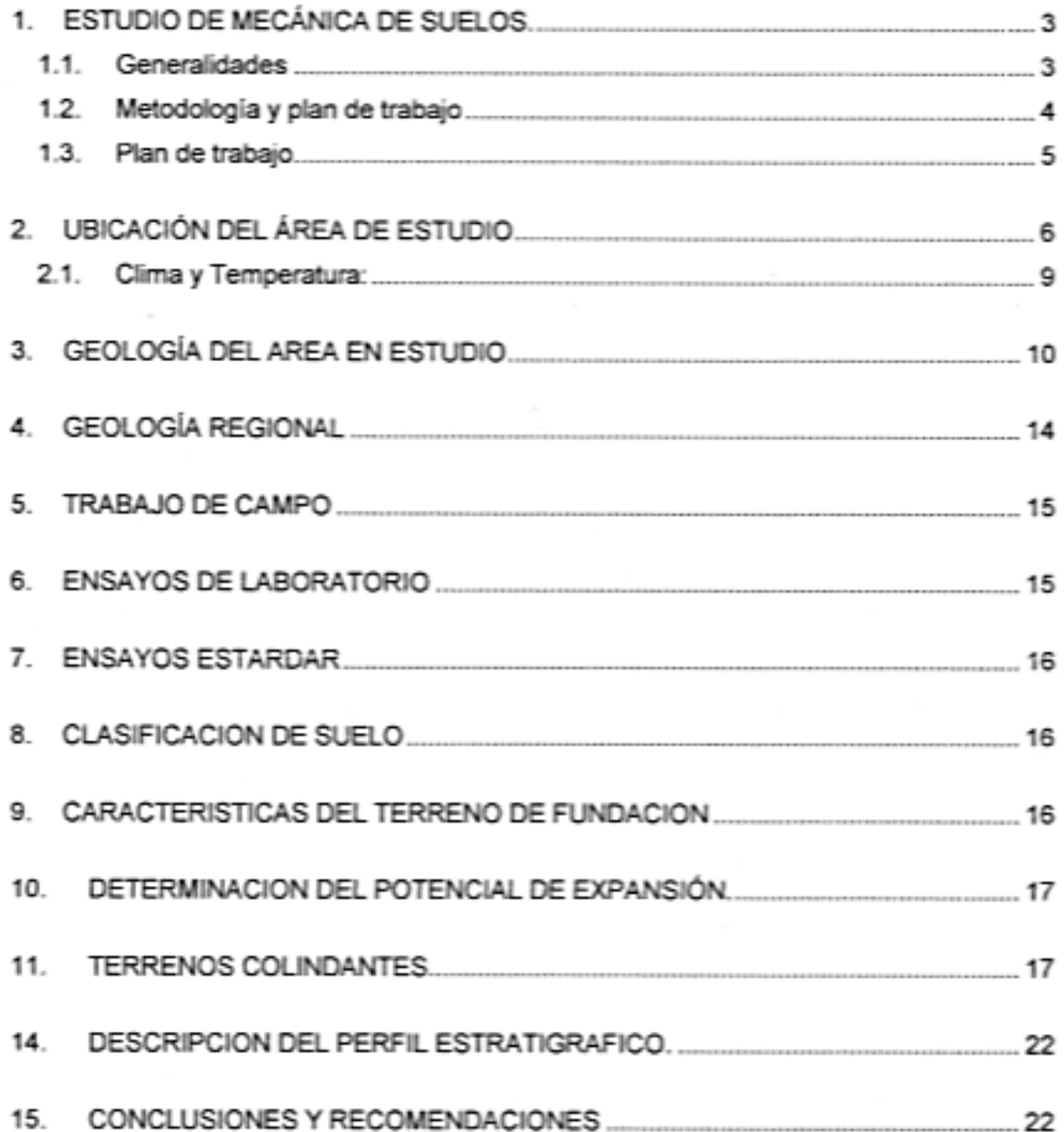

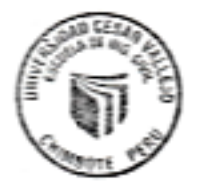

fb/uckperu @ucv\_peru<br>saliradelante

o Casta

CAMPUS CHIMBOTE<br>Av. Central Mz. H Lt. 1 **Mg. Erika Magaly Mo.**<br>Continuius de la Escota i Urb. Buenos Aires - Nuevo Chimbote

 $\circ$   $11$ 

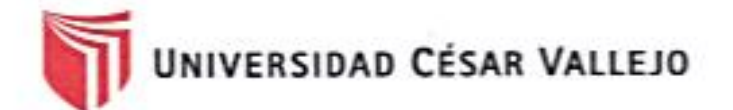

#### INFORME TÉCNICO

#### 1. ESTUDIO DE MECÁNICA DE SUELOS.

#### 1.1. Generalidades

#### **Objetivos**

El objetivo principal del presente estudio de investigación consiste en realizar el estudio de geotecnia y mecánica de suelos, en el marco de la mejora del estudio definitivo del Provecto de Investigación: "Vulnerabilidad Estructural de los Reservorios Apovados RIIA y RIIB, Chimbote-2018"

El estudio de suelos está orientado a determinar las características físicomecánicas del área donde se emplazará el proyecto de investigación, con el propósito de estimar su comportamiento, así como sus propiedades de esfuerzo y deformación, proporcionándose las condiciones mínimas, capacidad portante admisible y las recomendaciones necesarias.

Para alcanzar el objetivo principal, se requiere alcanzar los siguientes objetivos especificos:

- √ Elaboración de un estudio geológico que sirva de marco para las investigaciones geotécnicas.
- √ Realización de los ensavos de laboratorio de mecânica de suelos.
- √ Interpretación de los resultados de las investigaciones geotécnicas de campo y los ensavos de laboratorio.
- ← Elaboración de los perfiles estratigráficos y establecimiento de las consideraciones geotécnicas.
- √ Elaboración de las recomendaciones técnicas y tipo de edificación.

Los objetivos secundarios fueron alcanzados mediante la implementación de una metodología de estudio adecuada y la ejecución de un plan de trabajo, que guardaron correspondencia con los términos de referencia establecidos para el presente estudio.

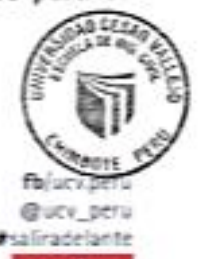

**CAMPUS CHIMBOTE** Av. Central Mz. H Lt. 1 Lirb. Buenos Aires - Nuevo Chimbate

Erika Magain Moso Castaneda

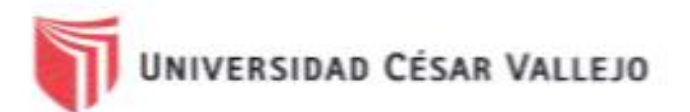

#### 1.2. Metodologia y plan de trabajo

#### Metodologia

El conjunto de actividades de campo, laboratorio y gabinete contemplados en la ejecución de las investigaciones geotécnicas, ha sido implementado en tres fases:

#### a) Fase preliminar

Esta fase de trabajo estuvo programada para desarrollarse en un lapso de quince días, durante el cual se realizaron las siguientes actividades:

- · Recopilación de información básica existente.
- · Planeamiento de las distintas actividades de campo y laboratorio de mecánica de suelos, incluyendo el desplazamiento e instalación del personal técnico, equipos de laboratorio y el apoyo logístico correspondiente.

#### b) Fase de campo y ensayos de laboratorio

· Exploración de campo para el estudio geológico del área de estudio con fines geotécnicos.

Clasificación visual manual de las muestras. - Se tomaron muestras alteradas y disturbadas para su análisis en el laboratorio anotando en una libreta sus propiedades físicas observables para complementar los resultados que se obtengan en el laboratorio.

Los resultados tanto de laboratorio como de campo son plasmados en un perfil estratigráfico que representa la variabilidad de los suelos que conforman el terreno de fundación.

De los materiales encontrados en los diversos estratos (capas), se tomaron muestras selectivas en forma representativa, los cuales se colocaron en bolsas de polietileno (doble), las que fueron descritas e identificadas siguiendo la norma ASTM D-2488 "Practica Recomendable para la Descripción de Suelos", para posteriormente ser trasladados al laboratorio.

CAMPUS CHIMBOTE Av. Central Mz. H Lt. 1 Urb. Buenos Aires - Nuevo Chin

Ma. Rrike A

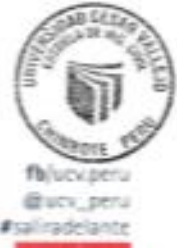

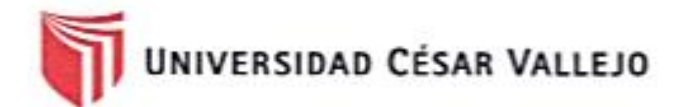

#### c) Fase de gabinete

Interpretación de los resultados de las investigaciones geotécnicas de campo, ensayos de laboratorio de mecânica de suelos.

- · Elaboración de los perfiles geotécnicos representativos del suelo donde se emplazará el proyecto en mención. Asimismo, la presentación de las profundidades de las napas freáticas encontradas (en caso de presentarse) y los parámetros físicos de suelo con fines de cimentación.
- · Recomendaciones técnicas y diseño estructural de cimentación y consideraciones constructivas
- · Conclusiones y recomendaciones del estudio geotécnico.

#### 1.3. Plan de trabajo

#### a) Planteamiento del estudio

El planeamiento del estudio geolécnico, ha sido realizado como una parte del sistema interno de control de calidad. Esto incluyó:

- · La definición del área del estudio
- · Identificación de las tareas de campo, laboratorio y gabinete a ser emprendidas, y los alcances de las mismas.
- · Elaboración de metodologías para cada una de las actividades de campo, laboratorio y trabajos de gabinete.
- · Establecimiento de la secuencia de actividades y la interdependencia de las mismas.
- · Procedimientos de interpretación y discusión de los resultados de campo y laboratorio
	- · Estimación de los recursos requeridos para el cumplimiento de cada una de las tareas, y determinación de las tareas criticas en cuanto al tiempo y recursos que demanden.

**CAMPUS CHIMBOTE** o Castañado Av. Central Mz. H Lt. 1 Urb. Buenos Aires - Nuevo Chin

@ucv\_peru

72

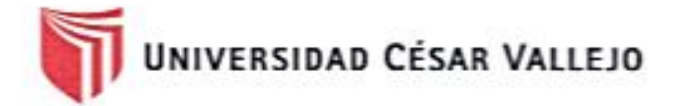

Para el estudio geotécnico, las actividades han sido agrupadas en dos frentes de trabajo:

- · Frente de excavación de calicatas.
- · Frente de ensayos de laboratorio de mecánica de suelos, granulometría y contenido de humedad

El planteamiento del estudio ha sido basado en los mejores datos disponibles en la literatura técnica, normas y manuales técnicos, y la experiencia en campo del técnico.

#### 2. UBICACIÓN DEL ÁREA DE ESTUDIO

El presente proyecto de investigación se ejecutará en el Asentamiento Humano 16 de Diciembre, perteneciente al Distrito de Chimbote, Provincia del Santa, Departamento de Ancash. Especificamente el proyecto de investigación es "Vulnerabilidad Estructural de los Reservorios Apoyados RIIA y RIIB, Chimbote-2018"

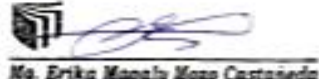

CAMPUS CHIMBOTE Av. Central Mz. H Lt. 1 Urb. Buenos Aires - Nuevo Chimbote

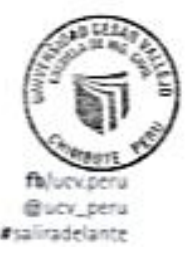

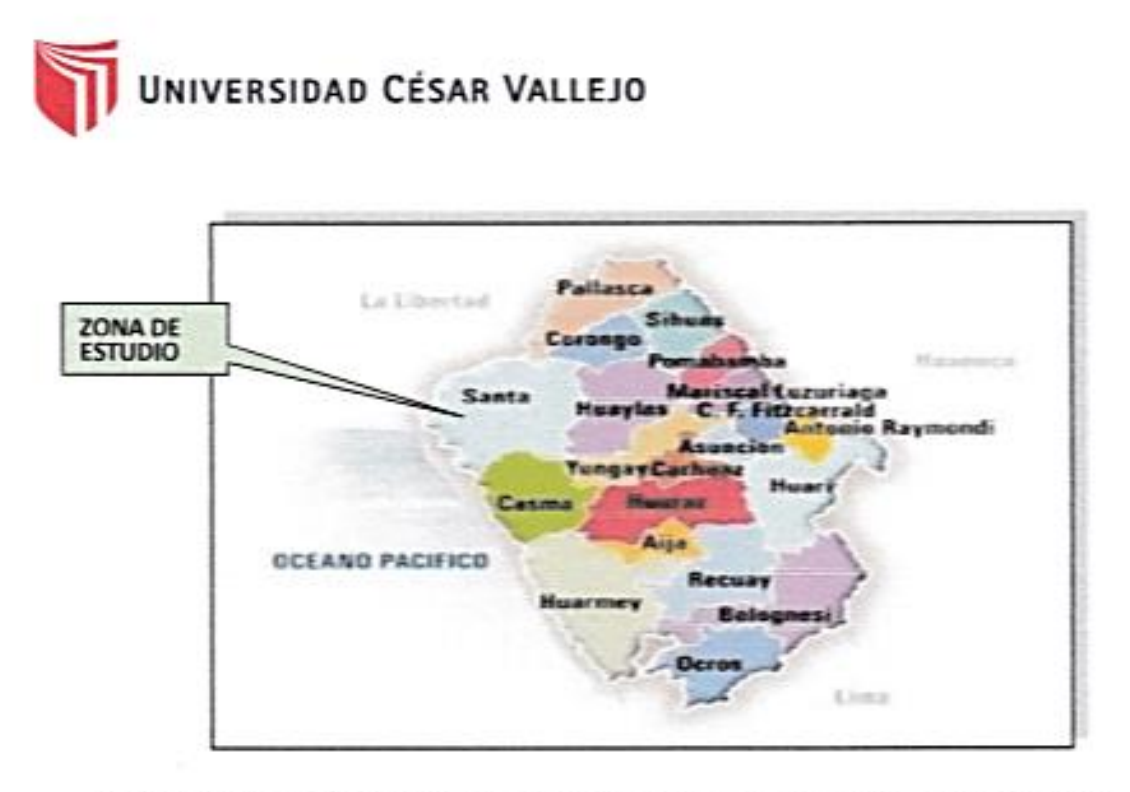

FIGURA Nº 01: Mapa provincial del departamento de Ancash. La zona en estudio se Encuentra en la Provincia de Santa.

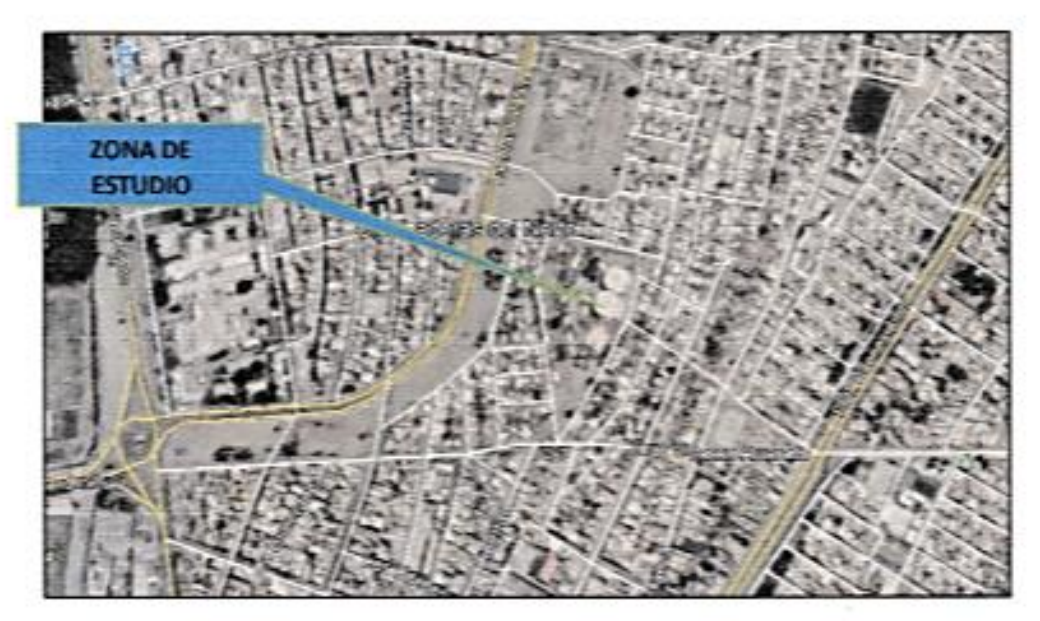

FIGURA Nº 02: La zona en estudio se encuentra Asentamiento Humano 16 de Diciembre.

CAMPUS CHIMBOTE Av. Central Mz. H Lt. 1 Urb. Buenos Aires - Nuevo Chi

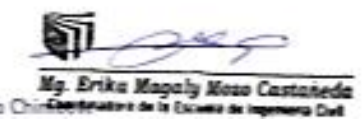

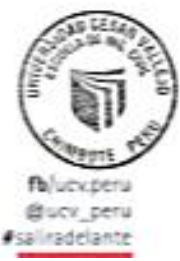

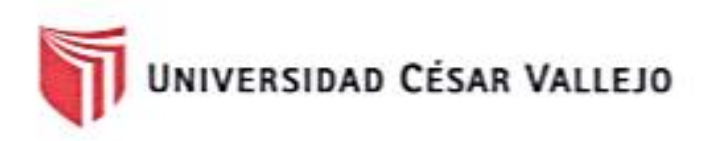

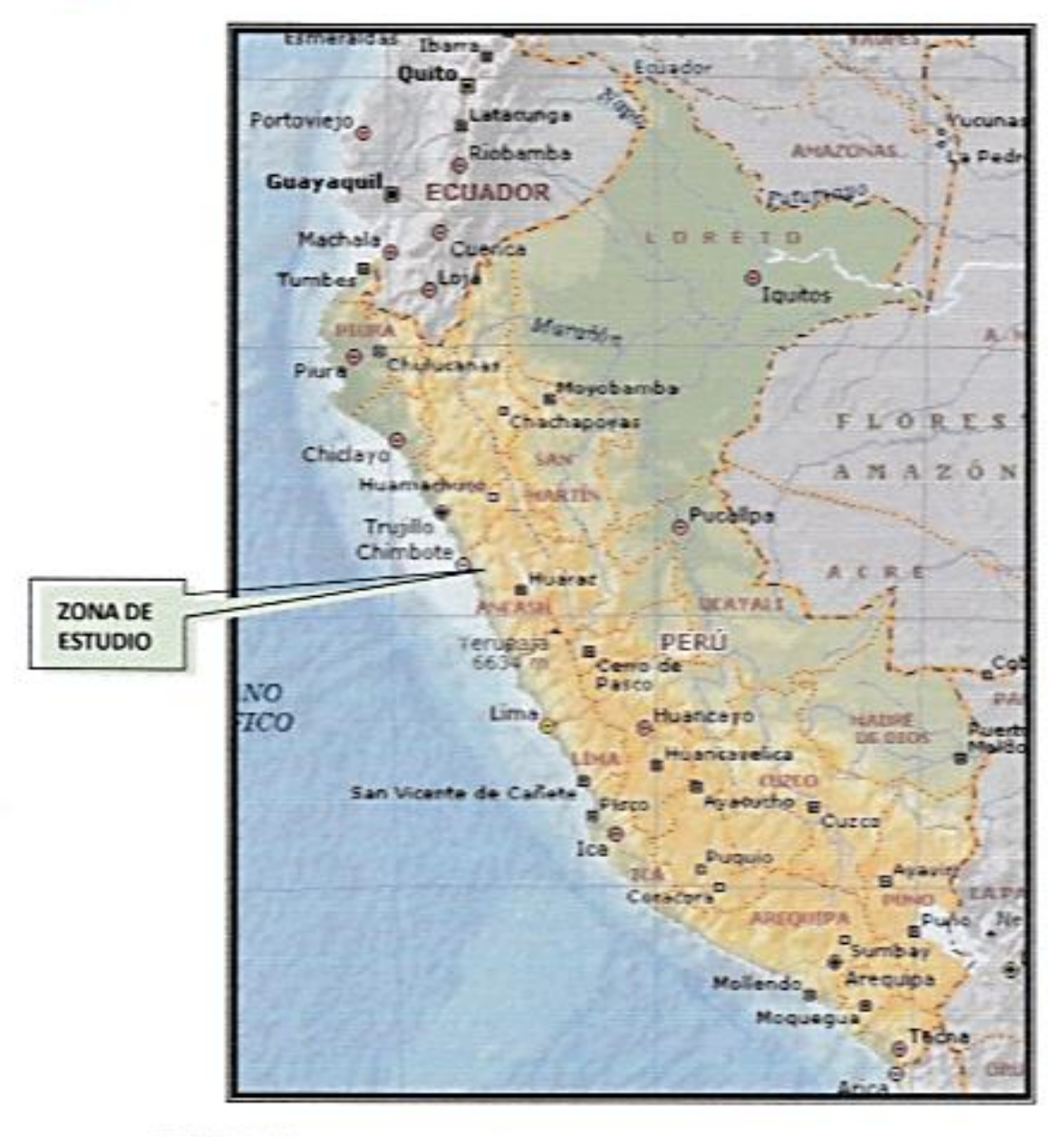

FIGURA Nº 03: Mapa del Perú. La zona en estudio se encuentra en la Ciudad de Chimbote, Provincia de Santa, Departamento de Ancash.

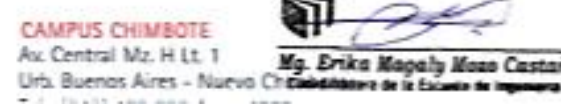

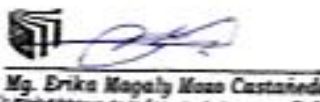

Ų

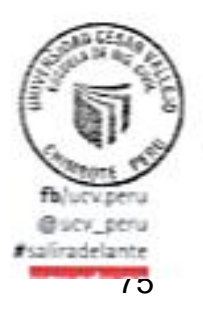

독

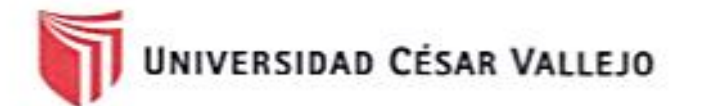

#### 2.1. Clima v Temperatura:

La Ciudad de Chimbote presenta un clima moderado. Las temperaturas en el área varían entre 23°C a 26°C en promedio durante los meses de verano (Noviembre a Abril) y a una temperatura promedio minima de 16 °C durante los meses de invierno (Mayo a Octubre). El promedio de temperatura en verano es de 25°C y el promedio en invierno es de 18°C.

#### Precipitación

Muy raras veces llueve en la región y se sabe de décadas que transcurren sin ella. El régimen de lluvias en la cuenca es relativamente homogéneo, conteniendo en el año dos épocas definidas, una humedad correspondiente a los meses de verano y otra seca ocurriendo básicamente en los meses restantes se pueden considerar como transición entre estas épocas. Se ha observado que el mes de máximas precipitaciones en todas las estaciones analizadas es el mes de marzo y el de minimas precipitaciones es el mes de Julio.

#### Humedad atmosférica

Como es normal para las zonas costeras, se considera que la ciudad de Chimbote está en una zona húmeda. El vapor de agua desempeña un rol importante en la evolución de los fenómenos atmosféricos y en las características fundamentales del clima. Una de las formas de expresar el contenido de vapor de agua del aire es por medio de la humedad relativa en las cuatro estaciones meteorológicas ubicadas en Chimbote. La humedad relativa media mensual histórica es de 73% Se dispone de información de horas de sol en las estaciones del Puerto de Chimbote y Rinconada en las cuales se establece que el promedio de horas de brillo solar varía de 7 a 9 horas en los meses de verano y en los meses de invierno varía de 5 a 7 horas.

CAMPUS CHIMBOTE Av. Central Mz. H Lt. T Urt. Buenos Aires - Nuevo C

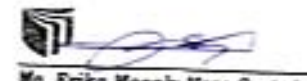

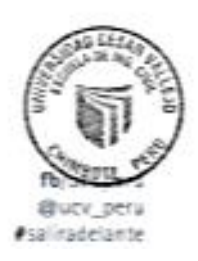

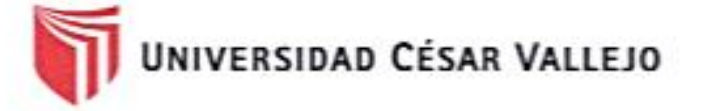

#### 3. GEOLOGÍA DEL AREA EN ESTUDIO

#### 3.1. Geomorfologia

#### 3.1.1. Principales Agentes Modeladores

Dentro de los principales agentes que han dado origen a las geoformas actuales se tiene el agua y el viento como los que han jugado un papel muy importante. Las intensas lluvias que se producen en la región costanera después de largos periodos de sequía, origina grandes torrentes que descienden por las diversas quebradas, los materiales acarreados por dichos torrentes se han acumulado en las planicies bajas en formas de grandes abanicos.

#### 3.1.2. Unidades Geomorfológicas

Las unidades geomorfológicas mayores son la faja costanera, los valles de la vertiente pacifica y las estribaciones de la cordillera occidental, dentro de las cuales se pueden identificar en la zona las siguientes unidades menores.

Cuadrángulo de Chimbote, los afloramientos de gabros y rocas asociados se encuentran en la Isla Blanca, cerró señal Taricay y Cerro Tambo. Los afloramientos de gabros tienen coloraciones oscuras que se diferencian de las rocas advacentes por su mayor resistencia a la erosión. En algunos casos tienen morfologia resaltante, como el caso del Cerro Tortugas, Cerro Prieto, Cerro Samanco, etc.

Los componentes intrusivos iniciales del Batolito de la costa Varian en un rango desde gabro a diorita, según sus características jeroglíficas se han separado en los mapas geológicos respectivos cuerpos de gabro, diorita, microdiorita a diabia y un complejo de diques, cada uno de ellos tiene una forma y distribución espacial.

#### 3.2. Súper Unidad Santa Rosa

El lado Oeste del Batolito está compuesto por un complejo muy variado de tonalita ácida. Las características petrográficas y de campo de este complejo son muy similares a las del complejo de la región Chancay - Huaura (Cobbing yPitcher, 1972). Ya que el complejo de la tonalita acida de la región de Casma representa claramente la continuación hacia el norte, del Compleio Tonalita Santa Rosa de Cobbia

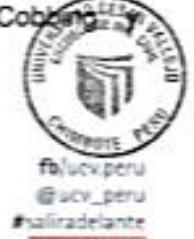

**CAMPUS CHIMBOTE** Av. Central Mz H Lt 1 Urb. Buenos Aires - Nuevo Chil-

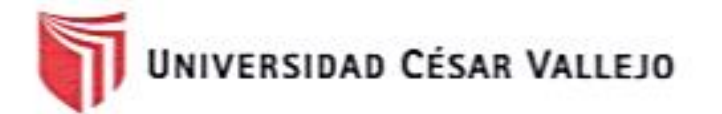

Pitcher; Child R. (1976) prefiere mantener el nombre y sin embargo cambia la denominación de "Complejo" por la de "Super Unidad"

La súper unidad Santa Rosa es la más amplia de las unidades intrusivas que forman el Batolito cubriendo aproximadamente el 60 % del área total, correspondiente a las rocas intrusivas. Aflora en una extensa franja que va desde Chimbote en el Norte. hasta la quebrada Berna Puquio en el Sur (Culebras) y se prolonga más hacia el Sur a los Cuadrángulos adyacentes.

#### 3.2.1. Depósitos cuaternarios

La evidencia del levantamiento y erosión de la región se sustenta en la presencia de terrazas marinas levantadas, depósitos marinos recientes, terrazas aluviales levantadas, depósitos aluviales recientes, depósitos eólicos estabilizados y acumulaciones eólicas en actividad, etc. Todos estos depósitos fluvio-aluviales depósitos residuales y aun los deslizamientos constituyen la cobertura del material reciente que recubren gran parte del área de estudio y por simplificación de le ha agrupado como depósitos marinos, eólicos y aluviales.

#### 3.2.2. Depósitos marinos

Se encuentran distribuidos a lo largo del litoral, especialmente en las bahías y efitrantes; consiste de arenas semiconsolidadas con estratificación sesgada, cuvos componentes son cuarzo de 1 a 3 milimetros, granos oscuros de rocas volcánicas finas en algunos casos con fragmentos de conchas en una matriz de arena gruesa. Los remanentes de depósitos marinos levantados en general se inclinan suavemente hacia el Oeste

#### 3.2.3. Depósitos eólicos

Se pueden distinguir dos tipos de arenas eólicas; los montículos de arenas eólicas; los montículos de arena estabilizadas y depósitos de arena en movimiento o continua evolución.

Las arenas estabilizadas se observan al Este de la ciudad de Chimbote, al Sur de Samanco, etc.

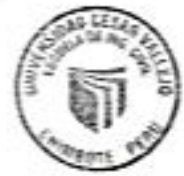

Bury sen iradelante

**CAMPUS CHIMBOTE** Av. Central Mz. H Lt. 1 Urb. Buenos Aires - Nuevo C

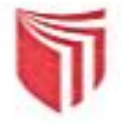

## UNIVERSIDAD CÉSAR VALLEJO

Los procesos eólicos trabajan rápidamente las arenas y cubren los depósitos de playas, estos últimos representan la fuente principal del material eólico que se transporta hacia el continente. El avance continuo de las arenas ha definido cuerpos alargados, longitudinales conocidos como médanos que avanzan hacia el continente sobre vaciendo a rocas cretáceas.

#### 3.2.4. Depósitos aluviales

Como se observa en los mapas geológicos los depósitos aluviales son más abundantes en el cuadrángulo de Casma, en estrecha relación con la mayor extensión de rocas plutónicas, las cuales son fácilmente erosionables, originando depósitos arenosos gruesos y limoarcillas

En los depósitos aluviales se incluyen las terrazas, los rellenos de quebradas y valles, así como los depósitos recientes que constituyen las pampas o llanuras aluviales, las terrazas están formadas por gravas arenas y limos que en algunos casos sobreyacen directamente al basamento rocosos, en otros casos constituyen una secuencia gruesa de depósitos aluviales mal seleccionados con clastos de litologías diversas.

En general los depósitos aluviales son más gruesos a heterogéneos hacia el Este, en cambio hacia el Oeste son de fragmentometria más fina y características más homogéneas, por lo que son explotados como agregados y material de construcción.

#### Geologia general:

La ciudad de Chimbote y sus alrededores está enmarcada dentro de las siguientes geomorfologías:

#### a) Unidad de playas

Se ubica a lo largo de la costa de la bahía de Chimbote y Nuevo Chimbote, con un ancho promedio de 10 a 30 m. Está constituido de arenas gruesas, arenas finas y conchas marinas, con intercalaciones de arcillas en los laterales.

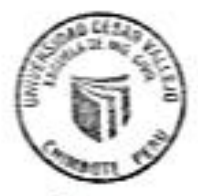

**CAMPUS CHIMBOTE** 

the Mosa Casteriada

Av. Central Mz. H Lt. 1 Urb. Buenos Aires - Nuevo

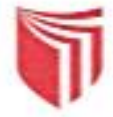

### UNIVERSIDAD CÉSAR VALLEJO

#### b) Unidad de pantanos

Limitada por la unidad de playas y ubicada dentro del gran abanico aluvial de Nuevo Chimbote, presentándose con nivel freático casi superficial y en las áreas distantes del cono aluvial a consecuencia de la crecida del río Lacramarca, cuvas aguas se infiltran y fluyen subterrâneamente hacia el mar.

En épocas de ocurrencia del Fenómeno "El Niño", el área de pantanos aumenta de extensión superficial, provocando inestabilidades.

#### c) Unidad de depósitos aluviales del río Lacramarca

Se encuentra a lo largo del cono aluvial, ensanchándose cerca a la desembocadura del río Lacramarca en el Océano Pacífico. Los depósitos aluviales se extienden desde Chimbote hasta Nuevo Chimbote

Dentro de esta unidad se encuentra el cauce fluvial del río Lacramarca, que en épocas de crecidas produce la erosión local y general del cauce e inundación de las planicies inundables, comprometiendo la seguridad de las obras de ingeniería emplazadas en el cauce y faja marginal del río.

Dicha unidad está constituida de arenas, limos y gravas en profundidades de 5 m a 10 m. El nivel freático varía desde 0.00 m (pantano) hasta 1.50 m de profundidad (áreas limitrofes del abanico).

#### d) Unidad de colinas

Es parte de la vertiente andina, constituida de rocas graniticas cubiertas superficialmente con arenas eólicas, formando colinas suaves y onduladas cuyas pendientes varían de 3º a 10º, como se observa en el reservorio R-III y alrededores. En esta unidad se aprecian depósitos coluviales y proluviales, de granulometría heterométrica

#### e) Unidad de dunas

Son depósitos eólicos ubicados en la margen derecha del río Lacramarca tienen un espesor de 10 m a 20 m aproximadamente.

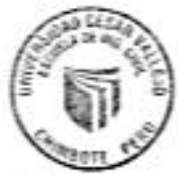

CAMPUS CHIMBOTE Av. Central Mz. H Lt. 1 Urb. Buenos Aires - Nuevo

fb/ucv.penu Bucy peru alizadelante

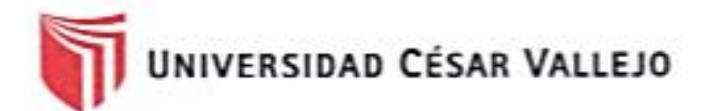

#### 4. GEOLOGÍA REGIONAL

Geológicamente, a nivel regional se han reconocido las siguientes unidades estrationáficas:

#### a) Cretáceo

Es una secuencia volcánica andesítica, conformada por lavas y brechas, de composición básicamente de andesita y porfiritica que presentan fenocristales de plagioclasas anfiboles y en menor proporción piroxenos. También se observan alteraciones de tipo propilítico, cloritización y silicificación incipiente. En la ciudad de Nuevo Chimbote el volcánico se encuentra expuesto principalmente en el extremo norte por los cerros Chimbote y Tambo Real, y en el extremo Sur-Este por los cerros Península y División.

#### b) Intrusivos

Este segundo tipo de afloramiento existente en la zona se encuentra representado por formaciones de granodiorita, cuya coloración oscila entre gris oscuro y gris claro, su grano varía entre medio y grueso; teniendo su mejor exposición en el lado Este de la ciudad, en las colinas de las Pampas de Chimbote.

#### c) Cuaternario

Son los más predominantes en el área de estudio, formada por extensos depósitos la arena eólica, formando muchas veces colinas de poca elevación. Se nota la presencia de materiales aluvionales y fluviales formando depósitos a lo largo del lecho antiguo del Rio Lacramarca, así como en el extremo Norte de la ciudad, conocidos como Cascajal, La Mora, etc.

#### Tectonismo

Esta región es considerada como un área de concentración sísmica caracterizada por movimientos con hipocentros entre 40 y 70 Km. de profundidad frente al litoral de Chimbote y en la falla de Cerro península en Samanco, con relación a los focos sismicos indicados se estima que en 70 años se puede alcanz

fb<sup>/</sup>ucy.peru @ury peru saliradelante

**CAMPUS CHIMBOTE** Av Central Mz. H It. 1 Urb. Buenos Aires - Nuevo Chimbot

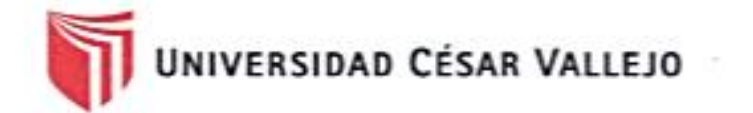

magnitud de 6.9 mb y una aceleración de 0.28g para condiciones medidas de cimentación en material blando.

#### 5. TRABAJO DE CAMPO

#### Calicata.

Con la finalidad de definir el perfil estatigráfico se realizó la apertura de 02 calicatas a cielo abierto de aproximadamente 1.50 m de profundidad. denominándola como C-1 Y C-2 las cuales se ubican en el área de estudio, la ubicación de dichas calicatas se muestran en el croquis adiunto.

#### Muestreo

Se tomaron muestras alteradas o disturbadas de cada estrato, las cuales fueron guardadas y selladas y enviadas al laboratorio, realizándose ensayos con fines de identificación y clasificación.

#### Registro de sondaie

Paralelamente al avance de las excavaciones de los sondeos, se realizó el registro de excavación vía clasificación manual visual según ASTM D2488. descubriéndose las principales características de los suelos encontrados tales como; espesor tipo de suelo, color, plasticidad, humedad, compacidad etc.

#### 6. ENSAYOS DE LABORATORIO

#### Ensavos de laboratorio de mecánica de suelos

Con las muestras alteradas obtenidas de los sondeos realizados, se han ejecutado los siguientes ensayos estándar: 2 ensayo de análisis granulométrico por tamizado, 2 ensayo de contenido de humedad, 02 ensayo de DPL, Las muestras fueron ensavadas en el laboratorio de Universidad Cesar Valleio, han sido clasificadas utilizando el Sistema Unificado de Clasificación (SUCS) y American Association of State Highway and Transportation Officials (AASHTO).

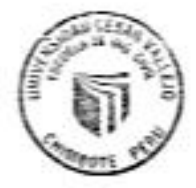

**CAMPUS CHIMBOTE** Av. Central Mz. H Lt. 1 Urb. Buenos Aires - Nuevo O

salu Mazo Castanede

fblury neru Bury orra saliradelante

UNIVERSIDAD CÉSAR VALLEJO

Los ensavos fueron realizados de acuerdo a las Norma Peruana E.050 de Mecánica de Suelos, American Society for Testing and Materials (ASTM), American Association of State Highway and Transportation Officials (AASHTO).

Los resultados de los ensayos de mecánica de suelos estándar se presentan en el Anexo.

#### 7. ENSAYOS ESTARDAR

Con las muestras representativas extraídas se realizaron los siguientes ensayos:

- 1. Análisis Granulométrico. ASTM D 422
- 2. Contenidos de Humedad. ASTM D 2216
- 3. Clasificación de los suelos SUCS. ASTM D 2487
- 4. Descripción visual de los suelos ASTM D 2487

#### 8. CLASIFICACION DE SUELO

Las muestras ensayadas se han clasificado de acuerdo a American Assocition of State Highway Oficial (AASHTO) y al Sistema Unificado de Clasificación de Suelo (SUCCS).

#### 9. CARACTERISTICAS DEL TERRENO DE FUNDACION

De acuerdo al análisis efectuado de la estatigrafía del subsuelo y a los ensayos de laboratorio realizados, se concluve que el suelo natural más desfavorable encontrado en el área de estudio, tipo A2-4, está conformado por un material que presenta las siguientes características:

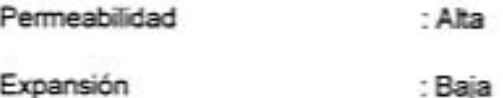

Valor como terreno de fundación : Baia

Característica de Drenaie : Alta

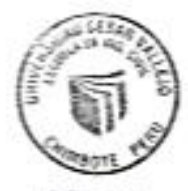

fb/uckperu Bucy peru saliradelsete

CAMPUS CHIMBOTE Av. Central Mz. H Lt. 1 Urb. Buenos Aires - Nuevo Ch

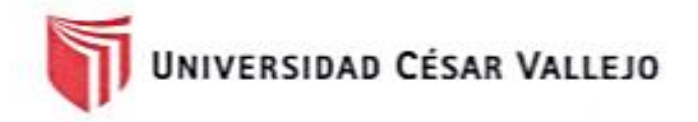

#### 10. DETERMINACION DEL POTENCIAL DE EXPANSIÓN.

De acuerdo a Seed, Woodwuard y Lundgren, establecieron la siguiente tabla de potencial de expansión determinada en laboratorio.

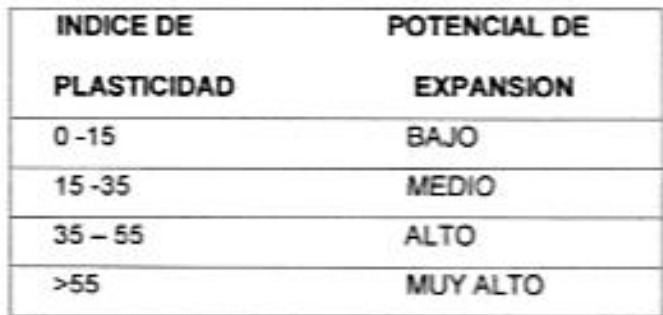

Se ha estimado el potencial de expansión para cada uno de los puntos de investigación del área en estudio, según los ensayos realizados se desprende que hay presencia de suelos poco o nada expansibles.

#### **11. TERRENOS COLINDANTES**

En el área del proyecto de investigación no se ha podido verificar otros estudios Similares al presente.

#### De las cimentaciones adyacentes

Se ha verificado que algunas de las edificaciones adyacentes son de material noble de 01 piso a 02 pisos. Por la ubicación de las obras previstas en el proyecto, las edificaciones adyacentes no afectaran a las edificaciones a realizarse.

#### 12. DATOS GENERALES DE LA ZONA.

a) Geodinámica Externa. - Respecto a este fenómeno lo que se puede anotar es que la zona en estudio se encuentra dentro de la región Media de Sismicidad en el Perú en la Zona 4 cuyo factor es Z = 0.45, el cual se interpreta como la aceleración máxima horizontal en suelo rigido con una probabilidad de 10 % de

CAMPUS CHIMBOTE Av. Central Mz. H Lt. 1 Urti. Buenos Aires - Nuevo O

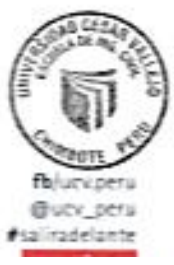

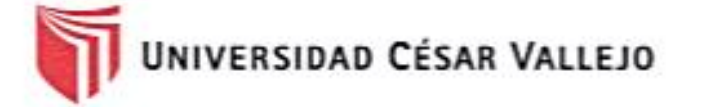

ser excedida en 50 años. El factor Z se expresa como una fracción de la aceleración de la gravedad.

Como un antecedente relativamente cercano tenemos el terremoto del 31 de Mayo de 1970, el cual fue uno de los más catastróficos de la Historia, su epicentro fue localizado a 9.4° Latitud Sur y 79.3° Longitud Oeste, el cual produjo una aceleración de 0.24q. La magnitud calculada fue de 7.5° en la escala de Ritcher, la cual fue menor al Sismo del 26 de febrero de 1619 que alcanzó 7.8° en la escala de Ritcher.

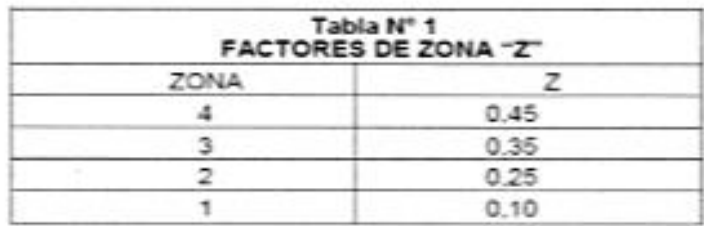

b) terrenos colindantes.- Adyacentes al terreno se encuentran viviendas y construcciones de la población

#### 13. EFECTO DE SISMO

La zona de estudio corresponde al distrito de Chimbote en el departamento de Ancash, la cual se encuentra dentro de la zona 4 del mapa de zonificación sismica del Perú de acuerdo a la Norma de Diseño Sismorresistente E-030 del Reglamento Nacional de Edificaciones (2016) como se puede observar en la figura 4.

En la figura 5 se muestra el mapa de distribución de máximas intensidades en el Perú. Las fuerzas sísmicas horizontales pueden calcularse de acuerdo a las normas de diseño sismorresistente según la siguiente relación:

$$
\frac{ZUCS}{R}V=P
$$

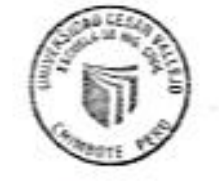

CAMPUS CHIMBOTE

Av. Central Mz. H Lt. 1

Urb. Buenos Aires - Nuevo C

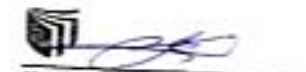

Erika Magalu Mozo Castaneda

fb/uckperu Bury nem

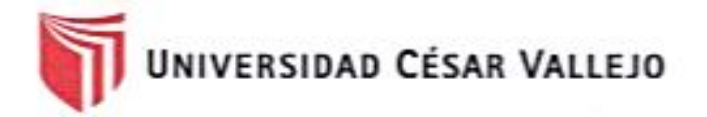

√ Para la zona donde se cimentará, el suelo de cimentación es arena limosa el cual tendrá los siguientes parámetros sismicos: S es el factor Suelo con un valor de S=1.1, para un periodo predominante de Tp=1.0 s, y Z es el factor de la zona 4 resultando Z=0.45g.

Para el análisis seudo estático se ha empleado una aceleración máxima de 0.42g, y según la literatura técnica internacional para la selección del coeficiente del análisis seudo estático se ha considerado la mitad de la aceleración máxima de la zona y cuyo valor es 0.21.

En la figura 6 se muestra los valores de isoaceleraciones para un periodo de retorno de 500 años y para una vida útil de 50 años, con una excedencia de 10%.

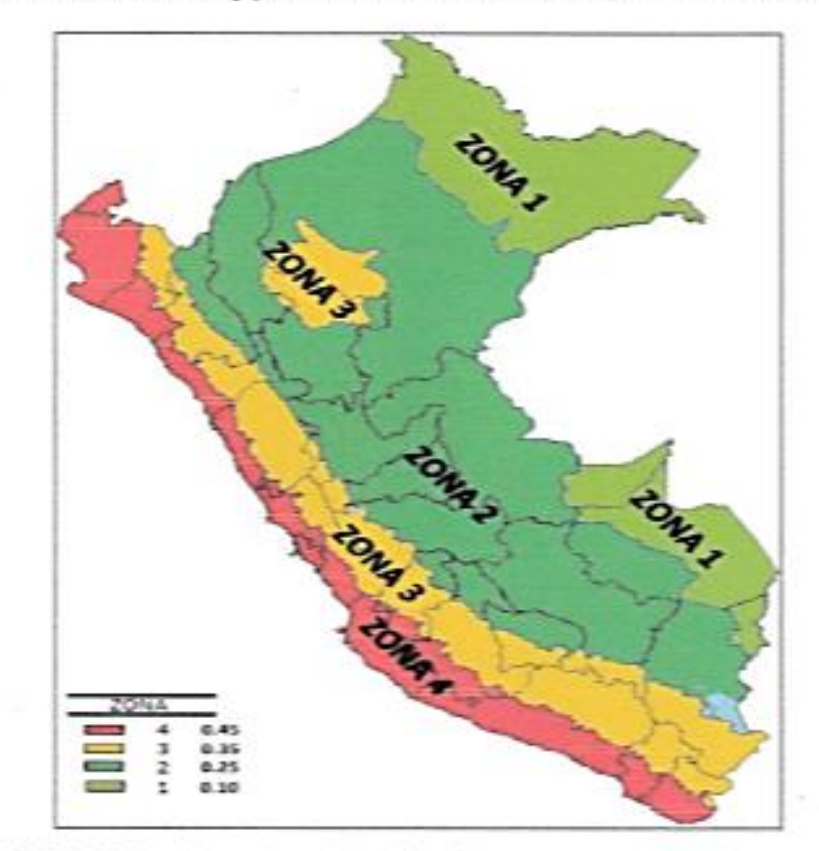

FIGURA Nº 04: Mapa de zonificación Sísmica del Perú, según el Reglamento Nacional de Edificaciones (2016)

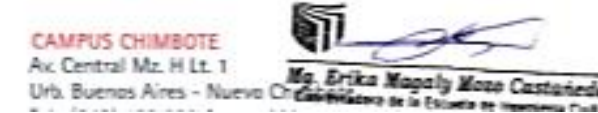

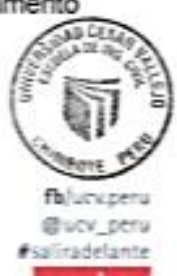

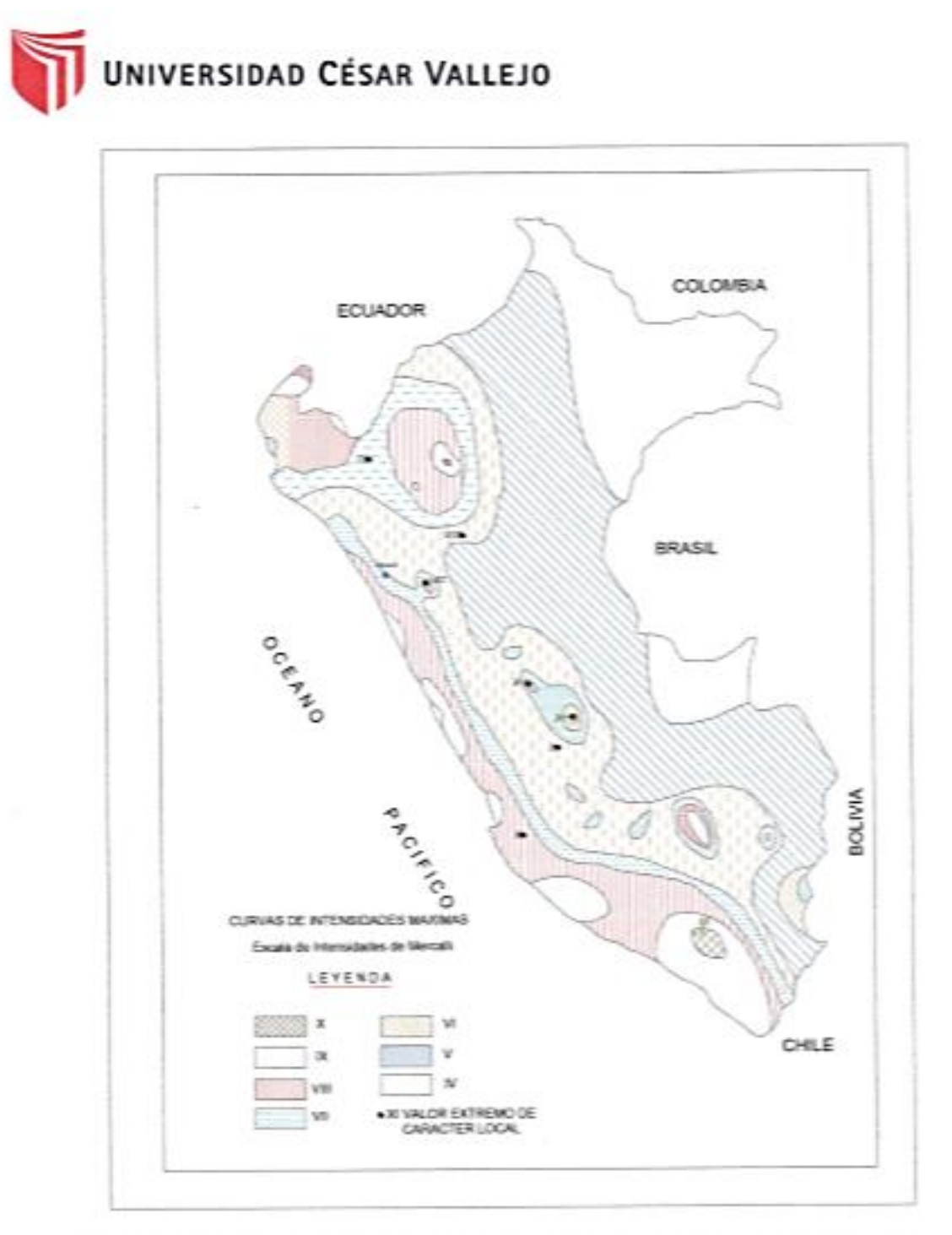

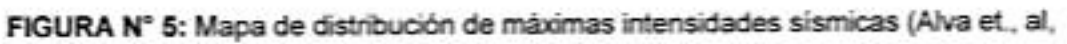

1984).

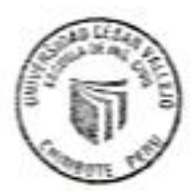

CAMPUS CHIMBOTE Av. Central Mz. H Lt. 1 Urb. Buenos Aires - Nuevo Changea de la Ex

Mg. Erika Magaly Mazo Castaneda to Call

U

fb/scv.peru guev<sub>er</sub><br>#saliradelante

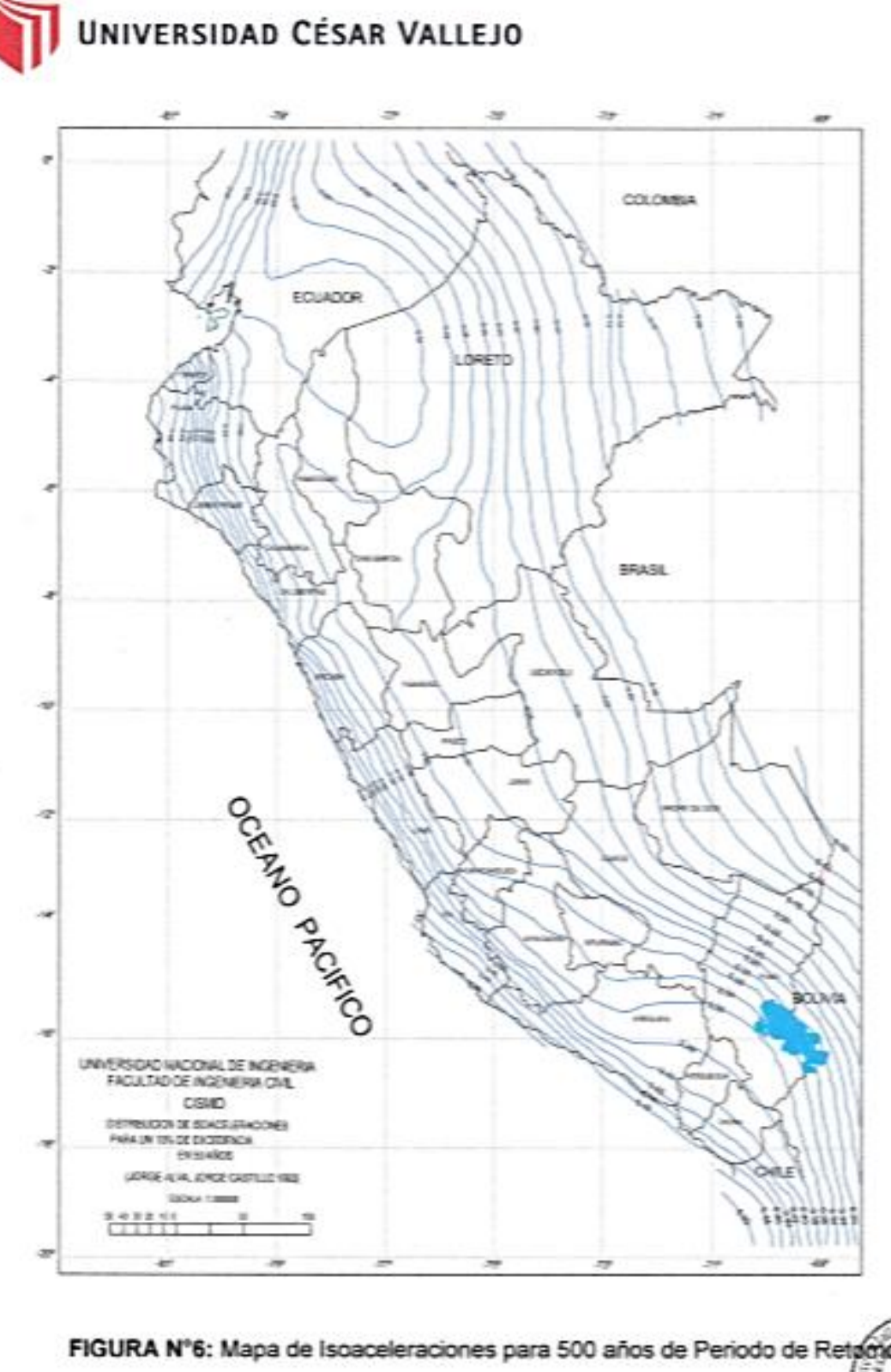

CAMPUS CHIMBOTE

Av. Central Mz. H Lt. T

the grade work and a

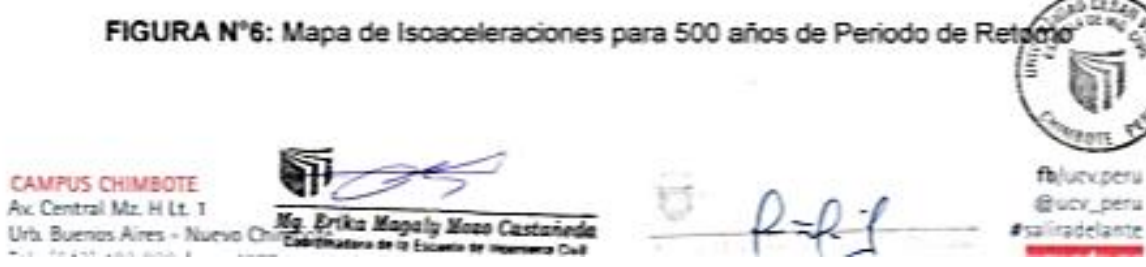

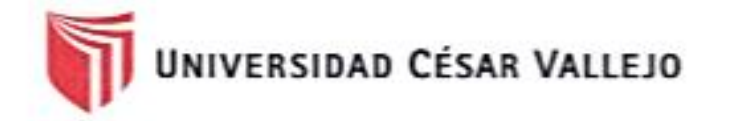

#### 14. DESCRIPCION DEL PERFIL ESTRATIGRAFICO.

En base a los ensayos de campo se deduce la siguiente conformación:

La calicata Nº 01, Tiene una profundidad de 1.50 m. No presenta nivel freático a la profundidad de 1.50 m; está conformado por una capa de 0.20 m de material de relleno, además presenta 1.30 m de arena proveniente de vientos al cual llamaremos terrenos eólicos, con presencia de finos no plásticos, condición in situ: No saturado y en estado Semicompacto.

La calicata Nº 02, Tiene una profundidad de 1.50 m. No presenta nivel freático a la profundidad de 1.50 m; está conformado por una capa de 0.30 m de material de relleno, además presenta 1.20 m de arena proveniente de vientos al cual llamaremos terrenos eólicos, con presencia de finos no plásticos, condición in situ: No saturado y en estado Semicompacto,

#### 15. CONCLUSIONES Y RECOMENDACIONES.

Basándose en los trabajos de campo y ensavos de laboratorio realizados, así como el análisis efectuado, se puede concluir lo siguiente:

- > El suelo del área en estudio está conformado por material proveniente de excavaciones y restos de escombros además cuenta con arena provenientes de avenidas eólicas, seguido de un estrato de arena limosa, el espesor de material arena limosa de color beige claro sus granos son redondeados y sub redondeados, con presencia de finos no plásticos, plásticos condición in situ: No saturado y en estado Semicompacto.
- > No cuenta con napa freática.
- El perfil geotécnico descrito precedentemente se considera de baja calidad mecánica en general, las arenas limosas de granos redondeado y sub redondeado sin presencia de finos plásticos, situados en la zona de estudio cuando están sumergidas son proclives a experimentar asientos diferencials

CAMPUS CHIMBOTE Av. Central Mz. H Lt. 1 Urb. Buenos Aires - Nuevo

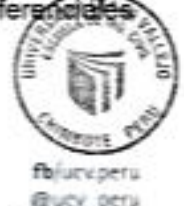

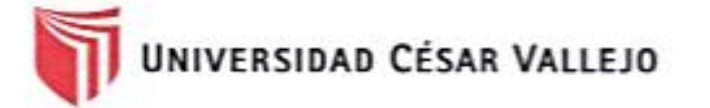

de importancia, son muy susceptibles a los fenómenos telúricos que provocarían su densificación y podría reducirse a cero su resistencia al corte (liquefacción).

> Los suelos provenientes de excavaciones. llamados materiales de rellenos nos muestra un suelo compacto pero su capacidad portante es llamada ficticia por no ser un terreno natural, el cual es muy alterado.

> La capacidad portante para la calicata realizadas es:

- Calicata C-1 Suelo Natural

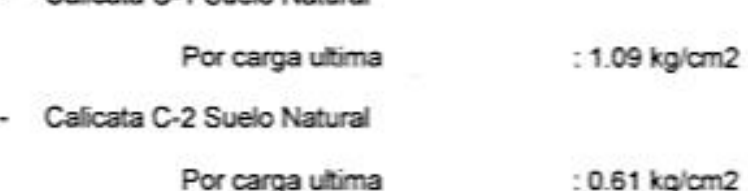

#### ALTERNATIVA DE CIMENTACIÓN PARA EDIFICACION HASTA 03 NIVELES.

- > La capacidad portante para los cálculos será tomada la más crítica que es por asentamiento, a una profundidad de mínima de 1.50 m, medidos a partir del nivel de terreno natural, cuyo valor es: 1.09Kg/cm<sup>3</sup>. De acuerdo a los cálculos, a mayor profundidad de desplante de la cimentación existe mayor capacidad portante del terreno.
- > Se recomienda utilizar el tipo de cimentación por medio de zapatas conectadas por medio de vigas de cimentación, por el tipo de estructura provectada y el terreno de cimentación encontrado.
- > Otra de las recomendaciones seria el uso de muros de contención para evitar el deslizamiento por la inestabilidad del suelo.

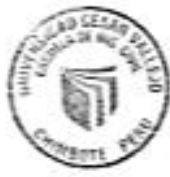

CAMPUS CHIMBOTE Av. Central Mz. H Lt. 1 Urb. Buenos Aires - Nuevo Chil

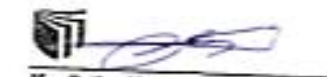

fb/ock.peru @ucv\_peru #saliradelante

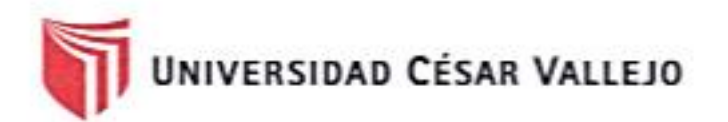

> De acuerdo al tipo de suelo encontrado conformado por suelos finos tipo arena limosa con presencia de finos de mediana plasticidad, en estado no saturado y no compacto, se recomienda hacer zanjas sin ningún riesgo para cimientos corridos.

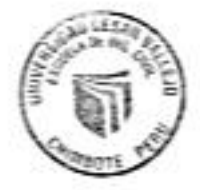

fb/unkperu @ucv\_peru #saliradelante

CAMPUS CHIMBOTE Av. Central Mz. H Lt. 1 Urb. Buenos Aires - Nuevo Chimè

Mg. Erika Magaly Mozo Castañeda ¥.

U  $\ell$  -  $\ell$ - $\ell$ 

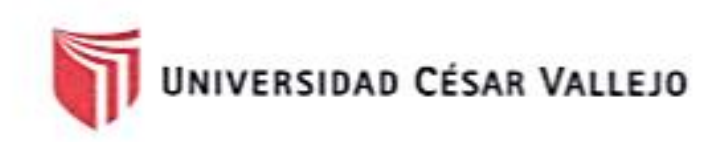

# **ANEXOS**

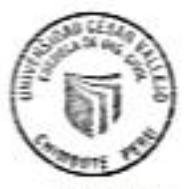

**fbluckperu** @ucv\_peru #saliradelante<br>92

**CAMPUS CHIMBOTE** Av. Central Mz. H Lt. 1

Av. Central Mz. H Lt. 1 Mg. Erika Magaly Moso Castateda

Đ.  $Q \mathcal{A}$ 

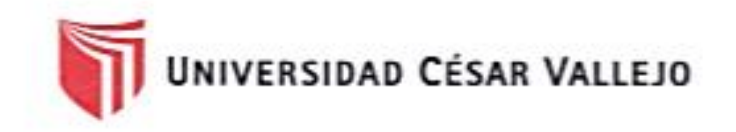

### **ENSAYOS DE ANALISIS GRANULOMETRICO**

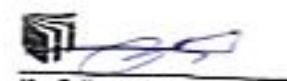

CAMPUS CHIMBOTE

Av. Central Mz. H Lt. 1 Mg. Erika Magaly Mozo Castaneda<br>Urb. Buenos Aires - Nuevo Chimbole

U.  $6 - 0.0$ 

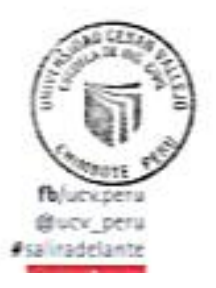

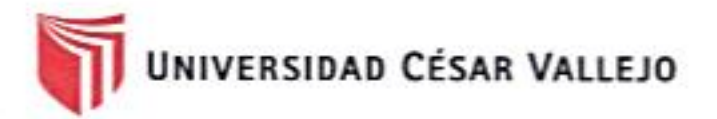

### **ENSAYO DE ANÁLISIS GRANULOMÉTRICO**

(NORMA TECNICA PERUANA NTP 400.012, ASTM D422)

- PROYECTO: "VULNERABILIDAD ESTRUCTURAL DE LOS RESERVORIOS APOYADOS RIIA Y RIIB, CHIMBOTE-2018"
- TESISTA : EVELYN PAOLA BUENO ESPINOZA
- ASUNTO: ENSAYO DE ANÁLISIS GRANULOMETRICO
- LUGAR : DISTRITO DE CHIMBOTE - PROV. DEL SANTA - ANCASH
- UNIDAD: MUESTRA C-01

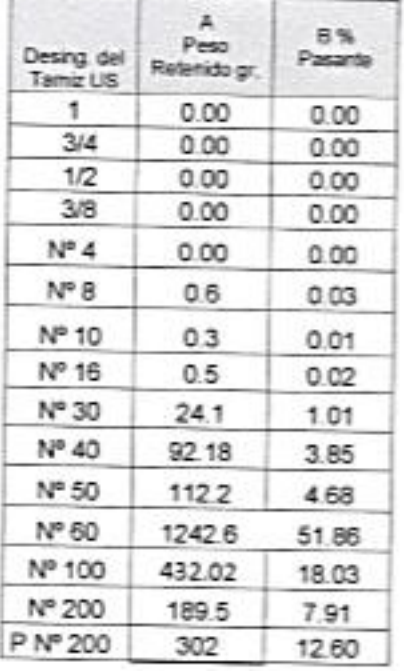

#### TABLA: ANÁLISIS GRANULOMÉTRICO

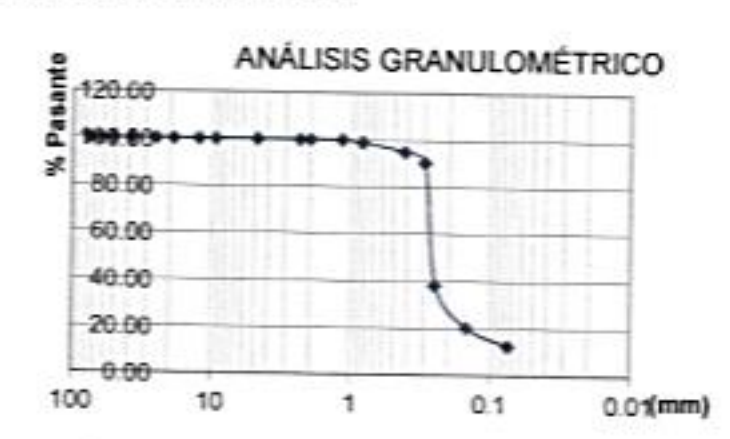

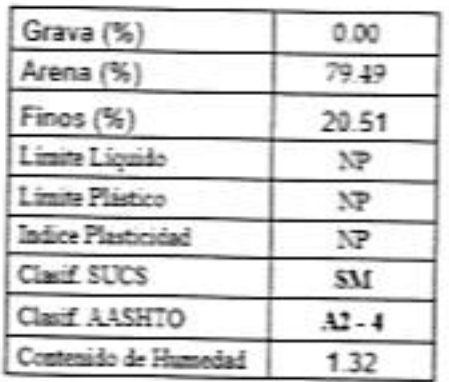

#### Nota:

SUCS: Arena limosa

AASHTO: Arena arcillosa o limosa

Las muestras fueron analizadas por el solicitante en el laboratorio

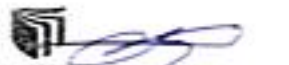

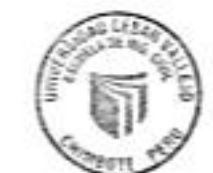

CAMPUS CHIMBOTE Av. Central Mz. H Lt. 1 Urb. Buenos Aires - Nuevo Chi

aly Mozo Castań حاسه **Erika Ma** 

 $\mathbb{Q}$ 

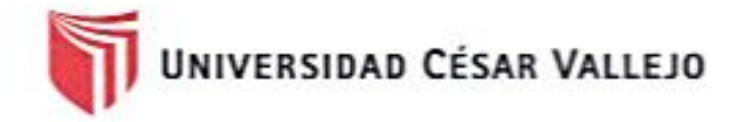

### **ENSAYO DE ANÁLISIS GRANULOMÉTRICO**

(NORMA TECNICA PERUANA NTP 400.012, ASTM D422)

PROYECTO: "VULNERABILIDAD ESTRUCTURAL DE LOS RESERVORIOS APOYADOS RIIA Y RIIB, CHIMBOTE-2018"

- TESISTA : EVELYN PAOLA BUENO ESPINOZA
- ASUNTO: ENSAYO DE ANÁLISIS GRANULOMETRICO
- LUGAR : DISTRITO DE CHIMBOTE - PROV. DEL SANTA - ANCASH
- UNIDAD: MUESTRA C - 02

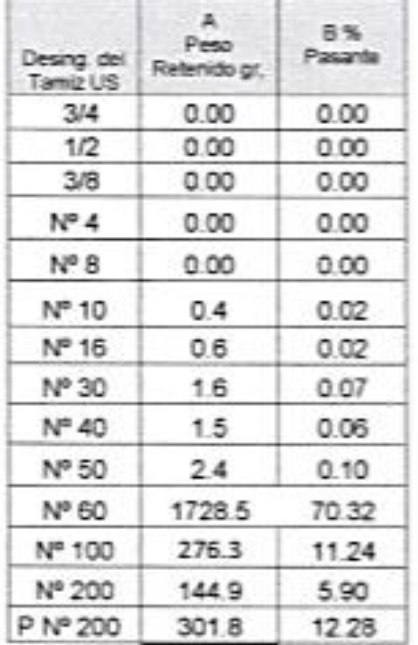

#### TABLA: ANÁLISIS GRANULOMÉTRICO

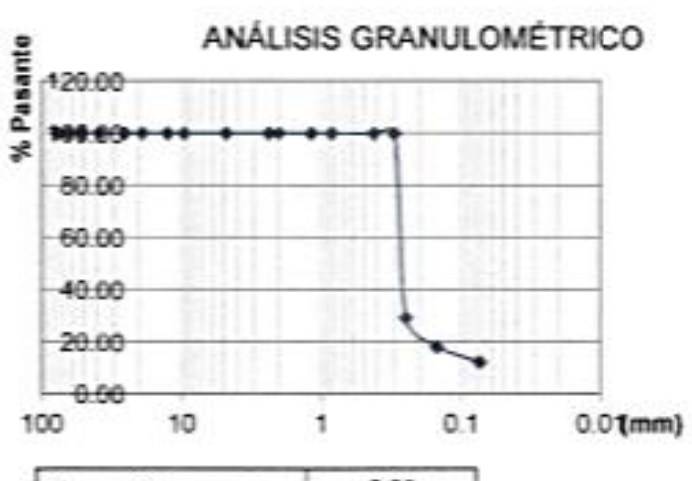

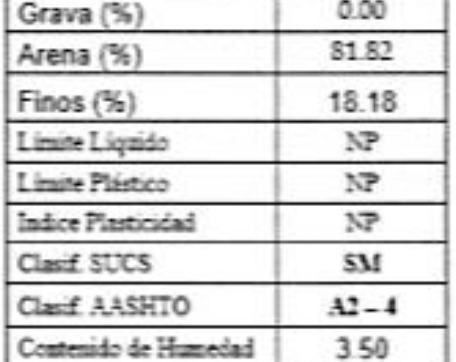

#### Nota:

SUCS: Arena limosa

AASHTO: Arena arcillosa o limosa

Las muestras fueron analizadas por el solicitante en el laboratorio

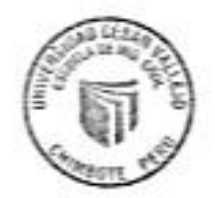

**CAMPUS CHIMBOTE** Av. Central Mz. H Lt. 1

(g. Erika Ma aly Mozo Castaneda  $-2$ Urb. Buenos Aires - Nuevo O

fbluckperu Bury peru calizadelante

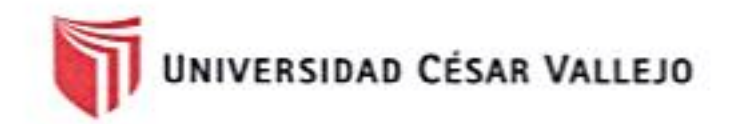

### ENSAYO DE PENETRÓMETRO DINÁMICO LIGERO (DPL)

#### (NORMA TECNICA PERUANA NTP 339.159)

PROYECTO: "VULNERABILIDAD ESTRUCTURAL DE LOS RESERVORIOS APOYADOS RIIA Y RIIB, CHIMBOTE-2018"

- TESISTA : EVELYN PAOLA BUENO ESPINOZA
- **ASUNTO:** ENSAYO DE ANÁLISIS DPL
- LUGAR : DISTRITO DE CHIMBOTE PROV. DEL SANTA ANCASH
- UNIDAD: MUESTRA C 01

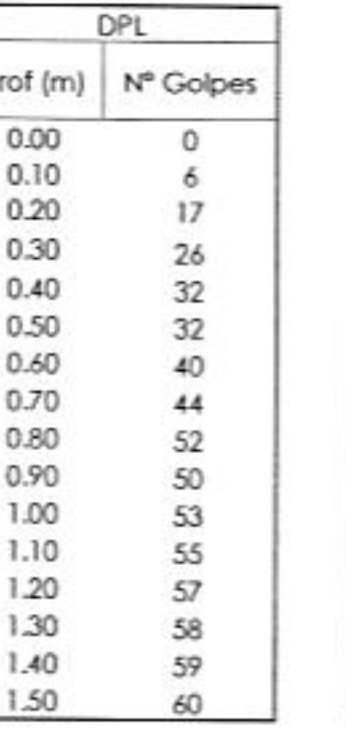

#### TABLA: ENSAYO DPL

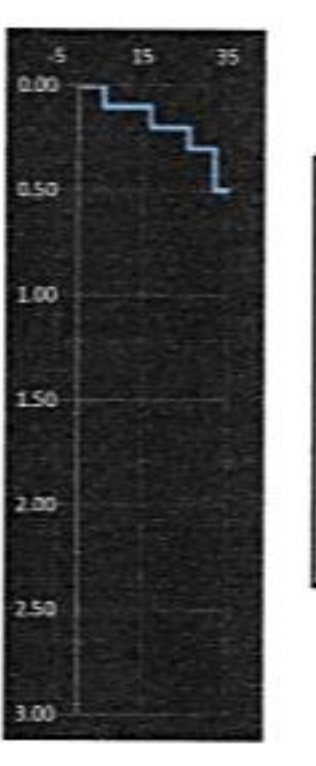

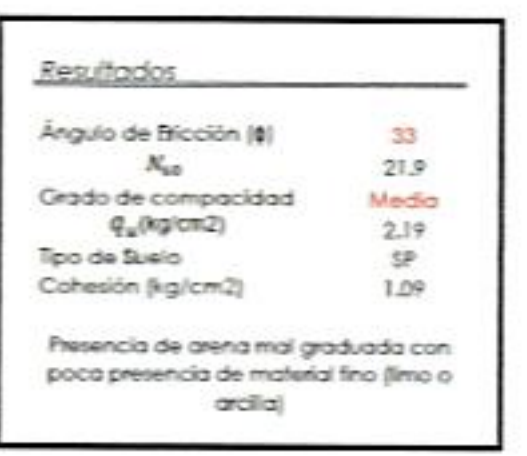

#### Nota:

P

La muestra se realizó a 1.50 por que el suelo obtuvo resistencia a la penetración sobrepasando los 50 golpes

Las muestras fueron analizadas por el solicitante en el laboratorio.

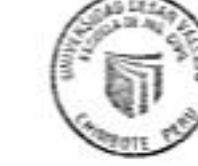

fbfure.peru Gucy peru #saliradelante

Mg. Erika Magaly Mozo Castaneda

CAMPUS CHIMBOTE Av. Central Mz. H Lt. T wa de la Escuela de Imperienta Cuali Urb. Buenos Aires - Nuevo Chimbote

 $\cup$   $\downarrow$ 

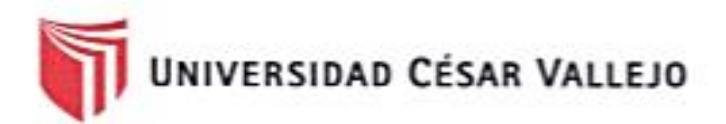

### ENSAYO DE PENETRÓMETRO DINÁMICO LIGERO (DPL)

#### (NORMA TECNICA PERUANA NTP 339.159)

PROYECTO: "VULNERABILIDAD ESTRUCTURAL DE LOS RESERVORIOS APOYADOS RIIA Y RIIB, CHIMBOTE-2018"

TESISTA : EVELYN PAOLA BUENO ESPINOZA

ASUNTO: ENSAYO DE ANÁLISIS DPL

LUGAR : DISTRITO DE CHIMBOTE - PROV, DEL SANTA - ANCASH

**UNIDAD:** MUESTRA C - 02

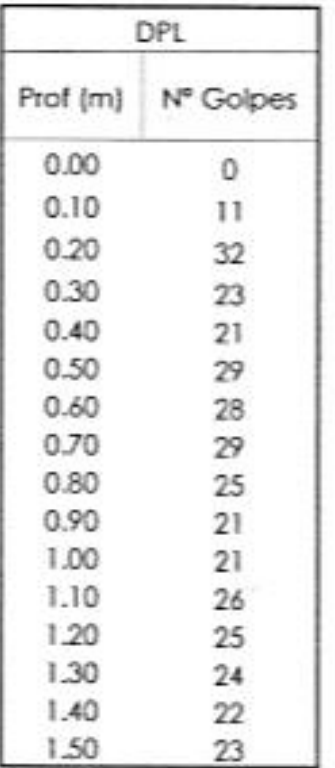

#### TABLA: ENSAYO DPL

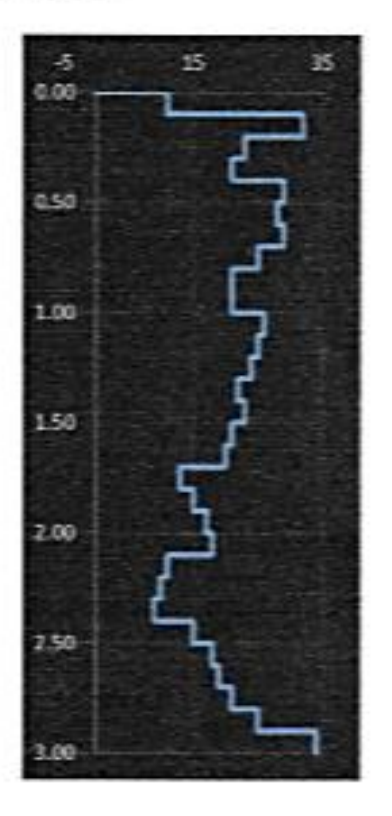

#### Nota:

Las muestras fueron analizadas por el solicitante en el laboratorio.

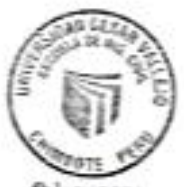

N/BANJ @ucv\_peru #saliradelante

CAMPUS CHIMBOTE Av. Central Mz. H Lt. 1 G. Urb. Buenos Aires - Nueva Chimbote

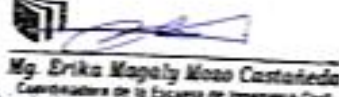

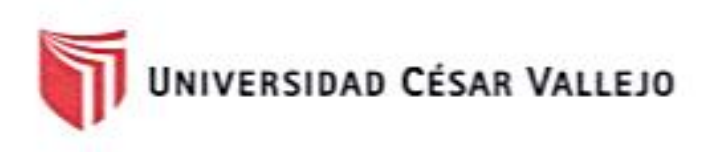

### ENSAYO DE PENETRÓMETRO DINÁMICO LIGERO (DPL)

#### (NORMA TECNICA PERUANA NTP 339.159)

PROYECTO: "GRADO DE VULNERABILIDAD FRENTE A DESLIZAMIENTO DE SUELOS DE LAS VIVIENDAS DEL ASENTAMIENTO HUMANO ESPERANZA ALTA, DISTRITO DE CHIMBOTE - 2018"

- TESISTA : LUJAN MURILLO JHON MICHAEL
- ASUNTO: ENSAYO DE ANÁLISIS DPL
- LUGAR : DISTRITO DE CHIMBOTE PROV. DEL SANTA ANCASH
- UNIDAD: MUESTRA C-02

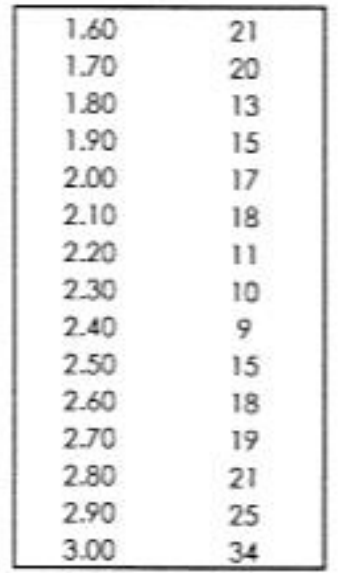

TABLA: ENSAYO DPL

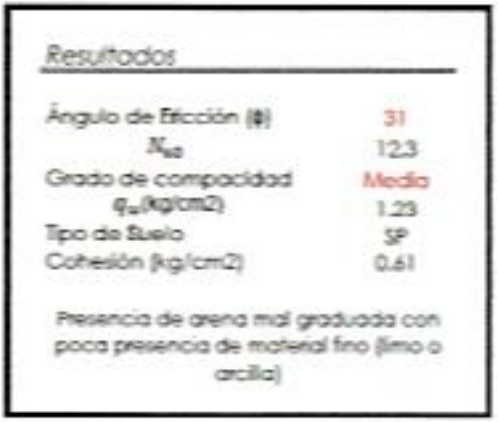

#### Nota:

Las muestras fueron analizadas por el solicitante en el laboratorio.

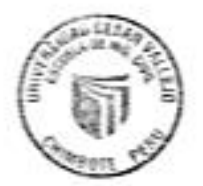

fbjutv.peru @ucv\_peru **#saliradelante** שט

CAMPUS CHIMBOTE Av. Central Mz. H Lt. 1 Urb. Buenos Aires - Nuevo Chimbote e de la Fr

Mg. Erika Magaly Moso Castañeda

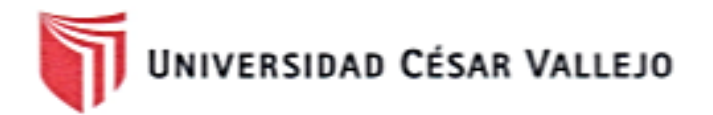

### **FOTOGRAFIAS**

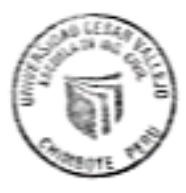

fb/ucv.peru @ucv\_peru #saliradelante

**CAMPUS CHIMBOTE** 

Av. Central Mz. H Lt. 1 Mg. Erika Magaly Mozo Castanieda<br>Urb. Buenos Aires - Nuevo Chimbote de la Escalia de Ingenera Dud

 $\begin{array}{c} 0 & \mathcal{L} \mathcal{L} \end{array}$
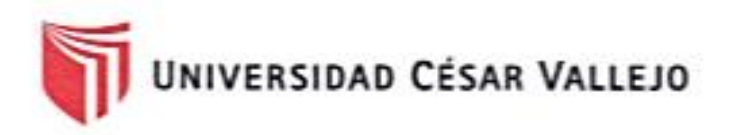

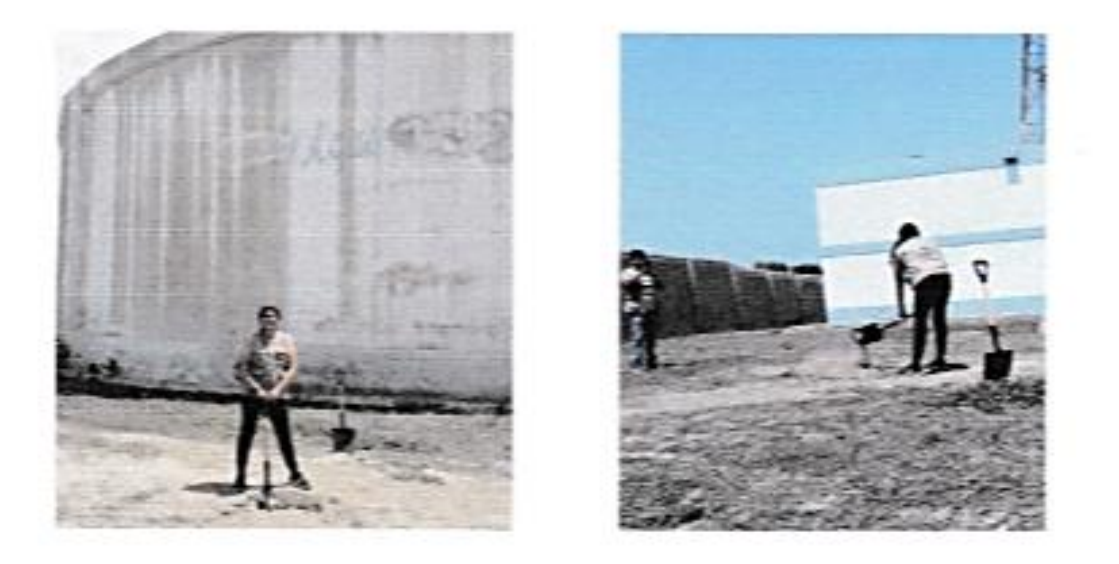

En la imagen se observa el inicio de la excavación de calicata para la extracción de muestra.

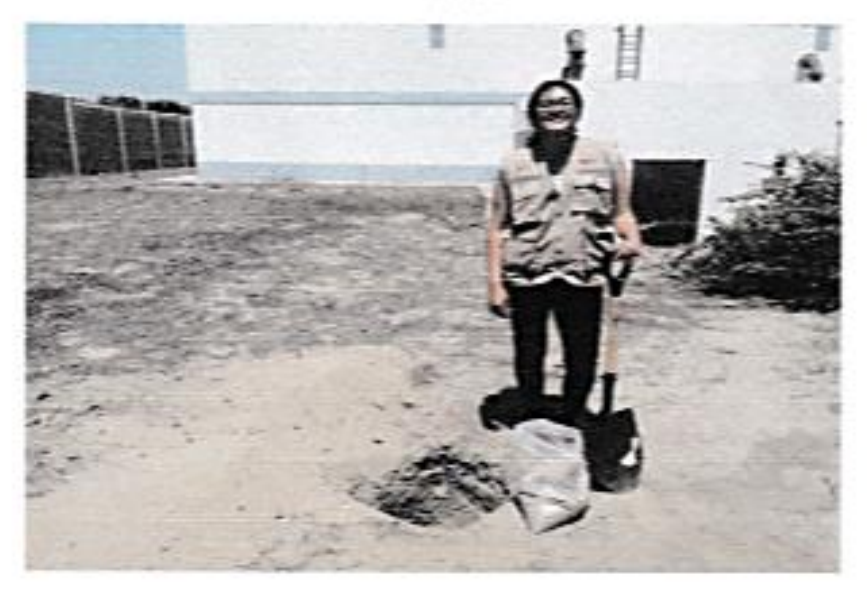

En la imagen se observa la extracción de la muestra para los análisis en el laboratorio.

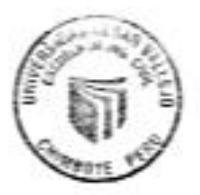

**CAMPUS CHIMBOTE** Av. Central Mz. H Lt. 1 death and seat a

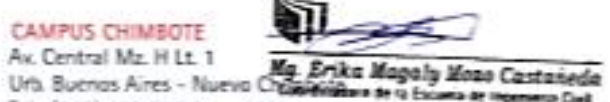

fb/uckperu @ucv\_peru saliradelante  $\overline{\overline{\mathsf{U}}\mathsf{U}}$ 

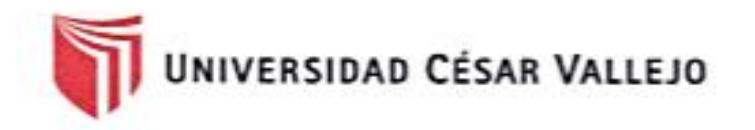

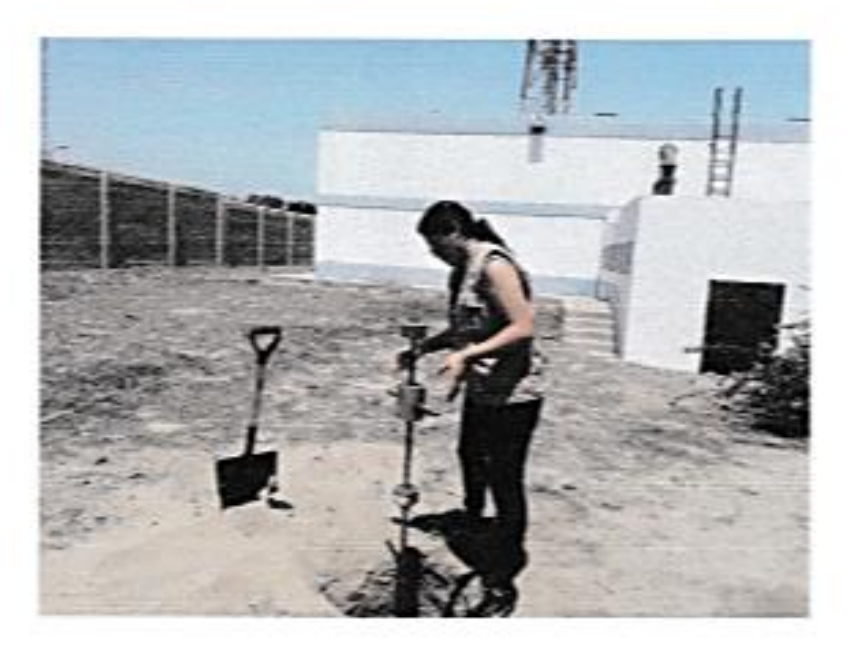

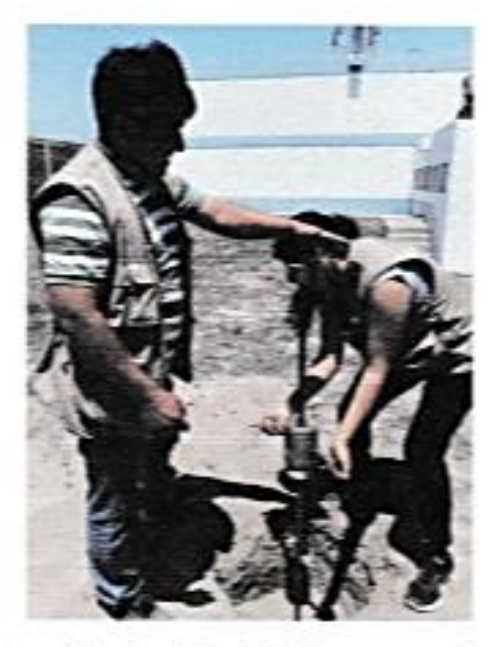

En la imagen se observa introducción del dpl para encontrar datos para la capacidad portante.

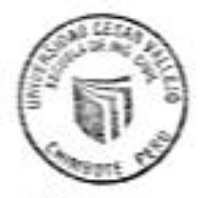

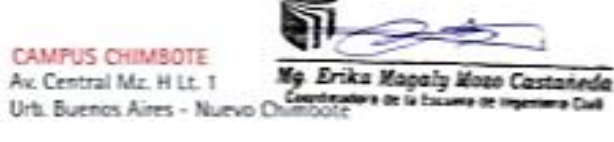

 $0.01$ đ

fbfuckperu @ucv\_peru #saliradelante

# **ANEXO 5 Estudio Topográfico**

## **ESTUDIO TOPOGRÁFICO**

### PROYECTO: "VULNERABILIDAD ESTRUCTURAL DE LOS RESERVORIOS APOYADOS RIIA Y RIIB, CHIMBOTE-2018"

#### 1.- Objetivos y Alcances

#### Objetivos:

Los estudios topográficos realizados tienen como objetivo lo siguiente:

- √ Realizar los trabaios de campo que permitan elaborar los planos topográficos, para que en base a ellos se realice el diseño Estructural de los Reservorios Apoyados RII A y RII B, Chimbote así como también la ubicación exacta de las estructuras.
- √ Proporcionar la información necesaria para que en base a ello se desarrollen los Estudios de Mecânica de Suelos, y Medio Ambiente
- Posibilitar la definición precisa de la ubicación y las dimensiones del terreno y del área destinada donde se proyectaran los trabajos de diseño estructural de los reservorios
- Establecer puntos de referencia en el levantamiento topográfico para el replanteo durante el proceso constructivo, tales como los BM's dejados en puntos fijos.

#### **Alcances**

Los estudios topográficos presentan los siguientes Alcances:

- / Levantamiento topográfico del área donde se desarrollará el proyecto.
- Ubicación e indicación de cotas en puntos referenciales (arbitrarios) y colocación de Bm's

#### Reconocimiento del Terreno

Consiste en el recorrido del terreno y tener apuntes preliminares de las diferentes alternativas asumidas en campo, por donde se proyectará el diseño estructural del reservario.

El trabajo de reconocimiento consistió en visitar el área de intervención donde se proyectara el diseño estructural de los reservorios.

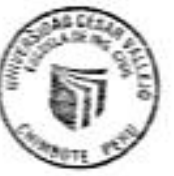

ESTUDIO TOROGRAPHY

### Metodología Utilizada

Para la ubicación de las coordenadas relativas, UTM, se ha utilizado el Sistema de Posicionamiento Global (GPS GARMIN ETREX TOUCH 35) de precisión, con dos puntos referenciales en cada punto definido como ESTACION y ORIENTACION en base a los cuales se ha realizado el levantamiento topográfico teniendo estaciones en puntos referenciales, sirviendo estas como BM's correspondientes.

#### 2.- Ubicación:

2.1 Politica

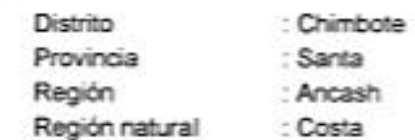

#### 2.2 Cartografia:

Coordenadas UTM. (Arbitrario). Diseño Estructural de los Reservorios Apoyados RII A y RII B, Chimbote.

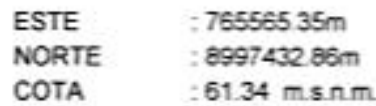

#### 3.- Instrumentación

La instrumentación y el grado de precisión empleados para los trabajos de campo y el procesamiento de los datos han sido consistentes con la dimensión del proyecto y con la magnitud del área estudiada. Siendo estas:

- a. Base Cartográfica
- b. Equipo utilizado Predio

c. Prismas topográficos

- : PETT-ANCASH
- 
- 
- : Estacion Total de Medición Horizontal y Vertical dual
- : 01 unidades.
- d. Precisión del Equipo Predio
- e. Datum Horizontal Utilizado
- £ Zona
- g. Otros
- : 30° de precisión, aumento telescópico 90 x rango enfoque plomada laser
- : WGS 84 (la Canoa Venezuela)
- : 17 (Esferoide Internacional)
- $-$  Pintura.
- · Brocha
- · Estacas
- 
- · Wincha
- · Material logistico (lapiceros, papel, etc.)

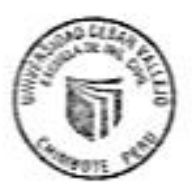

PROVECTO. "VULNERABILIDAD ESTRUCTURAL DE LOS RESERVORIOS APOVADOS RIJA Y RIJB. CHIMBOTE-2018"

#### 4.- Resultados del Estudio Topográfico.

#### 4.1Vias de acceso:

Para llegar a la zona de estudio hay una vía de entrada:

#### Primera via:

Chimbote - Cruce Ovalo San Pedrito - Colegio Republica Peruana - 16 de Diciembre.

Para el suministro de materiales se recomienda utilizar la única vía

### 4.2 Resultados de los planos elaborados:

Se han elaborado los Planos a curvas de nivel a cada 0.20 m y el dibujo en coordenadas UTM WGS-84, los mismos que se pueden apreciar en las diferentes Láminas:

Plano de Ubicación a escala indicada Plano Topográfico Integral a escala indicada

#### 4.3 Resultados de las Área de intervención:

Mediante el estudio Topográfico se ha permitido realizar los metrados de las dimensiones de la institución, cuyo resultado es:

Largo: 150.00 m Ancho: 82.50 m

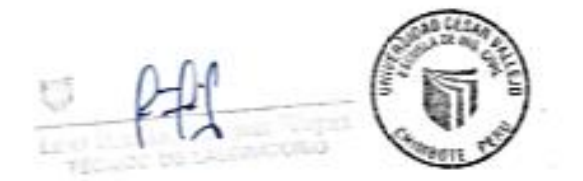

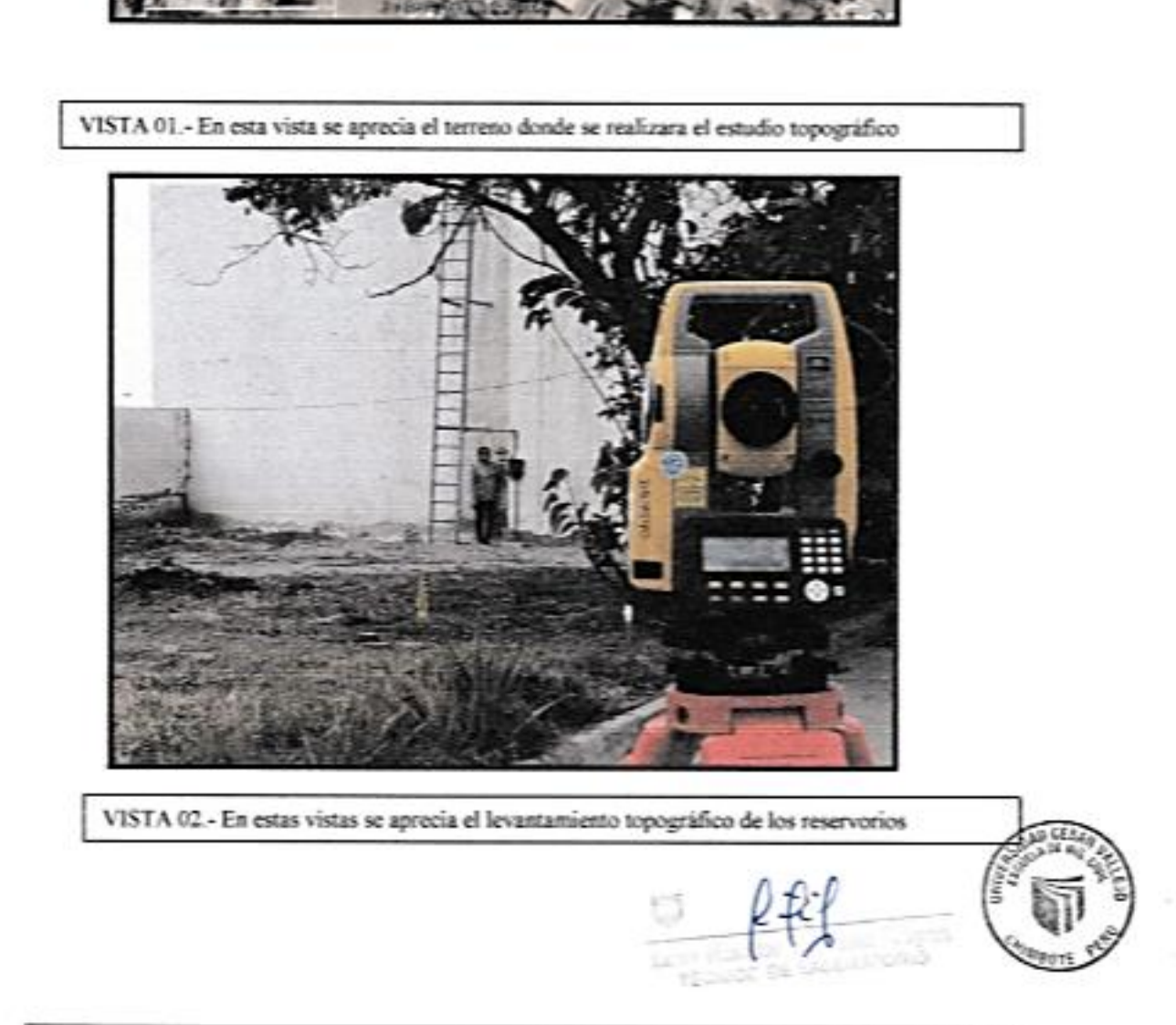

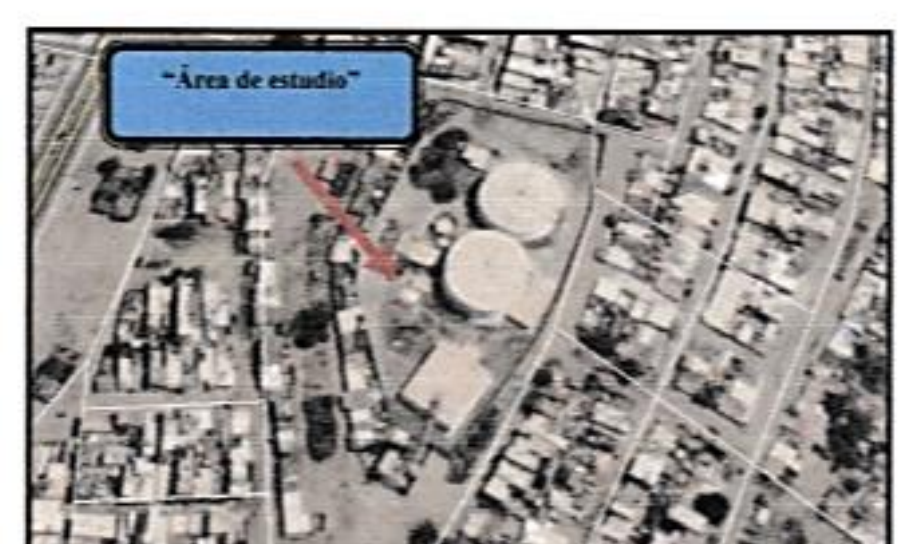

## PANEL FOTOGRÁFICO

PROYECTO: "VULNERABILIDAD ESTRUCTURAL DE LOS RESERVORIOS APOYADOS RIIA Y RIIB, CHIMBOTE-2018"

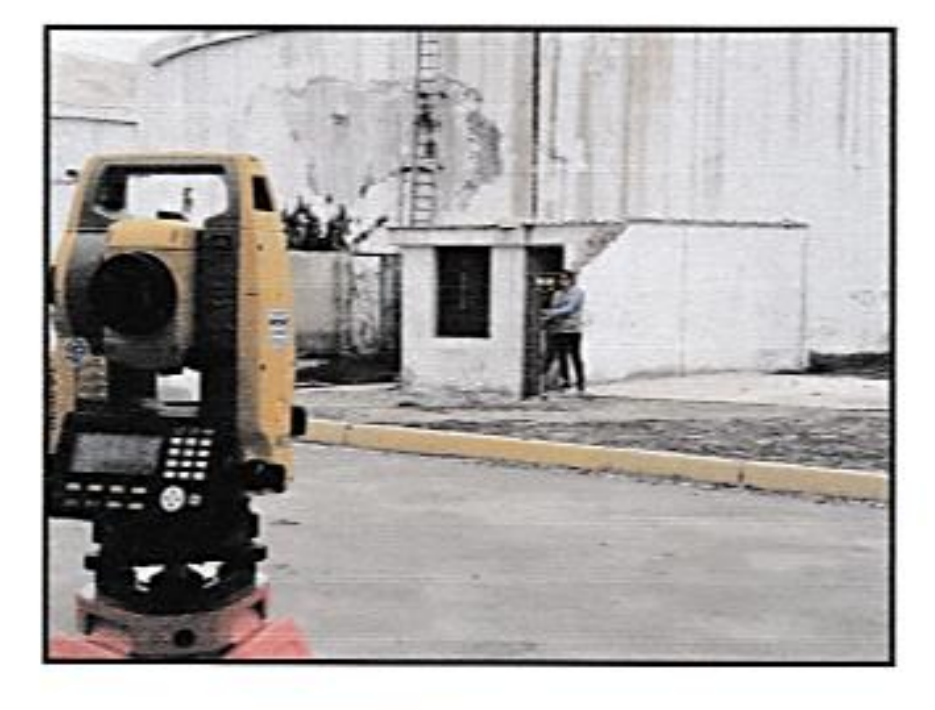

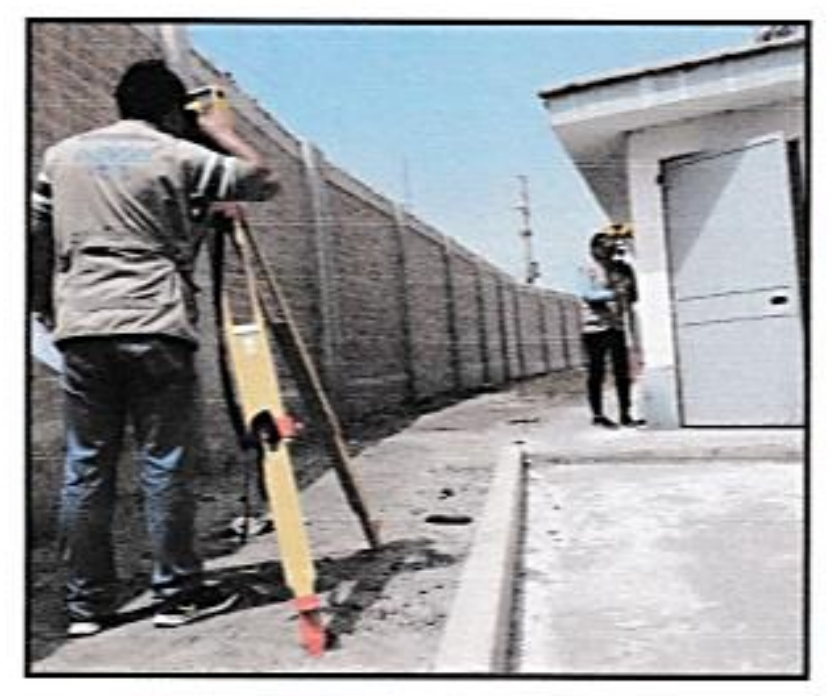

VISTA 03 .- En estas vistas se aprecia el levantamiento topográfico de estructuras existentes... cerco y áreas verdes.

## **ANEXO 6**

## **Ensayo de esclerometría de los reservorios RIIA y RIIB**

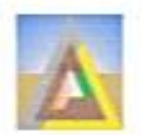

LABORATORIO DE MECANICA DE SELO CONCERDO Y PAVIMENTO<br>ESTUDIOS GRUECADOS, PROTECTOS CREAS CONCERDO Y PAVIMENTO<br>ESTUDIOS FECHENICAS DE MECANICAS MECANICAS

#### ENSAYO CON ESCLEROMETRO NTP 339.181 (ASTM C 805)

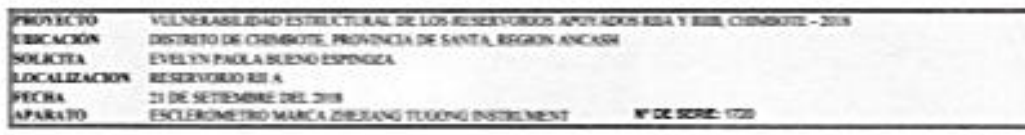

INFORME DE RESILTADO DE PRETINAS DE REBOTE CON ESCLERONIETRO

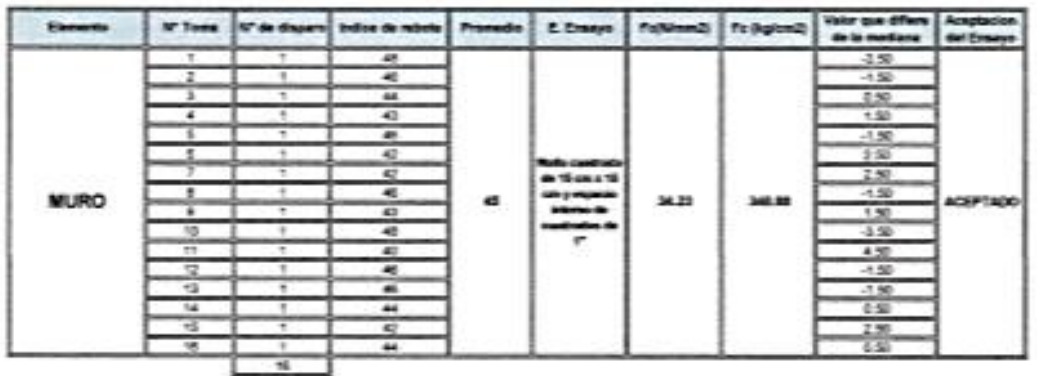

PARAMETROS DE ACEPTACION DE ENSAYO:

1). Valence no compétendos en di promedio.<br>2) Los valores tornados en la mediana estas por detago de la Alfenseia de 6 dos respectivo<br>3). Valor de mediana redondesdo a numero par fornarios promedio de la torna 2 y 2) = 45 was a t so news a m.

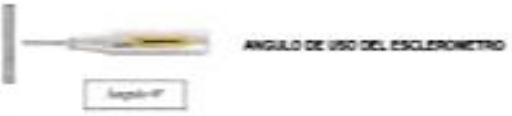

**CORPORACION CORPORATION** ing Jun quez Posts Hyrry  $m = 0.42$ 

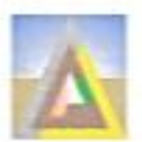

LABORATORIO DE MECANICA DE SUELOS CONCRETO Y PAVIMENTO ESTUDIOS GEOTECNICOS, PROVECTOS, OBRAS CIVILES, MECANICO ELECTRICAS  $\lambda$  ). Respect to the UL CLEP burned cannot - Let  $M=100^3$  , we a negative computation for  $-1000$  , whereas frequency **CAR CARDS** 

#### ENSAYO CON ESCLEROMETRO NTP 339.181 (ASTM C 805)

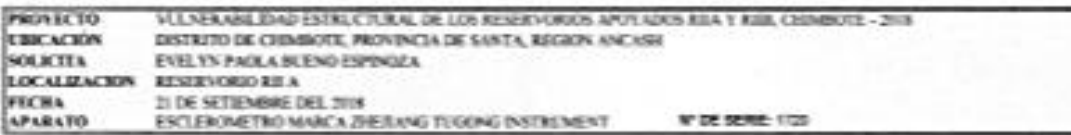

INFORME DE RESELTADO DE PRETINAS DE REBOTE CON ENCLERONITRO

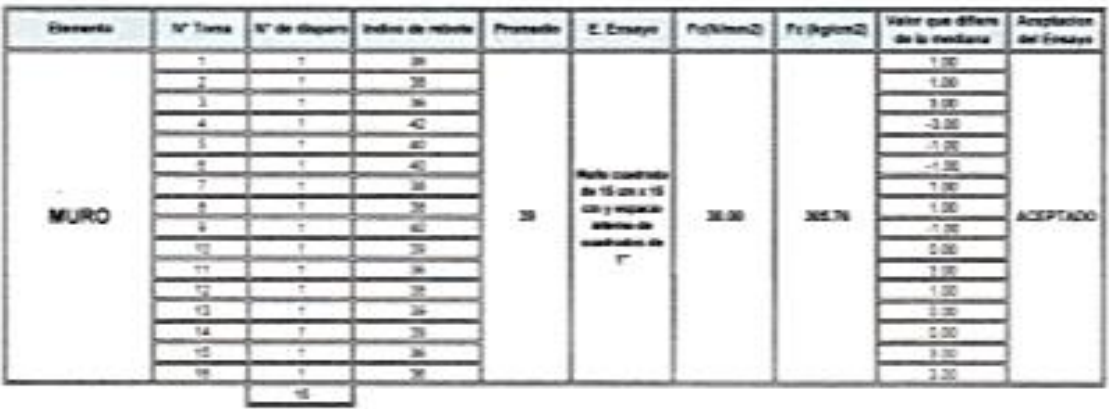

PARAMETROS DE ACEPTACION DE ENSAYO:

- 1) Valores no come foractes en el promedio<br>2) Los valores tornados en la mediana estat por debajo de la difere
- the by 6 cost in  $0.146$
- 2) Valor de mediana retirriduação a numero par (tomamos promadio de la toma 2 y 2) = 20

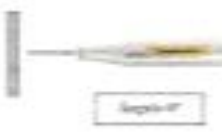

ANGULO DE USO DEL ESCLERCHETRO

 $\overbrace{\phantom{xxxxx}}^{\cos\alpha\cos\alpha}$ 2 *Vg South Secretary Company* 

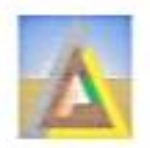

LABORATORIO DE MECANICA DE SUELOS CONCRETO Y PAVIMENTO ESTUDIOS GEOTECNICOS, PROVECTOS, OBRAS CÍVILES, MECANICO ELECTRICAS F.J. Presencia Miles - Me C. Lo (R. Thurse Checker - Tud. 1977)<br>1999 - Anna anno a presencia - port - 2000 (- 1991) - port and a presency presence a part

#### ENSAYO CON ESCLEROMETRO NTP 339.181 (ASTM C 805)

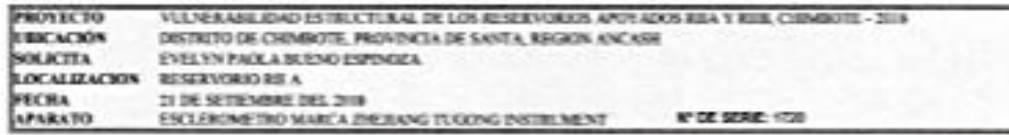

INFORME DE RESELTADO DE PRETRAS DE REDOTE CON ESCLERONISTRO

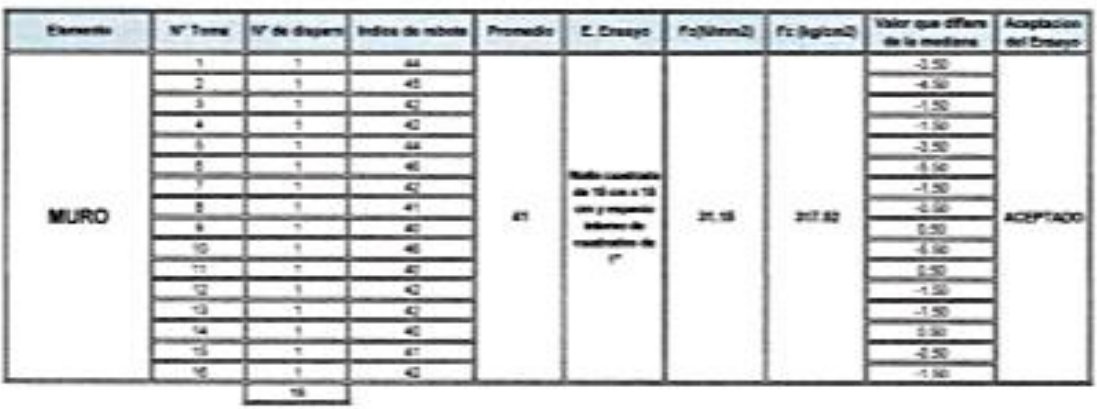

PARAMETROS DE ACEPTACION DE ENSANO:

1). Valores no considerados en al promedio.<br>2). Los valores tomados en la riestana estan por detajo de la silenciola de 4 con imperito.<br>3). Valor de mediana redondesto a numero par (conanza promedio de la toma il y 8) = 41 ca de 6 con imperio a ela

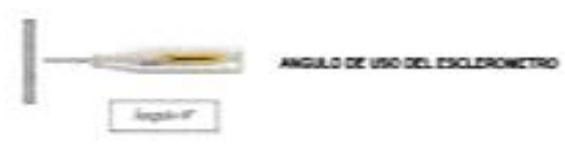

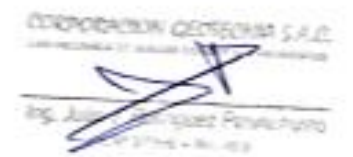

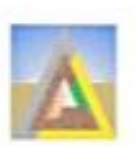

LABORATORIO DE MECANICA DE SUELOS, CONCRETO Y PAVIMENTO LABORATORIO NE MOVIECOS, OBRAS CIVILES, MECANICO ELECTRICAS<br>ESTEDIOS GEOVECOS, PROVECTOS, OBRAS CIVILES, MECANICO ELECTRICAS<br>Provectos provectos provectos para compositivo en compositivo en compositivo en compositivo en co

#### ENSAYO CON ESCLEROMETRO NTP 339.181 (ASTM C 805)

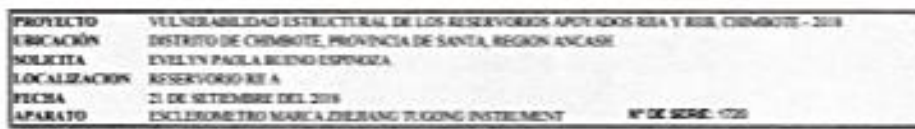

INFORME DE RESULTADO DE PRUERAS DE REBOTE CON ESCLERONETRO

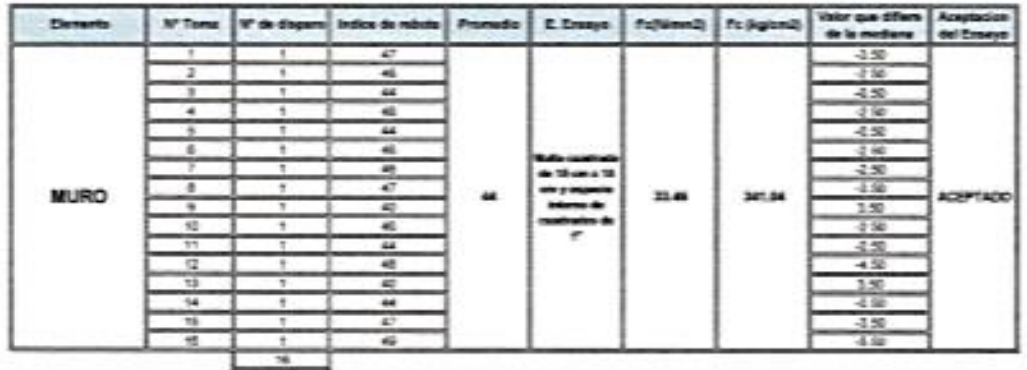

PARABETROS DE ACEPTACION DE ENSANO:

1). Vebrus na considerados en el promedio.<br>2) Los valores timiados en la mediana estar por debajo de la diferencia de 6 son especto a<br>3). Valor de mediana redondeado a numero par (comanos promedio de la toma 3 y 9) = 44  $84.46$ 

MIGLE OF USO DEL ESCLERONETRO Jepse 1

competition of the state 5 D موزوه specificant hump Feet Cap Lett

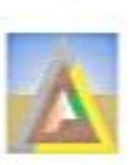

LABORATORIO DE MECANICA DE SUELOS CONCRETO Y PAVIMENTO<br>ESTUDIOS GOTILINGUADOS PROFUESTAS MECANICAS EL ENFLORE CON EL ENTRE CARRO EL ESTUDIOS CON EL ENTRE EL ENTRE EL ENTRE EL ENTRE EL ENTRE EL ENTRE EL ENTRE EL ENTRE EL EN

#### ENSAYO CON ESCLEROMETRO NTP 339.181 (ASTM C 805)

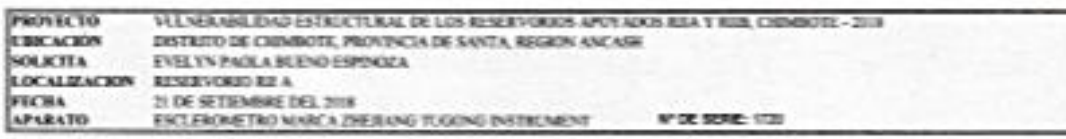

INFORME DE RESULTADO DE PRIERAS DE REBOTE CON ENCLEROMETRO

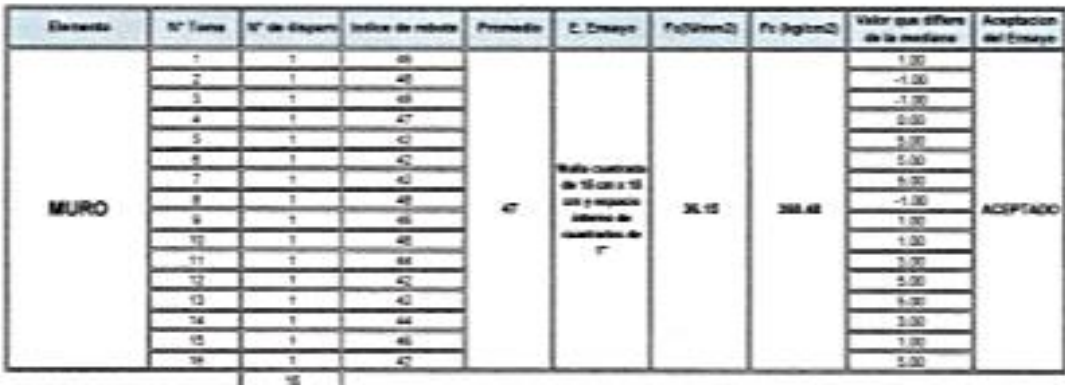

**PARABETROS DE ACEPTACION DE ENSAYO:** 

1) Valores no comicheados en el promede<br>2) Los valores tomados en la mediata estat por debajo de la diferencia de 6 con respecto a ella.<br>3) Vietr de nestana retoridento à numero par fornamos promodo de la toma 2 y 3) = 47.

August 17

MALDOE UNDEL ENGINEERO

**DORPORACION CECTECIMA S.A.C. Siden** Donate Avenue ×

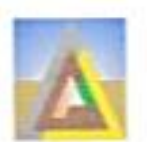

LABORATORIO DE MÉCANICA DE SUELOS CONCRETO Y PAVIMENTO LAMERATURE DE MELANIER DE SCELUNA UNE POINT DE LA MISSION (2017)<br>2571, EURO GEOTECOR PROVINCIPI (2018), ARÉCANO ELECTRICAS<br>2571, EURO de la Computer de La Mission (2018)<br>2572 par la Computer de La Chile (2019), internation

### ENSAYO CON ESCLEROMETRO NTP 338.181 (ASTM C 805)

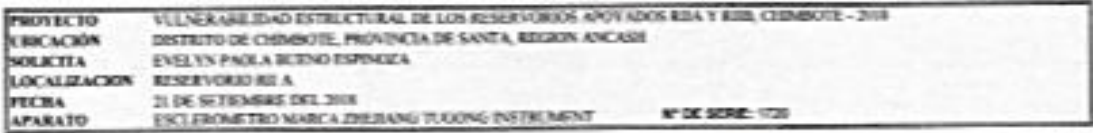

**INFORME DE RESULTADO DE PRITEIRO DE REBOTE CON ESCLEROMETRO** 

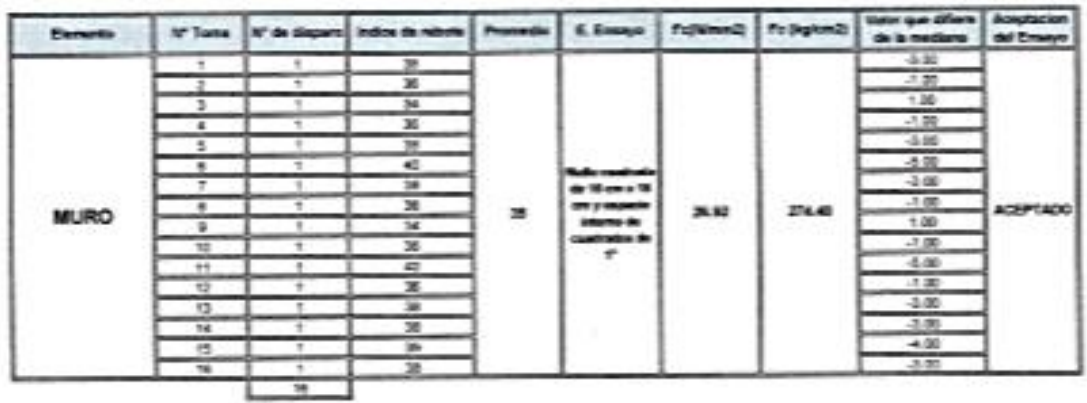

PARAMETROS DE ACEPTACION DE ENSAND:

1) Values no conscierados en 4 promedio<br>2) Los valores tomados en la mediaria estas por parasogo de la diferencia de 5 con respectiva ella.<br>3) Valor de mediaria reconociado a numero par (comanos promedio de la toma 8 y 9)

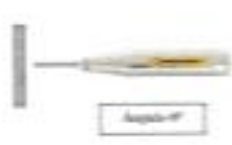

ANGLO DE UNO DEL ENCLERCHETRO

exposition of the MSAC 2  $\geq$ **Colorado Publica Promis**  $-2-2$ 

٦

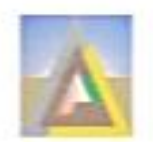

LABORATORIO DE MECANICA DE SUELOS CONCRETO Y PANIMENTO ESTITUIS GEOTOGICALES, PROVINCIS, DERAS CIVELES, NEW YORKEEN ELECTRICAS<br>
12. Inne a une vie de Cartille (1884-1978), 1894-1978<br>
12. Inne and the Cartille (1894-1979), 1897-1979<br>
1897-1979 (1894-1979)

#### ENSAYO CON ESCLEROMETRO NTP 339.181 (ASTM C 805)

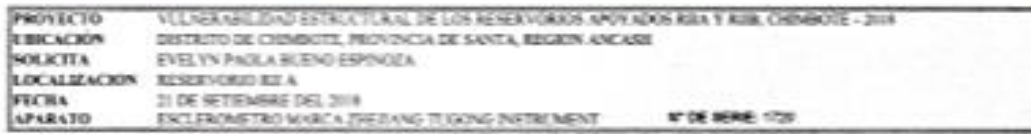

INFORME DE RESULTADO DE PRIEBAS DE REBUIE CUN ESCLERONIETRO

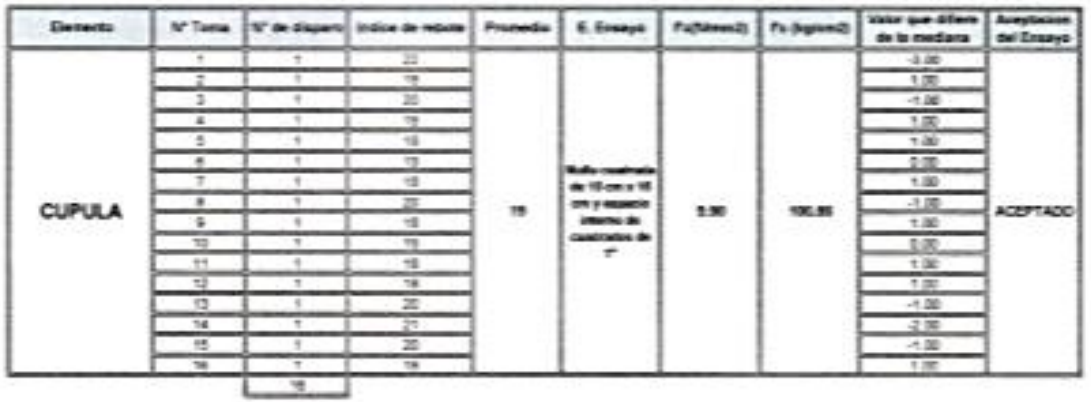

PARAMETROS DE ACEPTACION DE ENANYO

1) Valores no completados en el promede<br>2) Los valores tomados en la mediana estat por debajo de la diferencia de Esperangento a ella.

3) Valor de mediana redundente a numero par (tomanos promedio de la tuma fi y fiji il 19

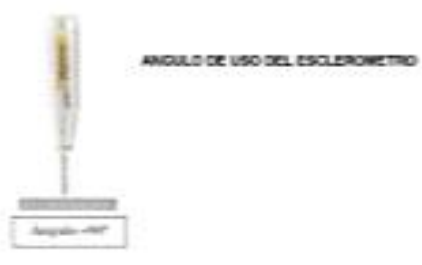

CORPORATION GEORGINAL S.A.C.  $\sqrt{\epsilon}$  $\overline{\mathbb{Z}}$ Person Purito

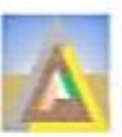

г

### CORPORACION GEOTECNIA SAC.

LABORATORIO DE MECANICA DE SUELOS CONCRETO Y PAVIMENTO ESTLEMOS GEOTECNICOS, PROVECTOS, OBRAS CIVILES, MÉCANICO ELECTRICAS<br>ESTLEMOS GEOTECNICOS, PROVECTOS, OBRAS CIVILES, MÉCANICO ELECTRICAS<br>France de Mecanico provecto de Mario Civil, Humaniformando en com

#### ENSAYO CON ESCLEROMETRO NTP 339.181 (ASTM C 805)

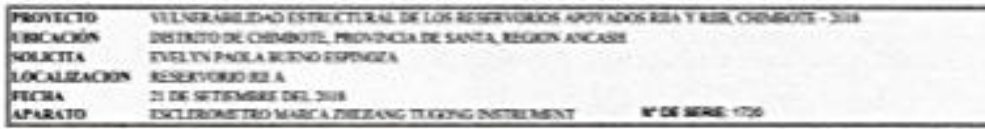

**EVOKNE DE RESULTADO DE PRUESAS DE REDUITE CON ESCLERONETRO** 

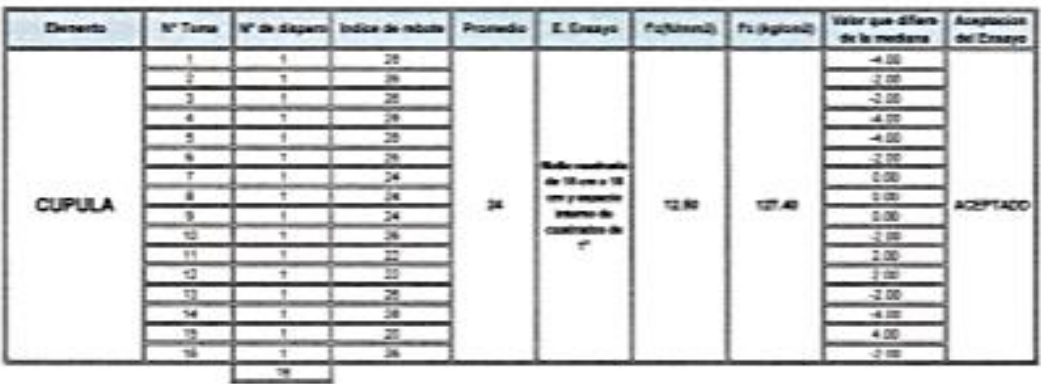

PARAMETROS DE ACEPTACION DE ENSAYO:

**Report Follows** 1) Valoria no considerados en el promedio

1) sacres to consumption of a pointerior per delay de la diference de 5 con respects a ella.<br>2) Lius vières tomados en la moderna esign per delay de la diference de 5 con respects a ella.<br>2) Valor de mediana redoncialità a

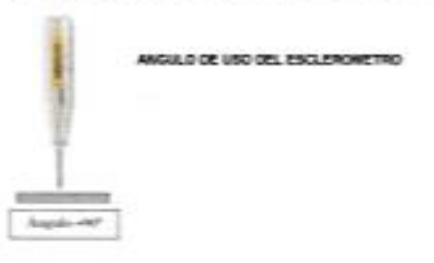

**CORPORATION CATECAM S.A.C.** ⇘ A ∠ Rothpat Privations arrests in

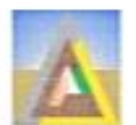

LABORATORIO DE MECANICA DE SUELOS CONCRETO Y PAVIMENTO<br>ESTUDOS GOTIERNADO NA APRECIPIE A OBRAS CONCRETO Y PAVIMENTO<br>A CONDEMINADA DE MECANICA OBRAS CONCRETOS DE MECANICA DE MECANICA DE MECANICA DE MECANICA DE MECANICA DE M

#### ENSAYO CON ESCLEROMETRO NTP 339.181 (ASTM C 805)

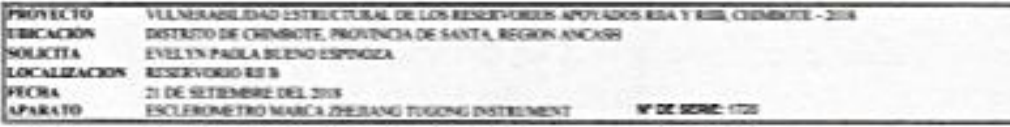

INFORME DE RESELTADO DE PRETRAS DE REBOTE CON ENCLERONHEIRO

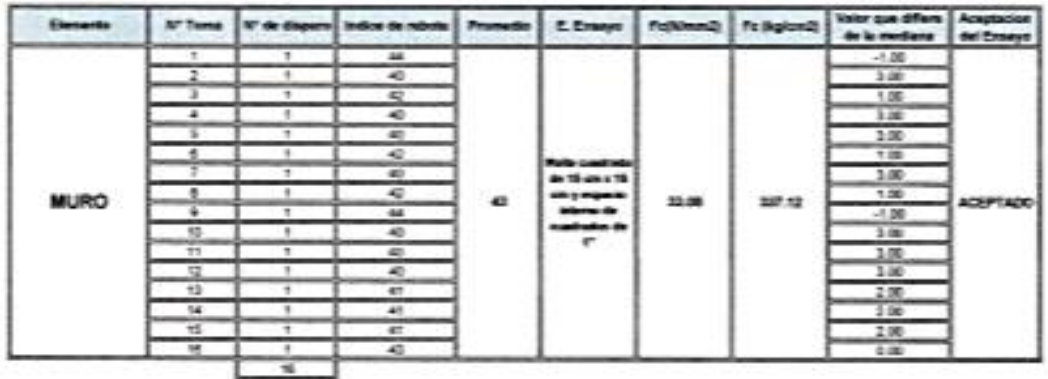

PARAMETROS DE ACEPTACION DE ENSAYO:

1) Valence ne considerados en el promedio<br>2) Los valores tornados en la mediata espe por detago de la diferencia de 6 con respecto a efix<br>3) Valor de mediana retornisado a numero per (tornamos promedio de la torna 0 y 2) =

**Contract Contract Contract** August 47

ANGULO DE USO DEL ESCLERONETRO

CORPORACION 4 **DECOM SAC** ÷ behave Royalton **Cornelling** 34 ×

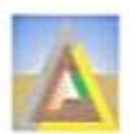

LABORATORIO DE MECANICA DE SUELOS CONQUETO Y PAVIMENTO<br>ESTEDIOS GENECAICOS, PROTECTOS, ORIAS CONQUETO Y PAVIMENTO<br>ESTEDIOS AREA EN CENTRO CORAS CON EL POIS AREA EN ENTRE AS<br>TRE ESTEDIO EN CENTRO EL POIS EN EL POIS EN EL PO

#### ENSAYO CON ESCLEROMETRO NTP 335.181 (ASTM C 805)

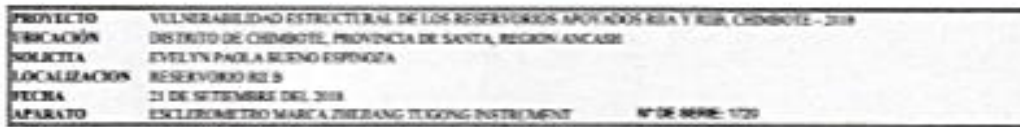

INFORME DE RESULTADO DE PRI ERAS DE REBUITE CON ESCLEDIOMETRO

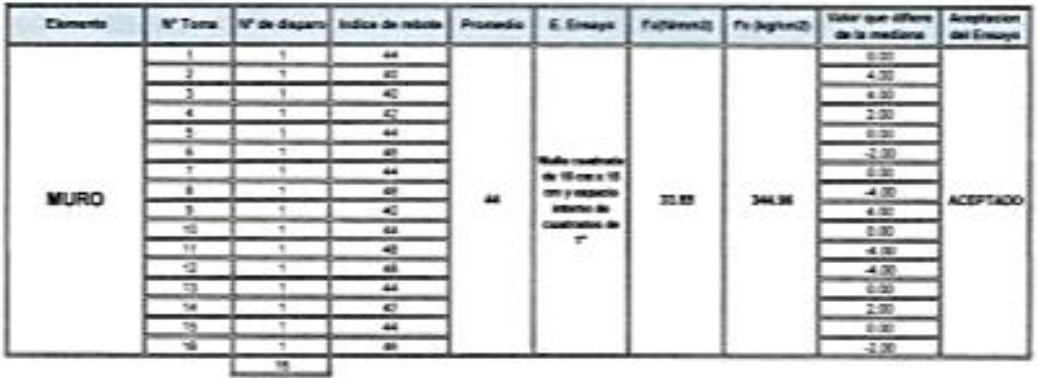

PARAMETROS DE ACEPTACION DE ENSAMO:

de a sia

1) Valores no considerados en el protecto<br>2) Lis valores tumentos en la mediana estan por debajo de la diferencia de 6 con respecto i<br>3) Valor de mediana relixioleado a numero par fornamos promeste de la tuma if y fiji » e

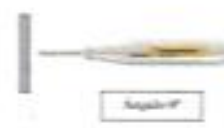

ANGULO DE USO DEL ESCLERCHETRO

corenciacus centennis A. z Pasus turg

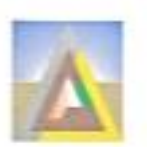

LASSATORIO DE NECANCA DE SUELOS CONCERTO Y PAVARENTO<br>ESTUDOS PROTECTOS PROTECTOS QUANDITAIS MECANOLEKTRICAS

#### ENSAYO CON ESCLEROMETRO NTP 339.181 (ASTM C 805)

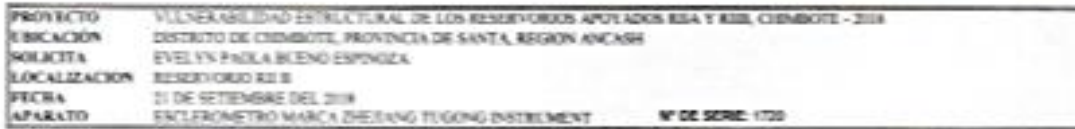

INFORME DE RESULTADO DE PRETRAS DE REBOTE CON ESCLEROMETRO

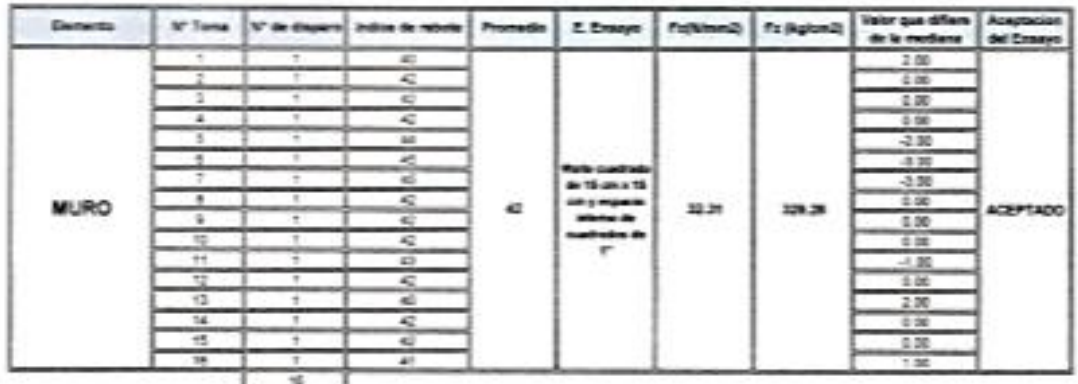

PARAMETROS DE ACEPTACION DE ENSANO:

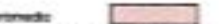

1) Values no consolerados en el promedo:<br>2) Los valores tornados en la mediata estad por debay: de la diferencia de 6 con respecto a efa.<br>3) Valor de mediana redundando a numero par (tornanus promedo de la torna 3 y 6) = 4

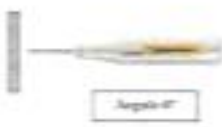

ANGULO DE USO DEL ESCLEROMETRO

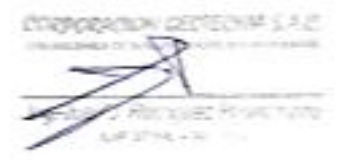

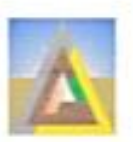

LABORATORIO DE MECANICA DE SUELOS CONDEREDO Y PAVIMENTO<br>ESTILTOS GEOTECALOS, PROTECTOS, ORAS COLES, MECANICO ELECTRICAS<br>EL PROTECTO DE LA MECANICA EL PROTECTO DE LA MECANICO ELECTRICAS<br>PER EDIDOS EN ENTRE EL PROTECTO DE LA

#### ENSAYO CON ESCLEROMETRO NTP 339.181 (ASTM C 805)

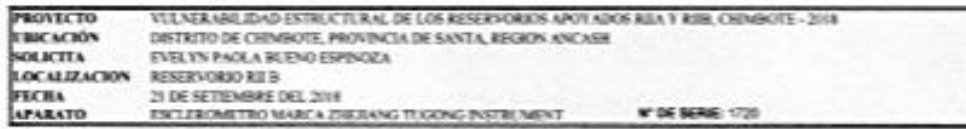

INFORME DE RÉSELTADO DE PRI ERAS DE REBOTE CON ESCLERONIETRO

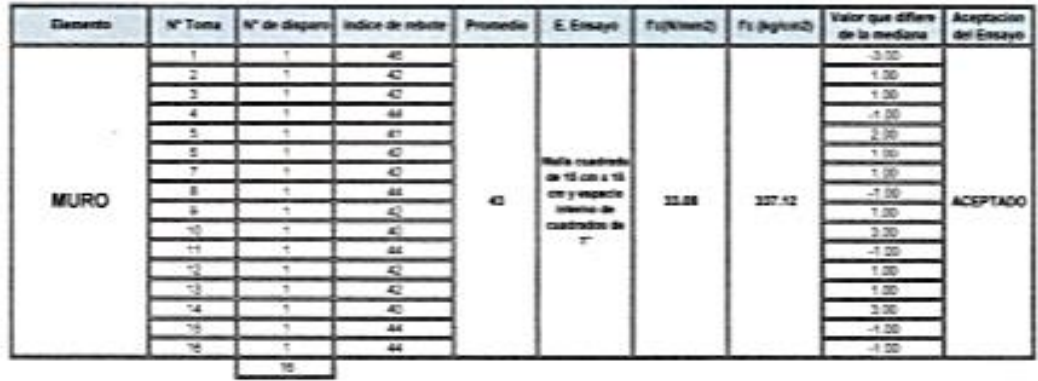

PARAMETROS DE ACEPTACION DE ENSAYO:

S)

1) Valores no considerados en el promedio<br>2) Los valores tomados em le mediene estan por debajo de la diferencia de 5 con negecto a ella<br>3) Valor de mediana redondesdo a numero par (tomanos promedio de la toma 3 y 2) + 43

Angelo et :

ANGULO DE USO DEL ESCLEROMETRO

CORPORACION CENTERAL S.A.C. et Poukinum

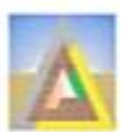

LABORATORIO DE MECANICA DE SUELOS CONCRETO Y PAVIMENTO ESTUDIOS GEOTECNICOS, PROVIDENDO CORAS CIVILES, MECANICO ELECTRICAS

#### ENSAYO CON ESCLEROMETRO NTP 339.181 (ASTM C 805)

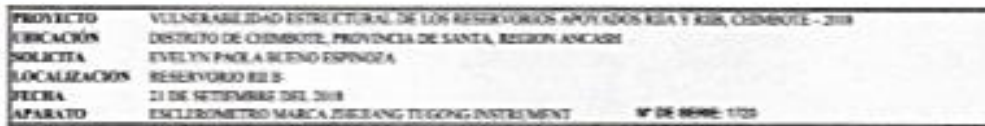

INFORME DE RESULTADO DE PRI ESAS DE REBOTE CON ESCLERONETRO

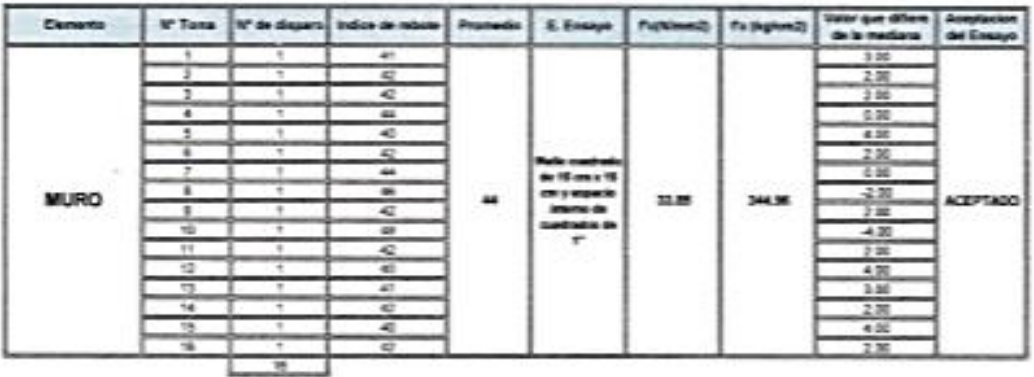

PARAMETROS DE ACEPTACION DE ENGANG:

1) Valores no composizone en el promedio<br>2) Lim valores tomatos en la mediana estan por debajo de la diferencia de 1 con respecto a ella.<br>3) Valor de mediana reconovado a numero par jostamos promedio de la tuma 6 y 15 = 44

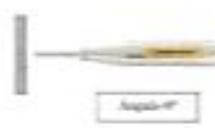

MOLLO DE VIO DE ENCLECHETRO

CORPORACION GEOTECOMM S.A.C. ùÆ **Street** ing Just **STATISTIC** × شھىيە Sales Lake

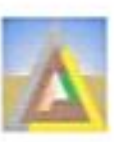

LABORATORIO DE MECANICA DE SUELOS CONCRETO Y PAVIMENTO ESTUDIOS GEOTECORIOS, PROVECTOS, CIBRAS CIVILES, MECANICO ELECTRICAS<br>FI Promovido de MacCorona (Cibras de MacCorona)<br>MacCorona (Cibras de MacCorona)<br>MacCorona (Cibras de MacCorona)

#### ENSAYO CON ESCLEROMETRO NTP 339.181 (ASTM C 805)

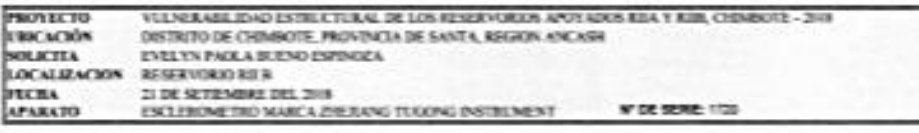

INFORME DE RESULTADO DE PRETINAS DE REBOTE CON ESCLERONIETRO

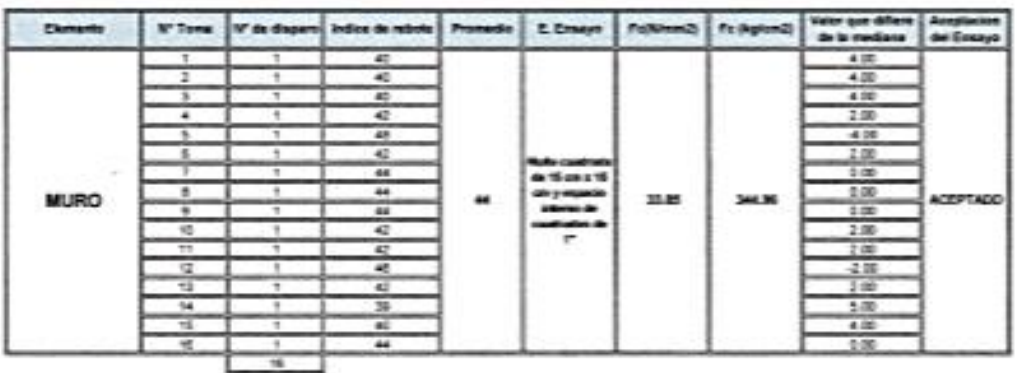

PARAMETROS DE ACEPTACION DE ENSAYO:

 $2 - 12$ 

1). Valores no considerados en el promedio.<br>2) Los valores turnados en la mediata estas por detajo de la diferencia de 8 con regeixo a ella.<br>2). Valor de mediana redordeado a numero par jornarios promedio de la torna 5 y 3

ANGLE DE UNO DEL ESCLENCIATION Japan er

CORPORADON CENTERNIA S.A.C.  $\geq$ **IS CONTINUES** petron is in

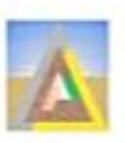

LABORATORIO DE MECANICA DE SUBLOS CONCRETO Y PAYMENTO<br>ESTUDOS GEOTECNICOS, PROYECTOS, OBRAS CIVILES, MECANICO ELECTRICAS

#### ENSAYO CON ESCLEROMETRO NTP 339.181 (ASTM C 805)

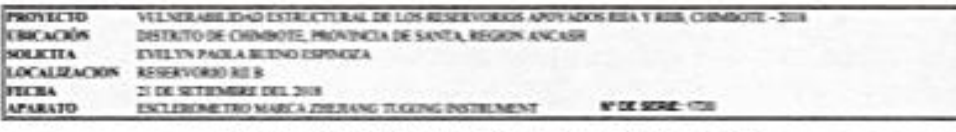

INFORME DE RESULTADO DE PRETANS DE REBOTE CON ENCLERONETRO

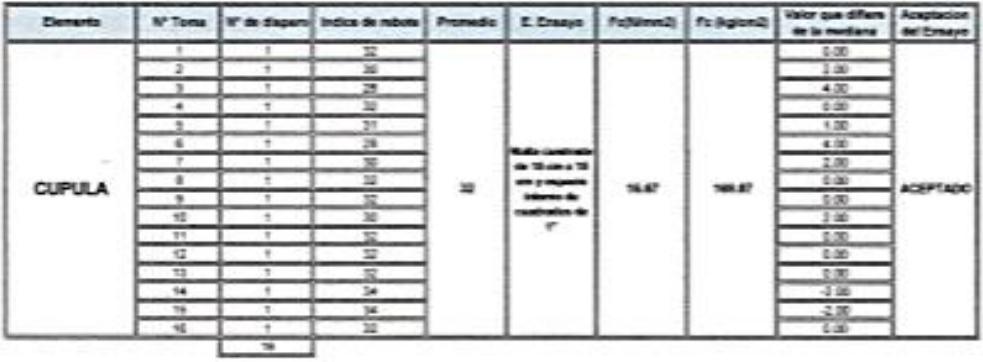

#### FARANCTROS DE ACEPTACION DE ENSAYO:

1). Valores no considerados en el promedio.<br>2). Los valores terrados en la mediana estan por debaja de la diferencia de 6 sun respectivo.<br>2). Valor de mediana redondestiu a numero par journamos promedio de la torna 8 y R merk

ANDULO DE UNO DEL ENCLEMONETRO

勝之 Quez Pontinons - 5

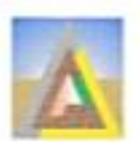

LABORATORIO DE MECANICA DE SUELOS CONCRETO Y PAVIMENTO **ESILDIOS GEORIANO DE MARIA DE NORDA CON EL PRIMEIRO DE ESTILDIOS GEORIANO DE ESTILDIOS EN EN EN EN EN EN EN EN**<br>ESTILDIOS GEORIANO PER EN EL ENTRE CARBINA CON EL EN EN EN ENTRE EN EN ENTRE EN EN EN EN EN EN EN EN EN EN EN

#### ENSAYO CON ESCLEROMETRO NTP 339.181 (ASTM C 806)

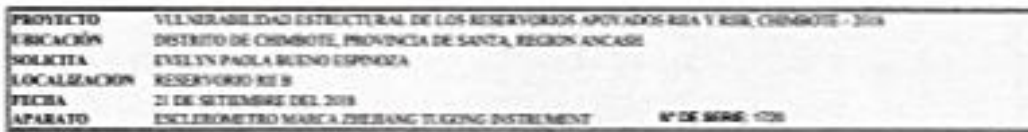

INFORME DE RESULTADO DE PRUEBAS DE REDUIT CON ENCLERONNETRO

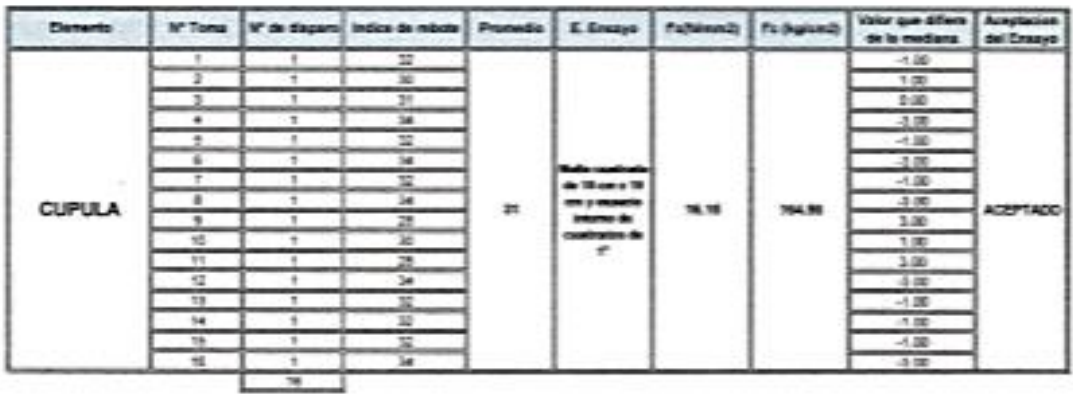

PARABETROS DE ACEPTACION DE ENSANO:

1) Valores no considerados en el promede<br>2) Los valores tunados en la mediana estar por debajo de la diferencia de 5 con respecto a ella.<br>2) Valor de mediana redondescio a numero per (consensa promedio de la torna 8 y R) =

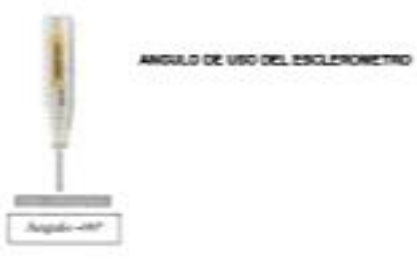

сперовлены дерегии сл.г.  $\mathscr{D}$ 

# **ANEXO 7 Tablas**

### **TABLA N°01: Antigüedad de los reservorios**

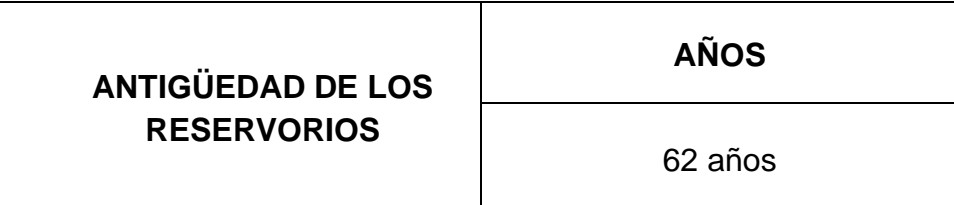

**Interpretación:** En la tabla N° 01 se puede observar que la antigüedad de los reservorios es de 62 años actualmente, ya que fueron edificados en año 1956.

**TABLA N°02: Tipo del reservorio**

| <b>RESERVORIO</b> | <b>TIPO</b> |
|-------------------|-------------|
|                   | Apoyados    |

**Interpretación:** Según la Tabla N° 02, se puede observar que los reservorios son de tipo apoyados, ya que es lo que se aprecia.

### **TABLA N° 03: Según ubicación del reservorio**

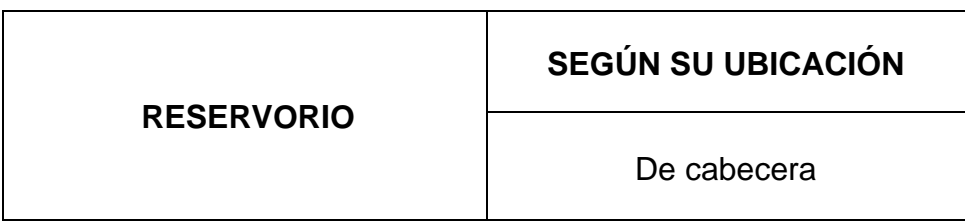

**Interpretación:** De acuerdo con la Tabla N° 03, observamos que la ubicación de los contenedores es de cabecera, ya que directamente se sustentan de la captación, logrando darse por bombeo o gravedad, y dan soporte a la población directamente de líquidos.

### **TABLA N° 04: Tipo de suelo**

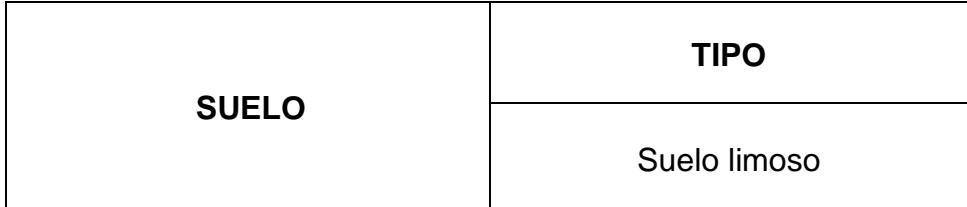

**Interpretación:** De acuerdo a la Tabla N° 04, se observa la característica del suelo en el que están los reservorios es de arena limosa, ya que con la ayuda del ensayo de granulometría se pudo determinar que la arena proveniente es de vientos al cual llamaremos terrenos eólicos, con existencia de finos no plásticos, condición que se da en el lugar: No abarrotado y en una situación Semicompacta.

**TABLA N° 05: Estado físico de los reservorios**

| <b>ESTADO FÍSICO DE LOS</b><br><b>RESERVORIOS</b> | <b>CRITERIO</b> |
|---------------------------------------------------|-----------------|
|                                                   | Moderado        |

**Interpretación:** De acuerdo a la Tabla N° 05, se observa con respecto al estado físico de los reservorios son de criterio moderado, ya que presenta daños en muchos elementos que se requieren reparación.

### **TABLA N° 06: Tipo de patología: Filtración**

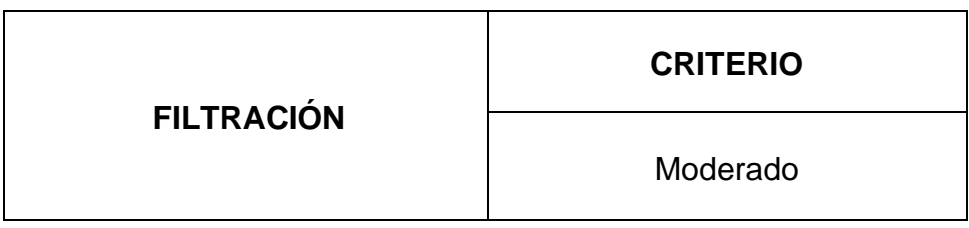

**Interpretación:** Según la Tabla N° 06, se puede observar que la filtración es una patología de criterio moderado con una longitud de 9.0 m x 6.0 m, ya que se presenta en sus muros del RIIA, por lo que requiere reparación.

### **TABLA N° 07: Tipo de patología: Erosión**

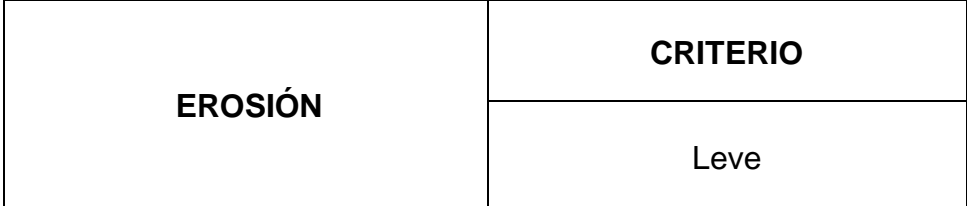

**Interpretación:** Según la Tabla N° 07, se puede observar que la erosión es una patología de criterio leve, ya que a pesar del agua almacenada o los cambios de temperatura solo se aprecia en una pequeña parte de uno de los reservorios, por lo que no requiere siempre reparación.

**TABLA N° 08: Tipo de patología: Fisuras**

| <b>FISURAS</b> | <b>CRITERIO</b> |
|----------------|-----------------|
|                | Fuerte          |

**Interpretación:** Según la Tabla N° 08, se puede observar que la fisuras es una patología de criterio fuerte con medida sumatoria de las partes dañadas de 20 m x 13.5 m, ya que se observa en diferentes partes de los muros de los reservorios, que requieren reparaciones mayores por su daño extensivo.

### **TABLA N° 09: Tipo de patología: Cangrejeras**

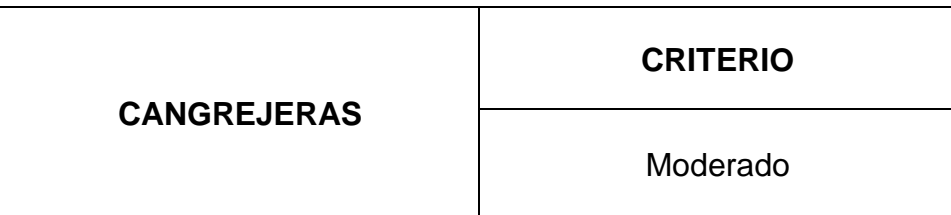

**Interpretación:** Según la Tabla N° 09, se puede observar que las cangrejeras es una patología de criterio moderado con medidas de 0.40 m x 0.35 m, ya que presenta espacios vacíos que se pueden apreciar a simple vista pero que no son de mucha profundidad.

### **TABLA N° 10: Tipo de patología: Agrietamientos**

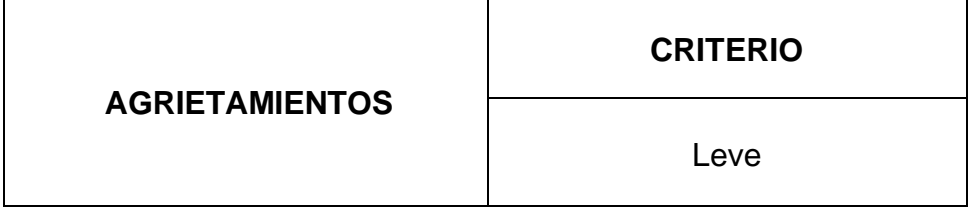

**Interpretación:** Según la Tabla N° 10, se puede observar que los agrietamientos es una patología de criterio leve con una medida de 1.0 m x 5.0 m, ya que solo se observa una grieta en un reservorio pero que no es de tanta profundidad.

**TABLA N° 11: Tipo de patología: Desprendimientos**

| <b>DESPRENDIMIENTOS</b> | <b>CRITERIO</b> |
|-------------------------|-----------------|
|                         | Leve            |

**Interpretación:** Según la Tabla N° 11, se puede observar que los desprendimientos es una patología de criterio leve, ya que no requiere siempre reparación y solo se observa en una parte del reservorio.

### **TABLA N° 12: Tipo de patología: Ataque de sales**

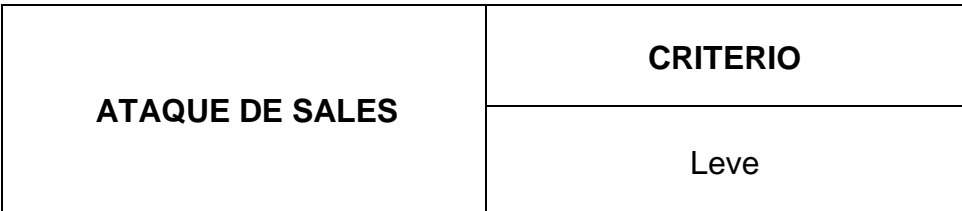

**Interpretación:** Según la Tabla N° 12, se puede observar que el ataque de sales es una patología de criterio leve, por lo que no requiere siempre reparación, y se puede apreciar en las veredas que están a sus alrededores de los reservorios.

### **TABLA N° 13: Tipo de patología: Corrosión**

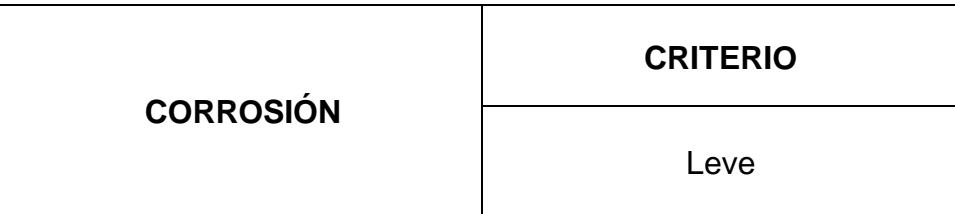

**Interpretación:** Según la Tabla N° 13, se puede observar que la corrosión es una patología de criterio leve con medida de 0.86 m x 1.0 m, que solo requiere reparación en uno de los reservorios y no es de mayor intensidad ni profundidad.

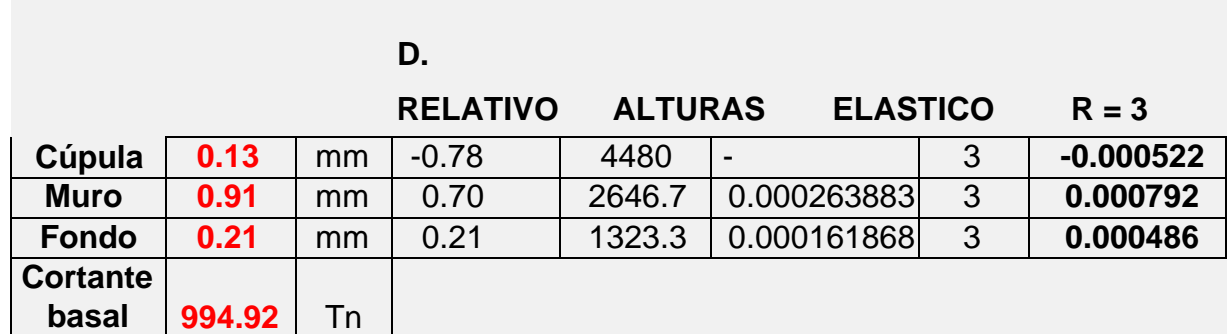

### **TABLA N° 16: Desplazamientos con sismo estático**

**Interpretación:** De acuerdo a la Tabla N° 16, se observa que estos registros servirán para el análisis dinámico espectral tomando mucho más realista la influencia de la interacción fluido- estructura.

# **ANEXO 8 Figuras**

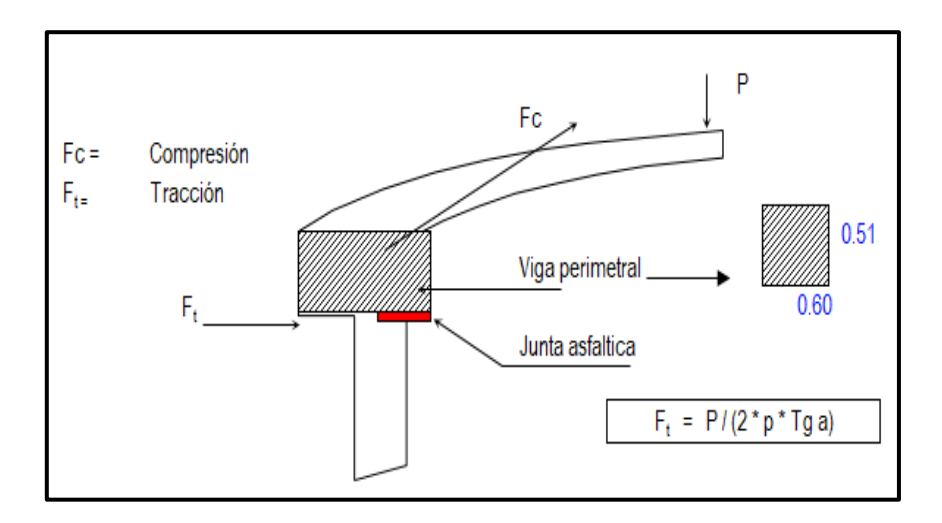

Figura N°01: Viga perimetral con datos propios del reservorio

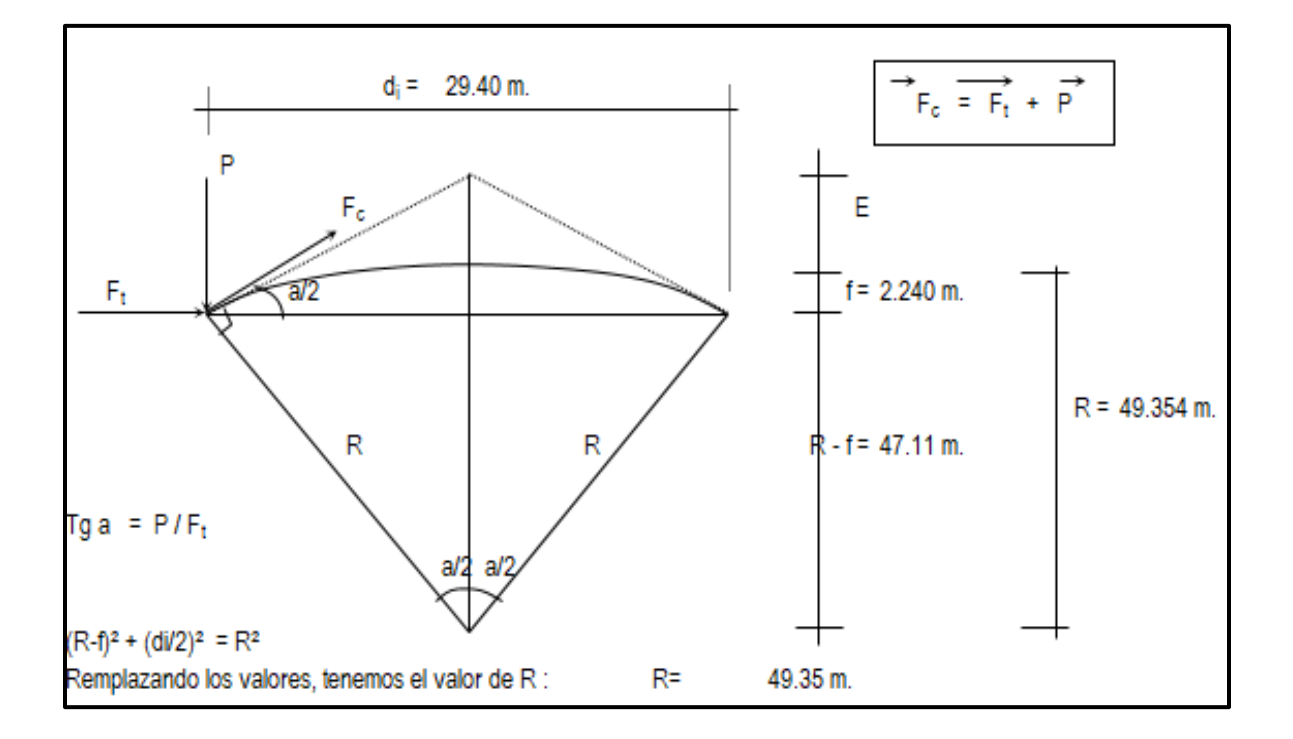

Figura N° 02: Datos que nos sirve para obtener la distancia radial y ángulo de giro

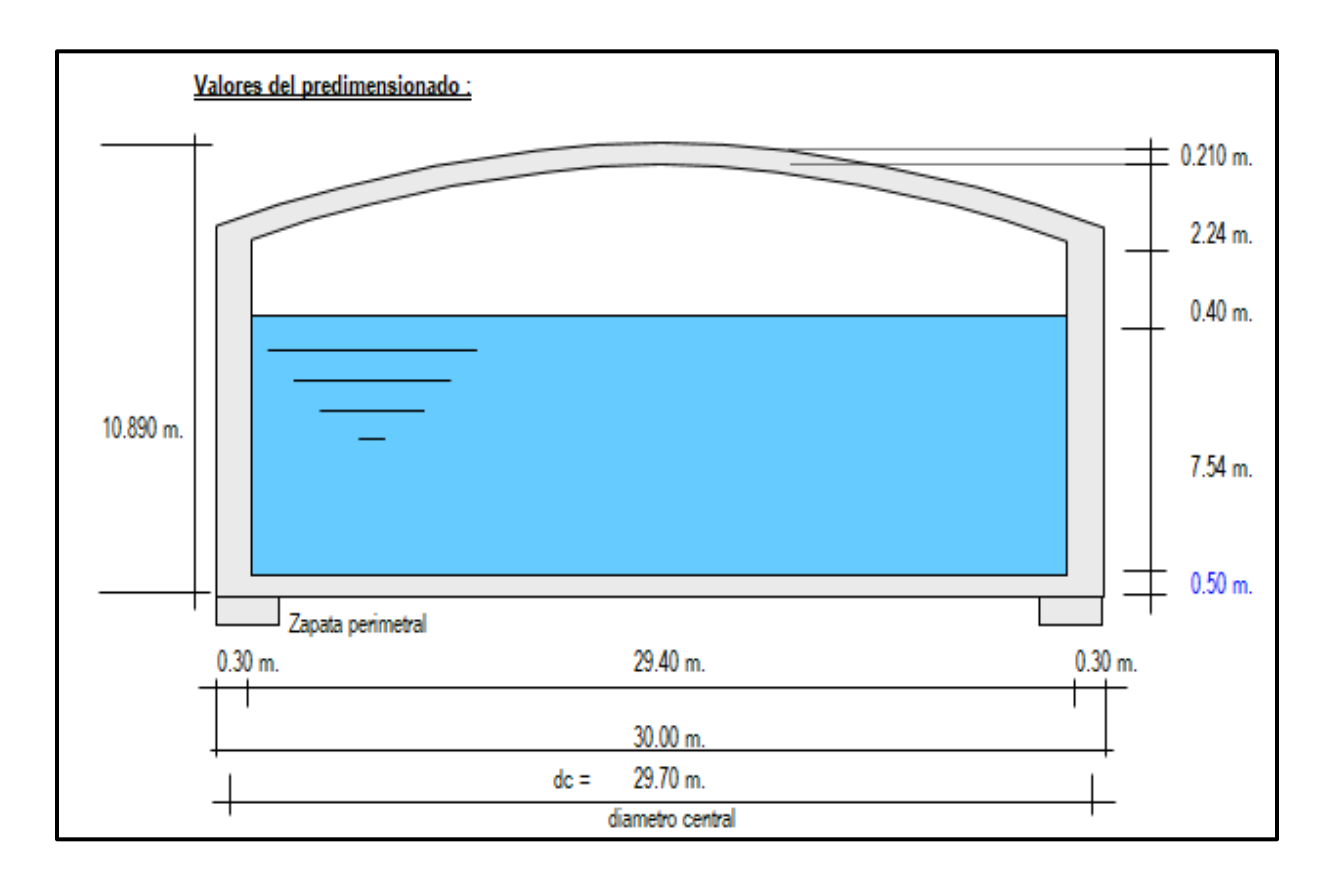

### Figura N° 03: Valores a utilizar para el predimensionamiento

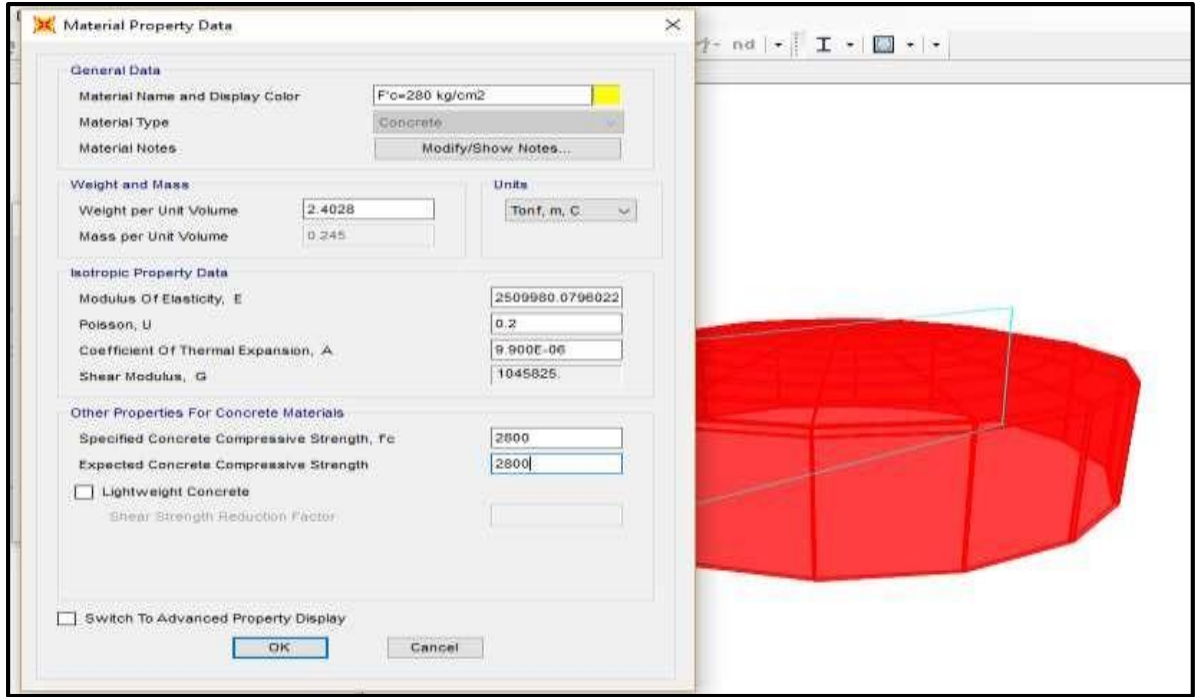

Figura N° 04: Ingresando los datos existentes para la creación del reservorio en el

SAP2000

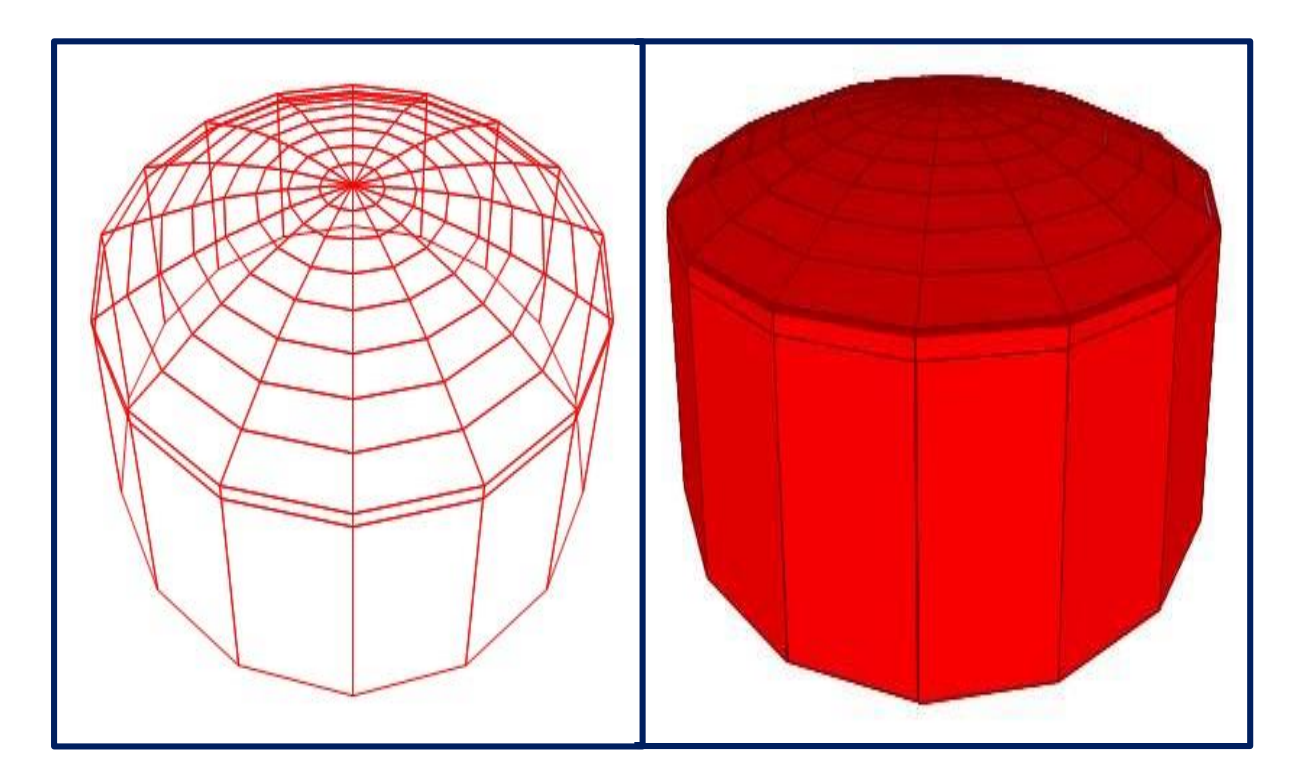

Figura N° 05: Resultado del reservorio después de ingresar los datos.

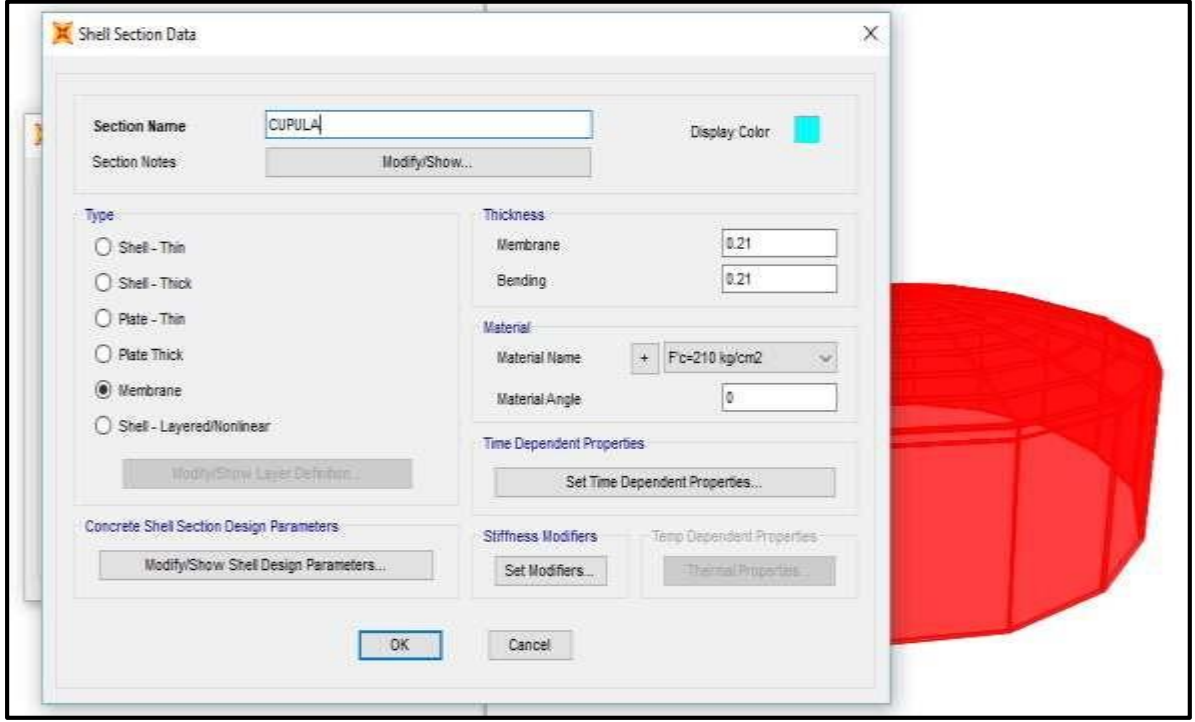

Figura N° 06: Ingreso de los datos de la cúpula

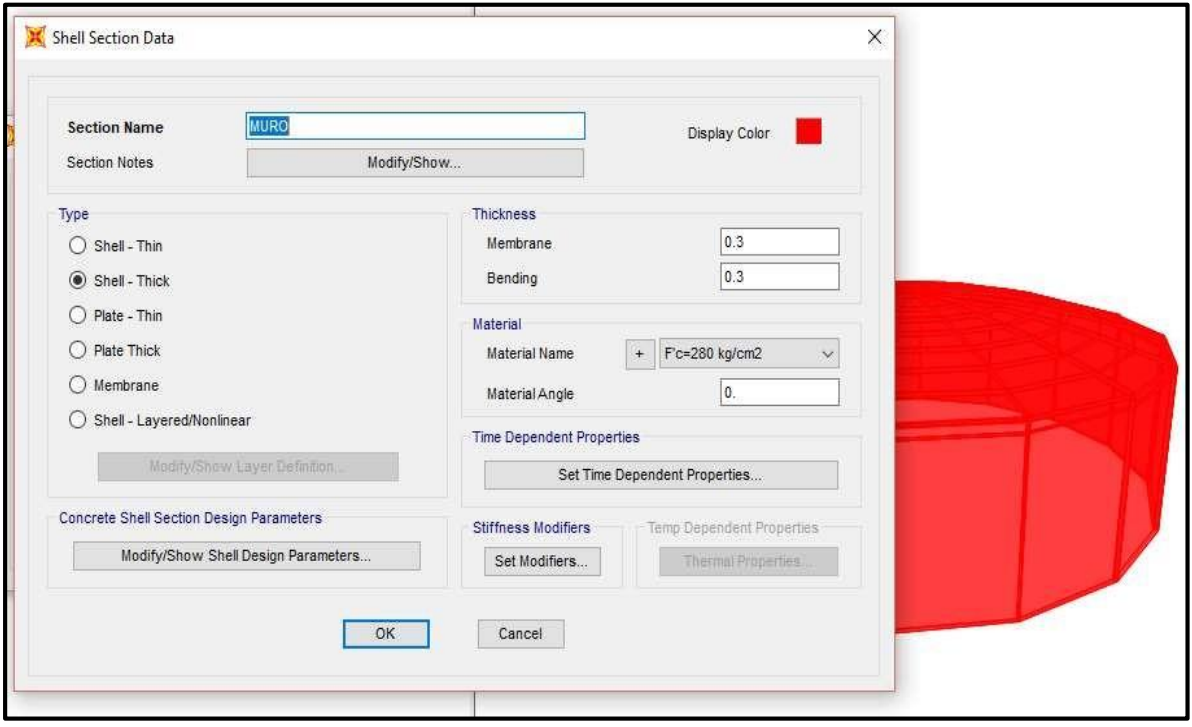

Figura N° 07: Ingreso de los datos del muro

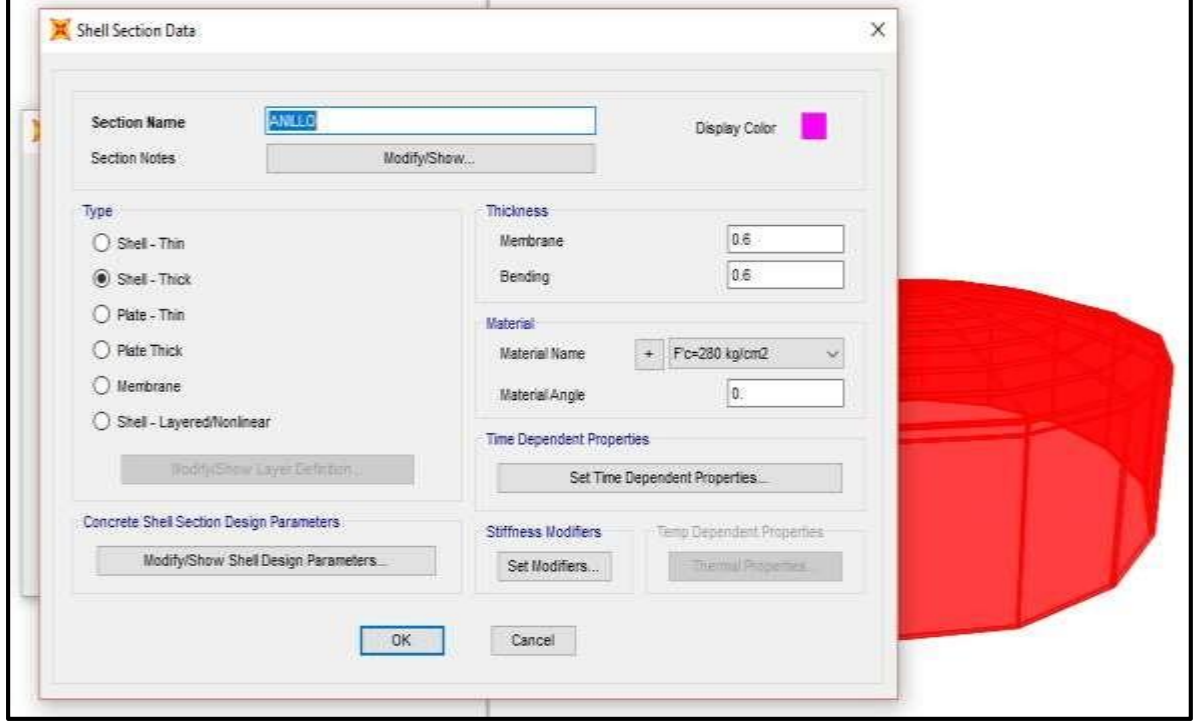

Figura N° 08: Ingreso de los datos del anillo
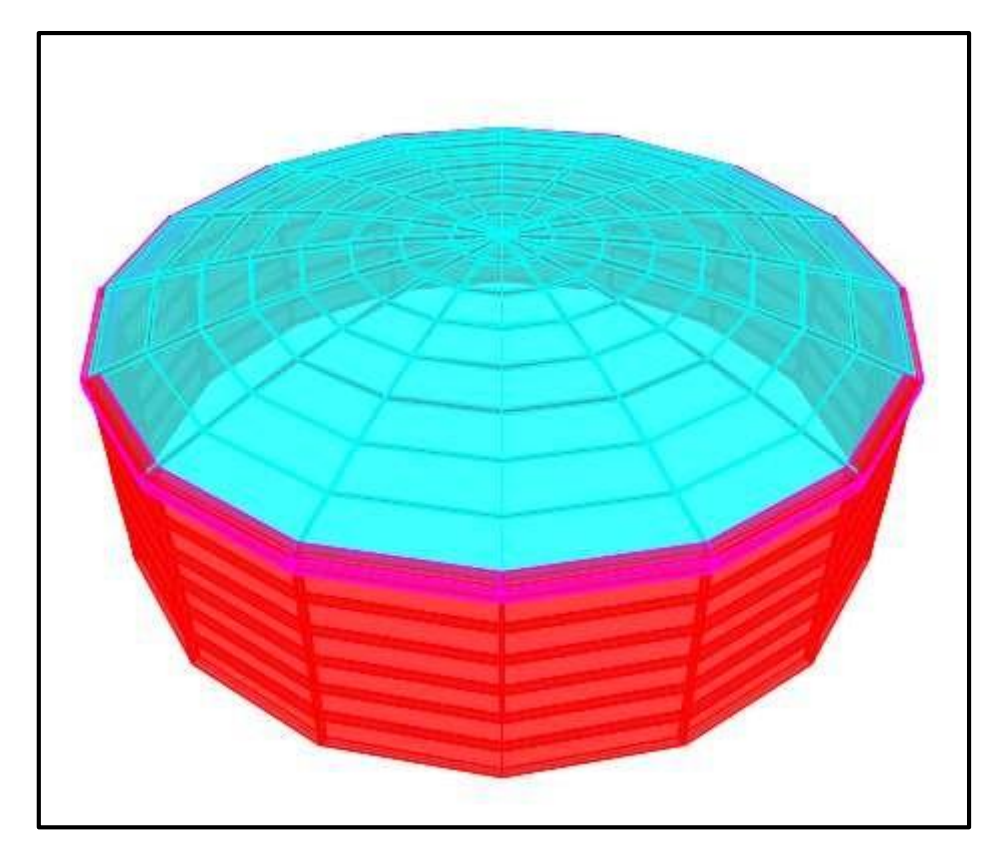

Figura N° 09: Resultado después de ingresar los datos del muro, cúpula y anillo del reservorio

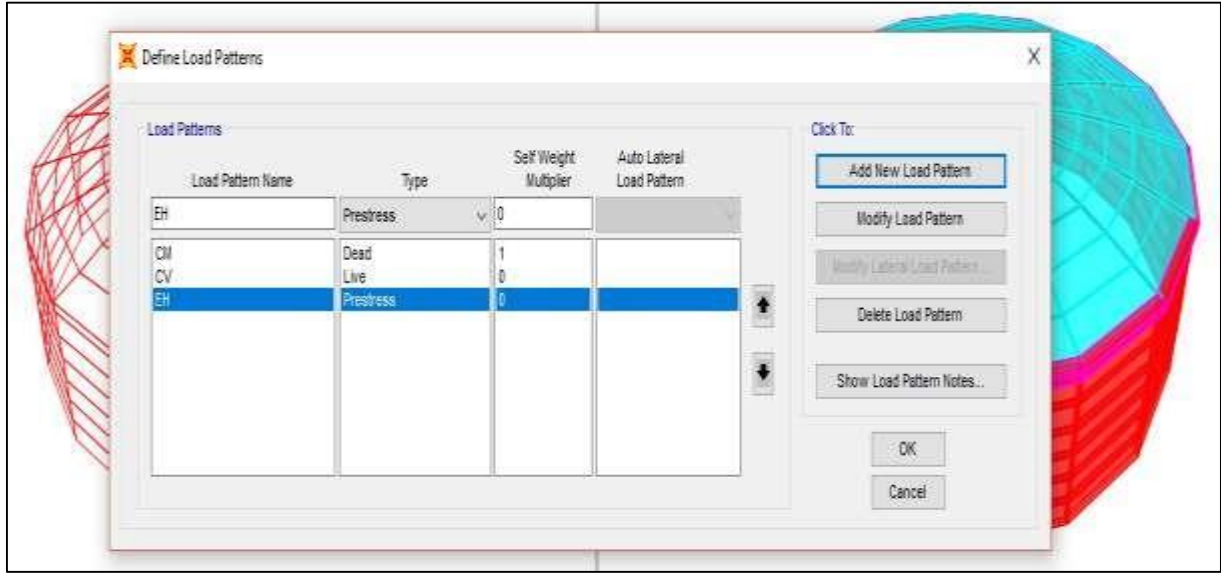

Figura N° 10: Ingresando los patrones de carga

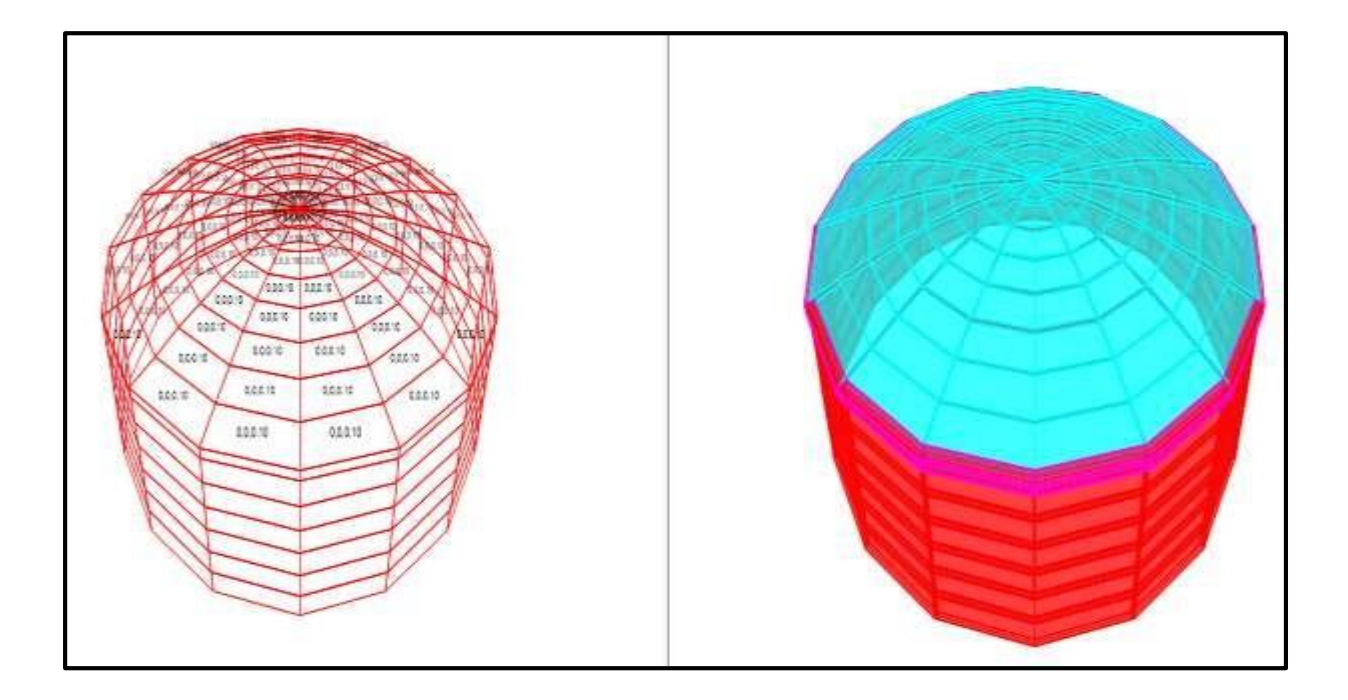

Figura N° 11: Se observa la asignación de las cargas en la cúpula

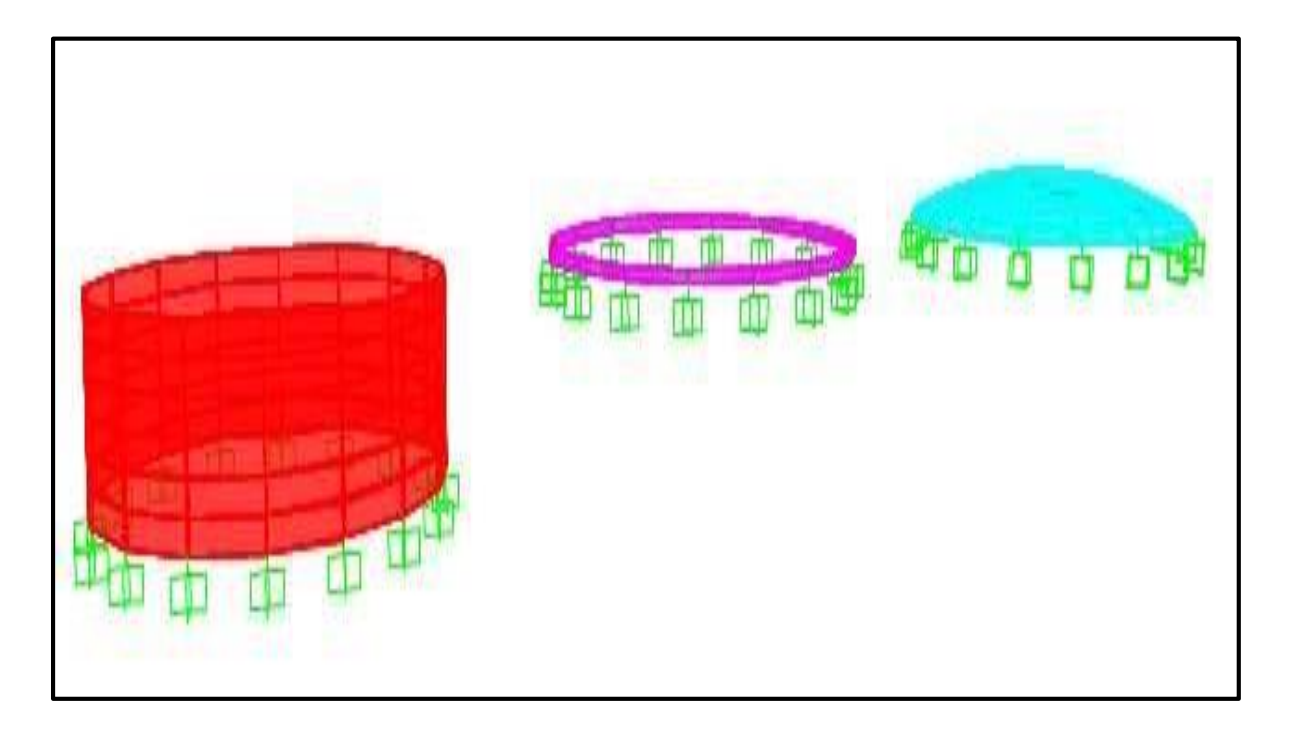

Figura N° 12: Por medio del Sap200, determinando los pesos en cada parte

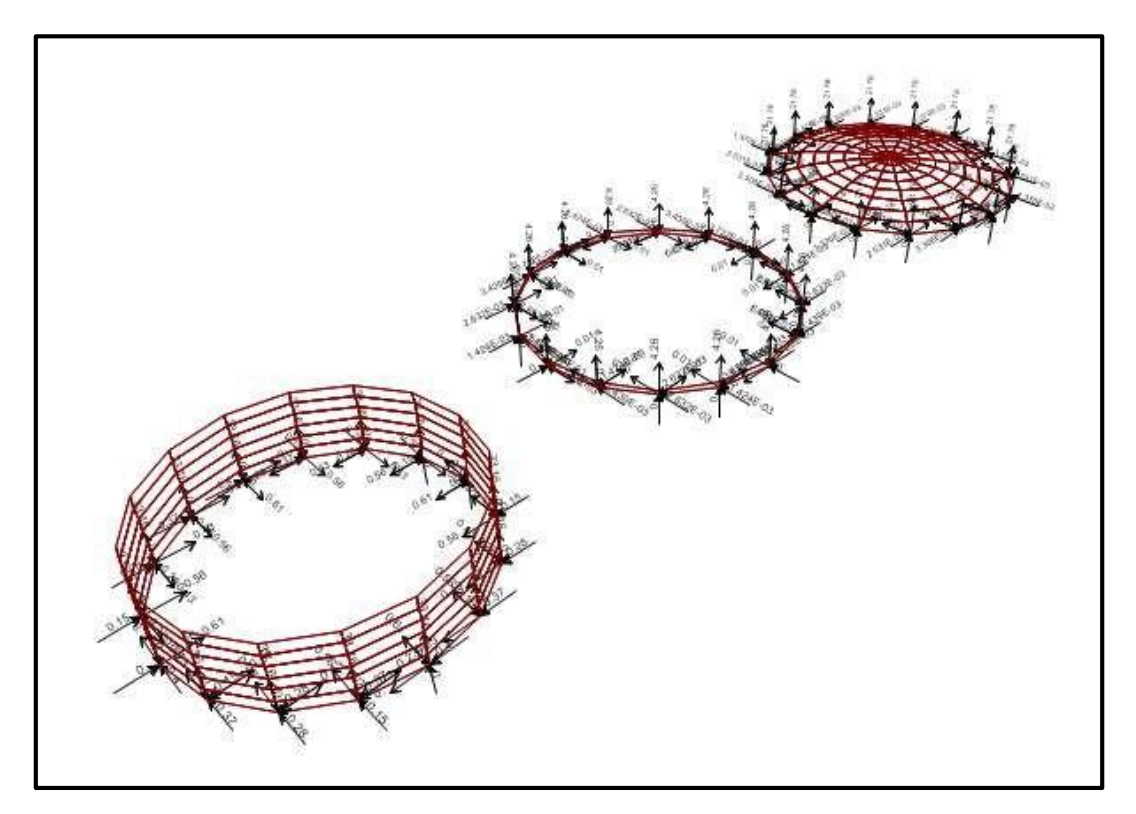

Figura N° 13: Ubicando por medio del Sap2000 las reacciones en cada sección

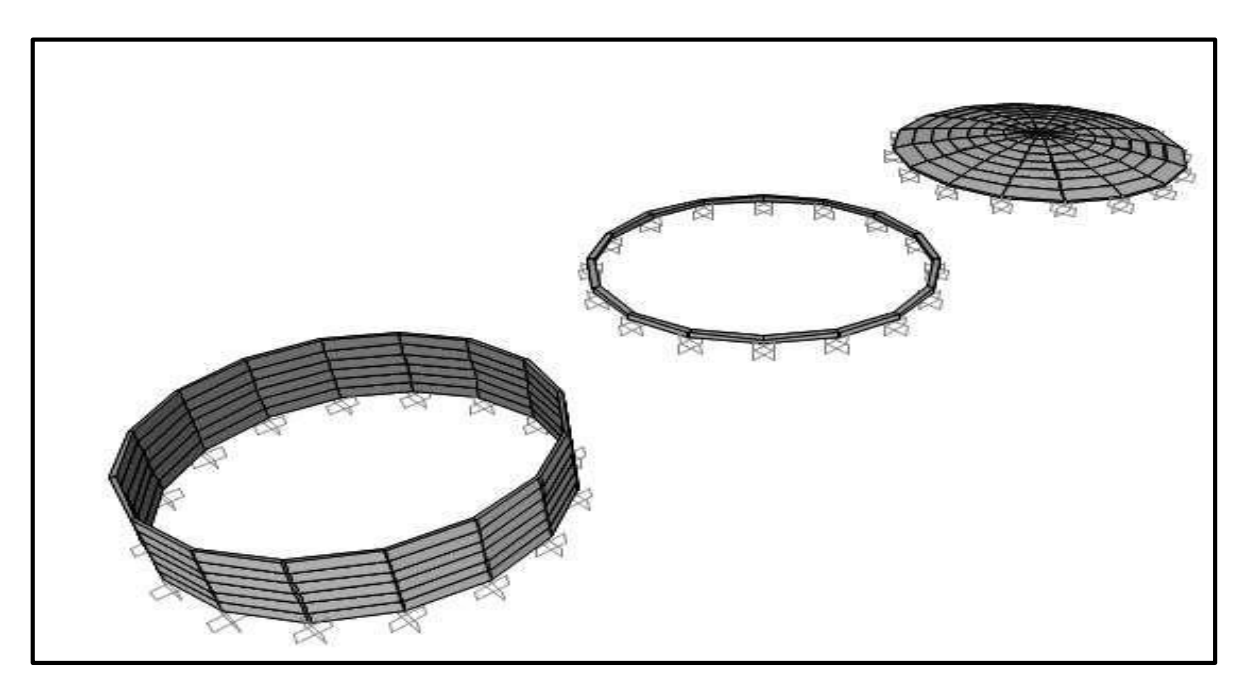

Figura N° 14: Ubicando por medio del Sap200 los pesos en cada sección

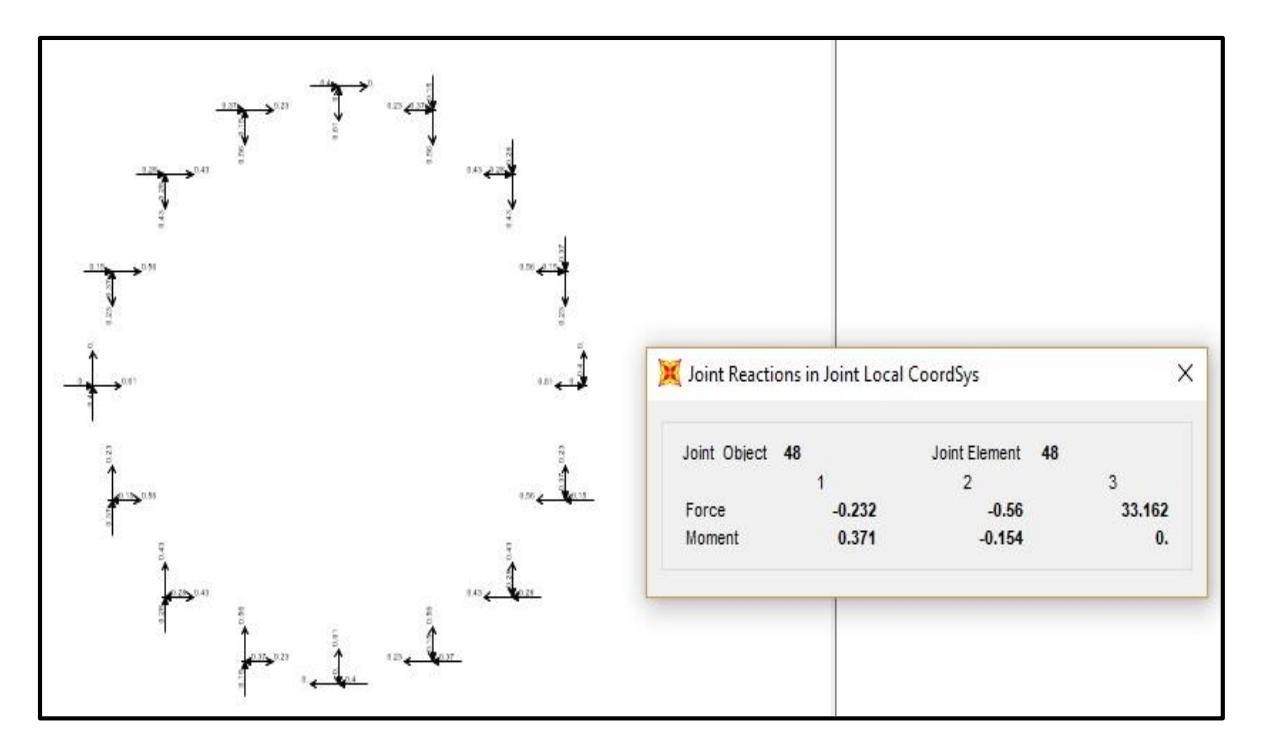

Figura N° 15: Ubicando los puntos de reacción

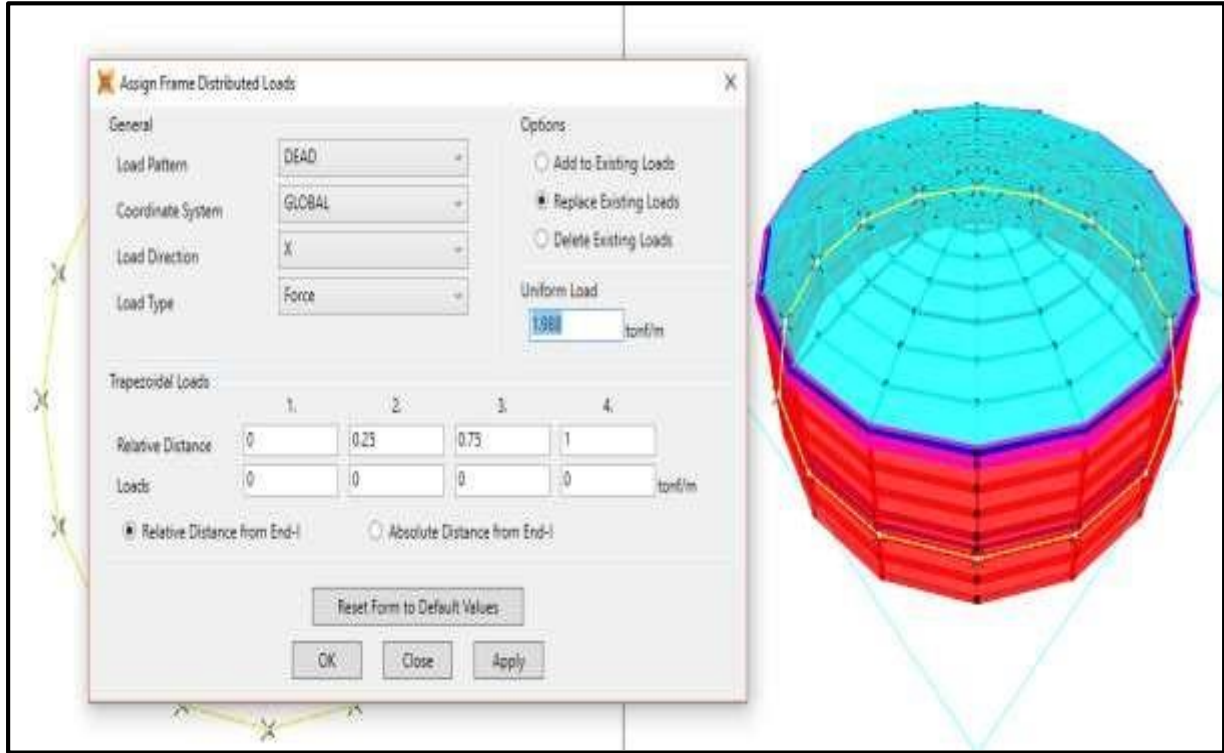

Figura N° 17: Se observa que se está modificando las opciones para obtener la distribución de las presiones estáticas

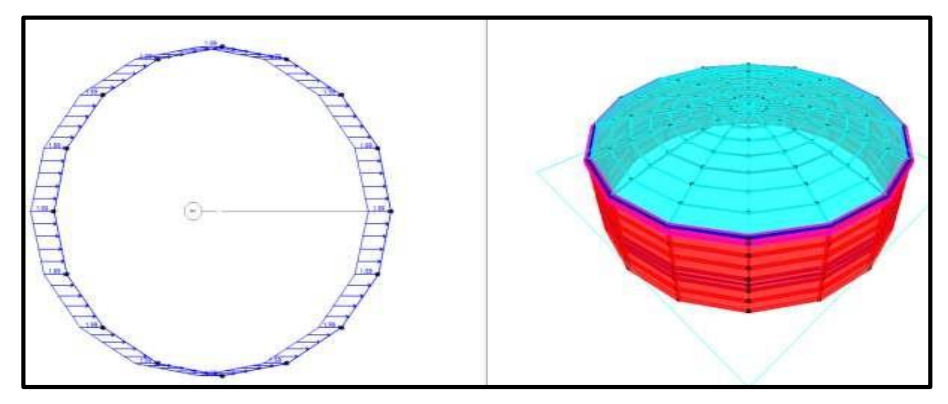

Figura N° 18: Se visualiza las presiones estáticas

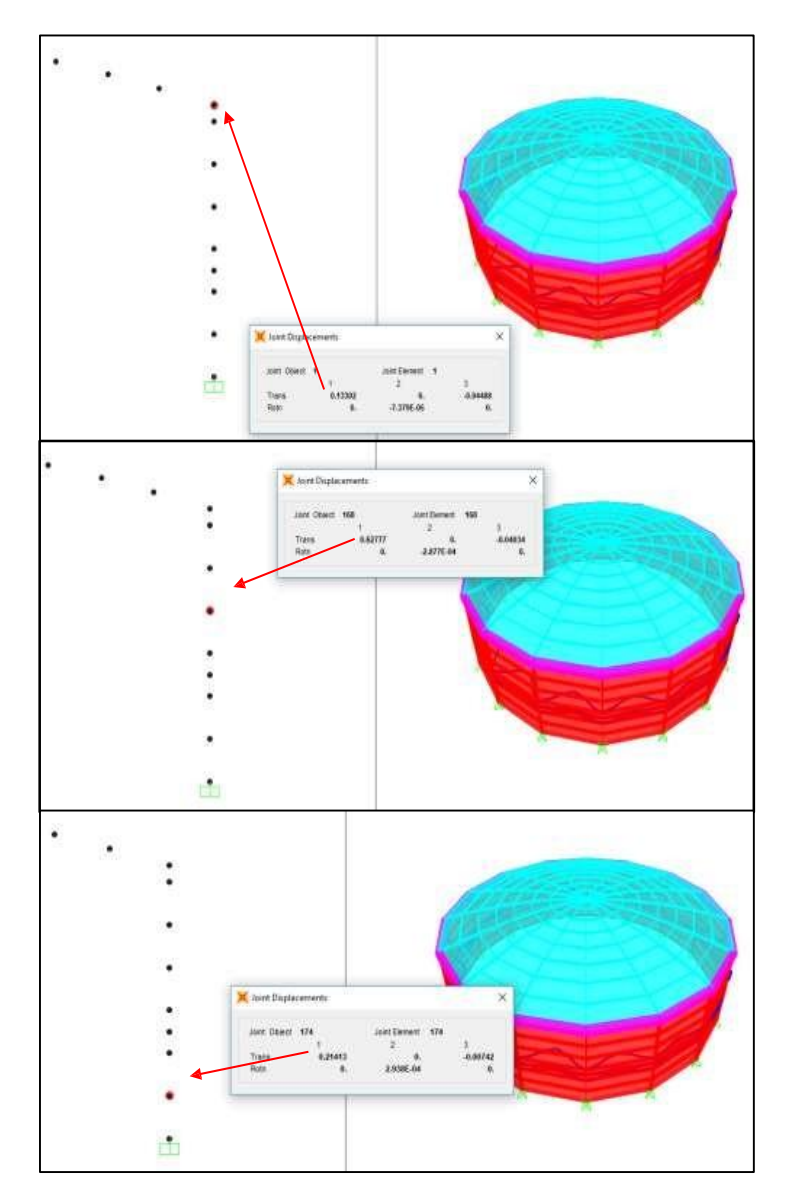

Figura N° 19: Se observa los desplazamientos a diferentes alturas

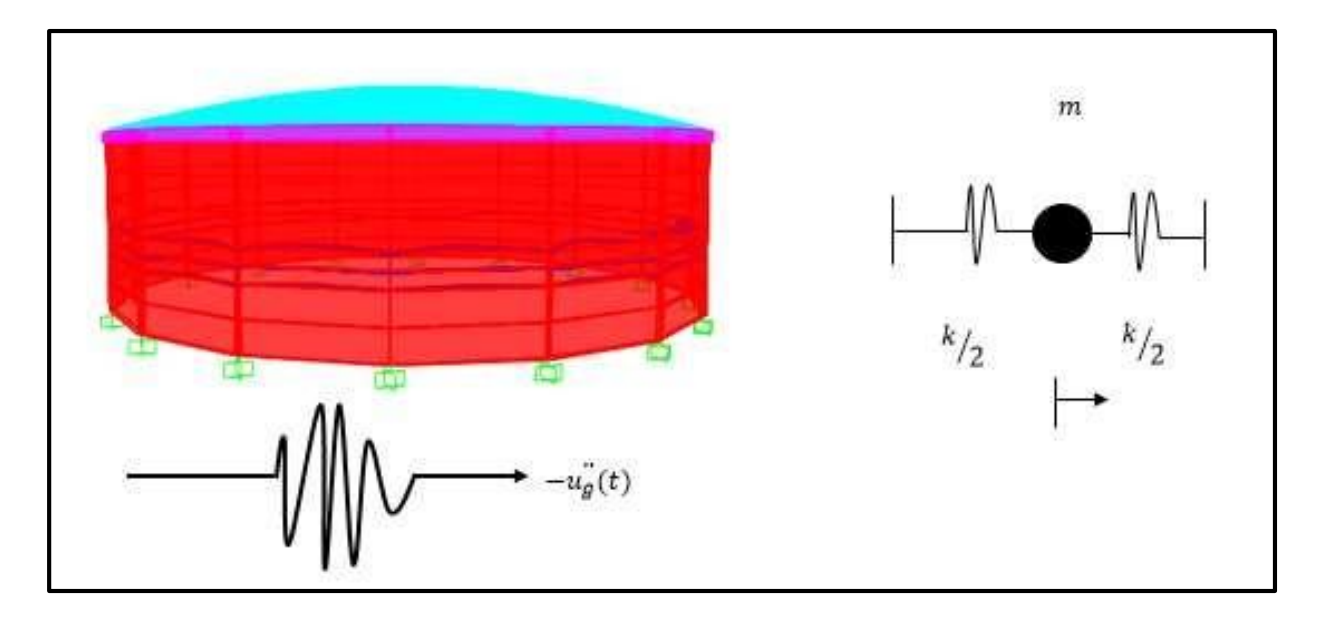

Figura N° 20: Modelo estático matemático

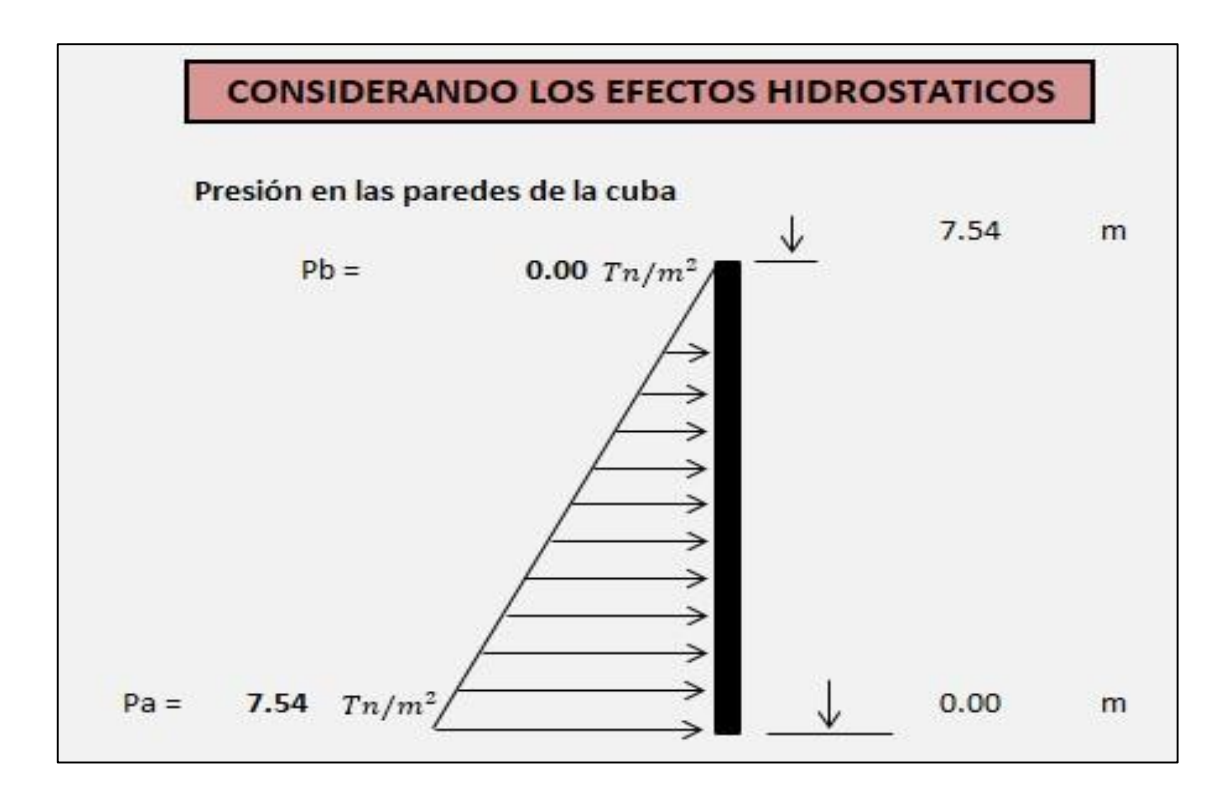

Figura N° 21: Se observa las presiones hidrostáticas

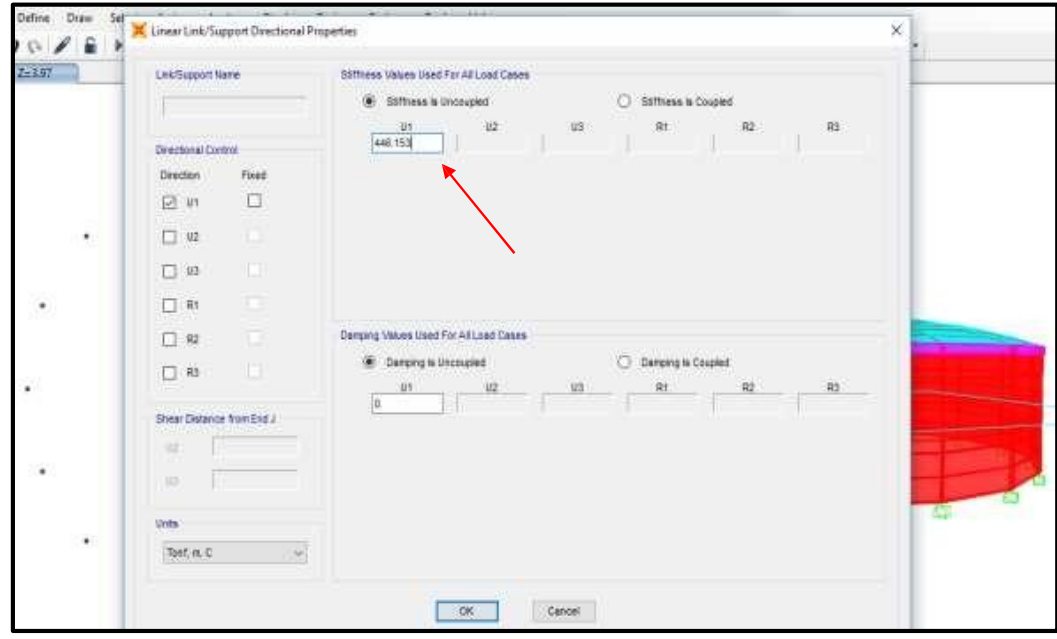

Figura N° 22: Se ingresa el resorte al modelo matemático en el Sap2000

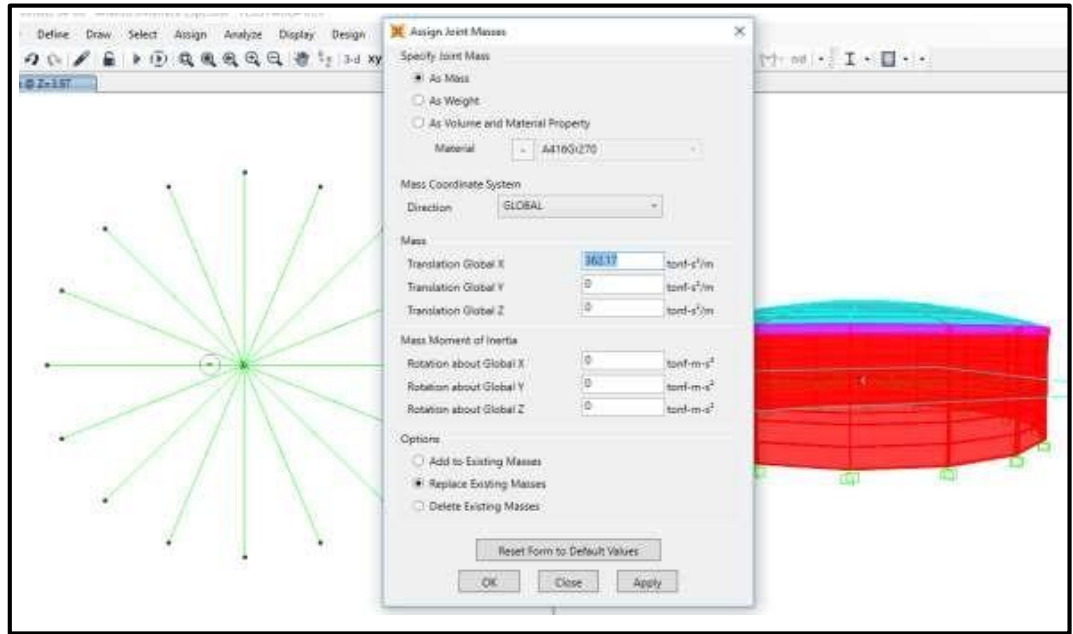

Figura N° 23: Se ingresa la masa convectiva al modelo matemático en el Sap2000

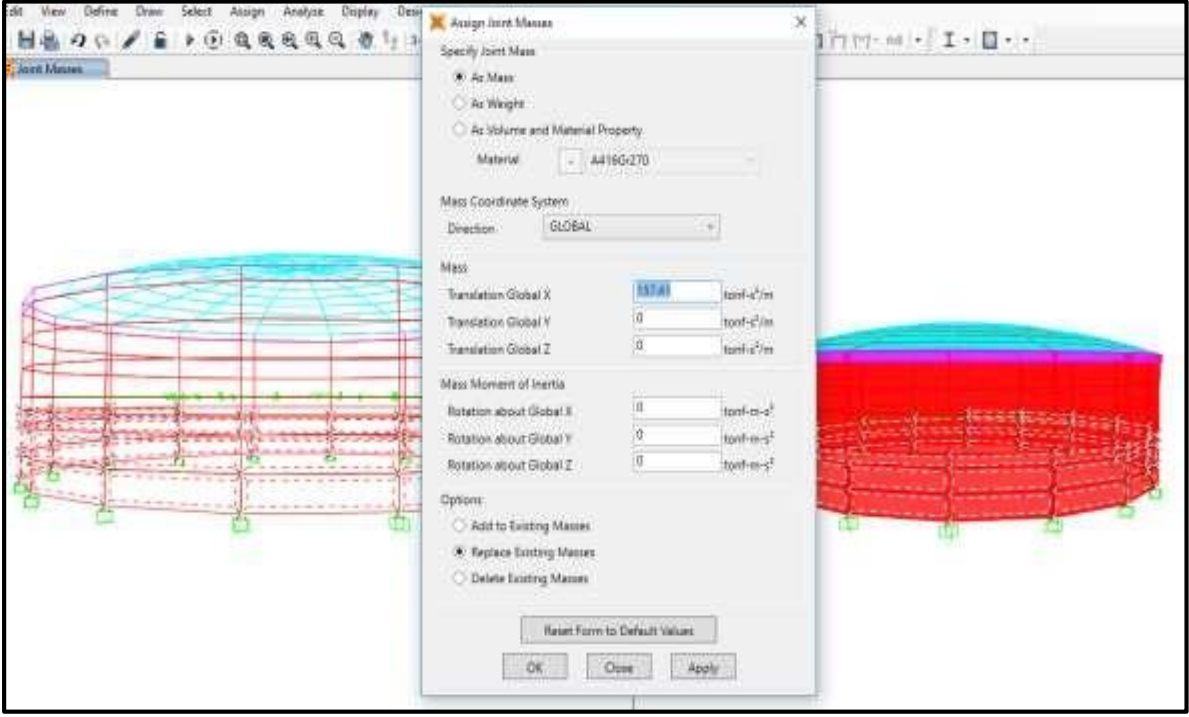

Figura N° 24: Se ingresa la masa impulsiva al modelo matemático en el Sap2000

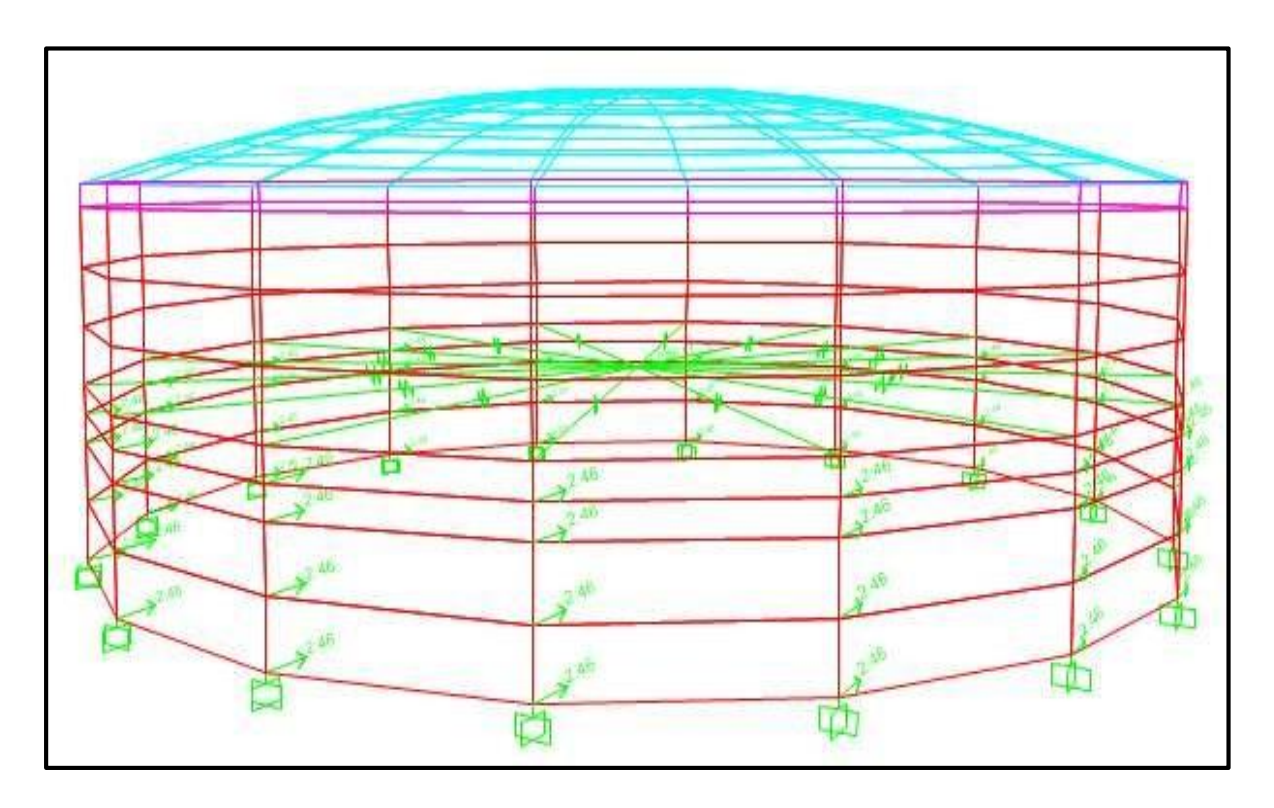

Figura N° 25: Modelo matemático final dinámico

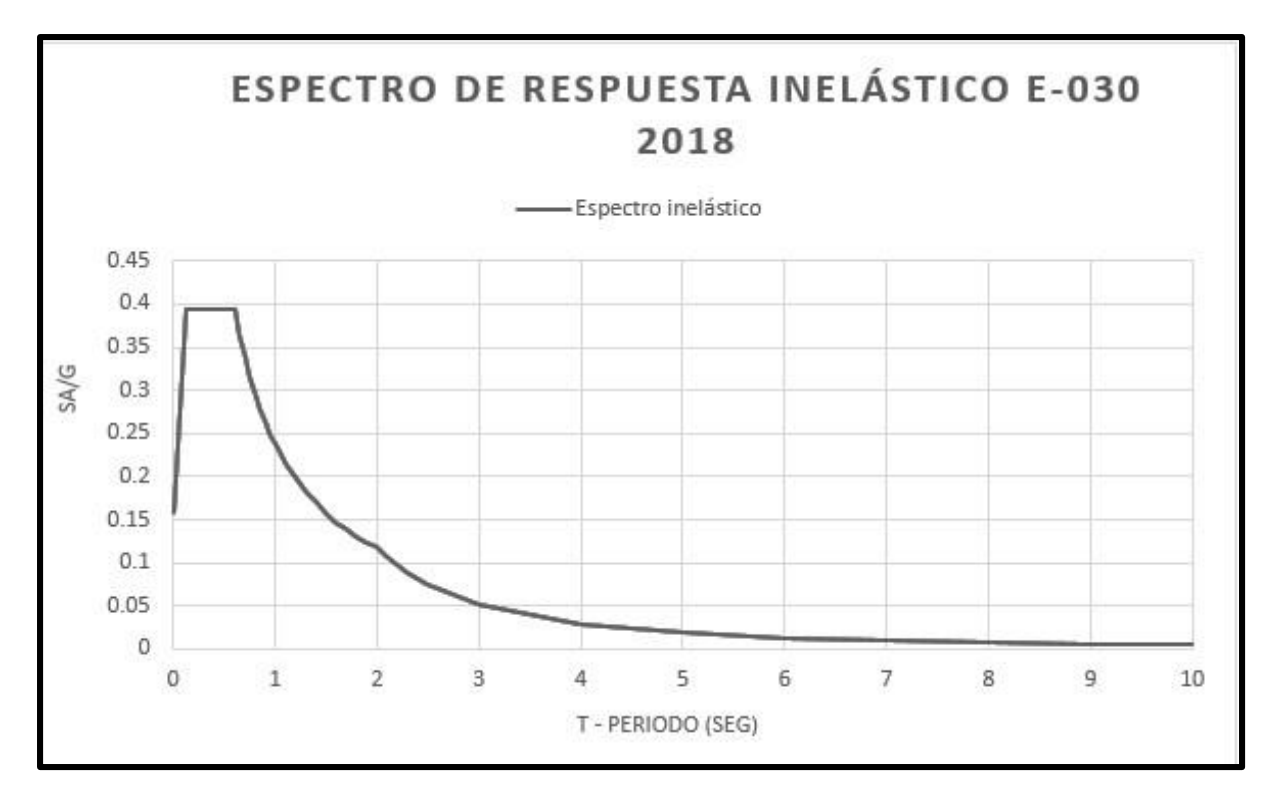

Figura N° 27: Espectro de respuesta inelástico E-030 2018

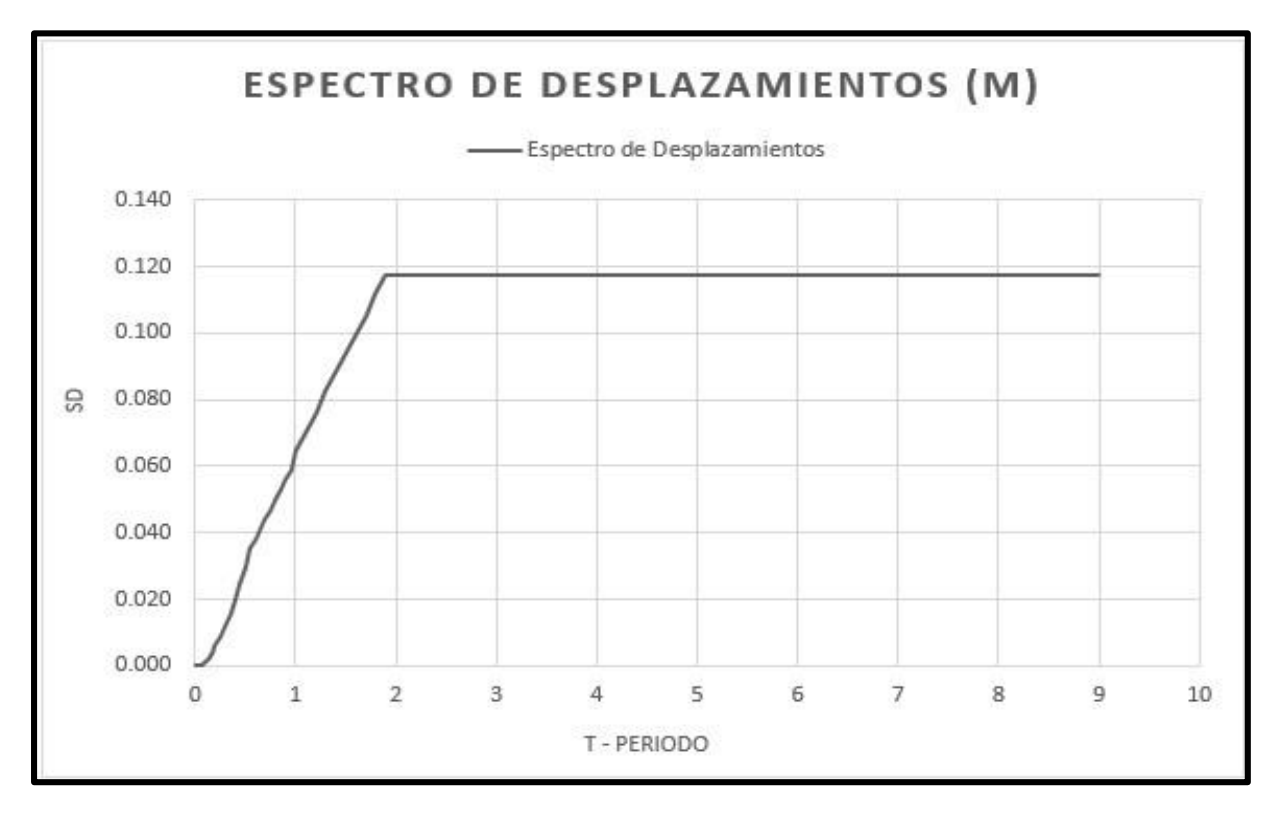

Figura N° 28: Espectro de desplazamientos (m)

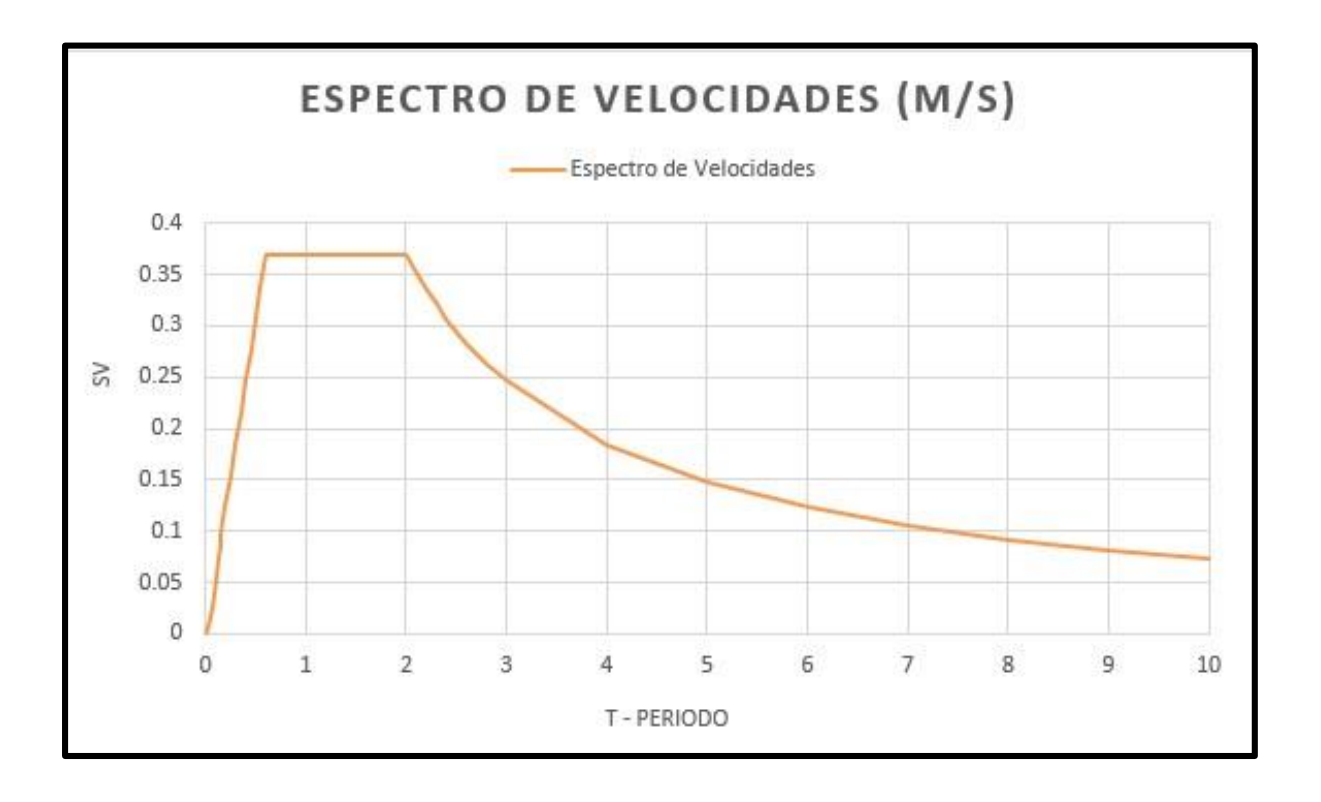

Figura N° 29: Espectro de velocidades (m/s)

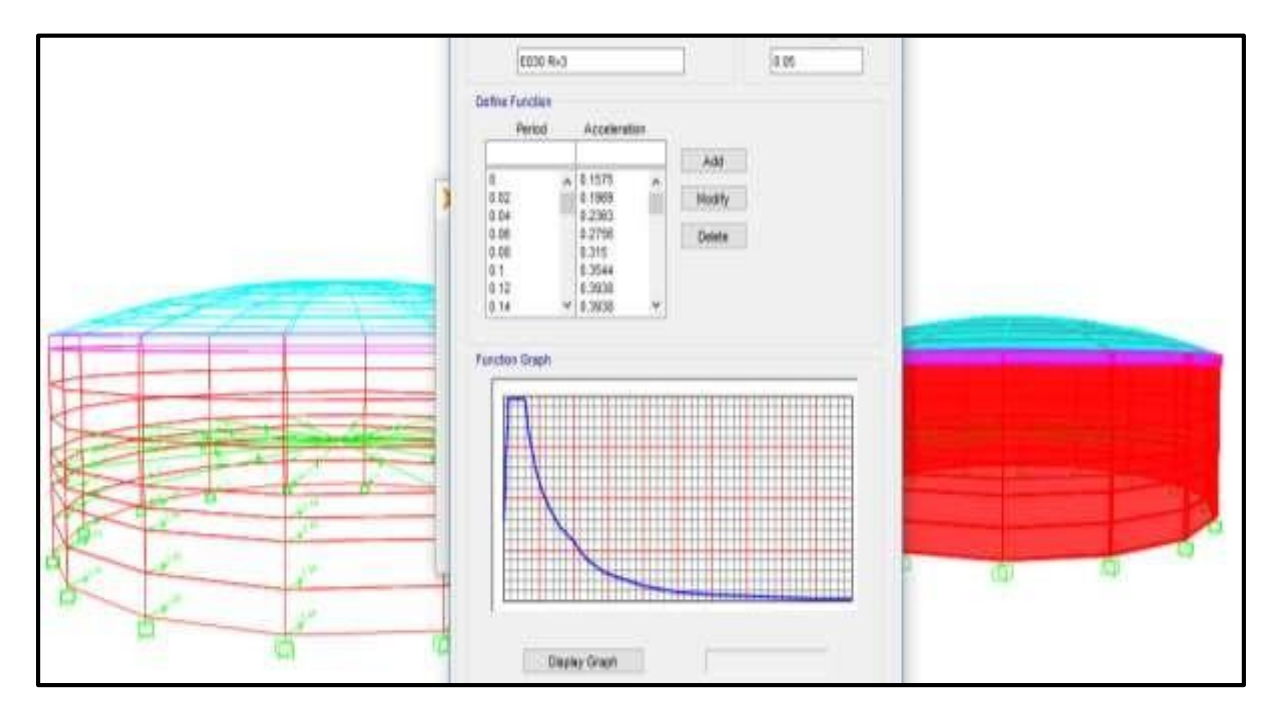

Figura N° 30: Ingreso del espectro inelástico al programa Sap2000

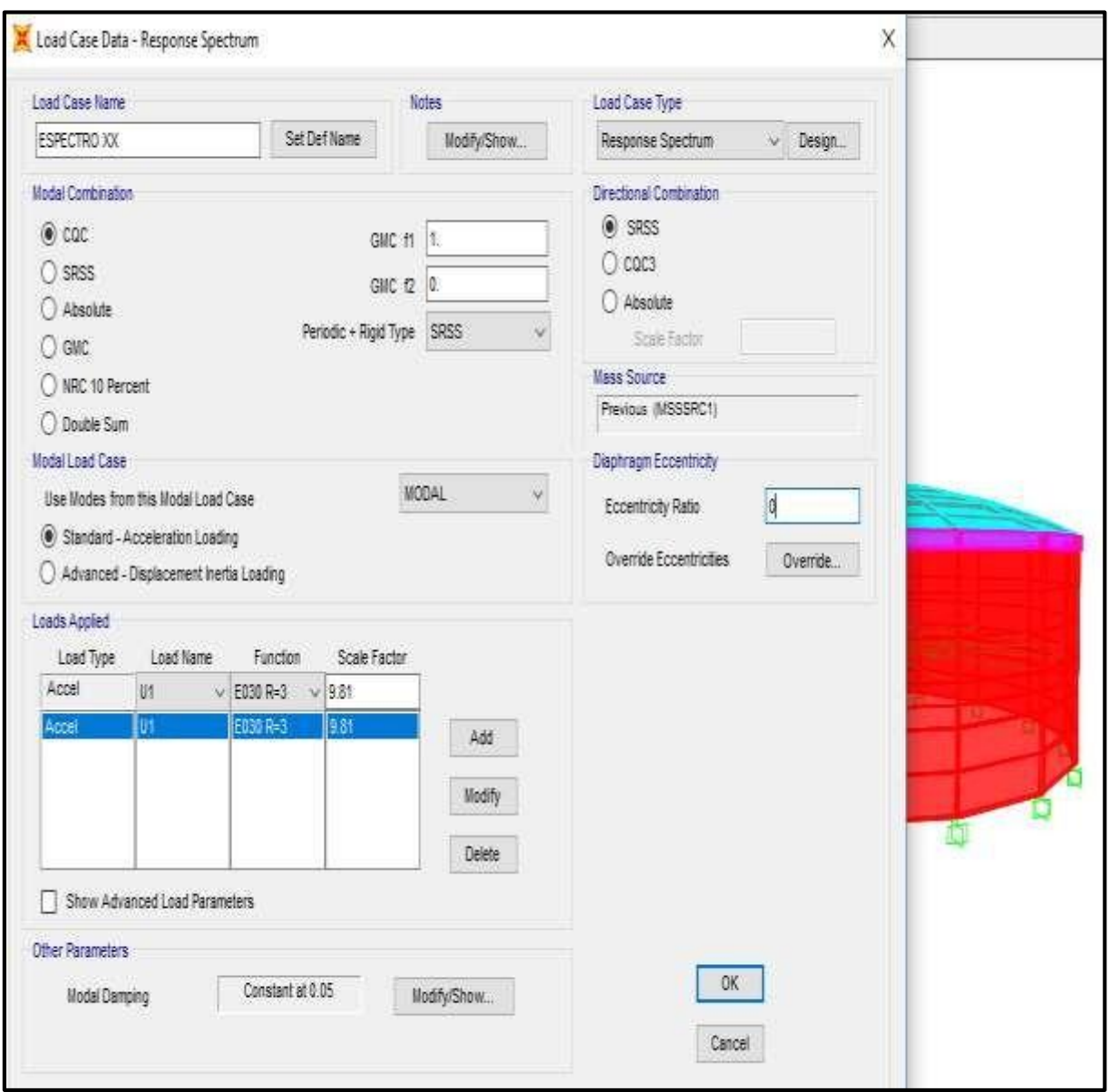

Figura N° 31: Creación del sismo dinámico mediante la combinación cuadrática completa y la dirección por medio de la suma de los cuadrados de ahí su raíz cuadrada de ellos.

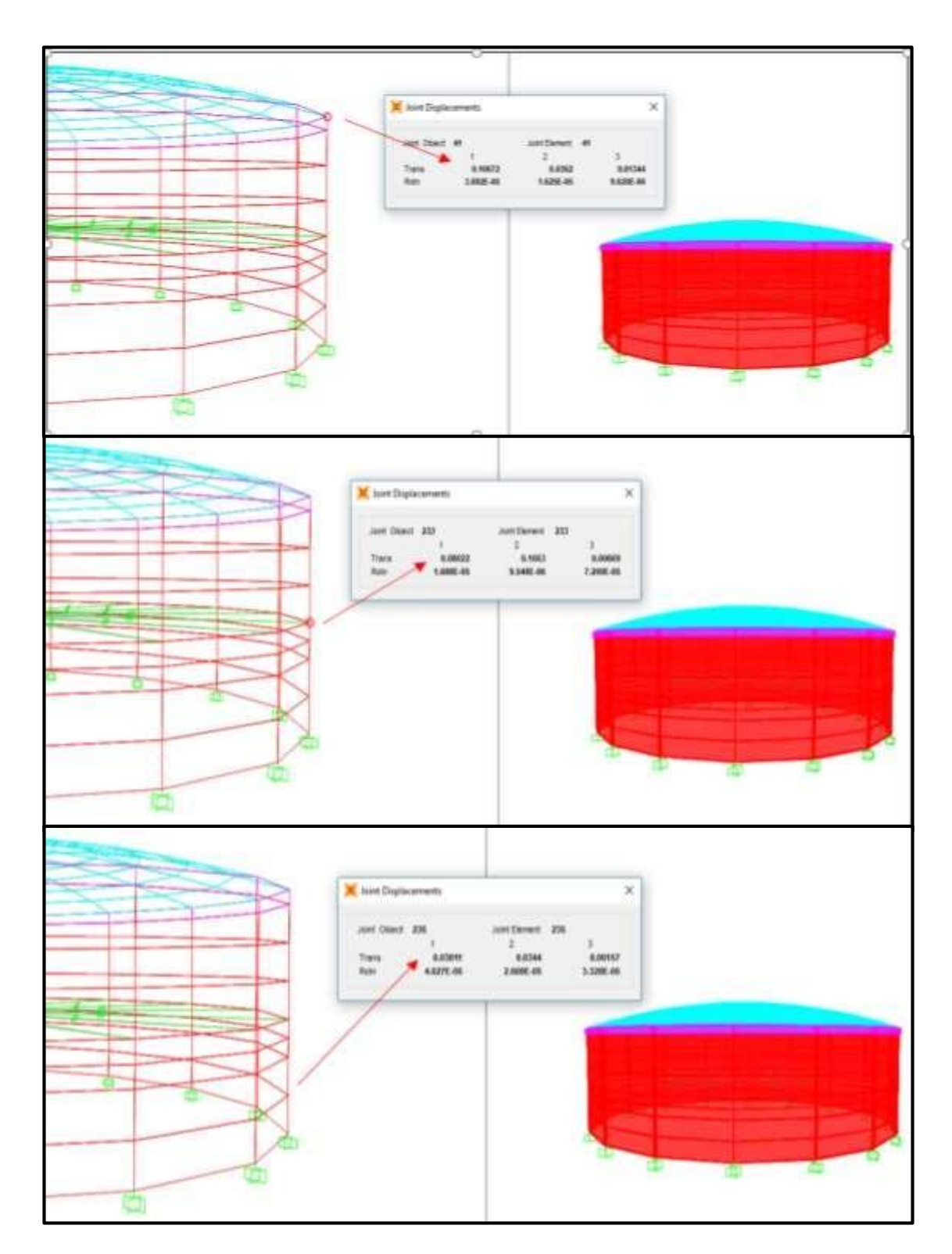

Figura N° 32: Se ejecuta el modelo matemático dinámico espectral y se extraen los desplazamientos tanto en el extremo como en el centro de la masa vibrante

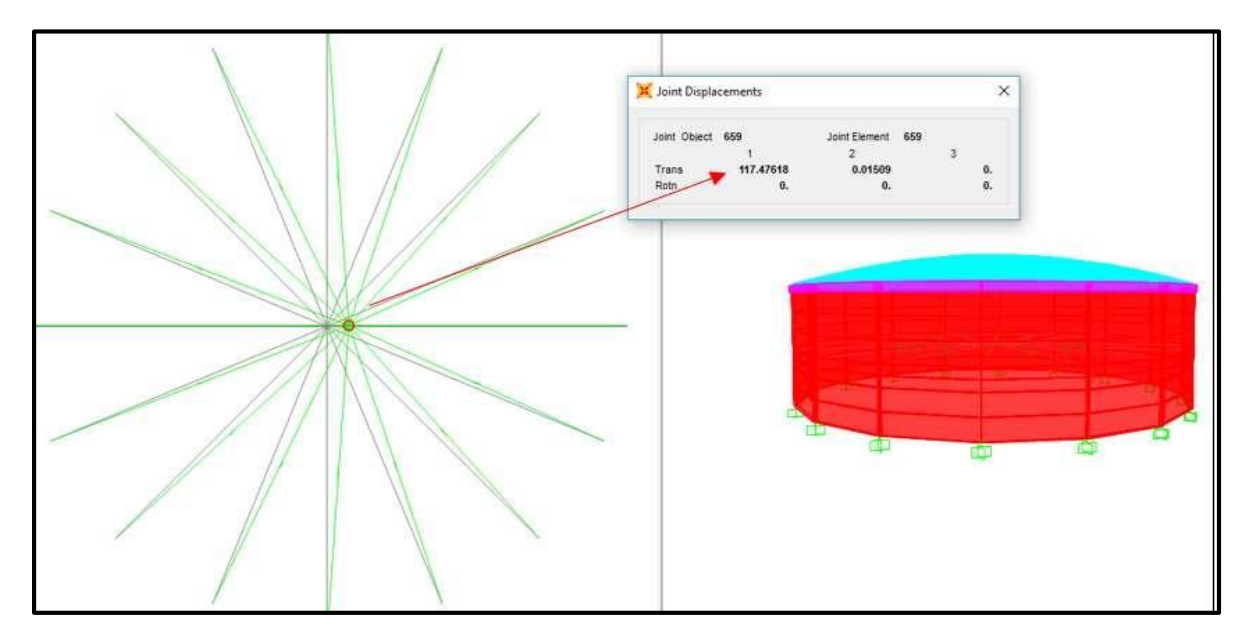

Figura N° 33: Desplazamiento en la masa convectiva

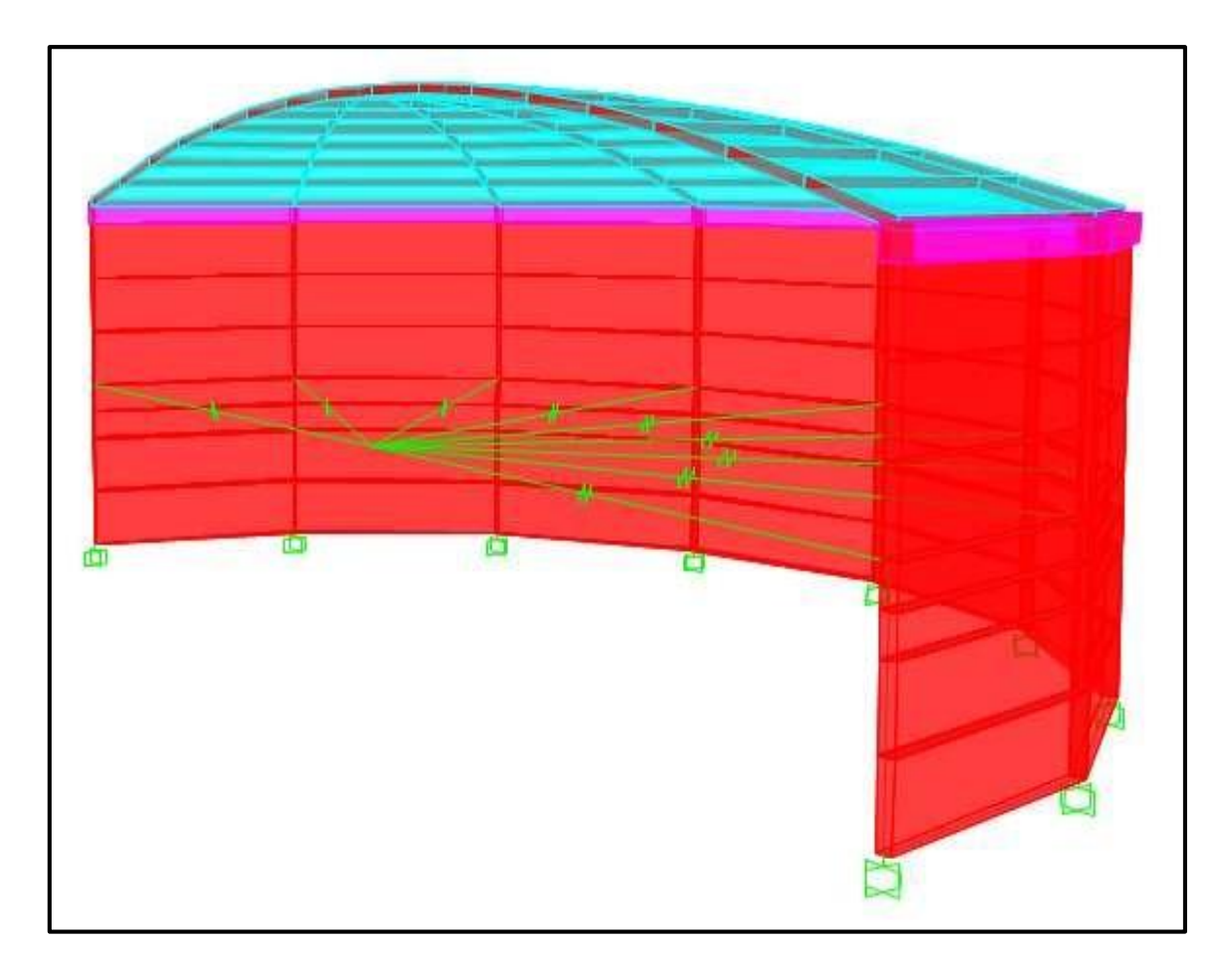

Figura N° 34: Se observa los desplazamientos

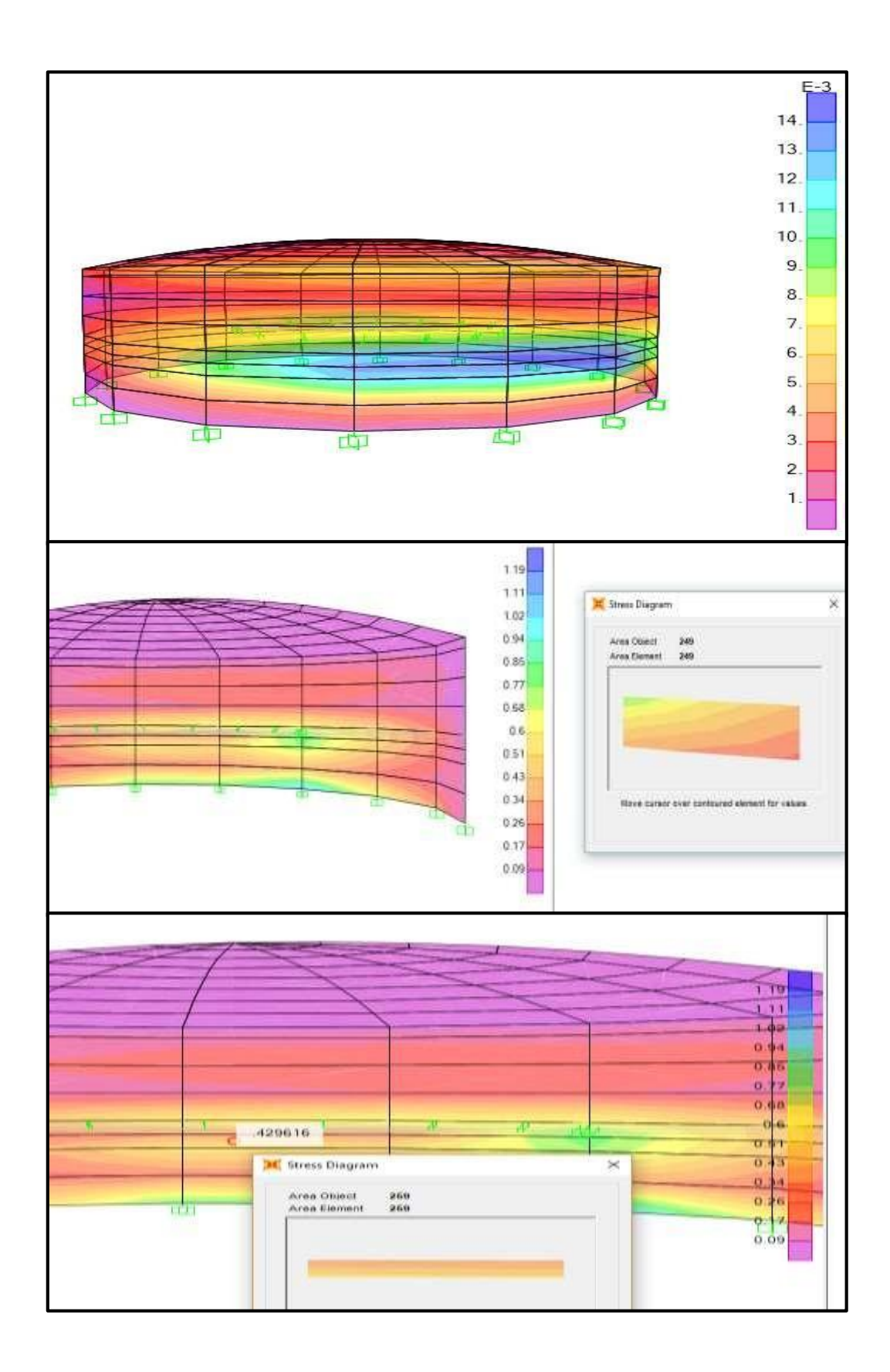

Figura N° 35: Esfuerzos máximos para diseño en el reservorio

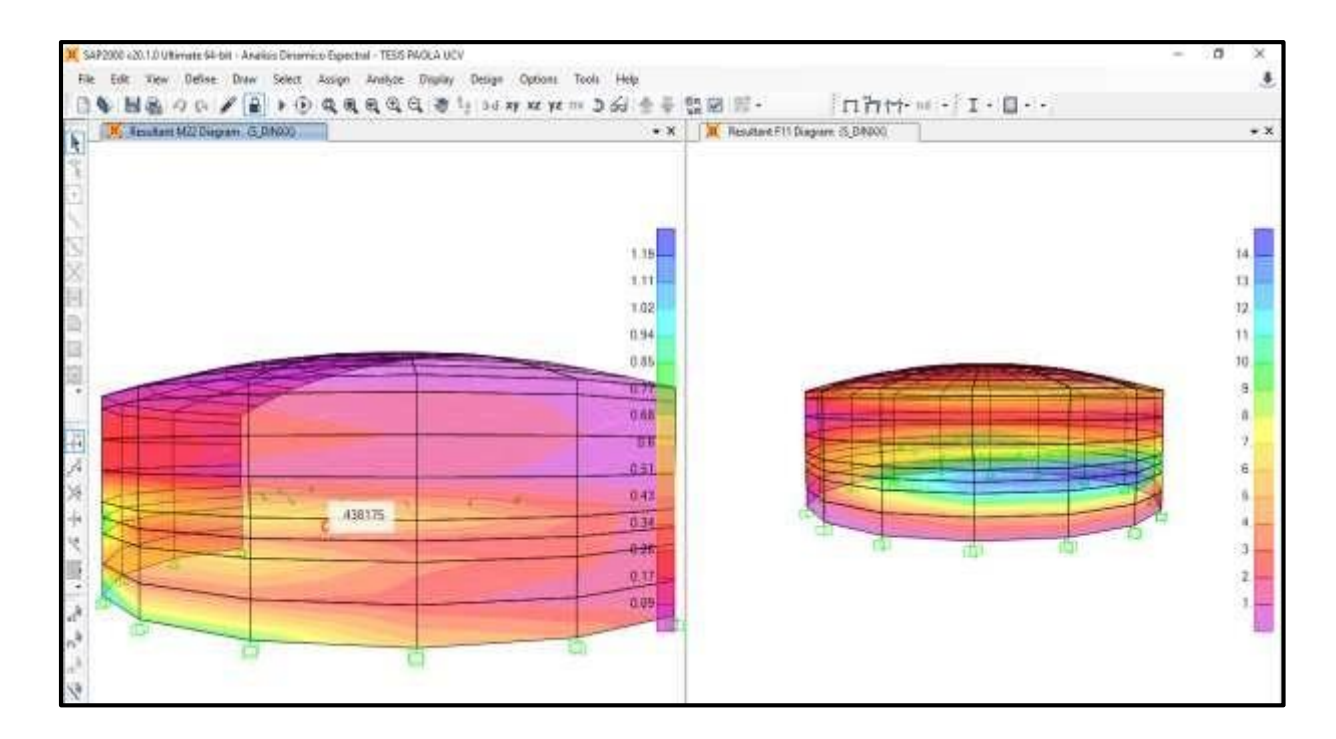

Figura N° 36: Modelo final en correcto estado

## **ANEXO 9 Panel fotográfico**

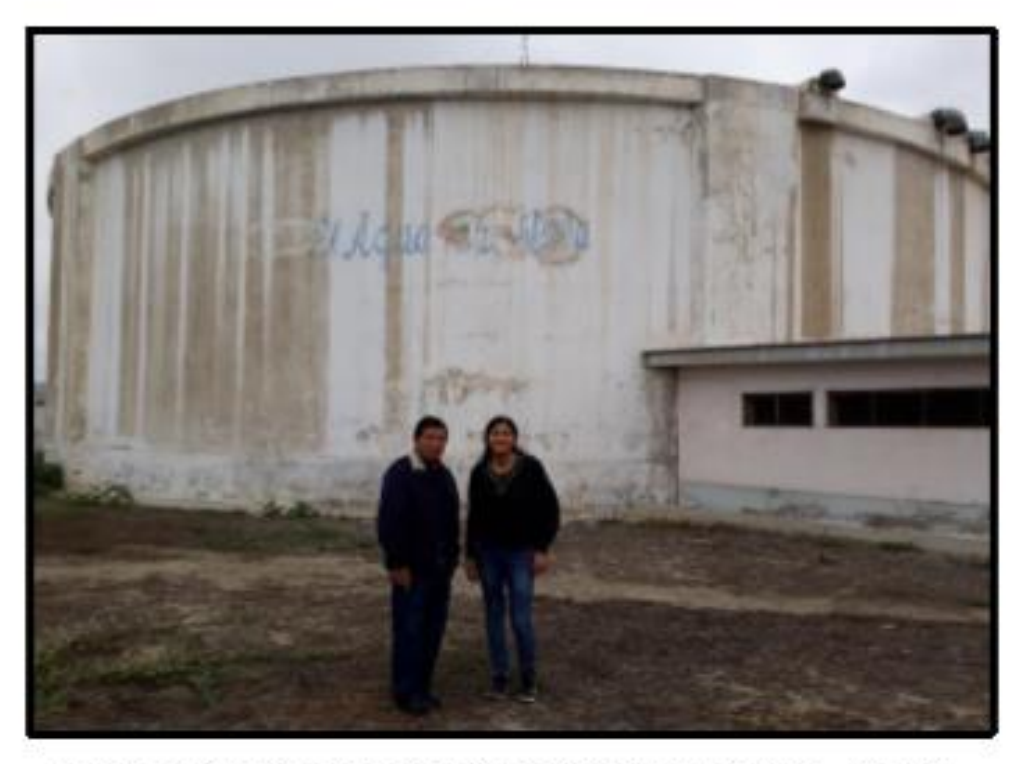

Imagen N°01: En presencia del Ing. Juan Sono Cabrera – Gerente<br>Técnico de SedaChimbote - 2017

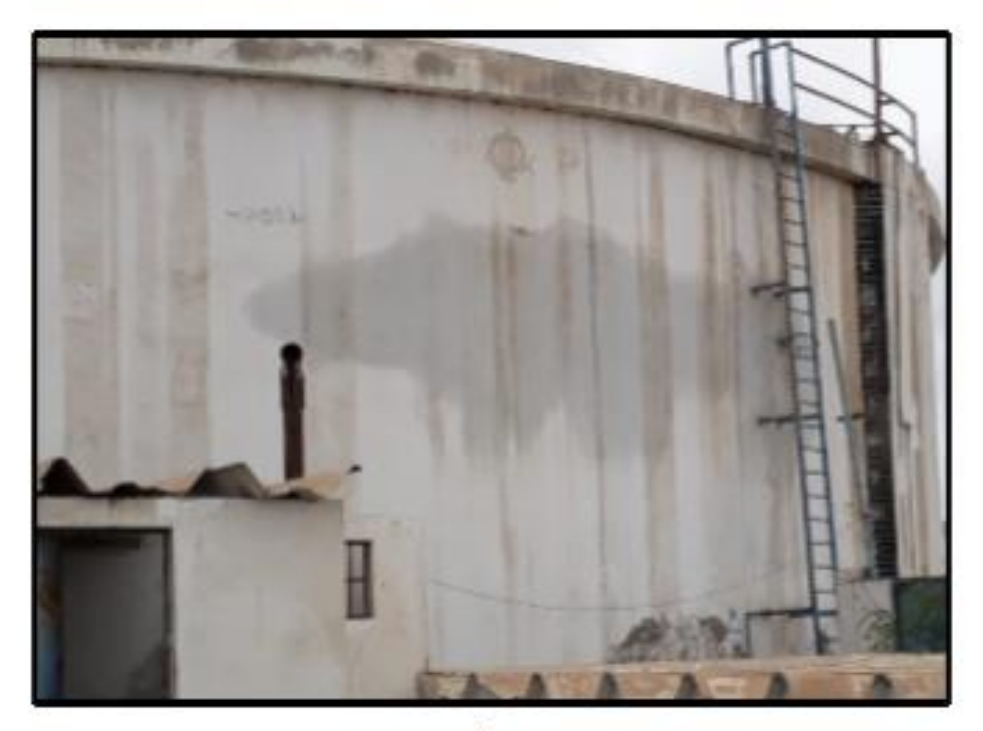

Imagen Nº02: Se nota filtración en las paredes del reservorio

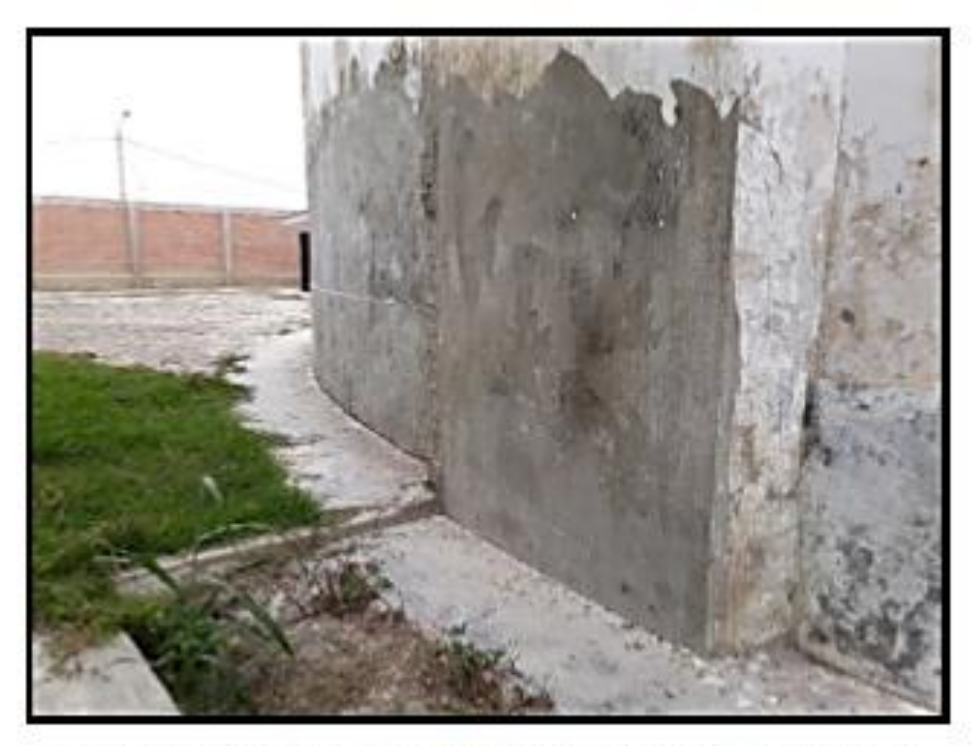

Imagen N°03: Se observa que en partes determinadas de los<br>reservorios están solaqueados

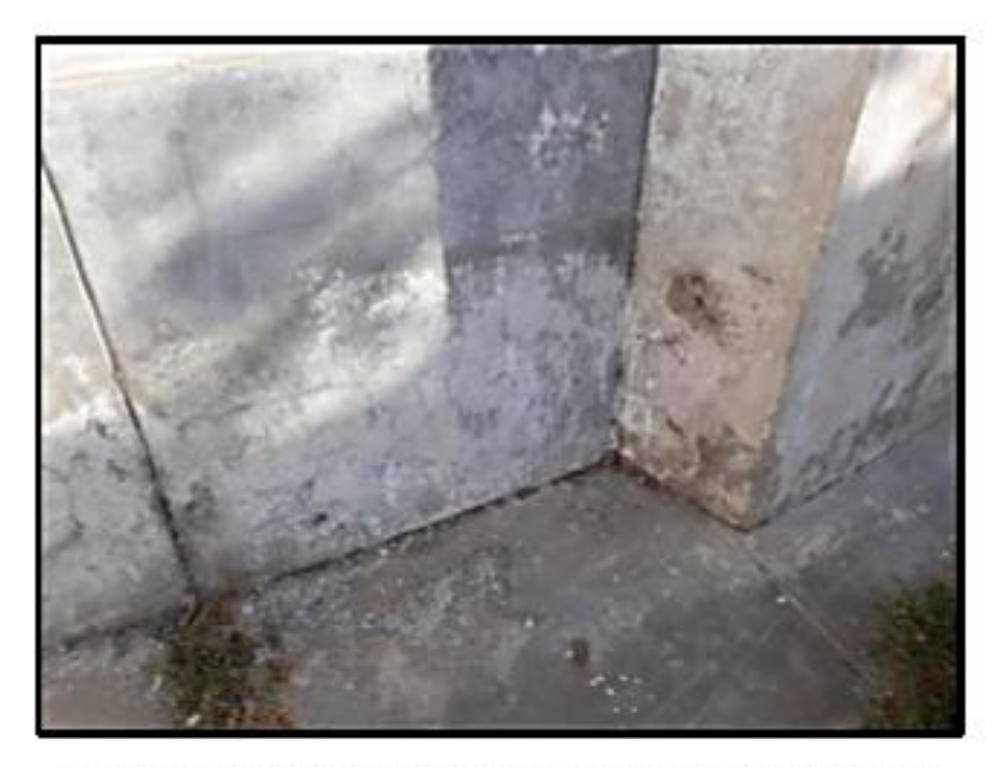

Imagen N°04: Se observa que en las partes inferiores de los<br>reservorios existe fisuras y agrietamientos

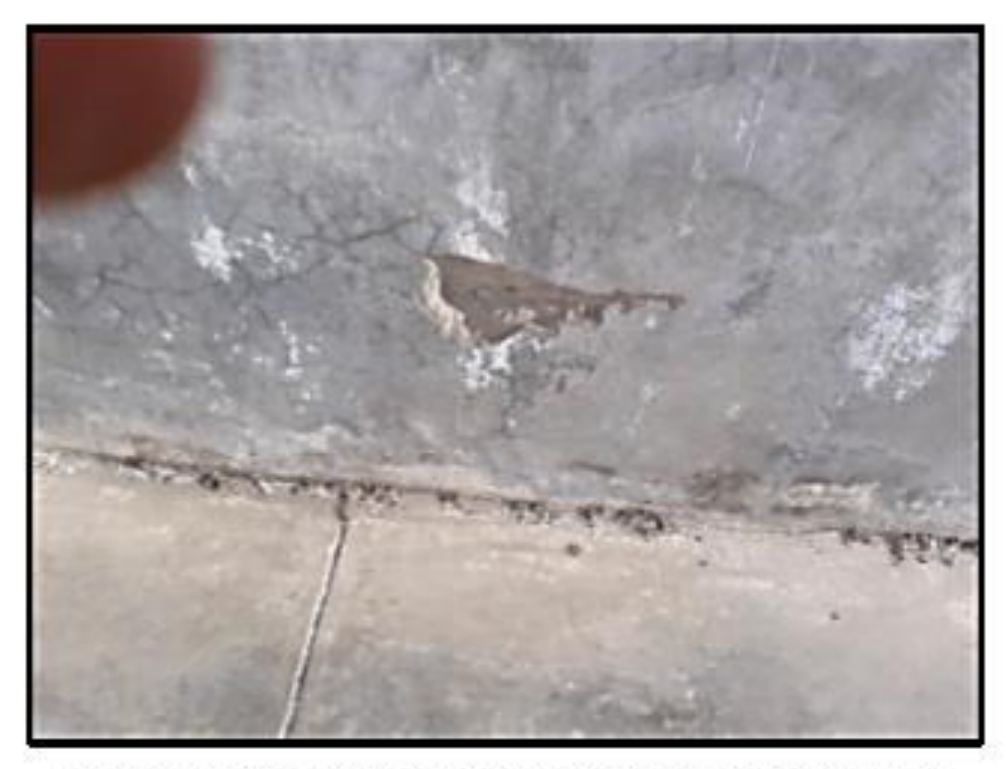

Imagen N°05: Se observa desprendimientos superficiales en la estructura de los reservorios en algunas partes determinadas

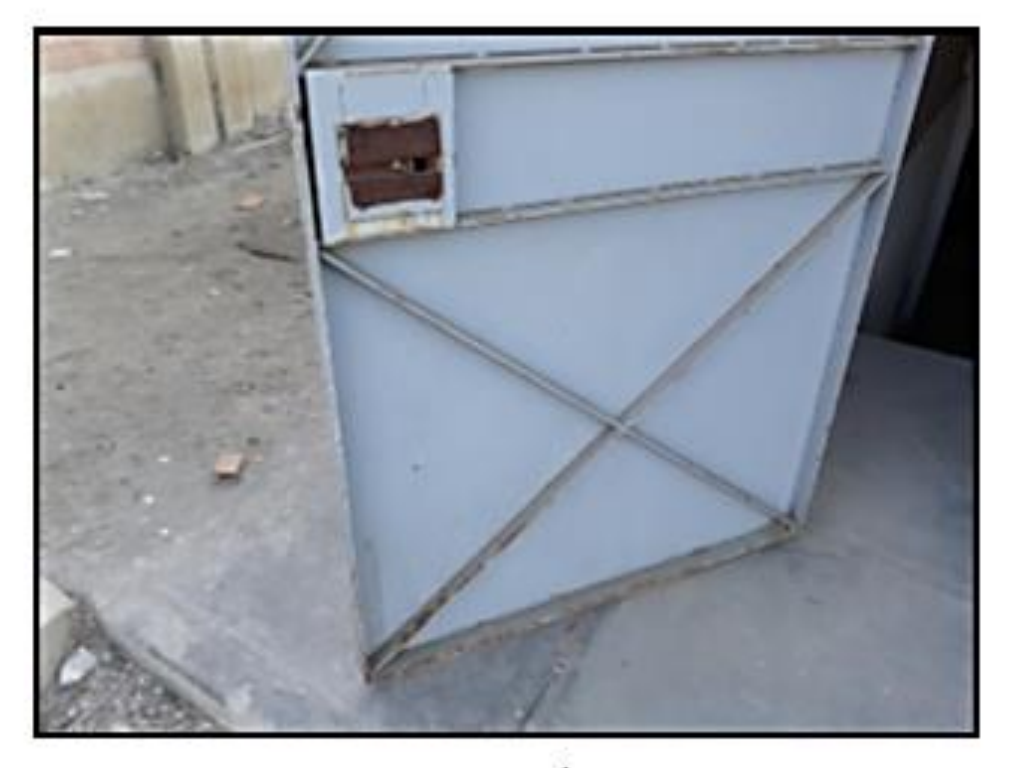

Imagen Nº06: Se observa oxidación en algunas partes de la<br>puerta de la caseta de válvulas

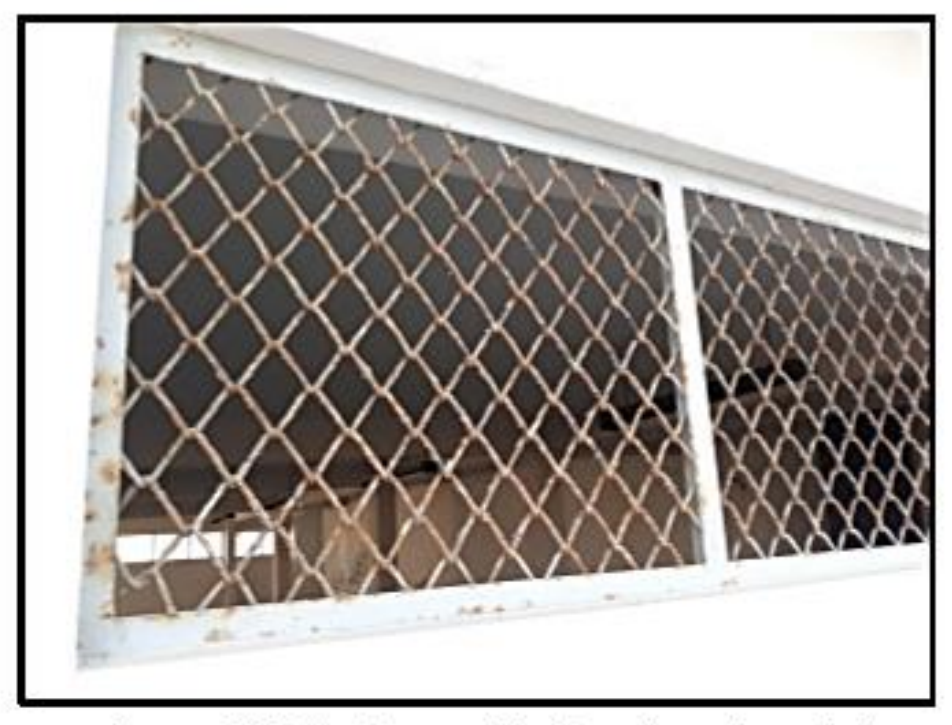

Imagen Nº07: Se observa oxidación en las ventanas de la caseta de válvulas

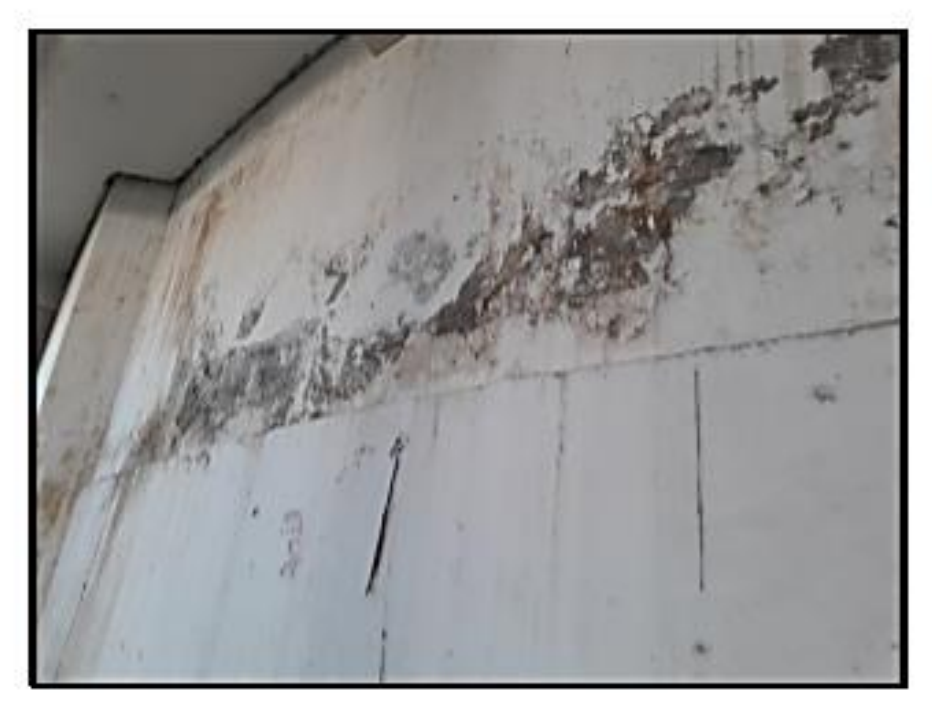

Imagen Nº08: Se observa filtración y desprendimiento tanto<br>de la pintura como en el concreto en el muro de los reservorios

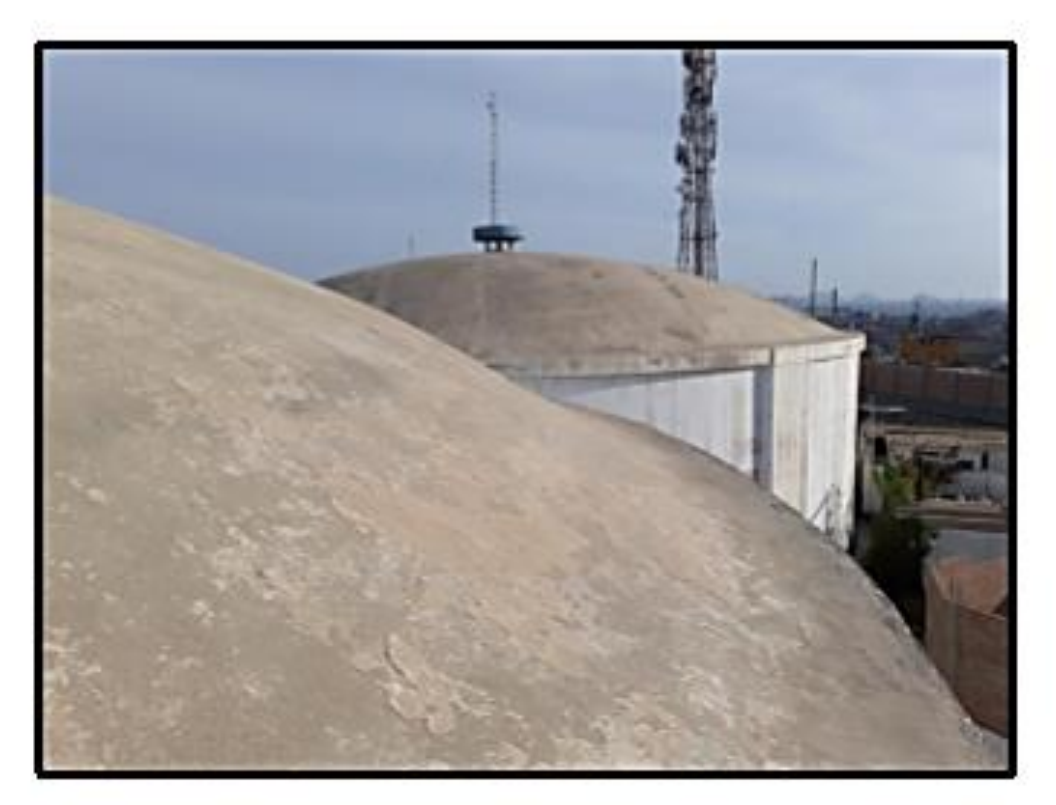

Imagen N° 09: Se observa el desprendimiento de la pintura en la<br>cúpula

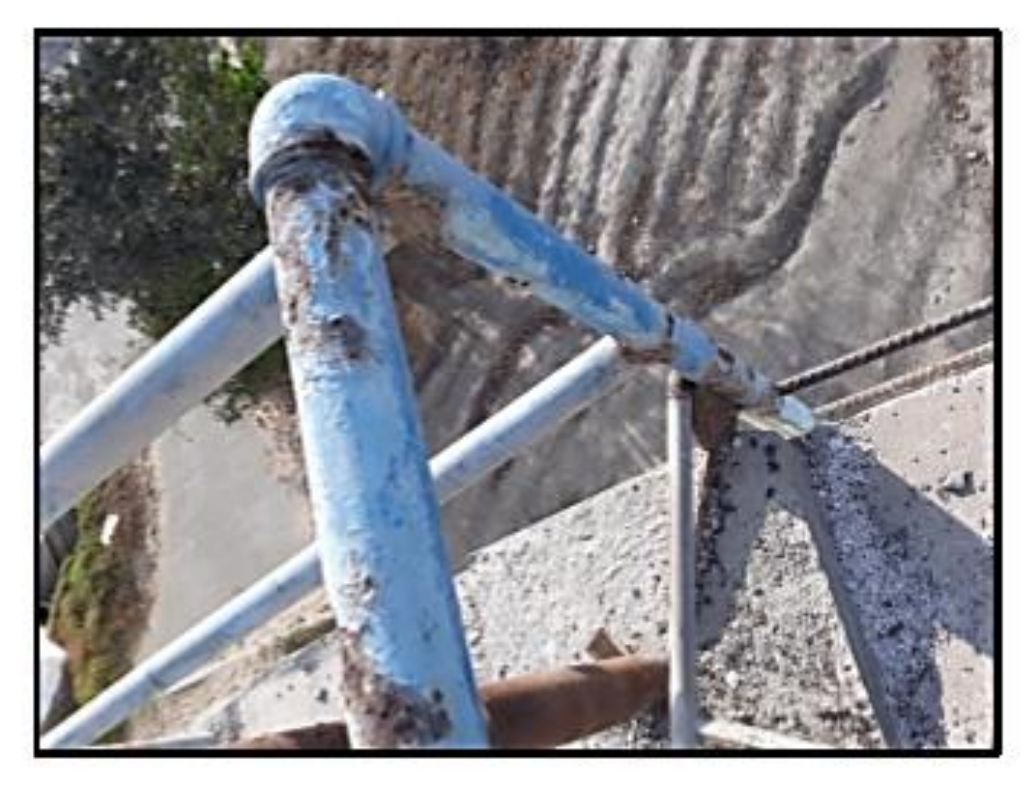

Imagen Nº 10: Se observa oxidación en las barandas que se<br>encuentra en la cúpula

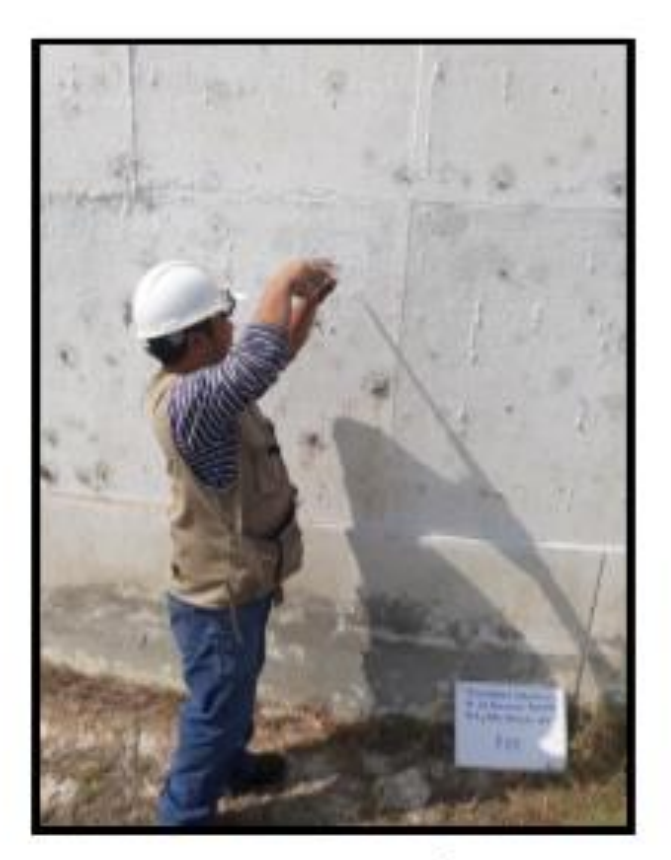

Imagen Nº11: Ensayo de esclerometría a cargo del Ing.<br>Wilson Zelaya del laboratorio Corporación Geotecnia SAC

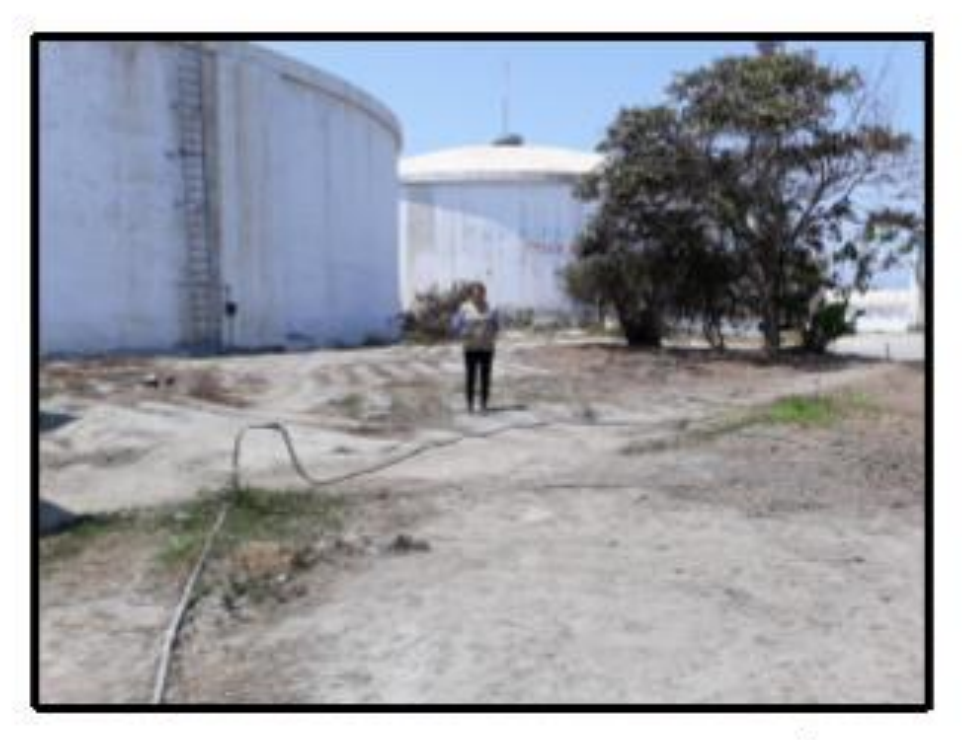

Imagen Nº12: Presencia en el lugar de investigación